# МІНІСЕРСТВО ОСВІТИ І НАУКИ УКРАЇНИ Київський національний університет будівництва і архітектури

# **Н.І. ПОЛТОРАЧЕНКО, С.А. ТЕРЕНЧУК, Ю.Н. УБАЙДУЛЛАЄВ**

## **Практикум з чисельних методів** *Навчальний посібник*

*Рекомендовано Вченою радою Київського національного університету будівництва і архітектури як навчальний посібник для студентів спеціальності 151* «*Автоматизація та комп'ютерно-інтегровані технології*»

УДК 519.6 ББК 22.19 П49

> Рецензенти: *Є.В. Бородовка*, доктор технічних наук, доцент, професор Київського національного університету будівництва і архітектури *О.Ю. Пермяков*, доктор технічних наук, професор, професор інституту інформаційно-комунікаційних технологій та кібероборони  *С.М. Яремченко*, доктор фізико-математичних наук, провідний науковий співробітник відділу обчислювальних методів Інституту механіки ім. С.П. Тимошенка НАН України

 *Затверджено на засіданні Вченої ради Київського національного університету будівництва і архітектури квітня 2023 року.*

### **Полтораченко Н.І.**

Практикум з чисельних методів: навч. посіб. / Н.І. Полтораченко, С.А. Теренчук, Ю.Н. Убайдуллаєв − Київ: КНУБА, 2023. − 156 с.

 Викладено основні відомості з чисельних методів відповідно до програми другого курсу. Наведено багато прикладів розв'язку задач з урахуванням збільшення кількості годин для самостійної роботи. У кінці кожного розділу запропоновано запитання для самоконтролю та задачі для самостійного розв'язування.

 Призначений для студентів спеціальності 151 «Автоматизація та комп'ютерно-інтегровані технології».

# **Зміст**

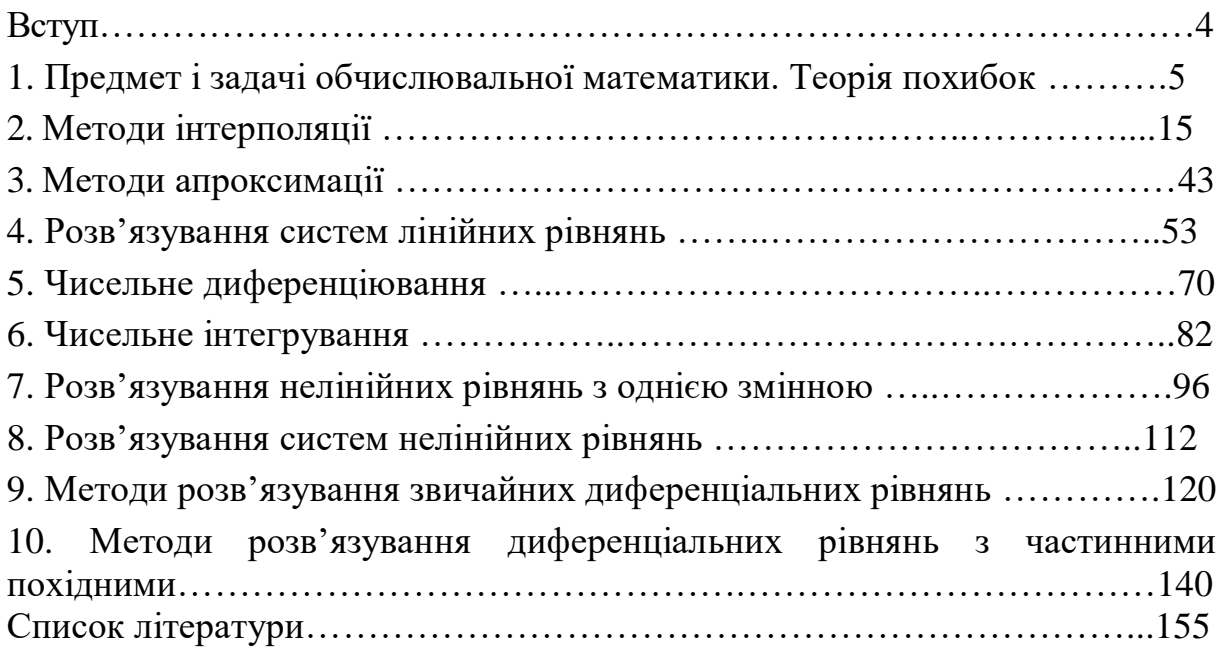

#### **Вступ**

 Метою викладання дисципліни "Чисельні методи" є набуття знань з основ вказаного курсу, розвиток у студентів логічного та алгоритмічного мислення, формування у майбутніх фахівців як теоретичних засад, так і навичок застосування основних методів в інженерній практиці, під час розв'язування технічних задач.

 Чисельні методи - дисципліна, яка спирається на апарат лінійної алгебри, математичного аналізу та широко використовується у питаннях системного аналізу, автоматизації технологічних процесів, збору та обробки інформації тощо.

 Чисельні методи можуть слугувати як для побудови математичних моделей інженерних задач, так і безпосередньо використовуватися при розв'язування цих задач.

Після вивчення вказаного курсу студент має вміти:

- застосовувати чисельні методи до розв'язування інженерних і практичних задач;
- оцінювати похибки обчислень;
- вибирати чисельний метод розв'язку задачі у відповідності до її особливостей;
- виконувати алгоритмізацію чисельного методу.

Студент має знати:

- основи теорії похибок;
- чисельні методи інтерполяції та апроксимації;
- чисельні методи розв'язування систем лінійних рівнянь;
- чисельні методи диференціювання та інтегрування;
- чисельні методи розв'язування нелінійних рівнянь з однією змінною;
- чисельні методи розв'язування систем нелінійних рівнянь;
- чисельні методи розв'язування звичайних диференціальних рівнянь;
- чисельні методи розв'язування диференціальних рівнянь з частинними похідними;
- принципи побудови та обмеження щодо застосування чисельних методів;
- способи контролю обчислень та оцінки похибки методів.

# **1. ПРЕДМЕТ І ЗАДАЧІ ОБЧИСЛЮВАЛЬНОЇ МАТЕМАТИКИ. ТЕОРІЯ ПОХИБОК**

#### *Предмет і задачі обчислювальної математики*

Віками зусилля вчених в першу чергу були направлені на створення строгої логічної бази щодо напрацьованих методів розв'язування задач з різних галузей математики, розширення областей знань, до яких можливе застосування цих методів. Набагато менше уваги приділялося методам доведення математичних досліджень до чисельного результату. Але з розвитком науки і техніки все більше з'являється задач, щодо яких неможливо отримати точний результат або його вигляд не може бути застосованим на практиці. Як приклади можна навести задачі розв'язку систем алгебраїчних рівнянь з десятками або сотнями невідомих, алгебраїчних рівнянь вищих порядків, трансцендентних рівнянь, диференціальних рівнянь або їх систем, які не інтегруються в елементарних функціях тощо.

 Наведені проблеми на фоні бурхливого розвитку обчислювальної техніки спонукали до утворення напрямку математики, який мав би розробити методи доведення до чисельного результату основних задач математичного аналізу, алгебри, геометрії. Так з'явилася обчислювальна математика.

 Обчислювальна математика має справу з різними задачами, але більшість з них може буде записана у вигляді  $y = f(x)$ , де  $x \in X, y \in Y$ , а  $f(x)$  – деяка задана функція. Якщо така задача не може бути розв'язана методами класичної математики або вони є громіздкими, то в рамках обчислювальної математики застосовується ідея заміни просторів  $X$  та  $Y$ , а також функції  $f(x)$  на інші простори  $X^*$  та  $Y^*$ , а також на функцію  $f(x)^*$ відповідно, які є більш зручними для обчислювальних процедур.

*Основними методами* математики є:

- графічні;
- аналітичні;
- чисельні.

 При застосуванні графічних методів розв'язок задачі знаходиться візуально. Їх перевагою є наочність, а недоліками - велика трудомісткість, низька точність (залежить від точності побудови графіків),

5

неуніверсальність (графіки можна побудувати тільки для невеликої розмірності тощо).

 Аналітичні методи подають розв'язок задачі у вигляді формул. Їх перевагами є запис результату у загальному вигляді, висока точність і малий об'єм комп'ютерної пам'яті для зберігання розв'язку. Основний недолік – неуніверсальність, бо тільки невелика частина математичних задач може бути розв'язана аналітично.

 Чисельні методи дозволяють звести розв'язування задачі до виконання скінченної кількості арифметичних і логічних дій з числами. При цьому за розв'язок слугує набір чисел, які надалі можуть бути інтерпретовані різними способами (наприклад, подані у вигляді таблиць, графіків, анімації тощо). Перевагою чисельних методів є універсальність, бо теоретично можуть бути застосовані до розв'язання будь-яких задач; добре пристосовані для реалізації на комп'ютері. Недоліком вважається велика трудомісткість при розрахунках вручну, що, зазвичай, не є проблемою, оскільки вони призначені для використання на комп'ютері.

Чисельні методи поділяються на *прямі* та *ітераційні*.

 Прямі методи дозволяють за скінченну кількість кроків отримати результат після виконання останнього кроку.

 В ітераційних методах неодноразово виконується послідовність ітерацій до отримання наближеного розв'язку з наперед заданою точністю.

 *Ітерація* – це повторення сукупності операцій або процедур для покращення наявного (поточного) наближеного розв'язку задачі.

 Нехай *x*\* – точний розв'язок задачі, тоді ітераційний метод будує так звану ітераційну послідовність {  $x^{(k)}$  } ( $k=0,1,2,3...$ ) наближень розв'язку, при цьому  $x^{(k)}$  повинно наближатися до  $x^\ast$  зі збільшенням значення  $k$ .

Узагальнений алгоритм ітераційного методу має вигляд:

- задається початкове наближення розв'язку  $x^{(0)}$  на основі апріорних знань про задачу;

 - на *k*-й ітерації (*k*=0,1,2,3…) методу обчислюється наступне наближення  $x^{(k+1)} = \Phi(x^{(k)})$ , де  $\Phi$  і є сукупністю операцій або процедур для покращення наближеного розв'язку задачі на базі конкретного чисельного методу.

- перевіряється критерій зупину, тобто: чи є отримане наближення  $x^{(k+1)}$ достатньо близьким до розв'язку *x*\*. Якщо цього немає, то відбувається перехід до наступної ітерації, тобто до пункту 2. Якщо є отримане

6

наближення  $x^{(k+1)}$  достатньо близьким до розв'язку  $x^*$ , то робота алгоритму зупиняється, а результат останньої ітерації містить розв'язок задачі.

 Чисельний метод є таким, що *збігається*, якщо наближення розв'язку  $x^{(k)}$  прямує до  $x^*$  зі збільшенням значення  $k$ . Збіжність є основною характеристикою методу, тому при введенні нового чисельного методу центральним моментом є теоретичне доведення його збіжності.

Розрізняють:

- лінійну збіжність (якщо існують такі числа  $q \in (0, 1)$  та  $k_0 > 0$ , для яких виконується умова

$$
\|x^{(k+1)} - x^*\| \le q \|x^{(k)} - x^*\|, \ k > k_0,
$$

- надлінійну збіжність (якщо існує послідовність чисел  $q_k \in (0, 1)$  для всіх *k* (*k*=0,1,2,3…) така, що

 $||x^{(k+1)} - x^*|| \leq q_k ||x^{(k)} - x^*||, q_k \to 0, k \to \infty$ 

- квадратичну збіжність (якщо існують такі  $C>0$  та  $k_0>0$ , для яких виконується умова

$$
||x^{(k+1)} - x^*|| \le C||x^{(k)} - x^*||^2, \ k > k_0.
$$

Норма  $\|x^{(k)} - x^*\|$  означає відстань між  $x^{(k)}$  та  $x^*.$ 

### *Теорія похибок*

*Основними джерелами виникнення похибок* результатів розрахунків є:

 - наближеність початкових даних (початкові дані часто отримують у наслідок проведення експериментів, кожен з яких може дати результат з обмеженою точністю; ірраціональні коефіцієнти потребують обмеження розрядів);

 - похибка чисельних методів (так як в основу обчислювальної математики покладена ідея заміни функцій та просторів для змінних, то розв'язок отриманої задачі буде відрізняється від точного розв'язку початкової задачі; точний результат може бути отриманий тільки при виконанні нескінченної кількості ітерацій);

 - похибка обчислень, комп'ютерна похибка (обчислення, як ручні, так і на ЕОМ, виконують з певною кількістю значущих цифр. Похибки округлення можуть по-різному впливати на кінцевий результат; обчислювальний алгоритм треба будувати так, щоб похибка округлень була значно меншою від усіх інших похибок).

7

 *Наближеним числом a* називається число, яке відрізняється від точного числа *A* і заміщує його в розрахунках.

 Різниця точного та наближеного чисел *A* - *a* називається похибкою наближеного числа *a***.** Така різниця може мати різний знак, тому прийнято говорити про її модуль.

 *Абсолютною похибкою* називається величина

 $\Delta a = |A - a|$  afo  $A = a \pm \Delta a$ .

 *Гранична абсолютна похибка* – це оцінка різниці точного та наближеного чисел

 $|A-a| \leq \overline{\Delta a}$  abo  $a - \overline{\Delta a} \leq A \leq a + \overline{\Delta a}$ .

 *Відносна похибка* наближеного числа визначається як відношення абсолютної похибки до абсолютного значення наближеної величини:

$$
\delta_a = \frac{\Delta a}{|a|}.
$$

*Гранична відносна похибка*  $\overline{\delta_a}$  є оцінкою відносної похибки  $\delta_a \leq \overline{\delta_a}$ .

 Заради зручності замість термінів "гранична абсолютна похибка" та "гранична відносна похибка" застосовують терміни " абсолютна похибка" та "відносна похибка".

Абсолютну похибку можна виразити через відносну  $\Delta a = |a| \cdot \delta_a$ .

Приклад*. a* = 3,719 ± 0,0023. Обчислити відносну похибку.

 Розв'язок. Запис означає, що точне значення числа лежить у межах 3,7167≤ *a* ≤ 3,7213. Тоді

$$
\delta_a = \frac{|0.0023|}{3,719}|=0,0006.
$$

Часто відносну похибку виражають у відсотках  $\delta_a = 0,0006 \cdot 100\% = 0,06\%$ .

 Приклад. Довжина аркуша паперу А4 дорівнює (29,7 ± 0,1) см. А відстань між містом А і містом В дорівнює (650 ± 1) км. Абсолютна похибка в першому випадку не перевищує 1 мм, а в другому – 1 км. Порівняти точність цих вимірювань.

 Розв'язок. Для аркуша паперу відносна похибка у відсотковому співвідношенні становить

$$
0,1/29,7.100\% = 0,33\%
$$

Для відстані між містами відносна похибка становить

$$
1/650 \cdot 100\% = 0.15\%
$$

Отже відстань між містами виміряно точніше за довжину аркуша паперу.

#### *Вірні знаки числа*

Будь-яке натуральне число *n* у десятковій системі числення можна подати у вигляді

 $n = a_k \cdot 10^k + a_{k-1} \cdot 10^{k-1} + \dots + a_1 \cdot 10^1 + a_0$ 

де числа  $a_0, a_1, \ldots, a_{k-1}$  можуть набувати значення 0, 1, 2, 3, 4, 5, 6, 7, 8, 9, а число  $a_k$  — значення 1, 2, 3, 4, 5, 6, 7, 8, 9.

Позиційний запис цього числа має вигляд  $n = a_k a_{k-1} ... a_1 a_0$ . Приклад. 314=3•  $10^2 + 1 \cdot 10^1 + 4 \cdot 10^0$ .

 *Значущими цифрами* наближеного числа називаються всі цифри в його десятковому записі, починаючи з першої ненульової.

Приклад. 3256,27 – 6 значущих цифр, 0,00000407 – 3 значущі цифри.

 Нуль має різне значення в залежності від місця його розташування. Перші нулі в десяткових дробах не є значущими цифрами, в середині числа нуль завжди є значущою цифрою, а в кінці числа може мати різні значення.

 Приклад. 1) 1 кг = 1000 г. Це точне значення, тому всі цифри є значущими. 2) За даними вікіпедії населення Києва у 1771 році складало 17 000 осіб. У цьому випадку нулі стоять замість невідомих цифр, тому число має тільки дві значущі цифри і його краще записувати як 17 $\cdot$  10<sup>3</sup> або 1,7∙10<sup>4</sup>, щоб уникнути непорозумінь.

 Якщо абсолютна похибка наближеного числа не перевищує ω одиниць розряду, що виражений *n*-ю значущою цифрою, то *n* перших значущих цифр вважаються *вірними у сенсі* ω.

 Якщо абсолютна похибка наближеного числа не перевищує половини одиниці розряду, що виражений *n*-ю значущою цифрою, то *n* перших значущих цифр вважаються *вірними у вузькому розумінні* (ω=0,5).

 Якщо абсолютна похибка наближеного числа не перевищує одиниці розряду, що виражений *n*-ю значущою цифрою, то *n* перших значущих цифр вважаються *вірними у широкому розумінні* (ω=1).

 Приклад. Округлити число *а*=21,328±0,043 до вірних цифр у вузькому та широкому розумінні.

 Розв'язок. 1) Дано: *а*=21,328±0,043. Так як 0,043<0,05, то вірними у вузькому розумінні є цифри 2,1,3. Результат округлення до вірних цифр у вузькому розумінні матиме вигляд *а*=21,3. Оцінимо абсолютну похибку нового наближення  $\Delta a=0.043+0.028=0.071>0.05$  (0,028=21,328-21,3). Умова вірних цифр у вузькому розумінні порушена. Отже *а*=21, тоді ∆=0,043+0,328=0,371<0,5. Відповідь: *а*=21±0,371.

2) Дано: *а*=21,328±0,043. Так як 0,043<0,1, то вірними у широкому розумінні є цифри 2,1,3. Результат округлення до вірних цифр у широкому розумінні матиме вигляд *а*=21,3. Оцінимо абсолютну похибку нового наближення  $\Delta a = 0.043+0.028=0.071<0.1$ , тобто умова вірних цифр у широкому розумінні виконується. Відповідь: *а*=21,3±0,071.

 Якщо наближене число *a* > 0 має *n* вірних десяткових знаків, то відносна похибка у широкому розумінні обчислюється як

$$
\delta_a = \frac{1}{\alpha} \left(\frac{1}{10}\right)^{n-1},
$$

де – перша значуща цифра числа *a* .

Для вузького розуміння це значення складає  $\delta_a\text{=}$ 0,5 $\frac{1}{\alpha}$  $\frac{1}{\alpha}$   $\left(\frac{1}{10}\right)$  $(\frac{1}{10})^{n-1}$ .

Приклад. Скільки десяткових знаків треба взяти для обчислення  $\sqrt[3]{71}$ , щоб відносна похибка у широкому розумінні не перевищувала 0,1%?

Розв'язок. Першою значущою цифрою числа  $\sqrt[3]{71}$   $\epsilon \alpha = 4$ , відносна похибка -  $\delta_a$  = 0,001. Використовуючи формулу  $\delta_a\text{=}\frac{1}{\alpha}$  $\frac{1}{\alpha}$   $\left(\frac{1}{10}\right)$  $\left(\frac{1}{10}\right)^{n-1}$ , матимемо

$$
\frac{1}{4} \left( \frac{1}{10} \right)^{n-1} \le 0,001; \ 10^{n-1} \ge 250; \ n \ge 4.
$$

 Приклад. Скільки десяткових знаків треба взяти для обчислення ln5, щоб відносна похибка у вузькому розумінні не перевищувала 0,01%?

Розв'язок. Першою значущою цифрою числа  $\ln 5 \epsilon \alpha = 1$ , відносна похибка -  $\delta_a$  = 0,0001. Використовуючи формулу  $\delta_a = 0.5 \frac{1}{\alpha}$  $\frac{1}{\alpha}$   $\left(\frac{1}{10}\right)$  $\frac{1}{10}$  $)^{n-1}$ , матимемо

$$
0.5\frac{1}{1}(\frac{1}{10})^{n-1} \le 0.0001; \ 10^{n-1} \ge 5000; \ n \ge 5.
$$

 *Сумнівною* називається цифра, що слідує за вірною.

 Точність наближеного обчислення залежить не від кількості значущих цифр, а від кількості вірних значущих цифр. Якщо число містить надлишкову кількість невірних значущих цифр, то його округлюють. При виконанні допоміжних обчислень кількість значущих цифр має братись на 1-2 розряди більше ніж задана точність.

 Приклад. Щоб додати 5,8+287,649+0,008064, треба орієнтуватися на число з найбільшою абсолютною похибкою, тобто на 5,8, а інші два числа округлити до одного зайвого десяткового знаку, тобто 287,649≈287,65 та 0,008064≈0,01, додати їх 5,8+287,65+0,01=293,46, а потім округлити 293,46≈293,5.

 Залишаючи запасні десяткові знаки, ми не позбуваємося похибки найменш точного доданку. Але майже точно виключаємо похибки від інших доданків, чим зводимо похибку суми до похибки доданку з найбільшою абсолютною похибкою.

#### *Похибки операцій арифметики*

 *Похибка суми і різниці.* Абсолютна похибка алгебраїчної суми декількох наближених чисел не перевищує суми абсолютних похибок цих чисел. Для двох чисел:  $A + B = a \pm \Delta_a + b \pm \Delta_b = a + b \pm (\Delta_a + \Delta_b)$ .

 Приклад. Дано: *a* = 2,728 ± 0,0021, *b* = 3,136 ± 0,0004. Оцінити абсолютну похибку суми *a* + *b*.

Розв'язок. За умовою задачі  $\Delta_a = 0.0021, \Delta_b = 0.0004$ . Абсолютна похибка суми чисел *a* + *b* буде не перевищувати суми абсолютних похибок цих чисел  $(0,0021 + 0,0004)$ , тобто  $a + b = 5,864 \pm 0,0025$ .

 При додаванні великої кількості чисел похибки з надлишком можуть компенсуватись похибками з недостачею і при додаванні результатів вимірів можна вважати, що  $\Delta_{y} = \sqrt{\Delta_{x_1}^2 + \Delta_{x_2}^2 + \dots + \Delta_{x_n}^2}$ .

 При додаванні великої кількості чисел, що округлені до *m*-го розряду, є сенс застосовувати правило Чеботарьова:  $\Delta_y = \sqrt{3n} \cdot 0.5 \cdot 10^{-m}$ , де *n* > 10 − кількість доданків.

 Якщо серед доданків одне число має абсолютну похибку, що значно перевищує абсолютні похибки інших чисел, то можна в якості оцінки похибки суми взяти найбільшу абсолютну похибку цього числа.

 Похибка різниці визначається як і похибка суми, і віднімання виконується за тим самим правилом, але необхідно уникати операції віднімання двох майже рівних і особливо малих чисел, бо виникає помилка втрати порядку.

Приклад. Дано:  $a = 18,32$ ,  $\Delta_a = 0.01$ ;  $b = 18,21$ ,  $\Delta_b = 0.01$ . Оцінити відносну похибку різниці.

Розв'язок. Оцінимо відносні похибки даних:  $\delta_a \approx \delta_b = 0.055\%$ . За правилами віднімання різниця матиме вигляд *a* - *b* = 0,11±0,02, а її відносна похибка -  $\delta_{a-b}$  = 18%. Відносна похибка різниці у 327 разів більша за відносну похибку кожного з чисел.

 Щоб уникнути таких похибок, треба брати числа з достатньо високою точністю або застосувати додаткові перетворення.

 Приклад. Обчислити різницю √4,300 − √4,287. Розв'язок. √4,300 − √4,287 = =  $(\sqrt{4,300} - \sqrt{4,287})(\sqrt{4,300} + \sqrt{4,287})$  $\sqrt{4,300} + \sqrt{4,287}$ = 4,300 − 4,287  $\frac{1}{2,07 + 2,07} = 0,0031.$ 

 *Похибка добутку.* Відносна похибка добутку наближених чисел не перевищує суми відносних похибок співмножників. Для двох чисел:

$$
A \cdot B = (a \pm \Delta_a) \cdot (b \pm \Delta_b) = (a \pm a \cdot \delta_a) \cdot (b \pm b \cdot \delta_b) =
$$
  
=  $a(1 \pm \delta_a) \cdot b(1 \pm \delta_b) = ab(1 \pm \delta_a \pm \delta_b + \delta_a \delta_b).$ 

Так як  $\delta_a$  та  $\delta_b$  дуже малі, то їх добуток  $\delta_a \delta_b$  можна проігнорувати, тоді  $A \cdot B = ab(1 \pm (\delta_a + \delta_b))$  або  $\delta_{a \cdot b} = \delta_a + \delta_b$ .

 Приклад. Знайти добуток наближених чисел *a* = 0,108 ± 0,0005 та *b* =  $91,6 \pm 0,05$ .

 Розв'язок. Обоє чисел мають по три значущі цифри, тому і результат має мати не більше трьох значущих цифр:

 $ab = 0.108 \cdot 91.6 = 9.8928 \approx 9.89.$ 

Обчислимо відносні похибки:  $\delta_a \approx 0.00463$ ;  $\delta_b \approx 0.00055$ . Тоді

 $\delta_{a \cdot b} = \delta_a + \delta_b = 0.00463 + 0.00055 = 0.00518 \approx 0.0052$ , а абсолютна похибка  $\Delta_{a \cdot b} = 9,89 \cdot 0,0052 = 0,051 \approx 0,05$ .

Відповідь:  $ab = 9,89 \pm 0,05$ .

Похибка операції ділення. Так як ділення на число В рівнозначно множенню на число  $\frac{1}{R}$  $\frac{1}{B}$ , то відносна похибка від ділення не перевищує суми відносних похибок чисельника і знаменника  $\delta_{a/b} = \delta_a + \delta_b$ .

#### *Похибка функцій*

 Похибки функції від однієї змінної отримаємо, використовуючи формулу наближеного обчислення значення функції через її похідну:  $f(x \pm \Delta x) \approx f(x) \pm f(x) \cdot \Delta x$ , де вираз  $|f(x)| \cdot \Delta x$  і є абсолютною похибкою, тобто  $\Delta_f = \bigl| f(x) \bigr| \cdot \Delta x$  , а відносна похибка –

$$
\delta_f = \frac{|\Delta_f|}{|f|} = \frac{|f(x)|}{|f(x)|} \cdot \Delta x.
$$

 Тоді абсолютні та відносні похибки деяких функцій будуть мати вигляд: 1) для натурального логарифма

$$
y = \ln x \ \Delta \ln x = \frac{1}{|x|} \cdot \Delta x = \delta_x;
$$

2) для десяткового логарифма

$$
y = \lg x \, \Delta \lg x = \frac{1}{|x|\ln 10} \cdot \Delta x = 0.4343 \delta_x;
$$

3) для степеневої функції

$$
y = x^{n} \delta_{y} = \frac{|n| \cdot |x^{n-1}|}{|x^{n}|} \cdot \Delta x = |n| \cdot \delta_{x};
$$

4) для показникової функції

$$
y = a^{x} \delta_{y} = \frac{a^{x} \cdot \ln a}{a^{x}} \cdot \Delta x = \ln a \cdot \Delta x;
$$

5) для тригонометричних функцій

$$
\Delta \sin x = |\cos x| \cdot \Delta x \le \Delta x ; \delta_{\sin x} = |\text{ctg}x| \cdot \Delta x;
$$
  

$$
\Delta \cos x = |\sin x| \cdot \Delta x \le \Delta x ; \delta_{\cos x} = |\text{tg}x| \cdot \Delta x;
$$
  

$$
\Delta t g x = (1 + \text{tg}^2 x) \cdot \Delta x \ge \Delta x ; \delta_{t g x} = |\text{tg}x + \text{ctg}x| \cdot \Delta x.
$$

Приклад. Обчислити  $X = \frac{a^3 \cdot b^2}{a^3 \sqrt{b^2}}$  $\frac{\partial^2 B}{\partial x \partial y}$  при *a* = 7,45 ± 0,01, *b* = 28,3± 0,02 та *k* =  $0.832 + 0.003$ .

Розв'язок. Обчислюємо 
$$
a^3 = 413,5
$$
;  $b^2 = 800,9$ ;  $\sqrt[3]{k} = 0,9405$ ;  

$$
X = \frac{413,5 \cdot 800,9}{0,9405} \approx 352123.
$$

Відносні похибки:

 $\delta_a = \frac{0.01}{7.45}$  $\frac{0.01}{7.45} \approx 0.00135; \ \delta_b = \frac{0.02}{28.3}$  $\frac{0.02}{28.3} \approx 0.00071; \ \delta_k = \frac{0.003}{0.832}$  $\frac{0,003}{0,832} \approx 0,00361.$ Використовуючи формулу  $\delta_y = |n| \cdot |\delta_x|$ для степеневої функції  $y = x^n$ , матимемо

$$
\delta_{a^3} = |3| \cdot \delta_a = 3 \cdot 0,00135 \approx 0,00405; \ \delta_{b^2} = |2| \cdot \delta_b = 2 \cdot 0,00071 \approx 0,00142; \ \delta_{\sqrt[k]{k}} = |\frac{1}{3}| \cdot \delta_k = \frac{1}{3} \cdot 0,00361 \approx 0,00120.
$$

Тоді відносна похибка виразу X за правилами обчислення похибок добутків та часток складе

 $\delta_X = 0.00405 + 0.00142 + 0.00120 = 0.00667 \approx 0.67\%$ . Абсолютна похибка результату складе  $\Delta X = 352123 \cdot 0,0067 = 2359$ . Відповідь.  $X = 3{,}52 \cdot 10^5 \pm 2{,}36 \cdot 10^3$ ;  $\delta_X = 0{,}67\%$ .

Абсолютну похибку функції від кількох змінних  $y = f(x_1, x_2, ..., x_n)$ виводимо з формули скінченних приростів

$$
|y^*-y| = \left|\frac{\partial f(x_1,x_2,...,x_n)}{\partial x_1}\right| \Delta x_1 + \left|\frac{\partial f(x_1,x_2,...,x_n)}{\partial x_2}\right| \Delta x_2 + \dots + \left|\frac{\partial f(x_1,x_2,...,x_n)}{\partial x_n}\right| x_n
$$

або

$$
\Delta y = \sum_{i=1}^n \left| \frac{\partial f(x_1, x_2, ..., x_n)}{\partial x_i} \right| \Delta x_i.
$$

 Скористаємося цією формулою для отримання попередніх результатів оцінки похибок суми, різниці, добутку і частки.

Нехай  $y = x_1 + x_2$ . Тоді  $\Delta y = 1 \cdot \Delta x_1 + 1 \cdot \Delta x_2 = \Delta x_1 + \Delta x_2$ . Нехай  $y = x_1 - x_2$ . Тоді  $\Delta y = 1 \cdot \Delta x_1 + |-1| \cdot \Delta x_2 = \Delta x_1 + \Delta x_2$ . Нехай  $y = x_1 \cdot x_2$ . Тоді  $\Delta y = |x_2| \cdot \Delta x_1 + |x_1| \cdot \Delta x_2$ , а  $\delta_{y} = \frac{|x_2| \cdot \Delta x_1 + |x_1| \cdot \Delta x_2}{|x_1| \cdot x_2|}$  $\frac{|x_1|+|x_1|\cdot \Delta x_2|}{|x_1\cdot x_2|} = \frac{\Delta x_1}{|x_1|}$  $\frac{\Delta x_1}{|x_1|} + \frac{\Delta x_2}{|x_2|}$  $\frac{d^{2}z}{|x_2|} = \delta_{x_1} + \delta_{x_2}.$ Нехай у  $=\frac{x_1}{x_2}$  $x_{2}$ . Тоді  $\Delta y = \frac{1}{|x|}$  $\frac{1}{|x_2|} \cdot \Delta x_1 + \left| -\frac{x_1}{x_2^2} \right|$  $\frac{x_1}{x_2^2}$   $\cdot \Delta x_2$ , a  $\delta_{y} =$ 1  $\frac{1}{|x_2|}$   $\Delta x_1 + \left| \frac{x_1}{x_2^2} \right|$  $\frac{x_1}{x_2^2}$   $\cdot \Delta x_2$  $\frac{x_1}{x_2}$  $\frac{\frac{x_1}{x_2} - \frac{x_2}{x_1}}{\frac{x_1}{x_2}} = \frac{\Delta x_1}{|x_1|}$  $\frac{\Delta x_1}{|x_1|} + \frac{\Delta x_2}{|x_2|}$  $\frac{d^{2}z}{|x_{2}|} = \delta_{x_{1}} + \delta_{x_{2}}.$ 

Аналогічні результати були отримані в попередньому пункті.

#### *Запитання для самоперевірки*

- 1. У чому полягають задачі обчислювальної математики?
- 2. Прокоментуйте переваги та недоліки основних методів математики.
- 3. Що називають ітерацією?
- 4. Опишіть узагальнений алгоритм ітераційного методу.
- 5. Що розуміємо під збіжністю числового методу?
- 6. Які збіжності числових методів розрізняють?
- 7. Наведіть джерела виникнення похибок.
- 8. Дайте означення абсолютної похибки та граничної абсолютної похибки.
- 9. Дайте означення відносної похибки та граничної відносної похибки.

10. Які цифри числа є значущими? Наведіть приклади.

11. Які значущі цифри числа є вірними у вузькому розумінні? Наведіть приклади.

12. Які значущі цифри числа є вірними у широкому розумінні? Наведіть приклади.

13. Наведіть формули похибок суми та різниці чисел. У чому полягає особливість їх застосування?

14. Наведіть формули похибок добутку та частки чисел. У чому полягає особливість їх застосування?

15. Наведіть формули похибок функцій однієї змінної. Застосуйте їх до

показникових, степеневих, логарифмічних, тригонометричних функцій. 16. Наведіть формули похибок функцій кількох змінних. Застосуйте їх до суми, різниці, добутку, частки змінних.

#### *Задачі для самостійного розв'язування*

1.1. Округлити число *а*=32,278±0,021 до вірних цифр у вузькому та широкому розумінні.

1.2. Скільки десяткових знаків треба взяти для обчислення  $\sqrt[4]{79}$ , щоб відносна похибка у широкому розумінні не перевищувала 0,1%?

1.3. Скільки десяткових знаків треба взяти для обчислення ln14, щоб відносна похибка у вузькому розумінні не перевищувала 0,01%?

1.4. Записати число *e* з трьома вірними цифрами та визначити граничну абсолютну та відносну похибки числа.

1.5. Дано: *a* = 13,672 ± 0,0052, *b* = 4,321 ± 0,0012. Оцінити абсолютну похибку суми *a* + *b* та різниці *a* - *b.*

1.6. Знайти добуток наближених чисел *a* = 0,097 ± 0,0005 та *b* = 92,1± 0,05.

1.7. Квадрат має сторону довжиною біля 1 м. З якою точністю її треба виміряти, щоб похибка площі не перевищувала 1 см<sup>2</sup>?

1.8. Обчислити  $X = \frac{a^2 \cdot b^3}{4\sqrt{b}}$  $\frac{b}{\sqrt[k]{k}}$  при *a* = 22,34 ± 0,02, *b* = 5,3± 0,01 та *k* = 0,738 ± 0,002.

1.9. Обчислити  $X = \frac{(a-b)c}{\sqrt{m+b}}$  $\frac{a-b}{\sqrt{m+n}}$  при *a* = 12,31±0,004, *b* = 1,73±0,03, *c*=3,7±0,02,  $m=17,428\pm0,003$ ,  $n=41,7\pm0,01$ .

1.10. Корені рівняння  $x^2 - 2x + \lg x = 0$  треба отримати з чотирма вірними знаками. З якою кількістю знаків треба взяти вільний член рівняння?

## **2. МЕТОДИ ІНТЕРПОЛЯЦІЇ**

#### *Задача інтерполювання*

В обчислювальній практиці часто маємо справу з функціями  $f(x)$ , що задані таблицями їх значень. Загальний вигляд функції, що задана вузлами, наведено в таблиці 2.1.

Таблиця 2.1

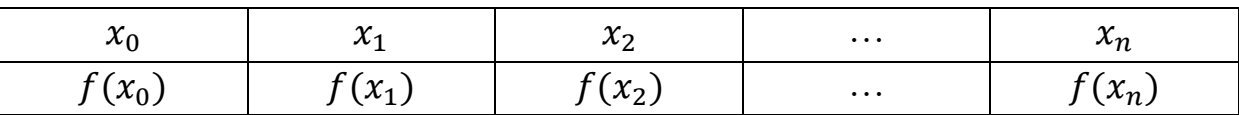

 При розв'язуванні тієї чи іншої задачі необхідно використовувати відомі значення  $f(x)$  для обчислення проміжних значень аргументу. У цьому випадку будують функцію *φ*(), яка є достатньо простою для обчислень і в заданих точках  $x_0, x_1, ..., x_n$  приймає значення  $\varphi(x_0) =$  $f(x_0), \varphi(x_1) = f(x_1), \varphi(x_2) = f(x_2), \dots, \varphi(x_n) = f(x_n)$ , а в інших точках проміжку  $[a,b]$ , що належить області визначення функції  $f(x)$ , наближено представляє функцію  $f(x)$  з тією чи іншою точністю. Тобто при розв'язуванні задач замість функції () оперують функцією *φ*()*.* Задача побудови такої функції *φ*() і є *задачею інтерполювання*. Найчастіше інтерполяційну функцію  $\varphi(x)$  відшуковують у вигляді алгебраїчного многочлена. Такий спосіб наближення має в своїй основі гіпотезу, що на невеликих відрізках зміни аргументу  $x$  функція  $f(x)$  може бути достатньо добре наближена за допомогою параболи деякого порядку, аналітичним виразом якої і буде алгебраїчний многочлен.

 До інтерполювання прибігають і тоді, коли відомий аналітичний вигляд функції  $f(x)$ , але знаходження кожного значення  $f(x_0)$ ,  $f(x_1)$ ,  $f(x_2)$ , ...,  $f(x_n)$  потребує великих об'ємів обчислень. Тоді розраховують декілька значень  $f(x_j)$ ( $j = 0,1, ..., n$ ) і за ними будують просту інтерполяційну функцію  $\varphi(x)$ , за допомогою якої й обчислюють наближені значення  $f(x)$  в інших точках.

 Але для початку пригадаємо роботу з многочленами на прикладі схеми Горнера та ряду Тейлора.

#### *Правило Горнера*

 Незалежно від того, яким чином було побудовано многочлен, виникає задача обчислення значення многочлена, що має вигляд

$$
p(x) = a_0 + a_1 x + \dots + a_{n-1} x^{n-1} + a_n x^n.
$$

Розділимо його на двочлен  $(x - x_0)$ , внаслідок чого отримаємо цілу частину (многочлен, який на один порядок нижчий за початковий)  $b_1$  +

 $b_2 x + \dots + b_{n-1} x^{n-2} + b_n x^{n-1}$  та дробову частину (остачу)  $\frac{b_0}{x-1}$  $x-x_0$ , тобто матимемо вираз:

$$
\frac{p(x)}{x - x_0} = b_1 + b_2 x + \dots + b_{n-1} x^{n-2} + b_n x^{n-1} + \frac{b_0}{x - x_0}.
$$

Помноживши ліву та праву частини на двочлен  $(x - x_0)$ , отримаємо вираз для многочлена

 $p(x) = (x - x_0)(b_1 + b_2x + \dots + b_{n-1}x^{n-2} + b_nx^{n-1}) + b_0,$ 

з якого видно, що підстановкою  $x_0$  замість  $x$  матимемо  $p(x_0) = b_0$ , тобто обчисливши  $b_0$ , автоматично знаходимо  $p(x_0)$ . Для обчислення  $b_0$ розкриємо дужки в останньому многочлені та прирівняємо коефіцієнти при однакових степенях х:

$$
a_0 + a_1 x + \dots + a_{n-1} x^{n-1} + a_n x^n =
$$
  
=  $b_1 x + b_2 x^2 + \dots + b_{n-1} x^{n-1} + b_n x^n - x_0 b_1 - x_0 b_2 x - \dots$   
 $- x_0 b_{n-1} x^{n-2} - x_0 b_n x^{n-1} + b_0,$   
 $a_n = b_n,$   
 $a_{n-1} = b_{n-1} - b_n x_0,$   
 $\dots$   
 $a_j = b_j - b_{j+1} x_0,$   
 $\dots$   
 $a_0 = b_0 - b_1 x_0.$ 

Виразивши коефіцієнти  $b_j$  ( $j = n, ..., 0$ ), отримаємо рекурентні формули:

$$
b_n = a_n,
$$
  

$$
b_j = a_j + b_{j+1}x_0, j = n - 1, ..., 0,
$$

які відомі як схема Горнера. Обчисливши за формулами схеми Горнера значення  $b_0$ , матимемо значення многочлена  $p(x)$  в точці  $x_0$ , а саме  $p(x_0)$ .

Приклад. Обчислити значення многочлена

 $1,418x^{5} - 1,547x^{4} + 0,418x^{3} + 1,783x^{2} - 2,517x + 2,434$ за схемою Горнера в точці  $x_0 = 0.50$ .

 Розв'язок. Складемо таблицю 2.2, що міститиме проміжні результати та шукане значення многочлена:

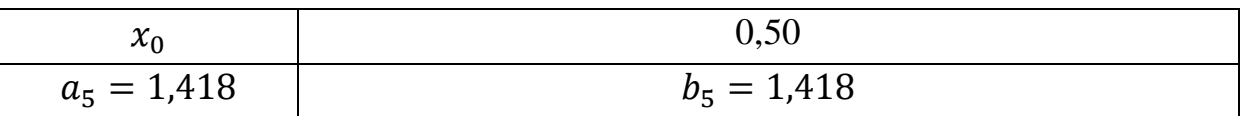

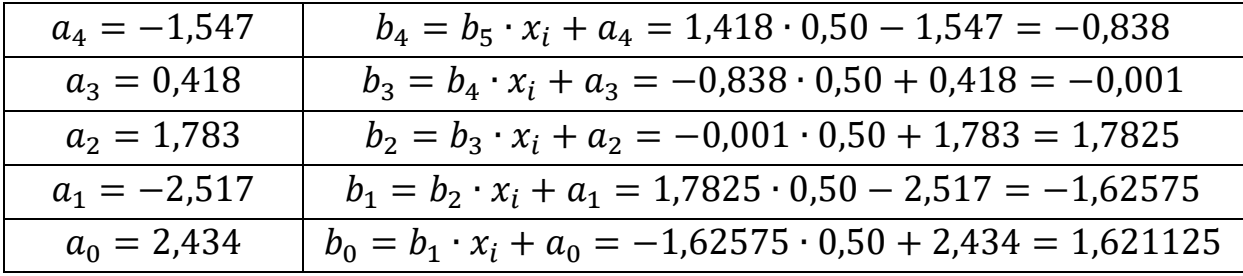

Шукане значення многочлена  $p(x_0) = b_0 = 1,621125$ .

#### *Ряд Тейлора*

Функцію  $f(x)$  на проміжку  $[a,b]$  можна наближено представити в точці  $x_0$  рядом Тейлора

$$
f(x) \approx \sum_{k=0}^{n} \frac{f^{(k)}(x_0)}{k!} \cdot (x - x_0)^k.
$$

Похибка наближення виражається залишковим членом

$$
R_n(x) = \frac{f^{(n+1)}(\xi)}{(n+1)!} \cdot (x - x_0)^{n+1},
$$

де  $x \in [a, b], \xi$  – деяка точка, що знаходиться між  $x$  та  $x_0$  при  $x \neq x_0$ . Оцінити похибку наближення можна співвідношенням:

$$
|R_n(x)| \le \frac{M_{n+1}}{(n+1)!} \cdot l^{n+1},
$$

де  $M_{n+1} = \max_{[a,b]} |f^{(n+1)}(\xi)|$ ,  $l = \max\{|x_0 - a|, |x_0 - b|\}.$ 

Приклад. Розкласти в ряд Тейлора функцію  $y = 2^x$  в точці  $x_0 = 1$  ( $n =$ 5).

Розв'язок. Ряд Тейлора для функції  $y = 2^x$  в точці  $x_0 = 1$   $(n = 5)$  має вигляд

$$
2^{x} \approx \sum_{k=0}^{n} \frac{2 \cdot \ln^{k} 2}{k!} \cdot (x-1)^{k},
$$

який можна розглянути як суму доданків  $z_k$   $(k = 0, 1, ..., 5)$ . Проміжні результати розташуємо в таблиці 2.3.

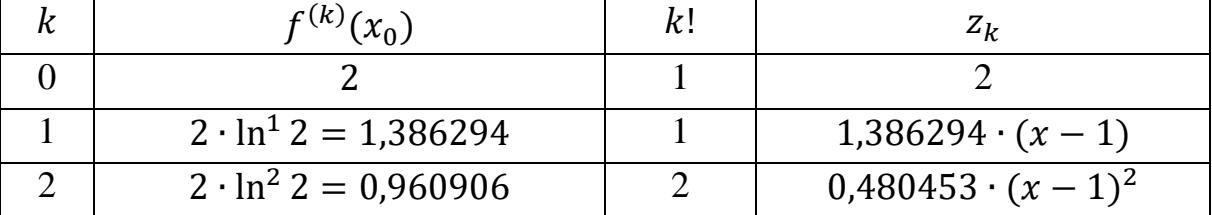

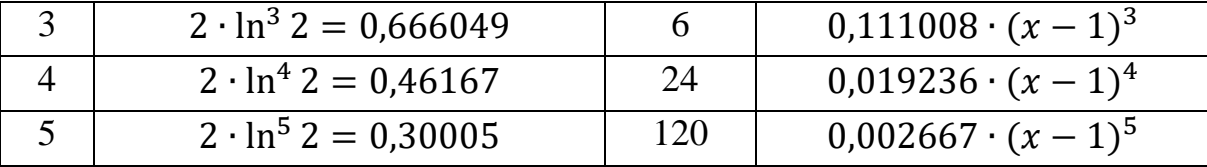

$$
2^{x} \approx 2 + 1,386294 \cdot (x - 1) + 0,480453 \cdot (x - 1)^{2} + 0,111008 \cdot (x - 1)^{3}
$$
  
+ 0,019236 \cdot (x - 1)^{4} + 0,002667 \cdot (x - 1)^{5}.

Оцінка максимальної похибки на проміжку [1,2] має вигляд

$$
|R_5(x)| \le \frac{2^2 \cdot \ln^6 2}{6!} \cdot 1^6 \approx 0,0006161 \dots
$$

Частковим випадком ряда Тейлора є *ряд Маклорена* (при  $x_0 = 0$ ):

$$
f(x) \approx \sum_{k=0}^{n} \frac{f^{(k)}(0)}{k!} x^{k}.
$$

Приклад. Обчислити значення функції  $y = e^x$  в точці  $x_0 = 2.417$  з точністю до 10−6 .

Розв'язок. Ряд Маклорена для функції  $y = e^x$  має вигляд

$$
e^{x} \approx \sum_{k=0}^{n} \frac{1}{k!} x^{k} = 1 + x + \frac{1}{2} x^{2} + \frac{1}{2} \cdot \frac{1}{3} x^{3} + \frac{1}{2} \cdot \frac{1}{3} \cdot \frac{1}{4} x^{4} + \cdots,
$$

який можна розглянути як суму доданків  $z_k ( k = 0, 1, ..., n)$ , де  $z_0 = 1, z_1 =$  $x, ..., z_k = \frac{x}{k}$  $\frac{x}{k}z_{k-1}, \ldots, z_n = \frac{x}{n}$  $\frac{\pi}{n}z_{n-1}$ . Обчислення доданків продовжується доти, поки черговий доданок не виявиться меншим за задану точність. Складемо таблицю 2.4, що міститиме проміжні результати:

Таблиця 2.4

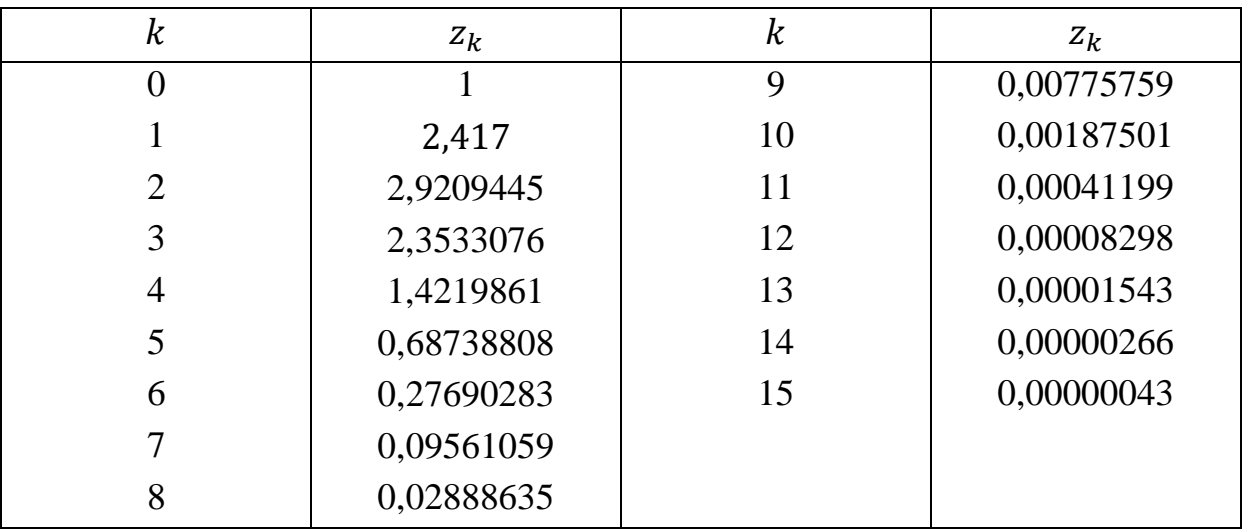

На п'ятнадцятому кроці отримали доданок, що є меншим за 10−6 , тому

обчислення складових таблиці припиняються. Шукане значення функції отримаємо шляхом додавання проміжних результатів таблиці:

 $e^{2,417} \approx 11,212172.$ 

#### *Побудова інтерполяційної функції*

Найрозповсюдженішим способом інтерполювання функції  $f(x)$  є випадок лінійного інтерполювання, коли наближення шукається у вигляді

$$
\varphi(x, a_0, a_1, \dots, a_m) = \sum_{i=0}^m a_i \cdot \varphi_i(x),
$$

де  $\varphi_i(x)$ ,  $i = 0, 1, ..., m$  — сукупність лінійно незалежних функцій;  $a_i$ ,  $i =$  $0,1,...,m$  - числові коефіцієнти, що визначаються з умови співпадіння значень функцій  $f(x)$  та  $\varphi(x)$  у вузлах інтерполяції  $x_j$ ,  $j = 0, 1, ..., n$ :

$$
f(x_j) = \sum_{i=0}^{m} a_i \cdot \varphi_i(x_j), j = 0, 1, ..., n.
$$

Тобто отримали систему  $n + 1$  лінійних рівнянь з  $m$  невідомими  $a_i$ ,  $i =$  $0,1, \ldots, m$ , матричне рівняння якої має вигляд:

$$
\begin{pmatrix}\n\varphi_0(x_0) & \varphi_1(x_0) & \dots & \varphi_m(x_0) \\
\varphi_0(x_1) & \varphi_1(x_1) & \dots & \varphi_m(x_1) \\
\vdots & \vdots & \ddots & \vdots \\
\varphi_0(x_n) & \varphi_1(x_n) & \dots & \varphi_m(x_n)\n\end{pmatrix}\n\begin{pmatrix}\na_0 \\
a_1 \\
\vdots \\
a_m\n\end{pmatrix} = \begin{pmatrix}\nf(x_0) \\
f(x_1) \\
\vdots \\
f(x_n)\n\end{pmatrix},
$$
\n
$$
\text{Re}\begin{pmatrix}\n\varphi_0(x_0) & \varphi_1(x_0) & \dots & \varphi_m(x_0) \\
\varphi_0(x_1) & \varphi_1(x_1) & \dots & \varphi_m(x_1) \\
\vdots & \vdots & \ddots & \vdots \\
\varphi_0(x_n) & \varphi_1(x_n) & \dots & \varphi_m(x_n)\n\end{pmatrix} - \text{harpuug correctmu.}
$$
\nII(06 системa mana

однозначний розв'язок, треба поставити вимогу рівності  $m$  та  $n$ , а також виключити рівність нулю визначника системи:

$$
\Delta = \begin{vmatrix} \varphi_0(x_0) & \varphi_1(x_0) & \dots & \varphi_n(x_0) \\ \varphi_0(x_1) & \varphi_1(x_1) & \dots & \varphi_n(x_1) \\ \dots & \dots & \dots & \dots \\ \varphi_0(x_n) & \varphi_1(x_n) & \dots & \varphi_n(x_n) \end{vmatrix} \neq 0.
$$

Тоді числові значення коефіцієнтів  $a_i$ ,  $i = 0, 1, ..., n$  можна обчислити за формулами Крамера

тобто

$$
a_i=\frac{\Delta_i}{\Delta},
$$

$$
\varphi(x) = \frac{\Delta_0}{\Delta} \cdot \varphi_0(x) + \frac{\Delta_1}{\Delta} \cdot \varphi_1(x) + \dots + \frac{\Delta_n}{\Delta} \cdot \varphi_n(x).
$$

Функцію  $\varphi(x)$  можна записати інакше, якщо визначник  $\Delta_i$  розкласти за елементами *i*-го стовпчика

$$
a_i = \frac{\sum_{j=0}^{n} f(x_j) \cdot \Delta_{ij}}{\Delta},
$$

де  $\Delta_{ij}$  – відповідні алгебраїчні доповнення. Підставляючи ці вирази до  $\varphi(x)$  та збираючи доданки з однаковими  $f(x_i)$ , матимемо

 $\varphi(x) = f(x_0) \cdot \Phi_0(x) + f(x_1) \cdot \Phi_1(x) + \dots + f(x_n) \cdot \Phi_n(x).$ Функції  $\Phi_i(x)$  є лінійними комбінаціями фунцій  $\varphi_i(x)$ ,  $i = 0,1, ..., n$ . Вони не залежать від функції  $f(x)$  і повінстю визначаються функціями  $\varphi_i(x)$  та вузлами інтерполювання. При цьому мають виконуватися умови

$$
f(x_j) = f(x_0) \cdot \Phi_0(x_j) + f(x_1) \cdot \Phi_1(x_j) + \dots + f(x_n) \cdot \Phi_n(x_j),
$$
  

$$
j = 0, 1, \dots, n, \text{що означає, функції } \Phi_i(x) \text{ мають задовільняти умован}
$$

$$
\Phi_i(x_j) = \begin{cases} 0, & i \neq j, \\ 1, & i = j. \end{cases}
$$

Проаналізуємо тепер умови, що накладаються на функції  $\varphi_i(x)$ ,  $i =$ 0,1, ..., *n*. На практиці найчастіше у якості сукупності функцій  $\varphi_i(x)$ , *i* = 0,1, ..., *n* вибирають послідовність степеневих функцій 1,  $x$ ,  $x^2$ ,  $x^3$ , ...; послідовність тригонометричних функцій 1, sin  $x$ , cos  $x$ , sin  $2x$ , cos  $2x$ , ...; послідовність показникових функцій 1,  $e^{\alpha_1 x}$ ,  $e^{\alpha_2 x}$ , ..., де  $\alpha_1$ ,  $\alpha_2$ , ... – числова послідовність.

 При інтерполюванні важливо використовувати одну й ту ж саму систему функцій  $\varphi_i(x)$ ,  $i = 0, 1, ..., n$  при різних сукупностях значень точок  $x_j$ ,  $j = 0, 1, ..., n$ . Тому і необхідно сформулювати умови того, що визначник системи не обертається у нуль ні при якій сукупності чисел  $x_j$ ,  $j =$ 0,1, ...,  $n, x_i \neq x_j (i \neq j), x_j \in [a, b]$ . Вимоги лінійної незалежності функцій замало, хоча вона і є необхідною. На систему функцій мають бути накладені такі обмеження, щоб жодна лінійна комбінація

$$
c_0 \cdot \varphi_0(x) + c_1 \cdot \varphi_1(x) + \dots + c_n \cdot \varphi_n(x)
$$

не могла б мати  $n + 1$  різних коренів на проміжку [a, b]. Система функцій, що володіє сформульованною властивістю, називається *системою Чебишова*.

 Перш ніж сформулювати достатню умову існування системи Чебишова, введемо поняття вронскіана

$$
W(\varphi_0, \varphi_1, ..., \varphi_k) = \begin{vmatrix} \varphi_0(x) & \varphi_1(x) & ... & \varphi_k(x) \\ \varphi'_0(x) & \varphi'_1(x) & ... & \varphi'_k(x) \\ ... & ... & ... & ... \\ \varphi_0^{(k)}(x) & \varphi_1^{(k)}(x) & ... & \varphi_k^{(k)}(x) \end{vmatrix},
$$

де  $k = 0, 1, ..., n$ .

Теорема. Якщо система функцій  $\varphi_i(x)$ ,  $i = 0, 1, ..., n \ (n + 1)$  раз диференційована на проміжку  $[a, b]$  та всі її вронскіани  $W(\varphi_0, \varphi_1, ..., \varphi_k) \neq 0$  на проміжку  $[a, b]$  при всіх  $k = 0, 1, ..., n$ , то функції  $\varphi_i(x)$ ,  $i = 0,1,...,n$  утворюють систему Чебишова.

#### *Інтерполційний многочлен Лагранжа*

Розглянемо послідовність степеневих функцій

 $1, x, x^2, x^3, ..., x^n$  (abo  $\varphi_i(x) = x^i, i = 0, 1, ..., n$ ).

Функції цієї послідовності лінійно незалежні на будь-якому відрізку, бо якби на якомось проміжку  $[a, b]$  виконувалася б умова лінійної залежності

$$
c_0 + c_1 \cdot x + \dots + c_n \cdot x^n = 0,
$$

то всі  $c_0, c_1, ..., c_n$  мали б дорівнювати нулю, бо алгебраїчний многочлен степеня  $n$  з ненульовими коефіцієнами не може мати більше  $n$  коренів, тобто така система функцій є системою Чебишова. Тоді система рівнянь для обчислення коефіцієнтів матиме вигляд:

$$
f(x_j) = \sum_{i=0}^{n} a_i \cdot x_j^i, j = 0, 1, ..., n,
$$
  
a визначник системи (визначник Вандермонда) 
$$
\begin{vmatrix} 1 & x_0 & x_0^2 & ... & x_0^n \\ 1 & x_1 & x_1^2 & ... & x_1^n \\ & & ... & & \\ 1 & x_n & x_n^2 & ... & x_n^n \end{vmatrix} \neq 0.
$$

Якщо скористатися формулою

$$
\varphi(x) = f(x_0) \cdot \Phi_0(x) + f(x_1) \cdot \Phi_1(x) + \dots + f(x_n) \cdot \Phi_n(x),
$$

де

$$
\Phi_i(x_j) = \begin{cases} 0, & i \neq j, \\ 1, & i = j, \end{cases}
$$

отримаємо інтерполяційного многочлена Лагранжа:

$$
L_n(x) = \sum_{i=0}^n f(x_i) \cdot \prod_{j \neq i} \frac{x - x_j}{x_i - x_j}.
$$

 Приклад. Побудувати інтерполяційний многочлен Лагранжа за даними, що наведені в таблиці 2.5:

Таблиця 2.5

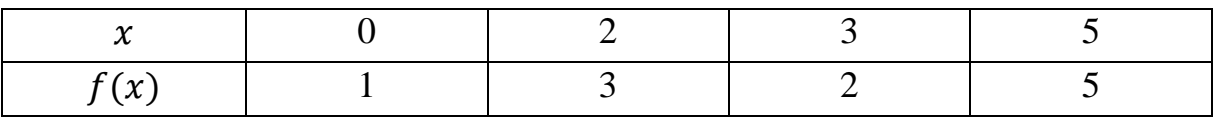

Розв'язок.

$$
L_3(x) = 1 \cdot \frac{(x-2)(x-3)(x-5)}{(0-2)(0-3)(0-5)} + 3 \cdot \frac{(x-0)(x-3)(x-5)}{(2-0)(2-3)(2-5)} +
$$
  
+2 \cdot  $\frac{(x-0)(x-2)(x-5)}{(3-0)(3-2)(3-5)} + 5 \cdot \frac{(x-0)(x-2)(x-3)}{(5-0)(5-2)(5-3)} =$   
=  $\frac{3}{10}x^3 - \frac{13}{6}x^2 + \frac{62}{15}x + 1$ .

 Приклад. Побудувати інтерполяційний многочлен Лагранжа за даними, що наведені в таблиці 2.6:

Таблиця 2.6

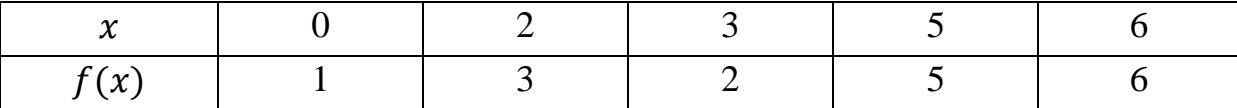

Розв'язок.

$$
L_4(x) = 1 \cdot \frac{(x-2)(x-3)(x-5)(x-6)}{(0-2)(0-3)(0-5)(0-6)} +
$$
  

$$
3 \cdot \frac{(x-0)(x-3)(x-5)(x-6)}{(2-0)(2-3)(2-5)(2-6)} +
$$
  
+2 \cdot 
$$
\frac{(x-0)(x-2)(x-5)(x-6)}{(3-0)(3-2)(3-5)(3-6)} + 5 \cdot \frac{(x-0)(x-2)(x-3)(x-6)}{(5-0)(5-2)(5-3)(5-6)} +
$$
  
6 \cdot 
$$
\frac{(x-0)(x-2)(x-3)(x-5)}{(6-0)(6-2)(6-3)(6-5)} =
$$

$$
=-\frac{11}{120}x^4+\frac{73}{60}x^3-\frac{601}{120}x^2+\frac{413}{60}x+1.
$$

 Наведені приклади показують, що побудова інтерполяційного многочлена Лагранжа потребує великих обчислень, а також те, що відомий многочлен Лагранжа принципово не допомагає при додаванні до таблиці додаткових вузлів і побудові нового многочлена Лагранжа.

 Формула інтерполяційного многочлена Лагранжа з вузлами, що є рівновіддаленими (з кроком  $h = x_1 - x_0 = x_2 - x_1 = \cdots = x_n - x_{n-1}$ ) має вигляд:

$$
q = \frac{x - x_0}{h} (x = x_0 + qh),
$$
  

$$
L_n(x) = L(x_0 + qh) = \sum_{i=0}^n p_{ni}(q) \cdot f(x_i),
$$

де

$$
p_{ni}(q) = (-1)^{n-i} \cdot \frac{q(q-1) \dots (q-i+1)(q-i-1) \dots (q-n)}{i! \cdot (n-i)!}.
$$

 Оцінка похибки методу побудови многочлена Лагранжа виражається залишковим членом

$$
R_n(x) = \frac{f^{(n+1)}(\xi)}{(n+1)!} (x - x_0)(x - x_1) \dots (x - x_n),
$$

де  $x \in [a, b], \xi$  – деяка точка, що знаходиться між  $x$  та  $x_0$  при  $x \neq x_0$ , або

$$
|f(x) - L_n(x)| \le \frac{M_{n+1}}{(n+1)!} |(x - x_0)(x - x_1) \dots (x - x_n)|,
$$

де  $M_{n+1} = \max |f^{(n+1)}(x)|$ . Ці дві формули можуть слугувати оцінці відхилення  $f(x)$  від  $L_n(x)$ , якщо похідна  $f^{(n+1)}(\xi)$  може бути оцінена.

 Приклад. Оцінити, з якою точністю можна обчислити за формулою Лагранжа ln100,5, якщо відомі значення ln100, ln101, ln102, ln103.

 Розв'язок. Скористаємося наведеною вище оцінкою. З умови задачі маємо:  $f(x) = \ln x, n = 3, a = 100, b = 103, f^{IV}(x) = -\frac{6}{x}$  $\frac{6}{x^4}$  ,  $M_4 = \frac{6}{100}$  $\frac{6}{100^4}$ . Тоді  $\vert \ln 100, 5 - L(100, 5) \vert \leq$ 6 100<sup>4</sup> ∙ 4!  $\cdot$  0,5  $\cdot$  0,5  $\cdot$  1,5  $\cdot$  2,5 = 2,344  $\cdot$  10<sup>-9</sup>.

#### *Інтерполяційний многочлен Ньютона*

Формула Ньютона для інтерполювання функції  $f(x)$ , що задана вузлами, є модифікацією формули Лагранжа.

На початку введемо поняття *розподілених різниць*, а саме

$$
f(x_1, x_0) = \frac{f(x_1) - f(x_0)}{x_1 - x_0}; \ f(x_2, x_1) = \frac{f(x_2) - f(x_1)}{x_2 - x_1}; \dots; \ f(x_n, x_{n-1}) = \frac{f(x_n) - f(x_{n-1})}{x_n - x_{n-1}}
$$

– розподілені різниці першого порядку;

$$
f(x_2, x_1, x_0) = \frac{f(x_2, x_1) - f(x_1, x_0)}{x_2 - x_0}; \dots; f(x_n, x_{n-1}, x_{n-2}) =
$$
  

$$
\frac{f(x_n, x_{n-1}) - f(x_{n-1}, x_{n-2})}{x_n - x_{n-2}} -
$$
posnogineh pishhunj *qpyroro* nopgq, ...,  

$$
f(x_n, \dots, x_1, x_0) = \frac{f(x_n, \dots, x_1) - f(x_{n-1}, \dots, x_0)}{x_n - x_0} -
$$
posnogineha pishhung *n*-oro

порядку.

 За методом математичної індукції доводиться наступна властивість розподілених різниць:

$$
f(x_i, x_{i+1}, \dots, x_{i+k}) =
$$
  
= 
$$
\frac{f(x_i)}{(x_i - x_{i+1})(x_i - x_{i+2}) \dots (x_{i+1} - x_{i+k})} + \dots
$$
  
+ 
$$
\frac{f(x_{i+k})}{(x_{i+k} - x_i)(x_{i+k} - x_{i+1}) \dots (x_{i+k} - x_{i+k-1})}.
$$

Многочлен Лагранжа можна розписати наступним чином:

$$
L_n(x) = L_0(x) + (L_1(x) - L_0(x)) + (L_2(x) - L_1(x)) + \cdots
$$
  
+  $(L_n(x) - L_{n-1}(x)).$ 

Розглянемо окремо різницю з правої частини виразу  $L_k(x) - L_{k-1}(x)$ . Матимемо многочлен  $k$ -ого порядку. Він обертається у нуль в точках  $x_0, x_1, \ldots, x_{k-1}$ . Тому різниця матиме вигляд

$$
L_k(x) - L_{k-1}(x) = A(x - x_0)(x - x_1) \dots (x - x_{k-1}),
$$

де  $A$  – невідома стала. Для визначення  $A$  покладемо  $x = x_k$ :

$$
f(x_k) - L_{k-1}(x_k) = A(x_k - x_0)(x_k - x_1) \dots (x_k - x_{k-1}).
$$

$$
A = \frac{f(x_k)}{(x_k - x_0)(x_k - x_1) \dots (x_k - x_{k-1})}
$$
  

$$
= \frac{\sum_{j=0}^{k-1} f(x_j) \frac{(x_k - x_0) \dots (x_k - x_{j-1})(x_k - x_{j+1}) \dots (x_k - x_{k-1})}{(x_j - x_0) \dots (x_j - x_{j-1})(x_j - x_{j+1}) \dots (x_j - x_{k-1})}}{(x_k - x_0)(x_k - x_1) \dots (x_k - x_{k-1})}
$$

$$
= \sum_{j=0}^{k} \frac{f(x_j)}{(x_j - x_0) \dots (x_j - x_{j-1})(x_j - x_{j+1}) \dots (x_j - x_k)} = f(x_0, x_1, \dots, x_k).
$$

 Застосувавши отриманий результат до кожної різниці в многочлені Лагранжа, матимемо нову форму запису цього многочлена

$$
p_n(x) = f(x_0) + (x - x_0)f(x_1, x_0) + (x - x_0)(x - x_1)f(x_2, x_1, x_0) + \cdots + (x - x_0)(x - x_1) \dots (x - x_{n-1})f(x_n, \dots, x_1, x_0),
$$

яка і є *інтерполяційним многочленом Ньютона* для нерівновіддалених вузлів. Отримана формула є більш зручною, бо дозволяє при додаванні вузлів нарощувати степінь многочлена без виконання повного перерахунку. Розглянемо приклади з попереднього пункту.

 Приклад. Побудувати інтерполяційний многочлен Ньютона за даними, що наведені в таблиці 2.7:

Таблиця 2.7

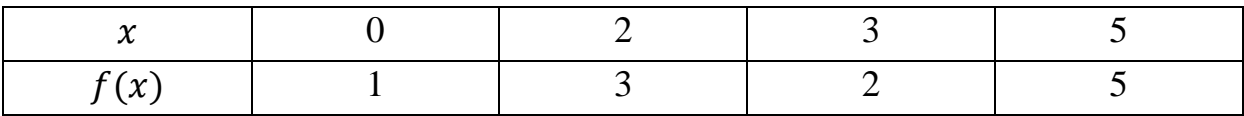

Розв'язок. Розташуємо розподілені різниці в таблиці 2.8:

Таблиця 2.8

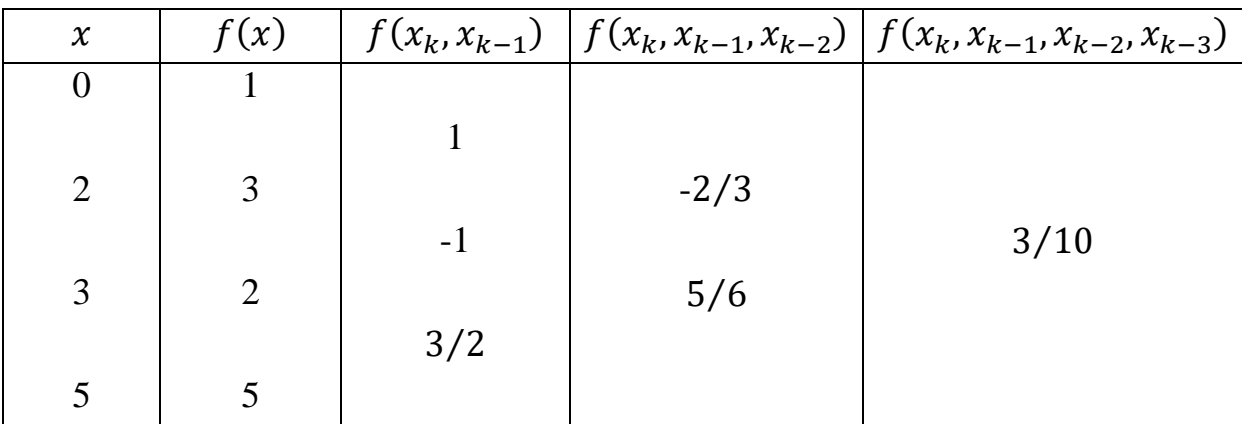

$$
L_3(x) = 1 + (x - 0) \cdot 1 + (x - 0)(x - 2) \left(-\frac{2}{3}\right) + (x - 0)(x - 2)(x - 3).
$$

 Приклад. Побудувати інтерполяційний многочлен Ньютона за даними, що наведені в таблиці 2.9:

Таблиця 2.9

| $\overline{\phantom{a}}$<br>. . |  |  |  |
|---------------------------------|--|--|--|
| $\overline{A}$<br>∼             |  |  |  |

Розв'язок.Розташуємо розподілені різниці в таблиці 2.10:

Таблиця 2.10

| $\boldsymbol{\chi}$ | f(x)           | 1 порядку | 2 порядку | 3 порядку | 4 порядку |
|---------------------|----------------|-----------|-----------|-----------|-----------|
| $\boldsymbol{0}$    | 1              |           |           |           |           |
|                     |                |           |           |           |           |
| $\overline{2}$      | 3              |           | $-2/3$    |           |           |
|                     |                | $-1$      |           | 3/10      |           |
| 3                   | $\overline{2}$ |           | 5/6       |           | $-11/120$ |
|                     |                | 3/2       |           | $-1/4$    |           |
| 5                   | 5              |           | $-1/6$    |           |           |
|                     |                |           |           |           |           |
| 6                   | 6              |           |           |           |           |

$$
L_4(x) = 1 + (x - 0) \cdot 1 + (x - 0)(x - 2) \left(-\frac{2}{3}\right) + (x - 0)(x - 2)(x - 3) \cdot \frac{3}{10}
$$

$$
+ (x - 0)(x - 2)(x - 3)(x - 5) \left(-\frac{11}{120}\right).
$$

Залишковий член формули Ньютона такий самий, як і в формулі Лагранжа, але можливо його записати і в іншій формі:

$$
R_n(x) = (x - x_0)(x - x_1) \dots (x - x_n) f(x, x_n, \dots, x_1, x_0).
$$

 Нижче наведено формули інтерполяційного многочлена Ньютона для рівновіддалених вузлів. Перша формула призначена для *інтерполювання уперед* (значення х знаходиться на початку проміжку [a, b]):

 $p_n(x) = y_0 + q \Delta y_0 + \frac{q(q-1)}{2!}$  $\frac{q-1}{2!}\Delta^2 y_0 + \cdots + q(q-1)\ldots (q-n+1)\frac{\Delta^n y_0}{n!}$  $\frac{y_0}{n!}$ де  $q = \frac{x - x_0}{b}$ <del>-<sup>х</sup>о</del>. Друга формула призначена для *інтерполювання назад* (значення х знаходиться в кінці проміжку [a, b]):

$$
p_n(x) = y_n + q \Delta y_{n-1} + \frac{q(q+1)}{2!} \Delta^2 y_{n-2} + \dots + q(q+1) \dots (q+n-1) \frac{\Delta^n y_0}{n!},
$$

де  $q = \frac{x - x_n}{h}$  $\frac{\lambda_n}{h}$ . Через знак  $\Delta$  позначаються кінечні різниці відповідних порядків, які беремо з таблиці 2.11:

Таблиця 2.11

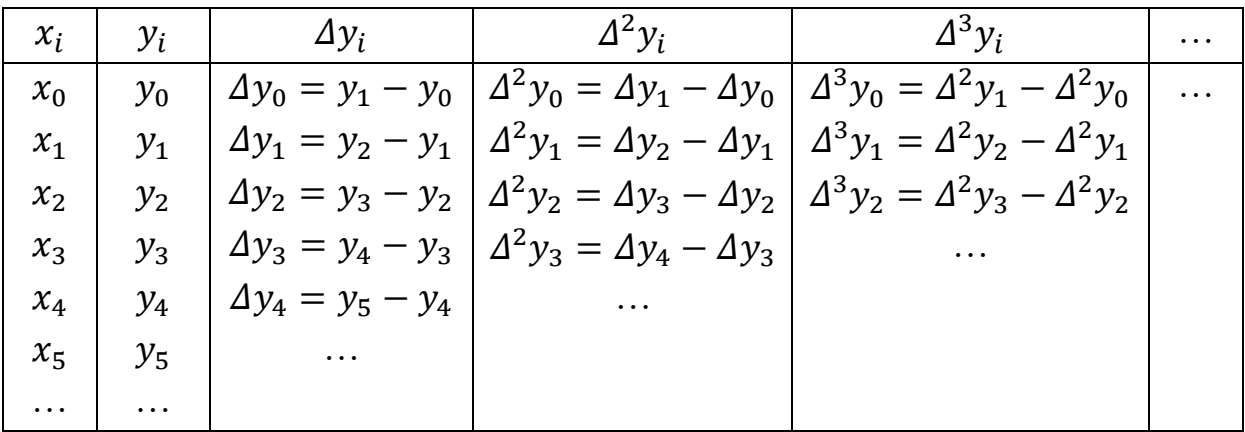

Значенння  $x_0$  вибираємо серед табличних вузлів, яке є найближчим до  $x$ , але меншим за нього, якщо таке  $\epsilon$ , а значення  $x_n$  вибираємо найближчим до  $x$ , але більшим за нього, якщо таке  $\epsilon$ .

Приклад. Функція  $y = \sin x$  задана вузлами (таблиця 2.12):

Таблиця 2.12

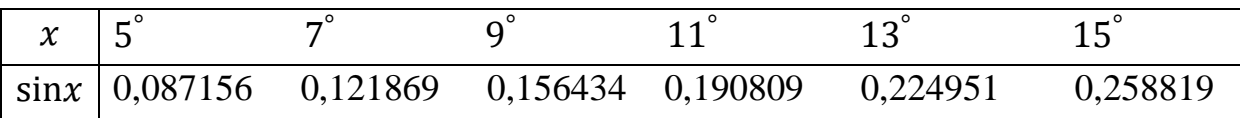

Обчислити  $sin 6^\circ$  та  $sin 14^\circ$ .

Розв'язок. Побудуємо таблицю різниць 2.13:

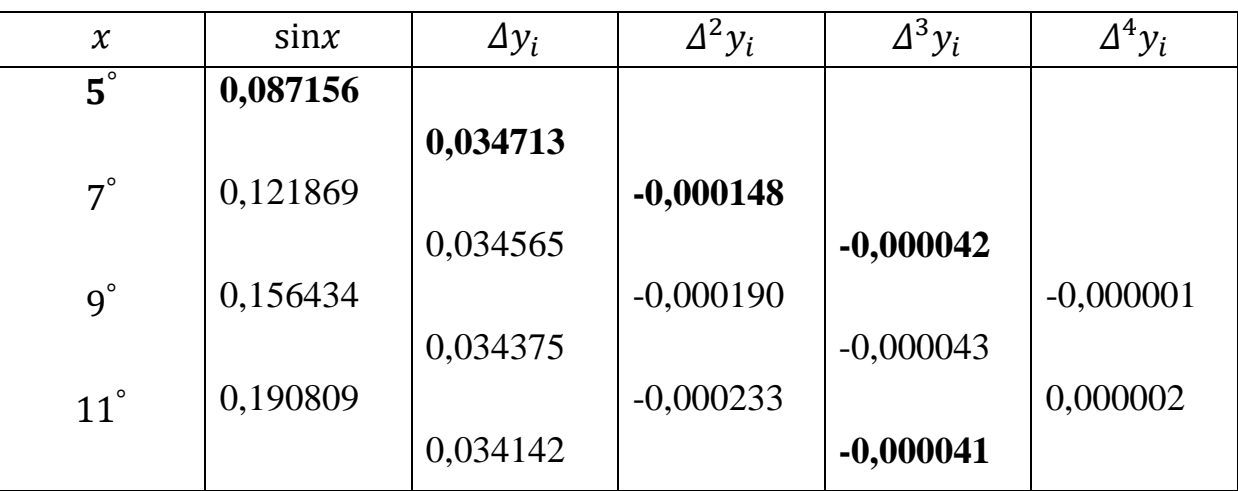

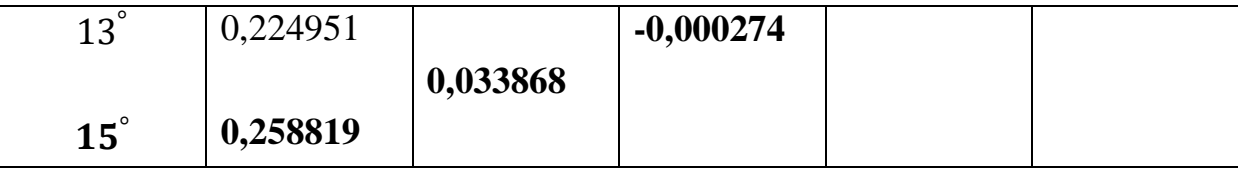

Похибка в четвертих різницях може перевищувати їх величину, тому будемо використовувати тільки треті різниці.

 При обчисленні sin6 ° скористаємося першою інтерполяційною формулою Ньютона (перший рядок таблиці, що виділенний жирним шрифтом), де

$$
x_0 = 5^\circ, q = \frac{6^\circ - 5^\circ}{2^\circ} = \frac{1}{2},
$$
  
\n
$$
p_n(5^\circ) = 0.087156 + 0.5 \cdot 0.034713 + \frac{0.5 \cdot (0.5 - 1)}{2!} \cdot (-0.000148) + \frac{0.5 \cdot (0.5 - 1) \cdot (0.5 - 2)}{3!} \cdot (-0.000042) = 0.104528.
$$

 При обчисленні sin14° скористаємося другою інтерполяційною формулою Ньютона (останній рядок таблиці, що виділенний жирним шрифтом), де  $\overline{1}$ 

$$
x_n = 15^\circ, q = \frac{14^\circ - 15^\circ}{2^\circ} = -\frac{1}{2},
$$
  
\n
$$
p_n(14^\circ) = 0,258819 + (-0,5) \cdot 0,033868 + \frac{(-0,5) \cdot (-0,5+1)}{2!} \cdot (0,000274) + \frac{(-0,5) \cdot (-0,5+1) \cdot (-0,5+2)}{3!} \cdot (-0,000041) = 0,241922.
$$

### *Інтерполяційні формули, що використовують центральні різниці*

 *Перша інтерполяційна формула Гаусса* (інтерполювання уперед) будується на базі формули Ньютона, де в якості вузлів беруться точки  $x_0$ ,  $x_0 + h$ ,  $x_0 - h$ , ...,  $x_0 + nh$ ,  $x_0 - nh$ , ...:

$$
p_{2n}(x) = y_0 + q \Delta y_0 + \frac{q(q-1)}{2!} \Delta^2 y_{-1} + \frac{(q+1)q(q-1)}{3!} \Delta^3 y_{-1} + \frac{(q+1)q(q-1)(q-2)}{4!} \Delta^4 y_{-2} + + \frac{(q+2)(q+1)q(q-1)(q-2)}{5!} \Delta^5 y_{-2} + \cdots + \frac{(q+n-1)...(q-n+1)}{(2n-1)!} \Delta^{2n-1} y_{-(n-1)} + \frac{(q+n-1)...(q-n)}{(2n)!} \Delta^{2n} y_{-n},
$$

де  $q = \frac{x - x_0}{b}$  $\frac{f(x)}{h}$   $(x > x_0)$ . Значення кінечних різниць (виділені жирним шрифтом) беремо з таблиці 2.14:

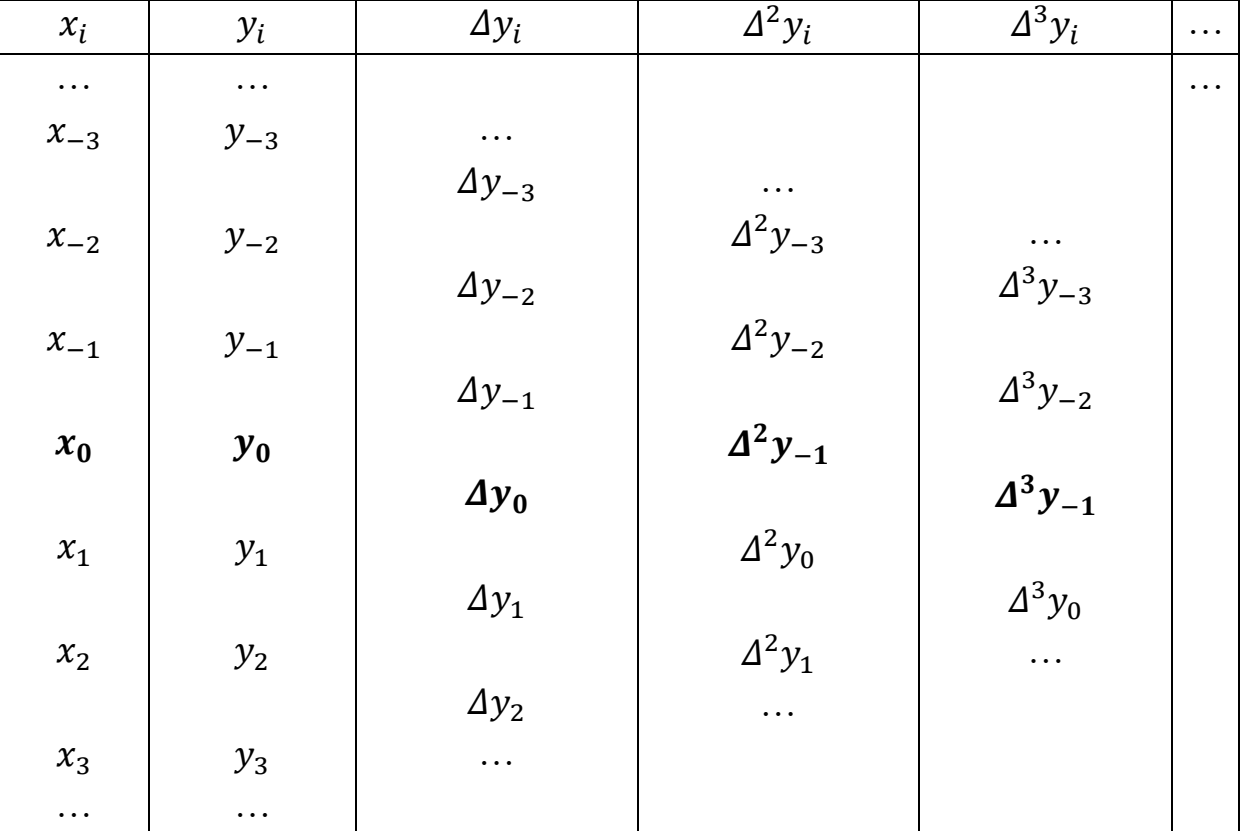

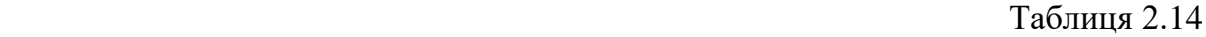

 *Друга інтерполяційна формула Гаусса* (інтерполювання назад) будується на базі формули Ньютона, де в якості вузлів беруться точки  $x_0$ ,  $x_0 - h$ ,  $x_0 + h$ , ...,  $x_0 - nh$ ,  $x_0 + nh$ , ...:

$$
p_{2n}(x) = y_0 + q \Delta y_{-1} + \frac{(q+1)q}{2!} \Delta^2 y_{-1} + \frac{(q+1)q(q-1)}{3!} \Delta^3 y_{-2} + \frac{(q+2)(q+1)q(q-1)}{4!} \Delta^4 y_{-2} + \frac{(q+2)(q+1)q(q-1)(q-2)}{5!} \Delta^5 y_{-3} + \cdots + \frac{(q+n-1)...(q-n+1)}{(2n-1)!} \Delta^{2n-1} y_{-n} + \frac{(q+n)(q+n-1)...(q-n+1)}{(2n)!} \Delta^{2n} y_{-n},
$$

де  $q = \frac{x - x_0}{b}$  $\frac{f(x)}{h}$  ( $x < x_0$ ). Значення кінечних різниць (виділені жирним шрифтом) беремо з таблиці 2.15:

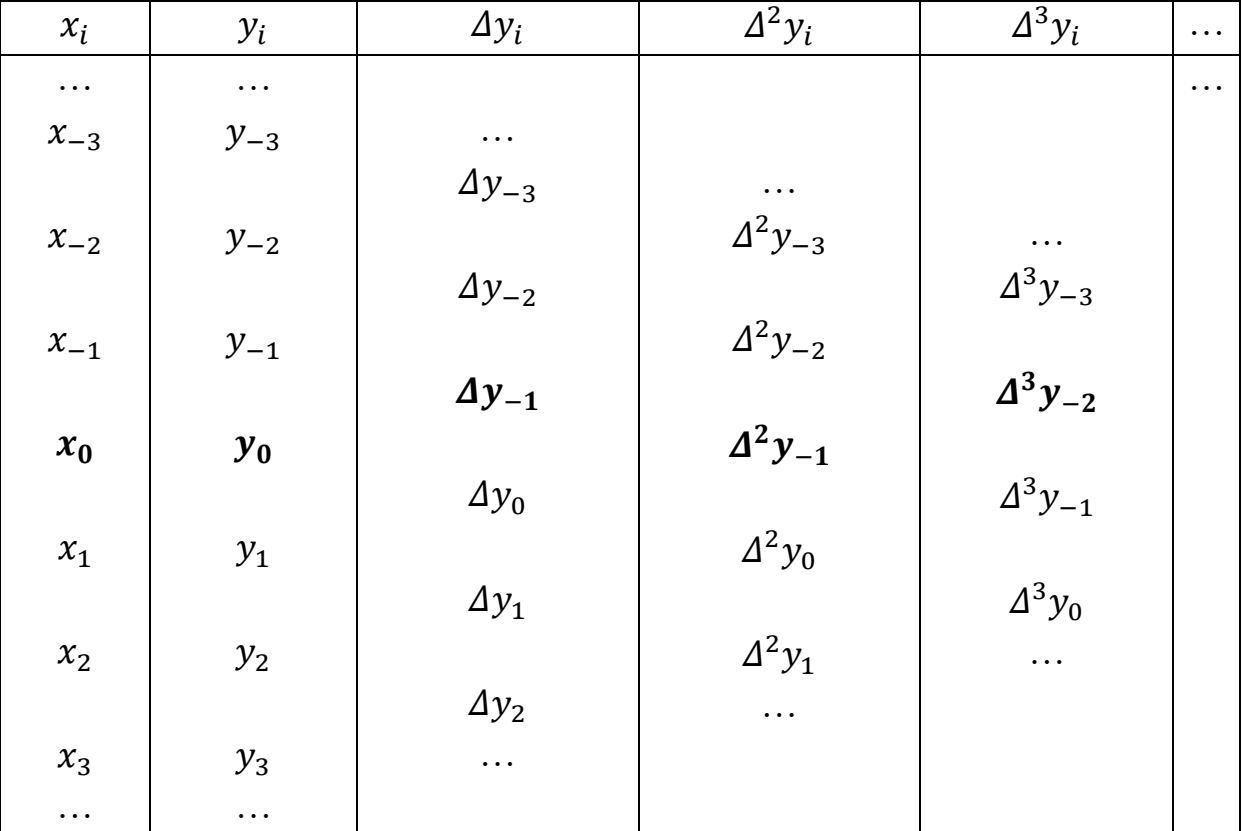

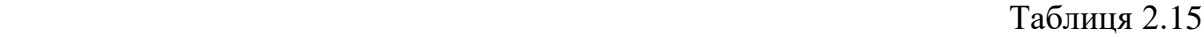

 Якщо взяти напівсуму першої та другої інтерполяційних формул Гауса, то отримаємо інтерполяційну формулу Стірлінга:

$$
p_{2n}(x) = y_0 + q \frac{\Delta y_{-1} + \Delta y_0}{2} + \frac{q^2}{2} \Delta^2 y_{-1} + \frac{q(q^2 - 1)}{3!} \cdot \frac{\Delta^3 y_{-2} + \Delta^3 y_{-1}}{2} + \frac{q^2(q^2 - 1)}{4!} \Delta^4 y_{-2} + \frac{q(q^2 - 1)(q^2 - 2^2)}{5!} \cdot \frac{\Delta^5 y_{-3} + \Delta^5 y_{-2}}{2} + \frac{q(q^2 - 1)(q^2 - 2^2)}{6!} \Delta^6 y_{-3} + \dots + \frac{q(q^2 - 1)(q^2 - 2^2) \dots (q^2 - (n - 1)^2)}{(2n - 1)!} \times \frac{\Delta^{2n-1} y_{-n} + \Delta^{2n-1} y_{-(n-1)}}{2} + \frac{q(q^2 - 1)(q^2 - 2^2) \dots (q^2 - (n - 1)^2)}{(2n)!} \Delta^{2n} y_{-n},
$$
  
q.e  $q = \frac{x - x_0}{h}$  (3a3bhraŭ up.  $\phi$ ophyny **BMkopn**corresponding to the  $|q| \le 0.25$ ).

Значення кінечних різниць (виділені жирним шрифтом) беремо з таблиці 2.16:

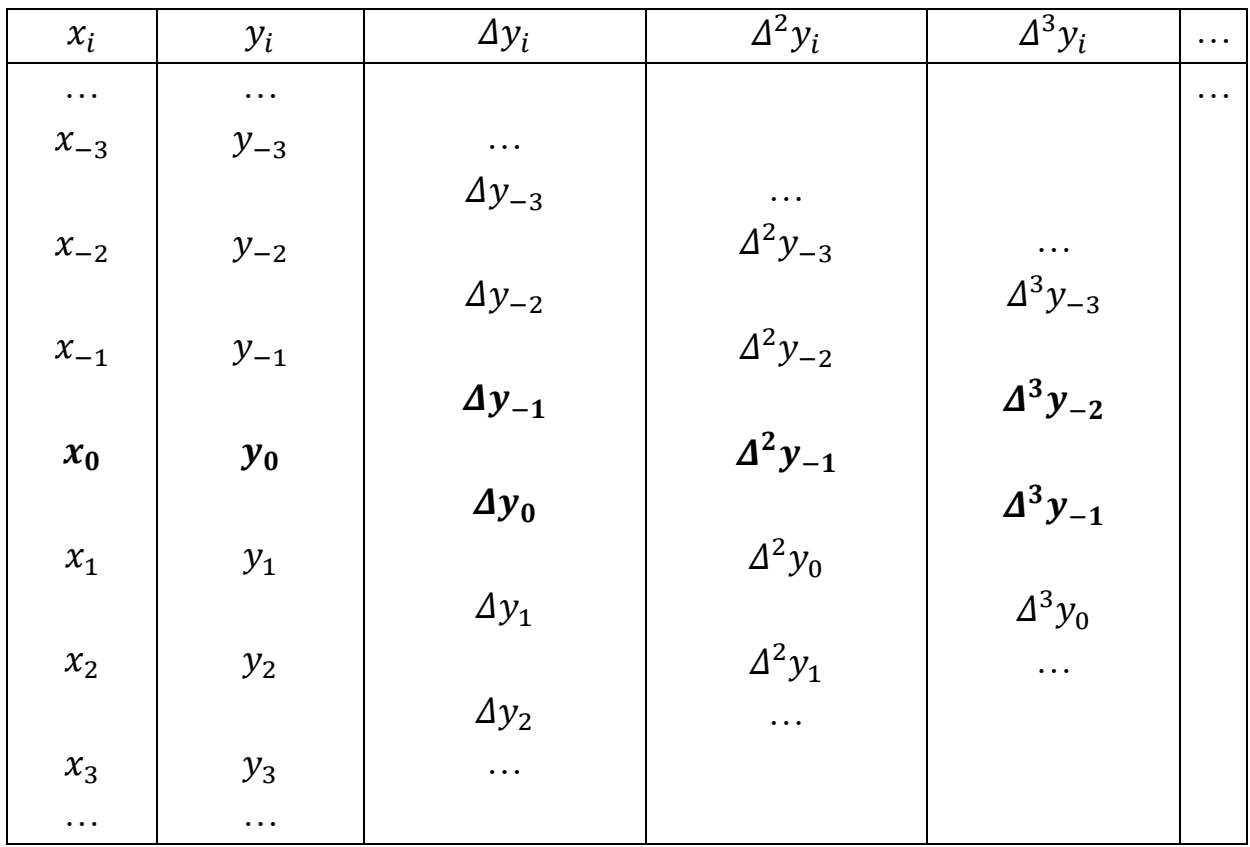

Приклад. Функція  $y = \sin x$  задана вузлами (таблиця 2.17):

## Таблиця 2.17

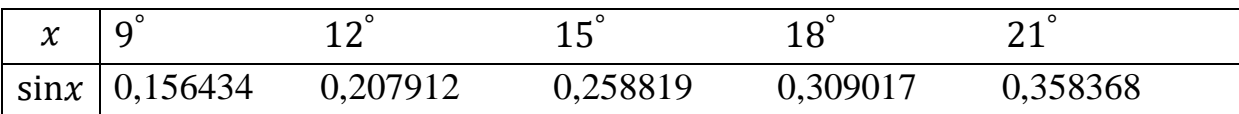

Обчислити  $sin14^\circ$ .

Розв'язок. Побудуємо таблицю різниць 2.18:

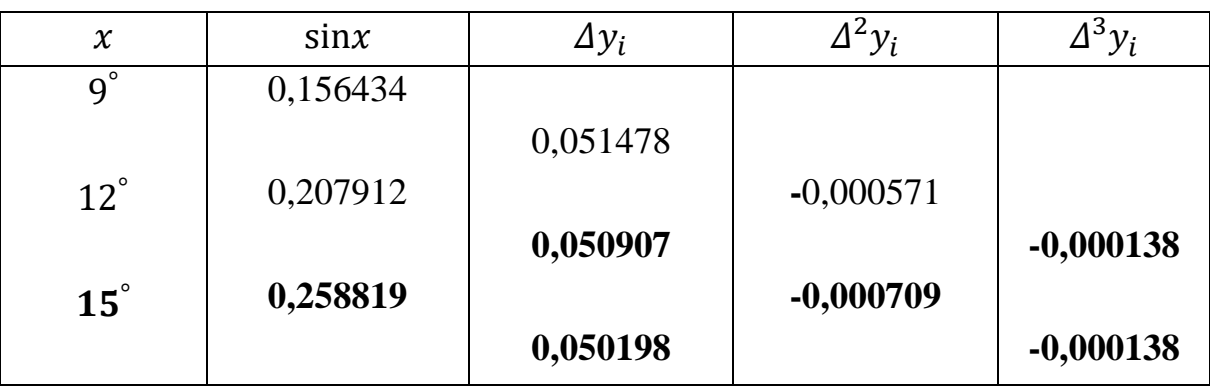

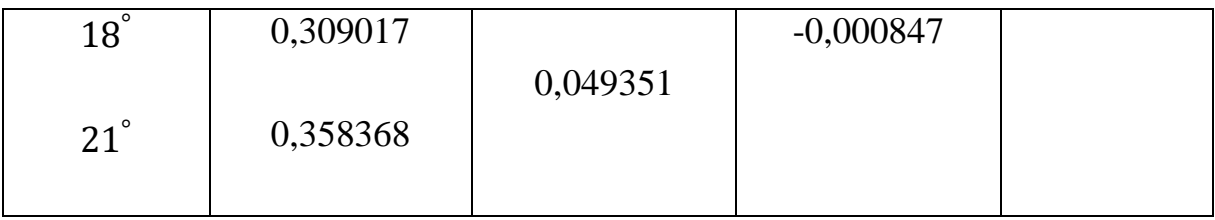

 При обчисленні sin14° скористаємося інтерполяційною формулою Стірлінга (рядок таблиці, що виділенний жирним шрифтом), де

$$
x_0 = 15^\circ, q = \frac{14^\circ - 15^\circ}{3^\circ} = -\frac{1}{3'}
$$
  
\n
$$
p_n(14^\circ) = 0,258819 + \left(-\frac{1}{3}\right) \cdot \frac{0,050907 + 0,050198}{2} + \frac{\left(-\frac{1}{3}\right)^2}{2} \cdot (-0,000709) + \frac{\left(-\frac{1}{3}\right)\cdot \left(\left(-\frac{1}{3}\right)^2 - 1\right)}{3!} \cdot \frac{(-0,000138) + (-0,000138)}{2} = 0,241922.
$$

Якщо другу формулу Гауса застосувати до точки  $x_1$ , а потім взяти напісуму цієї формули з першою формулою Гауса, то отримаємо інтерполяційну формулу Бесселя:

$$
p_{2n}(x) =
$$
\n
$$
= \frac{y_0 + y_1}{2} + (q - 0.5) \Delta y_0 + \frac{q(q - 1)}{2!} \cdot \frac{\Delta^2 y_{-1} + \Delta^2 y_0}{2} + \frac{(q - 0.5)q(q - 1)}{3!} \times
$$
\n
$$
\times \Delta^3 y_{-1} + \frac{q(q - 1)(q + 1)(q - 2)}{4!} \cdot \frac{\Delta^4 y_{-2} + \Delta^4 y_{-1}}{2} + \frac{(q - 0.5)q(q - 1)(q + 1)(q - 2)}{5!} \cdot \Delta^5 y_{-2} + \frac{q(q - 1)(q + 1)(q - 2)(q + 2)(q + 3)}{2} \cdot \frac{\Delta^6 y_{-3} + \Delta^6 y_{-2}}{2} + \cdots + \frac{q(q - 1)(q + 1)(q - 2)(q + 2) \cdots (q - n)(q + n - 1)}{(2n)!} \times
$$
\n
$$
+ \frac{(2n)!}{(2n)!} \times \frac{\Delta^{2n} y_{-n} + \Delta^{2n} y_{-(n-1)}}{2} + \frac{(q - 0.5)q(q - 1)(q + 1)(q - 2)(q + 2) \cdots (q - n)(q + n - 1)}{(2n + 1)!} \Delta^{2n + 1} y_{-n},
$$

де  $q = \frac{x - x_0}{b}$  $\frac{f(x_0)}{h}$  (зазвичай цю формулу використовують при 0,25  $\leq$   $q \leq$  0,75). Значення кінечних різниць (виділені жирним шрифтом) беремо з таблиці 2.19:

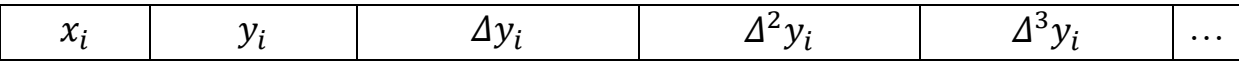

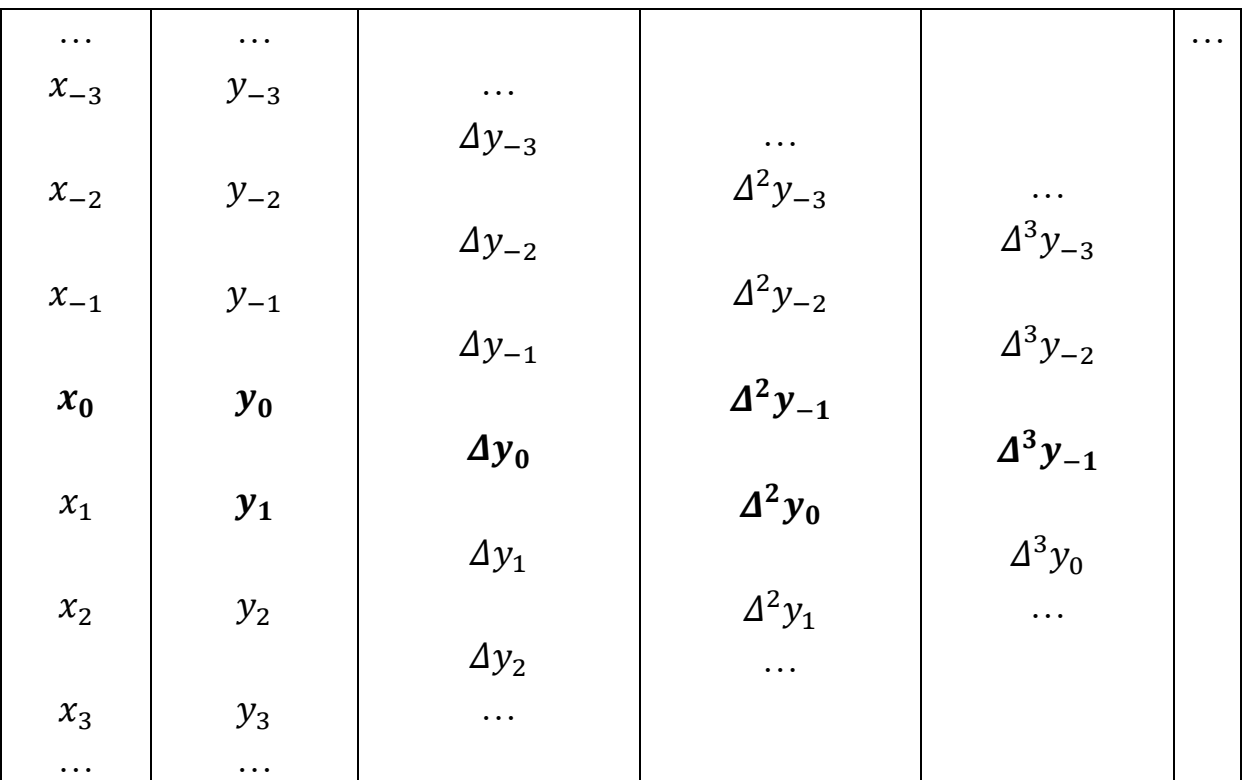

#### *Сплайн-інтерполяція*

 Далеко не завжди є можливість побудувати многочлен за сукупністю всіх точок, якими задана функція. У такому випадку проміжок інтерполювання розбивають на відрізки, а на кожному з них будують свій інтерполяційний многочлен, наклавши умову співпадання значень многочленів у точках «стиковки». Такий підхід називається кусковополіноміальною інтерполяцією. Для того, щоб результуючий многочлен був диференційованим, висуваються додаткові умови співпадання значень похідних многочленів у точках «стиковки». Описаний процес лежить в основі *сплайн-інтерполяції*.

 *Сплайном* називається кусково-поліноміальна функція, яка визначена на проміжку і має на ньому декілька неперервних похідних.

Лінійний сплайн отримуємо для функції  $f(x)$ , яка задана таблично на проміжку  $[a, b]$  вузлами  $x_0 < x_1 < \cdots < x_n$ , шляхом заміни на кожному проміжку  $[x_i; x_{i+1}], i = 0, 1, ..., n-1$ , шуканої функції лінійною функцією

$$
\varphi(x) = \begin{cases}\nS_0(x) = a_0 + b_0(x - x_0), x \in [x_0; x_1], \\
S_1(x) = a_1 + b_1(x - x_1), x \in [x_1; x_2], \\
\dots \\
S_{n-1}(x) = a_{n-1} + b_{n-1}(x - x_{n-1}), x \in [x_{n-1}; x_n]\n\end{cases}
$$

так, щоб виконувалася умова інтерполяції

$$
\begin{cases}\na_0 + b_0(x - x_0) = f(x_0), \\
a_1 + b_1(x - x_1) = f(x_1), \\
\dots \\
a_{n-1} + b_{n-1}(x - x_{n-1}) = f(x_n)\n\end{cases}
$$

та умова неперервності у вузлах

$$
\begin{cases}\nS_0(x_1) = S_1(x_1), \\
S_1(x_2) = S_2(x_2), \\
\vdots \\
S_{n-2}(x_{n-1}) = S_{n-1}(x_{n-1}),\n\end{cases}
$$

де  $a_0, ..., a_{n-1}, b_0, ..., b_{n-1}$  - невідомі коефіцієнти.

Тоді шукані коефіцієнти приймуть значення  $a_i = f(x_i)$ ,  $b_i = f(x_i)$  $f(x_{i+1}) - f(x_i)$  $x_{i+1}-x_i$ ,  $i = 0, 1, ..., n - 1$ .

 Розглянемо *квадратичний сплайн*. Його отримуємо шляхом заміни на кожному проміжку  $[x_i; x_{i+1}], i = 0, 1, ..., n-1$ , шуканої функції квадратичною функцією:

() = = { 0 () = <sup>0</sup> ( − <sup>0</sup> ) <sup>2</sup> + <sup>0</sup> ( − <sup>0</sup> ) + 0, ∈ [0; <sup>1</sup> ], 1 () = <sup>1</sup> ( − <sup>1</sup> ) <sup>2</sup> + <sup>1</sup> ( − <sup>1</sup> ) + 1, ∈ [1; <sup>2</sup> ], … −1 () = −1 ( − −1 ) <sup>2</sup> + −1 ( − −1 ) + −1, ∈ [ −1; ], де 0, … , −1, 0, … , −1, 0, … , −1 - невідомі коефіцієнти.

 Для знаходження невідомих коефіцієнтів будується система рівнянь на основі умови інтерполяції

$$
\begin{cases}\na_0(x - x_0)^2 + b_0(x - x_0) + c_0 = f(x_0), \\
a_1(x - x_1)^2 + b_1(x - x_1) + c_1 = f(x_1), \\
\vdots \\
a_{n-1}(x - x_{n-1})^2 + b_{n-1}(x - x_{n-1}) + c_{n-1} = f(x_n),\n\end{cases}
$$

умови неперервності у вузлах

$$
\begin{cases}\nS_0(x_1) = S_1(x_1), \\
S_1(x_2) = S_2(x_2), \\
\vdots \\
S_{n-2}(x_{n-1}) = S_{n-1}(x_{n-1})\n\end{cases}
$$

та умови неперервності першої похідної

$$
\begin{cases}\nS_0'(x_1) = S_1'(x_1), \\
S_1'(x_2) = S_2'(x_2), \\
\vdots \\
S_{n-2}'(x_{n-1}) = S_{n-1}'(x_{n-1}).\n\end{cases}
$$

Для отримання розв'язку системи є потреба додаткової умови  $S'(x_0) = k_0$ або  $S'(x_n) = k_n$ .

 На практиці найчастіше використовується *кубічний сплайн*  $\varphi(x) =$ 

$$
= \begin{cases} S_0(x) = a_0(x - x_0)^3 + b_0(x - x_0)^2 + c_0(x - x_0) + d_0, x \in [x_0; x_1], \\ S_1(x) = a_1(x - x_1)^3 + b_1(x - x_1)^2 + c_1(x - x_1) + d_1, x \in [x_1; x_2], \\ \dots \\ S_{n-1}(x) = a_{n-1}(x - x_{n-1})^3 + b_{n-1}(x - x_{n-1})^2 + c_{n-1}(x - x_{n-1}) + d_{n-1}, \\ x \in [x_{n-1}; x_n], \end{cases}
$$

для побудови якого необхідно виконання ряду умов:

1) умови інтерполяції

$$
\begin{cases}\na_0(x - x_0)^3 + b_0(x - x_0)^2 + c_0(x - x_0) + d_0 = f(x_0), \\
a_1(x - x_1)^3 + b_1(x - x_1)^2 + c_1(x - x_1) + d_1 = f(x_1), \\
\vdots \\
a_{n-1}(x - x_{n-1})^3 + b_{n-1}(x - x_{n-1})^2 + c_{n-1}(x - x_{n-1}) + d_{n-1} = f(x_n),\n\end{cases}
$$
\n2) ymobn неперервностi y вузлах

$$
\begin{cases}\nS_0(x_1) = S_1(x_1), \\
S_1(x_2) = S_2(x_2), \\
\vdots \\
S_{n-2}(x_{n-1}) = S_{n-1}(x_{n-1}),\n\end{cases}
$$

3) умови неперервності першої похідної

$$
\begin{cases}\nS_0'(x_1) = S_1'(x_1), \\
S_1'(x_2) = S_2'(x_2), \\
\vdots \\
S_{n-2}'(x_{n-1}) = S_{n-1}'(x_{n-1}),\n\end{cases}
$$

4) умови неперервності другої похідної

$$
\begin{cases}\nS_0''(x_1) = S_1''(x_1), \\
S_1''(x_2) = S_2''(x_2), \\
\vdots \\
S_{n-2}''(x_{n-1}) = S_{n-1}''(x_{n-1}),\n\end{cases}
$$

де  $a_0, ..., a_{n-1}, b_0, ..., b_{n-1}, c_0, ..., c_{n-1}, d_0, ..., d_{n-1}$ -невідомі коефіцієнти.

Маємо 4n – 2 рівнянь. Для отримання розв'язку системи є потреба в двох додаткових рівняннях. Їх отримують, визначивши значення кривизни графіка сплайна на кінцях:  $S''(x_0) = k_0$ ,  $S''(x_n) = k_n$ . Якщо  $k_0 = k_n = 0$ , то такий сплайн називають природнім.

Назагал, функція  $\varphi_{m,q}(x), x \in [a,b]$  називається сплайном степеня  $m > 0$ 0 дефекту  $q$  ( $0 \le q \le m$ ), якщо на кожному проміжку  $[x_i; x_{i+1}], i =$ 0, 1, ...,  $n-1$  функція  $\varphi_{m,q}(x)$  є многочленом степеня  $m$  та неперервна на
$[a, b]$  разом зі своїми похідними до степеня  $m - q$  включно.

 Приклад. Розглядається задача про випаровування рапи з поверхні озера Ельтон (таблиця 2.20):

Таблиця 2.20

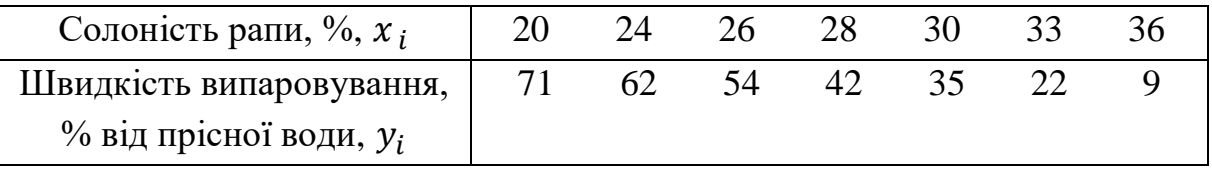

Побудувати залежність між солоністю рапи та швидкістю випаровування, застосовуючи кусково-поліноміальну інтерполяцію.

 Розв'язок. Розіб'ємо увесь проміжок інтерполяції на три відрізки [20; 26], [26; 30] та [30; 36]. На кожному з них побудуємо многочлен, скориставшись інтерполяційною формулою Лагранжа. На [20; 26] маємо

$$
y_0 \cdot \frac{(x - x_1)(x - x_2)}{(x_0 - x_1)(x_0 - x_2)} + y_1 \cdot \frac{(x - x_0)(x - x_2)}{(x_1 - x_0)(x_1 - x_2)} + y_2 \cdot \frac{(x - x_0)(x - x_1)}{(x_2 - x_0)(x_2 - x_1)}
$$
  
=  $\frac{7}{24} \cdot x^2 + \frac{127}{12} \cdot x - 24$ ;

на [26; 30] -

$$
y_2 \cdot \frac{(x - x_3)(x - x_4)}{(x_2 - x_3)(x_2 - x_4)} + y_3 \cdot \frac{(x - x_2)(x - x_4)}{(x_3 - x_2)(x_3 - x_4)} + y_4 \cdot \frac{(x - x_2)(x - x_3)}{(x_4 - x_2)(x_4 - x_3)}
$$
  
=  $\frac{5}{8} \cdot x^2 + \frac{159}{4} \cdot x + 665;$ 

на [30; 36] -

$$
y_4 \cdot \frac{(x - x_5)(x - x_6)}{(x_4 - x_5)(x_4 - x_6)} + y_5 \cdot \frac{(x - x_4)(x - x_6)}{(x_5 - x_4)(x_5 - x_6)} + y_6 \cdot \frac{(x - x_4)(x - x_5)}{(x_6 - x_4)(x_6 - x_5)} = \frac{13}{3} \cdot x + 165.
$$

Отже

$$
\varphi(x) = \begin{cases} \frac{7}{24} \cdot x^2 + \frac{127}{12} \cdot x - 24, x \in [20; 26], \\ \frac{5}{8} \cdot x^2 + \frac{159}{4} \cdot x + 665, x \in [26; 30], \\ \frac{13}{3} \cdot x + 165, x \in [30; 36]. \end{cases}
$$

Приклад. Функція задана таблицею 2.21:

Таблиця 2.21

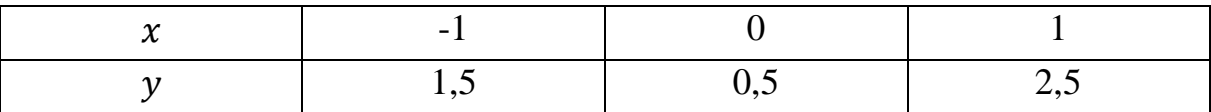

Розрахувати: а) лінійний сплайн; б) параболічний сплайн дефекту 1; в) кубічний сплайн.

 Розв'язок. Розіб'ємо увесь проміжок на на два інтервали [−1; 0] та [0; 1].

а)

$$
\varphi_1(x) = \begin{cases} S_1(x) = a_1 + b_1 \cdot x, x \in [-1, 0], \\ S_2(x) = a_2 + b_2 \cdot x, x \in [0, 1]. \end{cases}
$$

З умови інтерполяції

$$
\begin{cases}\na_1 + b_1 \cdot (-1) = 1,5; \\
a_1 + b_1 \cdot 0 = 0,5; \\
a_2 + b_2 \cdot 0 = 0,5; \\
a_2 + b_2 \cdot 1 = 2,5;\n\end{cases}
$$

Tоді  $a_1 = 0.5$ ;  $a_2 = 0.5$ ;  $b_1 = -1$ ;  $b_2 = 2$ . Відповідь.

$$
\varphi_1(x) = \begin{cases} 0.5 - x, x \in [-1; 0]; \\ 0.5 + 2x, x \in [0; 1]. \end{cases}
$$

б)

$$
\varphi_2(x) = \begin{cases} S_1(x) = a_1 + b_1 \cdot x + c_1 \cdot x^2, x \in [-1, 0], \\ S_2(x) = a_2 + b_2 \cdot x + c_2 \cdot x^2, x \in [0, 1]. \end{cases}
$$

З умови інтерполяції

$$
\begin{cases}\na_1 + b_1 \cdot (-1) + c_1 \cdot 1 = 1.5; \\
a_1 + b_1 \cdot 0 + c_1 \cdot 0 = 0.5; \\
a_2 + b_2 \cdot 0 + c_2 \cdot 0 = 0.5; \\
a_2 + b_2 \cdot 1 + c_2 \cdot 1 = 2.5.\n\end{cases}
$$

З умови неперервності похідних

$$
b_1 + 2c_1 \cdot 0 = b_2 + 2c_2 \cdot 0.
$$

Додаткова умова  $\varphi_2'(x_0) = 0$   $(b_1 + 2c_1 \cdot (-1) = 0)$  дозволяє розв'язати систему

$$
\begin{cases}\na_1 - b_1 + c_1 = 1,5; \\
a_1 = 0,5; \\
a_2 = 0,5; \\
b_1 = b_2; \\
b_1 - 2c_1 = 0;\n\end{cases}
$$
\n  
\n $a_0$   $a_1 = 0,5; a_2 = 0,5; c_1 = -0,5; b_1 = -1; b_2 = -1; c_2 = 3.$ 

Відповідь.

$$
\varphi_2(x) = \begin{cases} 0.5 - x - 0.5 \cdot x^2, x \in [-1, 0], \\ 0.5 - x + 3 \cdot x^2, x \in [0, 1]. \end{cases}
$$

в)

$$
\varphi_3(x) = \begin{cases} S_1(x) = a_1 + b_1 \cdot x + c_1 \cdot x^2 + d_1 \cdot x^3, x \in [-1, 0], \\ S_2(x) = a_2 + b_2 \cdot x + c_2 \cdot x^2 + d_2 \cdot x^3, x \in [0, 1]. \end{cases}
$$

З умови інтерполяції

$$
\begin{cases}\na_1 + b_1 \cdot (-1) + c_1 \cdot 1 + d_1 \cdot (-1) = 1,5; \\
a_1 + b_1 \cdot 0 + c_1 \cdot 0 + d_1 \cdot 0 = 0,5; \\
a_2 + b_2 \cdot 0 + c_2 \cdot 0 + d_2 \cdot 0 = 0,5; \\
a_2 + b_2 \cdot 1 + c_2 \cdot 1 + d_2 \cdot 1 = 2,5.\n\end{cases}
$$

З умови неперервності похідних

$$
\begin{cases} b_1 + 2c_1 \cdot 0 + 3d_1 \cdot 0 = b_2 + 2c_2 \cdot 0 + 3d_2 \cdot 0; \\ 2c_1 + 6d_1 \cdot 0 = 2c_2 + 6d_2 \cdot 0. \end{cases}
$$

Додаткові умови  $\varphi_3'(x_0) = 0$   $(b_1 + 2c_1 \cdot (-1) + 3d_1 \cdot 1 = 0)$  та  $\varphi_3''(x_0) =$ 0  $(2c_1 + 6d_2 \cdot (-1) = 0)$  дозволяють розв'язати систему

$$
\begin{cases}\na_1 - b_1 + c_1 - d_1 = 1.5; \\
a_1 = 0.5; \\
a_2 = 0.5; \\
a_2 + b_2 + c_2 + d_2 = 2.5; \\
b_1 - 2c_1 + 3d_1 = 0; \\
2c_1 - 6d_2 = 0;\n\end{cases}
$$

aбо  $a_1 = 0.5; a_2 = 0.5; b_1 = -3; b_2 = -3; c_1 = -3; c_2 = -3; d_1 =$  $-1$ ;  $d_2 = 8$ .

Відповідь.

$$
\varphi_3(x) = \begin{cases} 0.5 - 3 \cdot x - 3 \cdot x^2 - x^3, x \in [-1, 0], \\ 0.5 - 3 \cdot x - 3 \cdot x^2 + 8 \cdot x^3, x \in [0, 1]. \end{cases}
$$

### *Запитання для самоперевірки*

- 1. Сформулюйте задачу інтерполювання.
- 2. Наведіть формули схеми Горнера.
- 3. Наведіть формули ряду Тейлора та ряду Маклорена.
- 4. У чому полягає лінійне інтерполювання?
- 5. Наведіть вираз для вронскіана.

6. Які функції можуть утворити систему Чебишова?

7. Наведіть формулу інтерполяційного многочлена Лагранжа для рівновіддалених вузів.

39

8. Наведіть формулу інтерполяційного многочлена Лагранжа для нерівновіддалених вузів.

9. Наведіть формулу залишкового члена многочлена Лагранжа.

10. Наведіть формулу інтерполяційного многочлена Ньютона для нерівновіддалених вузів.

11. Наведіть формулу залишкового члена многочлена Ньютона.

12. Наведіть першу формулу інтерполяційного многочлена Ньютона для рівновіддалених вузів.

13. Наведіть другу формулу інтерполяційного многочлена Ньютона для рівновіддалених вузів.

14. Наведіть першу інтерполяційну формулу Гауса.

15. Наведіть другу інтерполяційну формулу Гауса.

16. Наведіть інтерполяційну формулу Стірлінга.

17. Наведіть інтерполяційну формулу Бесселя.

18. У чому полягає ідея сплайн-інтерполяції.

19. Дайте означення сплайну.

20. Опишіть лінійний сплайн.

21. Опишіть квадратичний сплайн.

22. Опишіть кубічний сплайн.

## *Задачі для самостійного розв'язування*

2.1. Обчислити значення многочлена 2,141 $x^5 - 0.354x^4 + 1.012x^3 +$ 1,289 $x^2 - 1$ ,523 $x + 1$ ,874 за схемою Горнера в точці  $x_0 = 0$ ,50.

2.2. Розкласти в ряд Тейлора функцію  $y = 3^x$  в точці  $x_0 = 1$   $(n = 6)$ .

2.3. Обчислити значення функції  $y = e^x$  в точці  $x_0 = 3,234$  з точністю до 10−6 .

2.4. Побудувати інтерполяційний многочлен Лагранжа за даними таблиці 2.22:

Таблиця 2.22

| $\overline{\phantom{a}}$ |  |  |
|--------------------------|--|--|
| $\overline{a}$<br>∽      |  |  |

2.5. Побудувати інтерполяційний многочлен Ньютона за даними таблиці

2.22. Порівняти результат з відповіддю до попередньої задачі.

2.6. Функція  $y = \sin x$  задана вузлами (таблиця 2.23):

Таблиця 2.23

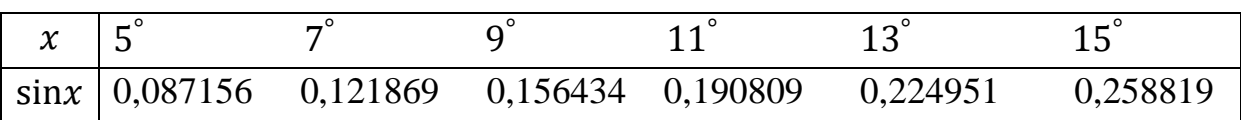

Обчислити sin $8^{\degree}$  та sin12 $^{\degree}$ .

2.7. Функція  $y = \sin x$  задана вузлами (таблиця 2.24):

Таблиця 2.24

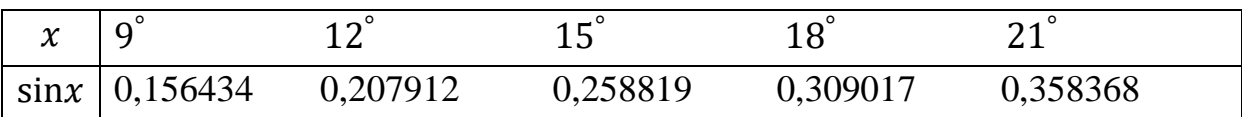

Обчислити  $sin16^\circ$ .

2.8. Функція  $y = \lg x$  задана вузлами (таблиця 2.25):

Таблиця 2.25

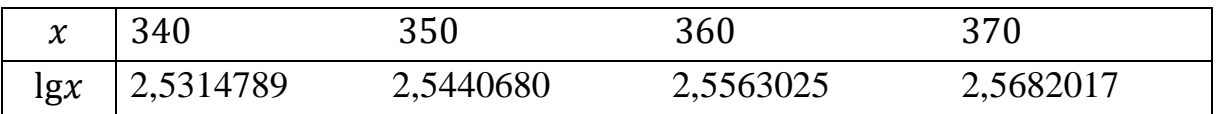

Обчислити lg355.

2.9. Функція  $y = \arctg x$  задана вузлами (таблиця 2.26):

Таблиця 2.26

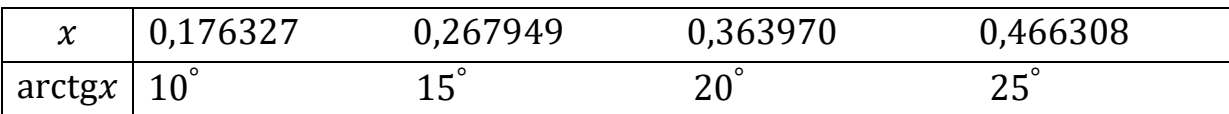

Обчислити arctg0,3.

2.10. Функція  $y = f(x)$  задана вузлами (таблиця 2.27):

Таблиця 2.27

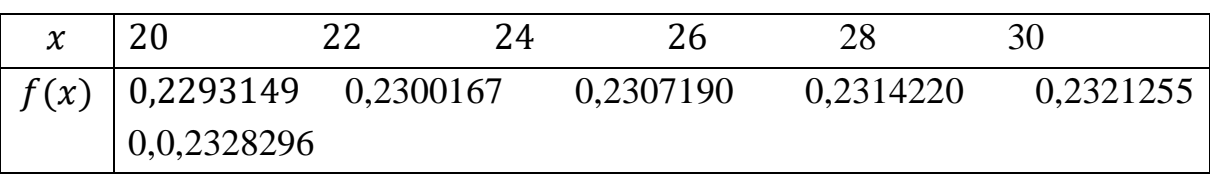

Обчислити  $f(21)$  та  $f(29)$ .

2.11. Функціональна залежність задана таблицею 2.28:

Таблиця 2.28

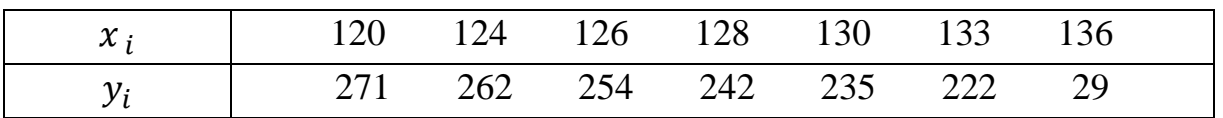

Побудувати функціональну залежність, застосовуючи кусковополіноміальну інтерполяцію.

2.12. Функція задана таблицею 2.29:

Таблиця 2.29

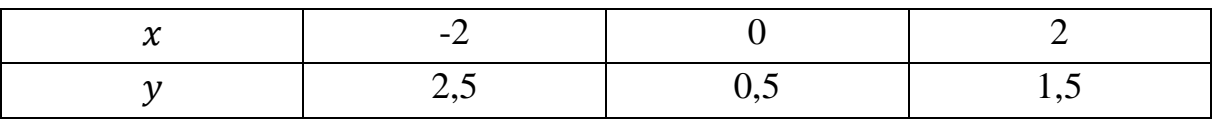

Розрахувати: а) лінійний сплайн; б) параболічний сплайн дефекту 1; в) кубічний сплайн.

# **3. МЕТОДИ АПРОКСИМАЦІЇ**

### *Означення апроксимації*

*Апроксимація* – заміна одних математичних об'єктів іншими, що є наближеними за тим чи іншим критерієм до початкового. Під таке означення підходить і задача інтерполяції. Але між інтерполяцією та апроксимацією є принципова різниця. Якщо інтерполяційна функція проходить через вузлові точки таблиці, якою задається функція, то при апроксимації наближена функція проходить не через вузли функції, а, як правило, між ними.

 Інтерполяція дає більш точний опис досліджуваної функції, але застосування апроксимації має свої аргументи:

 1) при значній кількості табличних значень інтерполююча функція стає громіздкою;

 2) інтерполюючою функцією неможливо описати дані при повторному експерименті;

 3) при апроксимації відбувається згладжування похибок експерименту (при інтерполяції вони повторюються).

При апроксимації розв'язують, як правило, два типи задач:

1) пошук аналітичного виразу для емпіричної функції;

 2) обчислення найкращих параметрів при відомому аналітичному вигляді емпіричної функції.

Розглянемо найпоширеніші методи апроксимації.

## *Метод найменших квадратів*

 Ідея методу найменших квадратів полягає у мінімізації відхилень значень шуканої функції  $f(x_i)$ , яка задана таблично, від експериментальних даних  $y_i$ ,  $i = 0, 1, ..., n$ . З метою уникнення взаємної компенсації додатніх та від'ємних відхилень мінімізуються квадрати відхилень:

$$
F = \sum_{i=0}^{n} (y_i - f(x_i))^2 \to \text{min.}
$$

 Якщо відомий аналітичний вигляд шуканої функції, то невідомими виступають її параметри  $a_0, a_1, ..., a_n$ . Тоді для знаходження мінімуму побудованої функції треба розв'язати систему рівнянь:

$$
\begin{cases}\n\frac{\partial F}{\partial a_0} = 0, \\
\frac{\partial F}{\partial a_n} = 0.\n\end{cases}
$$

### *Лінійна апроксимація*

 Якщо умова задачі допускає опис експериментальних даних лінійною залежністю  $f(x) = a \cdot x + b$ , то метод найменших квадратів буде мати вигляд:

$$
F = \sum_{i=0}^{n} (y_i - a \cdot x_i - b)^2 \to \min,
$$

де  $a$  та  $b$  – невідомі параметри, відносно яких і будемо розв'язувати задачу.

Диференціюємо:

$$
\begin{cases}\n\frac{\partial F}{\partial a} = -2 \sum_{i=0}^{n} (y_i - a \cdot x_i - b) \cdot x_i = 0, \\
\frac{\partial F}{\partial b} = -2 \sum_{i=0}^{n} (y_i - a \cdot x_i - b) = 0, \\
a \sum_{i=0}^{n} x_i^2 + b \sum_{i=0}^{n} x_i = \sum_{i=0}^{n} (x_i y_i), \\
a \sum_{i=0}^{n} x_i + nb = \sum_{i=0}^{n} y_i.\n\end{cases}
$$

Отримали систему двох лінійних рівнянь з двома невідомими. Розв'язуючи її, матимемо:

$$
a = \frac{n \cdot \sum_{i=0}^{n} (x_i y_i) - \sum_{i=0}^{n} x_i \cdot \sum_{i=0}^{n} y_i}{n \cdot \sum_{i=0}^{n} x_i^2 - (\sum_{i=0}^{n} x_i)^2},
$$

$$
b = \frac{\sum_{i=0}^{n} y_i - a \cdot \sum_{i=0}^{n} x_i}{n} = \frac{\sum_{i=0}^{n} y_i \cdot \sum_{i=0}^{n} x_i^{2} - \sum_{i=0}^{n} x_i \cdot \sum_{i=0}^{n} (x_i y_i)}{n \cdot \sum_{i=0}^{n} x_i^{2} - (\sum_{i=0}^{n} x_i)^{2}}.
$$

 Приклад. Розрахувати параметри лінійної апроксимації за методом найменших квадратів для функції, що задана вузлами (таблиця 3.1):

Таблиця 3.1

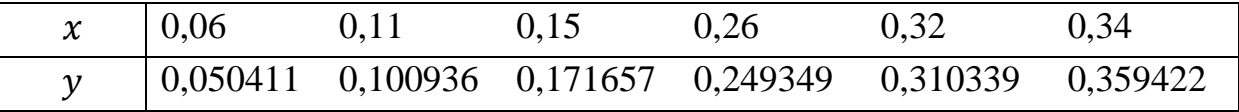

 Розв'язок. Розрахуємо значення сум:  $S_1 = 0.06 + 0.11 + 0.15 + 0.26 + 0.32 + 0.34 = 1.24$ ;  $S_2 = 0.06^2 + 0.11^2 + 0.15^2 + 0.26^2 + 0.32^2 + 0.34^2 = 0.3238$ ;  $S_3 = 0.050411 + 0.100936 + 0.171657 + 0.249349 + 0.310339$  $+ 0.359422 = 1.242114;$  $S_4 = 0.06 \cdot 0.050411 + 0.11 \cdot 0.100936 + 0.15 \cdot 0.171657 + 0.26 \cdot 0.249349$  $+ 0.32 \cdot 0.310339 + 0.34 \cdot 0.359422 = 0.326219.$ Будуємо систему на основі розрахованих сум:

$$
a = \frac{n \cdot S_4 - S_1 \cdot S_3}{n \cdot S_2 - (S_1)^2} = \frac{6 \cdot 0.326219 - 1.24 \cdot 1.242114}{6 \cdot 0.3238 - (1.24)^2} = 1.029348;
$$
  

$$
b = \frac{S_3 - a \cdot S_1}{n} = \frac{1.242114 - 1.029348 \cdot 1.24}{6} = -0.005713.
$$

Сама функція має вигляд:

$$
g(x) = -0.005713 + 1.029348 \cdot x,
$$

а її графік зображено на рисунку 3.1:

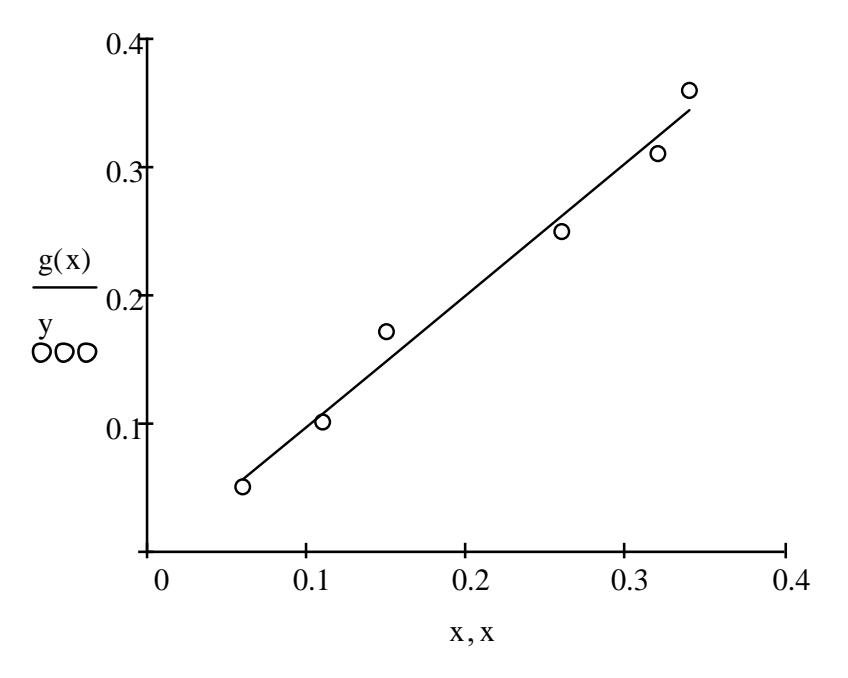

Рис. 3.1. Лінійна апроксимація

# *Параболічна апроксимація*

 Якщо умова задачі допускає опис експериментальних даних параболічною залежністю  $f(x) = a_0 + a_1 \cdot x + a_2 \cdot x^2$ , то метод найменших квадратів буде мати вигляд:

$$
F = \sum_{i=0}^{n} (y_i - a_0 - a_1 \cdot x_i - a_2 \cdot x_i^2)^2 \to \min,
$$

де  $a_0$ ,  $a_1$  та  $a_3$  – невідомі параметри, відносно яких і будемо розв'язувати задачу.

Диференціюємо:

$$
\begin{cases}\n\frac{\partial F}{\partial a_0} = -2 \sum_{i=0}^n (y_i - a_0 - a_1 \cdot x_i - a_2 \cdot x_i^2) = 0, \\
\frac{\partial F}{\partial a_1} = -2 \sum_{i=0}^n (y_i - a_0 - a_1 \cdot x_i - a_2 \cdot x_i^2) \cdot x_i = 0, \\
\frac{\partial F}{\partial a_2} = -2 \sum_{i=0}^n (y_i - a_0 - a_1 \cdot x_i - a_2 \cdot x_i^2) \cdot x_i^2 = 0,\n\end{cases}
$$

$$
\begin{cases}\na_0 \cdot n + a_1 \cdot \sum_{i=0}^n x_i + a_2 \cdot \sum_{i=0}^n x_i^2 = \sum_{i=0}^n y_i, \\
a_0 \cdot \sum_{i=0}^n x_i + a_1 \cdot \sum_{i=0}^n x_i^2 + a_2 \cdot \sum_{i=0}^n x_i^3 = \sum_{i=0}^n (x_i \cdot y_i), \\
a_0 \cdot \sum_{i=0}^n x_i^2 + a_1 \cdot \sum_{i=0}^n x_i^3 + a_2 \cdot \sum_{i=0}^n x_i^4 = \sum_{i=0}^n (x_i^2 \cdot y_i),\n\end{cases}
$$

Отримали систему трьох лінійних рівнянь з трьома невідомими. Введемо позначки:

$$
S_1 = \sum_{i=0}^n x_i \; ; \; S_2 = \sum_{i=0}^n x_i^2 \; ; \; S_3 = \sum_{i=0}^n x_i^3 \; ; \; S_4 = \sum_{i=0}^n x_i^4 \; ;
$$

$$
S_5 = \sum_{i=0}^n y_i \; ; \; S_6 = \sum_{i=0}^n (x_i \cdot y_i) \; ; \; S_7 = \sum_{i=0}^n (x_i^2 \cdot y_i).
$$

Тоді система матиме вигляд:

$$
\begin{cases} a_0 \cdot n + a_1 \cdot S_1 + a_2 \cdot S_2 = S_5, \\ a_0 \cdot S_1 + a_1 \cdot S_2 + a_2 \cdot S_3 = S_6, \\ a_0 \cdot S_2 + a_1 \cdot S_3 + a_2 \cdot S_4 = S_7. \end{cases}
$$

Коефіцієнти  $a_0$ ,  $a_1$ ,  $a_2$  знаходимо, розв'язавши систему лінійних рівнянь.

 Приклад. Розрахувати параметри параболічної апроксимації за методом найменших квадратів для функції, що задана вузлами (таблиця 3.2):

Таблиця 3.2

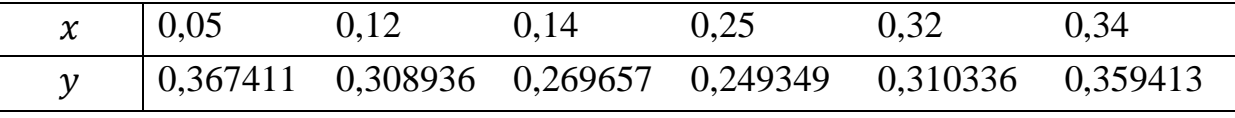

 Розв'язок. Розрахуємо значення сум:  $S_1 = 0.05 + 0.12 + 0.14 + 0.25 + 0.32 + 0.34 = 1.22$ ;  $S_2 = 0.05^2 + 0.12^2 + 0.14^2 + 0.25^2 + 0.32^2 + 0.34^2 = 0.317$ ;  $S_3 = 0.05^3 + 0.12^3 + 0.14^3 + 0.25^3 + 0.32^3 + 0.34^3 = 0.092294$ ;  $S_4 = 0.05^4 + 0.12^4 + 0.14^4 + 0.25^4 + 0.32^4 + 0.34^4 = 0.028353$ ;  $S_5 = 0,367411 + 0,308936 + 0,269657 + 0,249349 + 0,310336$  $+ 0,359413 = 1,865102;$  $S_6 = 0.05 \cdot 0.367411 + 0.12 \cdot 0.308936 + 0.14 \cdot 0.269657 + 0.25 \cdot 0.249349$  $+ 0.32 \cdot 0.310336 + 0.34 \cdot 0.359413 = 0.37704$ ;

$$
S_7 = 0.05^2 \cdot 0.367411 + 0.12^2 \cdot 0.308936 + 0.14^2 \cdot 0.269657 + 0.25^2
$$
  
 
$$
\cdot 0.249349 + 0.32^2 \cdot 0.310336 + 0.34^2 \cdot 0.359413 = 0.099563.
$$

Будуємо систему на основі розрахованих сум:

$$
\begin{cases}\n a_0 \cdot 6 + a_1 \cdot 1,22 + a_2 \cdot 0,317 = 1,865102, \\
 a_0 \cdot 1,22 + a_1 \cdot 0,317 + a_2 \cdot 0,092294 = 0,37704, \\
 a_0 \cdot 0,317 + a_1 \cdot 0,092294 + a_2 \cdot 0,028353 = 0,099563.\n\end{cases}
$$

Коефіцієнти  $a_0$ ,  $a_1$ ,  $a_2$  знаходимо, розв'язавши систему лінійних рівнянь:

 $a_0 = 0.471299, a_1 = -2.155483, a_2 = 5.258666.$ 

Сама функція має вигляд

 $f(z) = 0,471299 - 2,155483 \cdot z + 5,258666 \cdot z^2,$ 

а її графік зображено на рисунку 3.2:

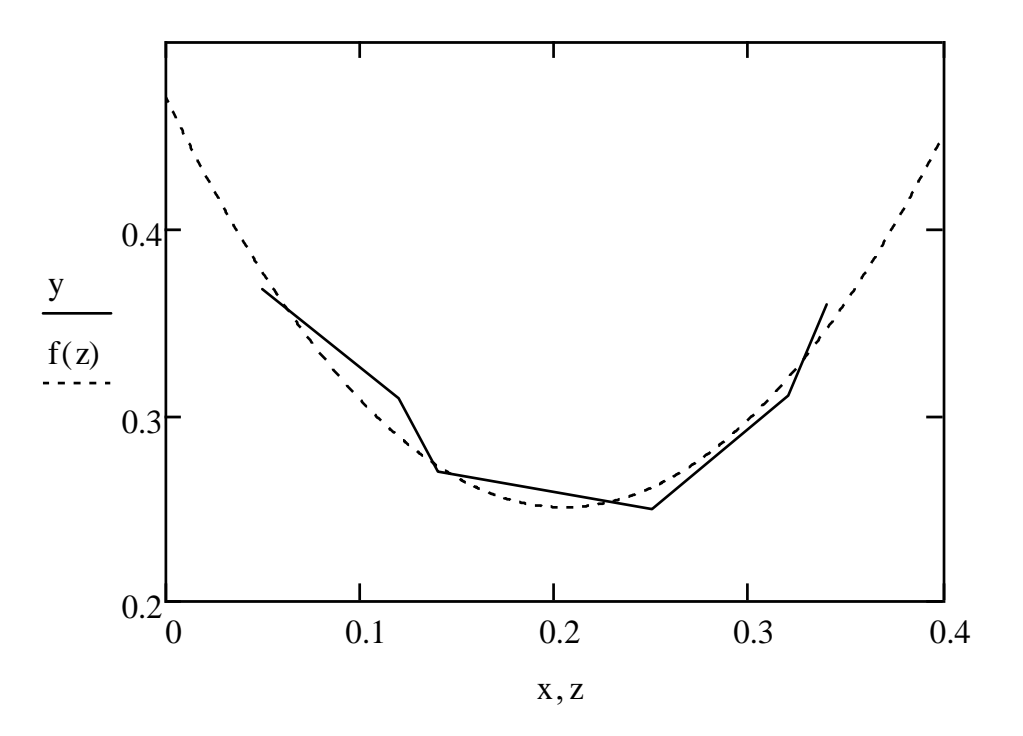

Рис. 3.2. Параболічна апроксимація

# *Апроксимація показниковою функцією*

 Якщо умова задачі допускає опис експериментальних даних показниковою функцією  $f(x) = b \cdot e^{a \cdot x}$ , то при логарифмуванні

$$
\ln y = \ln b + a \cdot x
$$

та введенні нових позначок

$$
Y=\ln y, B=\ln b
$$

метод найменших квадратів буде мати вигляд:

$$
F = \sum_{i=0}^{n} (Y_i - B - a \cdot x_i)^2 \to \min,
$$

де  $\alpha$  та  $B$  – невідомі параметри, відносно яких і будемо розв'язувати задачу.

Диференціюємо:

$$
\begin{cases}\n\frac{\partial F}{\partial a} = -2 \sum_{i=0}^{n} (Y_i - B - a \cdot x_i) \cdot x_i = 0, \\
\frac{\partial F}{\partial B} = -2 \sum_{i=0}^{n} (Y_i - a \cdot x_i - b) = 0.\n\end{cases}
$$

Отримали систему двох лінійних рівнянь з двома невідомими. Розв'язуючи її, матимемо:

$$
a = \frac{n \cdot \sum_{i=0}^{n} (x_i \cdot Y_i) - \sum_{i=0}^{n} x_i \cdot \sum_{i=0}^{n} Y_i}{n \cdot \sum_{i=0}^{n} x_i^2 - (\sum_{i=0}^{n} x_i)^2}
$$

$$
B = \frac{\sum_{i=0}^{n} Y_i - a \sum_{i=0}^{n} x_i}{n}.
$$

Повертаючись до початкових позначок, отримаємо значення параметру  $b$ :

$$
b=e^B.
$$

 Приклад. Розрахувати параметри апроксимації показниковою функцією за методом найменших квадратів для функції, що задана вузлами (таблиця 3.3):

Таблиця 3.3

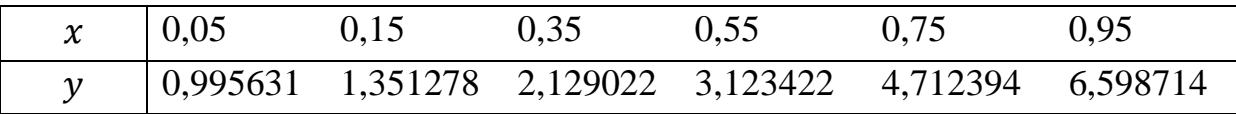

Розв'язок. Розрахуємо значення сум:

$$
S_1 = 0.05 + 0.15 + 0.35 + 0.55 + 0.75 + 0.95 = 2.8;
$$
  
\n
$$
S_2 = \ln 0.995631 + \ln 1.351278 + \ln 2.129022 + \ln 3.123422 + \ln 4.712394 + \ln 6.598714 = 5.628335;
$$

 $S_3 = 0.05 \cdot \ln(0.995631 + 0.15 \cdot \ln(1.351278 + 0.35 \cdot \ln(2.129022 + 0.55$  $\cdot$ ln3,123422 + 0,75 ⋅ln4,712394 + 0,95 ⋅ln6,598714 =

$$
= 3,89101;
$$

 $S_4 = 0.05^2 + 0.15^2 + 0.35^2 + 0.55^2 + 0.75^2 + 0.95^2 = 1.915$ . Обчислюємо значення параметрів на основі розрахованих сум:

$$
a = \frac{n \cdot S_3 - S_1 \cdot S_2}{n \cdot S_4 - (S_1)^2} = 2,130093;
$$
  

$$
B = \frac{S_2 - a \cdot S_1}{n} = -0,067185;
$$
  

$$
b = e^B = 0,935022.
$$

Сама функція має вигляд

 $f(x) = 0.935022 \cdot e^{2.130093x}$ 

а її графік зображено на рисунку 3.3:

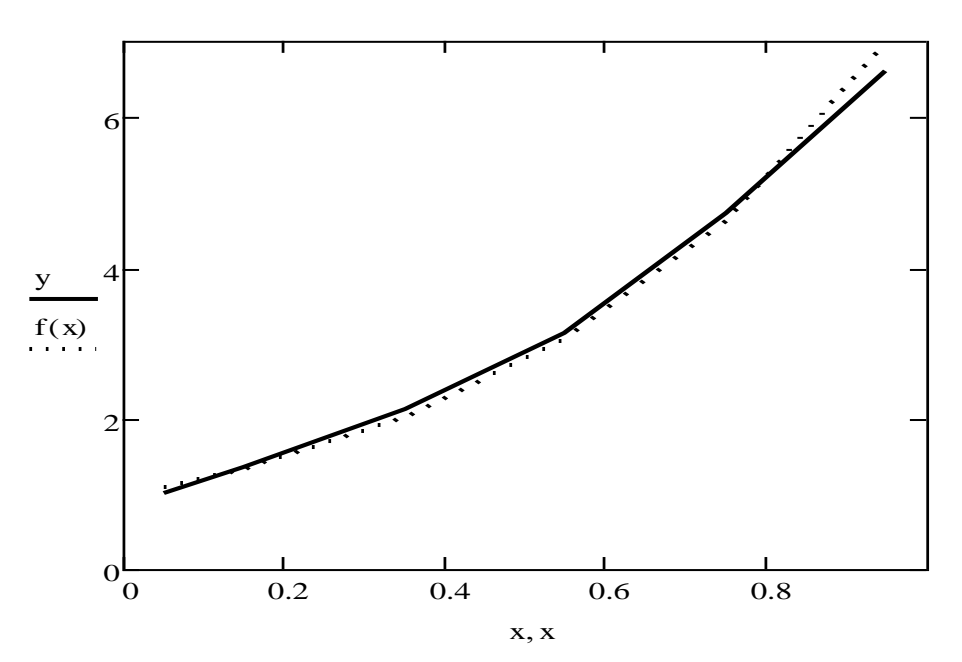

Рис. 3.3. Апроксимація показниковою функцією

Побудована функція наближена до функції  $y = e^{2x}$ .

# *Апроксимація степеневою функцією*

 Якщо умова задачі допускає опис експериментальних даних степеневою функцією  $f(x) = b \cdot x^a$ , то при логарифмуванні

$$
lg y = lg b + a \cdot lg x
$$

та введенні нових позначок

$$
Y = \lg y, B = \lg b, X = \lg x
$$

метод найменших квадратів буде мати вигляд:

$$
F = \sum_{i=0}^{n} (Y_i - B - a \cdot X_i)^2 \to \min,
$$

де  $a$  та  $B$  – невідомі параметри, відносно яких і будемо розв'язувати задачу.

Диференціюємо:

$$
\begin{cases}\n\frac{\partial F}{\partial a} = -2 \sum_{i=0}^{n} (Y_i - B - a \cdot X_i) \cdot X_i = 0, \\
\frac{\partial F}{\partial B} = -2 \sum_{i=0}^{n} (Y_i - a \cdot X_i - B) = 0.\n\end{cases}
$$

Отримали систему двох лінійних рівнянь з двома невідомими. Розв'язуючи її, матимемо:

$$
a = \frac{n \cdot \sum_{i=0}^{n} (X_i \cdot Y_i) - \sum_{i=0}^{n} X_i \cdot \sum_{i=0}^{n} Y_i}{n \cdot \sum_{i=1}^{n} X_i^{2} - (\sum_{i=1}^{n} X_i)^{2}}
$$
\n
$$
B = \frac{\sum_{i=0}^{n} Y_i - a \sum_{i=0}^{n} X_i}{n}.
$$

Повертаючись до початкових позначок, матимемо значення параметру  $b$ :  $b = 10^B$ .

 Приклад. Розрахувати параметри апроксимації степеневою функцією за методом найменших квадратів для функції, що задана вузлами (таблиця 3.4):

Таблиця 3.4

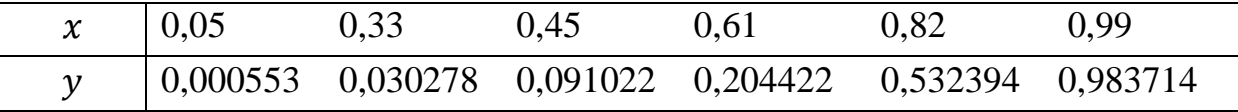

 Розв'язок. Розрахуємо значення сум:  $S_1 = \lg 0.05 + \lg 0.33 + \lg 0.45 + \lg 0.61 + \lg 0.82 + \lg 0.99 = -2.434525;$  $S_2 =$  lg0,000531 + lg0,030278 + lg0,091022 + lg0,204422 + lg0,532394  $+$  lg0,983714 = -6,787372;  $S_3 =$  lg0,05 ⋅ lg0,000531 + lg0,33 ⋅ lg0,030278 + lg0,45 ⋅ lg0,091022 + lg0,61 ∙ lg0,204422 + lg0,82 ∙ lg0,532394 + lg0,99  $\cdot$  lg0,983714 = 5,501719;  $S_4 = \lg^2 0.05 + \lg^2 0.33 + \lg^2 0.45 + \lg^2 0.61 + \lg^2 0.82 + \lg^2 0.99 = 2.0983$ ;

Обчислюємо значення параметрів на основі розрахованих сум:

$$
a = \frac{n \cdot S_3 - S_1 \cdot S_2}{n \cdot S_4 - (S_1)^2} = 2,406475;
$$
  

$$
B = \frac{S_2 - a \cdot S_1}{n} = -0,18575;
$$
  

$$
b = 10^B = 0,652004.
$$

Сама функція має вигляд

$$
f(x) = 0.652004 \cdot x^{2.406475},
$$

а її графік зображено на рисунку 3.4:

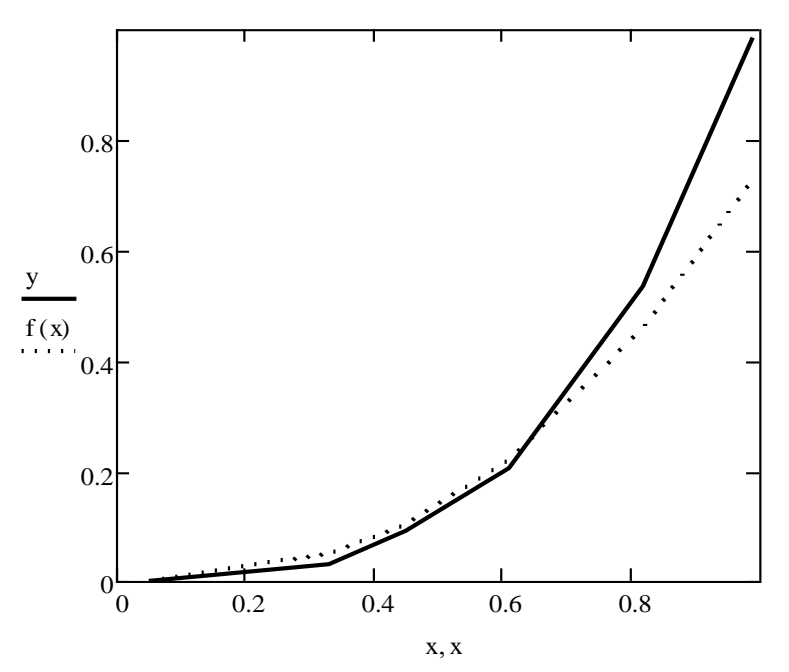

Рис. 3.4. Апроксимація степеневою функцією

# *Запитання для самоперевірки*

1. Наведіть означення апроксимації.

- 2. У чому полягає різниця між інтерполяцією та апроксимацією?
- 3. Опишіть ідею метода найменших квадратів.
- 4. Виведіть формули обчислення параметрів лінійної апроксимації.
- 5. Виведіть формули обчислення параметрів параболічної апроксимації.

6. Виведіть формули обчислення параметрів апроксимації показниковою функцією.

7. Виведіть формули обчислення параметрів апроксимації степеневою функцією.

# *Задачі для самостійного розв'язування*

3.1. Розрахувати параметри лінійної апроксимації за методом найменших квадратів для функції, що задана вузлами (таблиця 3.5):

Таблиця 3.5

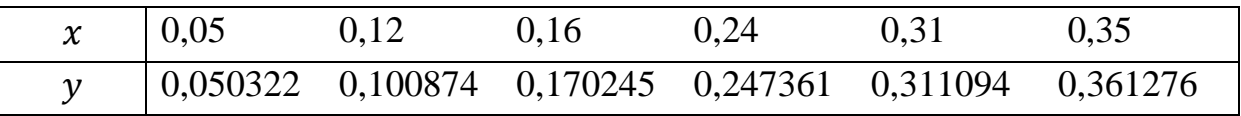

Побудувати графік.

3.2. Розрахувати параметри параболічної апроксимації за методом найменших квадратів для функції, що задана вузлами (таблиця 3.6):

Таблиця 3.6

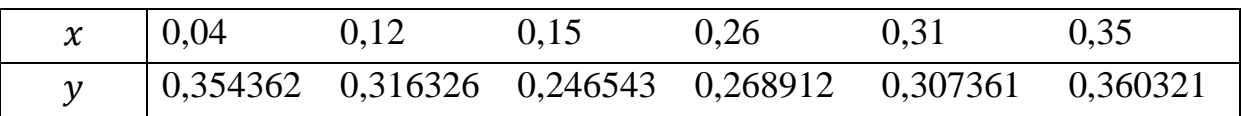

Побудувати графік.

3.3. Розрахувати параметри апроксимації показниковою функцією за методом найменших квадратів для функції, що задана вузлами (таблиця 3.7):

Таблиця 3.7

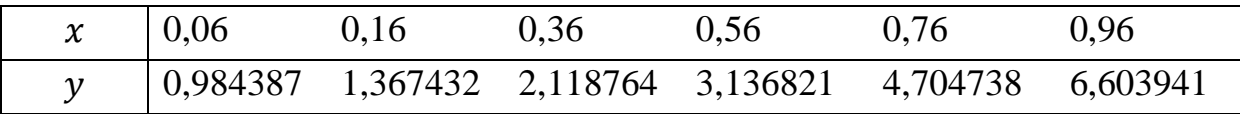

Побудувати графік.

3.4. Розрахувати параметри апроксимації степеневою функцією за методом найменших квадратів для функції, що задана вузлами (таблиця 3.8):

Таблиня 3.8

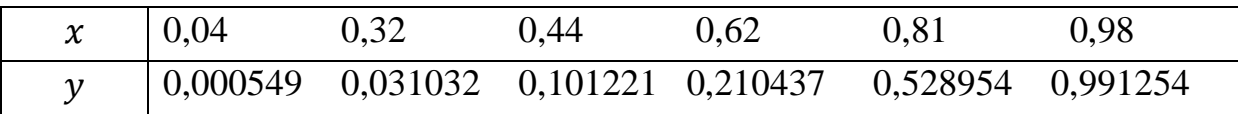

Побудувати графік.

# **4. РОЗВ'ЯЗУВАННЯ СИСТЕМ ЛІНІЙНИХ РІВНЯНЬ**

 Однією з найрозповсюдженіших задач обчислювальної математики є задача розв'язування системи лінійних алгебраїчних рівнянь. До цієї задачі звертаются при дослідженні різних питань науки і техніки, часто вона є складовою частиную більш об'ємних задач. Наприклад, наближене розв'язування диференціальних рівнянь приводить до опрацьовування таких систем. На практиці кількість невідомих може досягати кількох десятків, сотен, тисяч тощо.

Система  $n$  лінійних алгебраїчних рівнянь з  $n$  невідомими має вигляд:

$$
\begin{cases} a_{11}x_1 + a_{12}x_2 + \dots + a_{1n}x_n = b_1, \\ a_{21}x_1 + a_{22}x_2 + \dots + a_{2n}x_n = b_2, \\ \dots \\ a_{n1}x_1 + a_{n2}x_2 + \dots + a_{nn}x_n = b_n, \end{cases}
$$

де  $a_{11}, a_{12}, \ldots, a_{nn}$  – коефіцієнти при невідомих  $x_1, x_2, \ldots, x_n, b_1, b_2, \ldots, b_n$  – вільні члени. Якщо до її розв'язування застосувати формули Крамера, то тільки кількість операцій добутку та ділення можна оцінити формулою:

$$
N=(n^2-1)\cdot n!+n.
$$

Саме тому приділяється стільки уваги розробці ефективних методів розв'язування системи лінійних алгебраїчних рівнянь.

 На практиці методи розв'язування системи лінійних алгебраїчних рівнянь можна поділити на дві великі групи: точні методи та методи послідовних наближень. *Точні методи* характеризуються тим, що за їх допомогою теоретично можливо, виконав обмежену кількість операцій, отримати точні значення невідомих. При цьому мається на увазі, що коефіцієнти та праві частини системи відомі точно, а всі обчислення виконуються без округлення.

 *Методи послідовних наближень* характеризуються тим, що з самого початку задаються наближені значення невідомих, на базі яких тим чи іншим способом відбувається «покращення» наближених значень. Таке «покращення» повторюється доти, поки не будуть виконані умови отримання допустимого результату.

 Точні методи розв'язування систем лінійних рівнянь мають ту перевагу, що вони є кінечними і теоретично можуть забезпечити розв'язок будь якої невиродженої системи рівнянь. Методи послідовних наближень забезпечують наближений розв'язок тільки для спеціальних систем рівнянь. Але методи послідовних наближень забезпечують пропорційність часу обчислень  $n^2$  тоді, як для точних методів ця величина пропорційна  $n^3$ . Велика кількість систем рівнянь, що виникають на практиці, мають

53

серед коефіцієнтів багато нулів, що дає переваги при застосуванні наближених методів.

#### *Метод головних елементів*

 Метод головних елементів належить до точних методів і його ідея відома ще з шкільної програми. Комбінуючи тим чи іншим способом рівняння системи, досягаємо того, що в усіх рівняння системи, окрім одного, позбуваємося одного й того ж невідомого. Потім аналогічно виключається друге невідоме, третє і т.д.

 Розглянемо роботу метода головних елементів на прикладі розв'язування системи чотирьох рівнянь з чотирьма невідомими:

> $\begin{cases} 0,1582x_1 + 1,1675x_2 + 0,1768x_3 + 0,1871x_4 = 1,6471, \\ 0,1069x_1 + 0,2071x_2 + 1,2169x_3 + 0,2271x_4 = 1,7471 \end{cases}$  $1,1161x_1 + 0,1254x_2 + 0,1397x_3 + 0,1490x_4 = 1,5471,$  $0,1968x_1 + 0,2071x_2 + 1,2168x_3 + 0,2271x_4 = 1,7471$  $0,2368x_1 + 0,2471x_2 + 0,2568x_3 + 1,2671x_4 = 1,8471.$

Розташуємо початкові дані в таблиці 4.1:

Таблиця 4.1

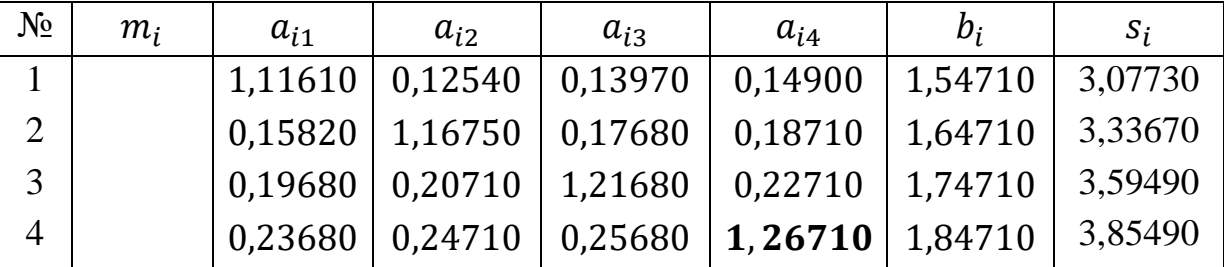

Останній стовпчик таблиці містить суми коефіцієнтів та вільних членів відповідного рядка.

 На кожному етапі виключення невідомого вибираємо головний елемент – найбільший по модулю коефіцієнт при невідомих. На першому етапі таким елементом буде  $a_{44} = 1,26710$  (виділено жирним шрифтом). Потім знаходимо значення  $m_i$  шляхом ділення елементів стовбця, що містять головний елемент, на головний елемент з протилежним знаком (таблиця 4.2):

Таблиця 4.2

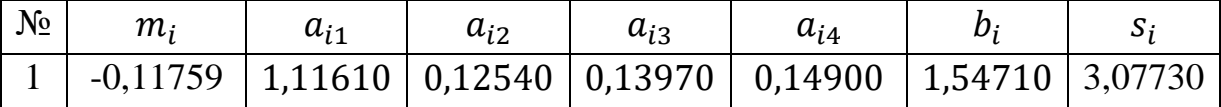

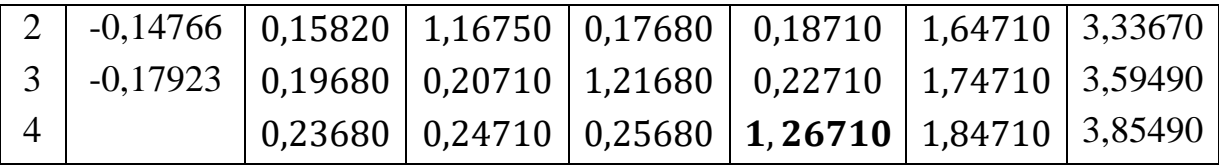

На наступному кроці будемо додавати до кожного з рядків таблиці рядок, що містить головний елемент, який помножений на відповідне  $m_i$  (таблиця 4.3):

Таблиця 4.3

| $N_2$ | $m_i$                                       | $a_{i1}$ | $a_{i2}$ | $a_{i3}$                                 | $a_{i4}$ | $D_i$   | $S_i$   |
|-------|---------------------------------------------|----------|----------|------------------------------------------|----------|---------|---------|
|       | $1 \mid -0.09353 \mid 1.08825 \mid 0.09634$ |          |          | 0,10950                                  |          | 1,32990 | 2,62399 |
|       |                                             |          |          | $-0,11862$   0,12323   1,13101   0,13888 |          | 1,37436 | 2,76748 |
| 3     |                                             |          |          | $0,15436 \mid 0,16281 \mid 1,17077$      |          | 1,41604 | 2,90398 |

Рядок, що містить головний елемент, в таблицю не записаний, а також і стовпчик, що його містить, бо він складається з нулів. В останній таблиці виділений наступний головний елемент  $a_{33} = 1,17077$  та розраховані нові значення  $m_i$ . Правильність розрахунків перевіряємо шляхом додавання стовпців  $a_{ij}$  та  $b_i$  і порівняння з відповідним  $s_i$ . Якщо різниця буде в межах похибки округлення, то обчислення вважаються правильними. Інакше – задача потребує перерахунку.

Продовжуємо розв'язування прикладу, будуючи нову таблицю 4.4:

Таблиця 4.4

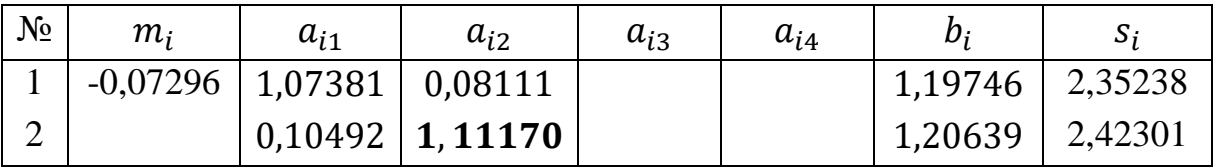

Останній перерахунок (таблиця 4.5):

Таблиця 4.5

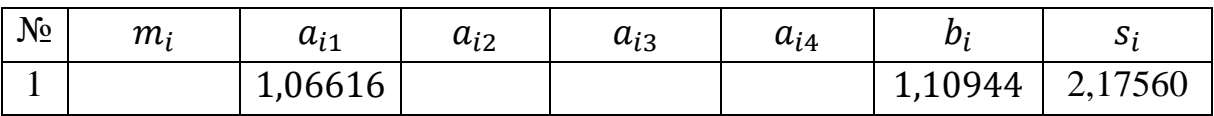

Взявши рівняння, в яких вибиралися головні елементи, отримаємо нову

систему, що еквівалентна початковій:

$$
\left\{\begin{array}{c} 1{,}06616{x}_{1}=1{,}10944,\\ 0{,}10492{x}_{1}+1{,}11170{x}_{2}=1{,}20639,\\ 0{,}15436{x}_{1}+0{,}16281{x}_{2}+1{,}17077{x}_{3}=1{,}41604,\\ 0{,}23680{x}_{1}+0{,}24710{x}_{2}+0{,}25680{x}_{3}+1{,}26710{x}_{4}=1{,}84710.\end{array}\right.
$$

Процес виключення головних елементів називають прямим ходом. Розв'язування отриманої системи називають зворотнім ходом. Обчислюємо значення невідомих:

$$
\begin{cases}\nx_1 = \frac{1,10944}{1,06616} = 1,04059, \\
x_2 = \frac{1,20639 - 0,10492 \cdot 1,04059}{1,11170} = 0,98697, \\
x_3 = \frac{1,41604 - 0,15436 \cdot 1,04059 - 0,16281 \cdot 0,98697}{1,17077} = 0,93505, \\
x_4 = \frac{1,84710 - 0,23680 \cdot 1,04059 - 0,24710 \cdot 0,98697 - 0,25680 \cdot 0,93505}{1,26710} = \frac{1,26710}{0,88130}.\n\end{cases}
$$

При розв'язуванні системи  $n$  лінійних рівнянь з  $n$  невідомими, враховуючи вибір головного елемента та поточний контроль, треба виконати

$$
N = \frac{n}{3}(n^2 + 6n - 1)
$$

операцій множення та ділення.

 Щоб отримати ті чи інші переваги, запропоновано багато різних видозмін метода головного елемента.

 Розглянемо один з них (схема Жордана). Якщо в самому методі на кожному кроці кількість рівнянь зменшувалася на одиницю, то зараз будемо залишати всі рівняння, але при виборі головного елемента не будемо враховувати коефіцієнти тих рівнянь, з яких вже було вибрано головний елемент. Використаємо цю схему до вище наведеного прикладу (таблиця 4.6):

Таблиця 4.6

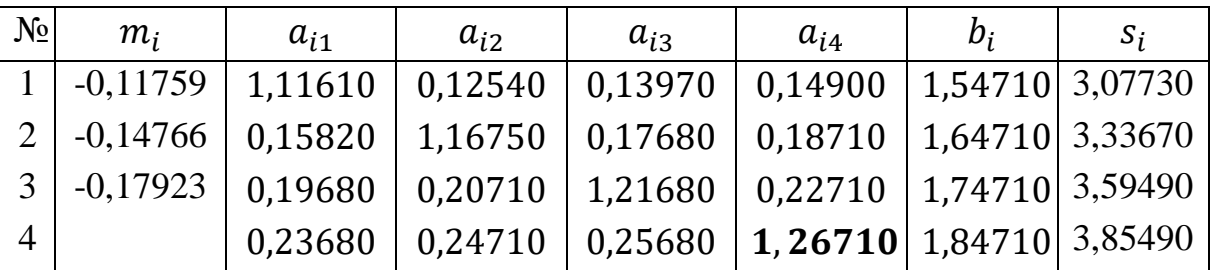

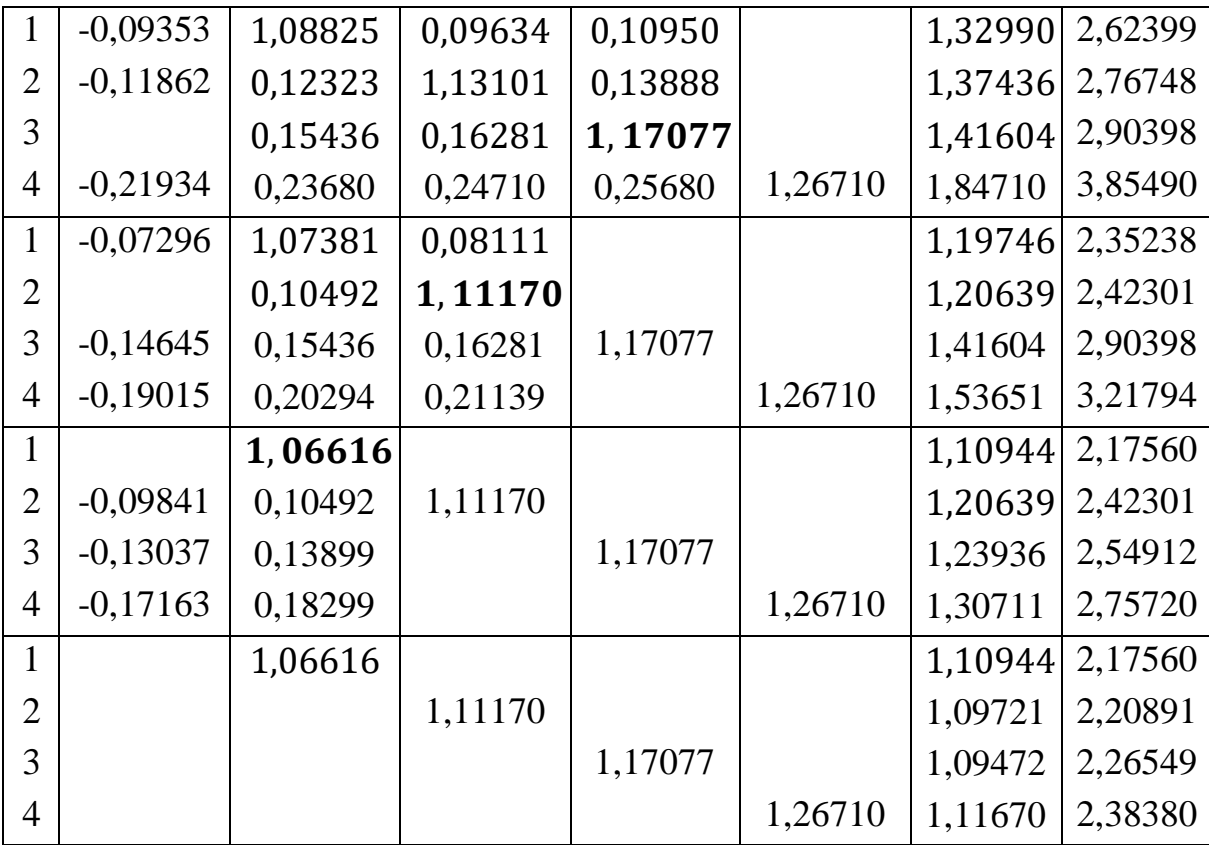

Звідси матимемо:  $x_1 = 1,04059$ ,  $x_2 = 0,98697$ ,  $x_3 = 0,93505$ ,  $x_4 = 0,88130$ .

 При розв'язуванні за схемою Жордана система приводиться до діагонального вигляду і зворотній хід значно полегшується. Всього при розв'язуванні системи  $n$  лінійних рівнянь з  $n$  невідомими з поточним контролем треба виконати

$$
N=\frac{n^3+4n^2-n}{2}
$$

операцій множення та ділення.

# *Схема Халецького*

 Схема Халецького є розвиненням метода головного елемента. Розглянемо її для системи чотирьох рівнянь з чотирма невідомими

$$
\begin{cases} a_{11}x_1 + a_{12}x_2 + a_{13}x_3 + a_{14}x_4 = b_1, \\ a_{21}x_1 + a_{22}x_2 + a_{23}x_3 + a_{24}x_4 = b_2, \\ a_{31}x_1 + a_{32}x_2 + a_{33}x_n + a_{34}x_n = b_3, \\ a_{41}x_1 + a_{42}x_2 + a_{43}x_n + a_{44}x_n = b_4. \end{cases}
$$

Початкові дані, проміжні та кінцеві результати заносяться у таблицю 4.7: Таблиця 4.7

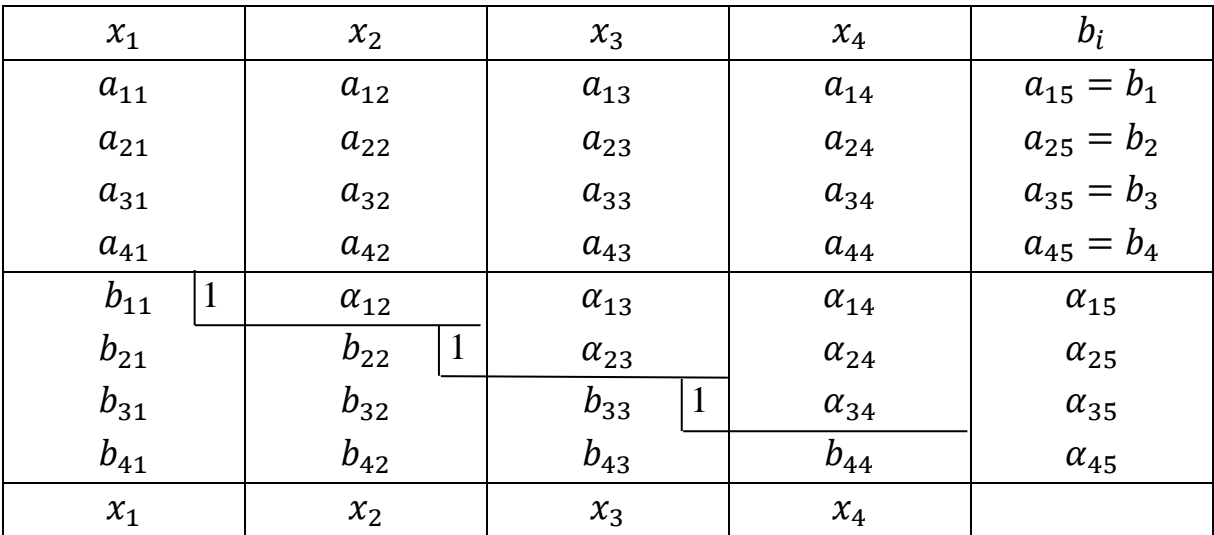

 Верхня частина таблиці заповнюється коефіцієнтами та вільними членами початкової системи. Величини  $b_{i1}$  ( $i = 1,2,3,4$ ) співпадають з  $a_{i1}$  $(i = 1,2,3,4)$ . Величини  $\alpha_{1i}$  обчислюємо за формулами

$$
\alpha_{1j} = \frac{a_{1j}}{b_{11}} \ (j = 2,3,4,5)
$$

і перший рядок другої частини таблиці відповідає рівнянню

$$
x_1 + \alpha_{12}x_2 + \alpha_{13}x_3 + \alpha_{14}x_4 = \alpha_{15},
$$

яке еквівалентне першому рівнянню початкової системи. Величини  $b_{i2}$  ( $i =$ 2,3,4) обчислюємо за формулами

$$
b_{i2}=a_{i2}-b_{i1}\alpha_{12} (i=2,3,4),
$$

Тобто  $b_{i2}$  є коефіцієнтами при  $x_2$  у другому, третьому та четвертому рівняннях системи після виключення невідомого  $x_1$  за допомогою вище наведеного рівняння.

 На наступному етапі обчислюються коефіцієнти та права частина другого рівняння після виключення з нього невідомого  $x_1$  з наступним діленням на коефіцієнт при  $x_2$ . Отже

$$
\alpha_{2j} = \frac{a_{2j} - b_{21}a_{1j}}{b_{22}} \ (j = 3, 4, 5),
$$

а друге рівняння матиме вигляд

$$
x_2 + \alpha_{23}x_3 + \alpha_{24}x_4 = \alpha_{25}.
$$

Ще один крок – виключення невідомого  $x_2$  з третього та четвертого рівнянь:

$$
b_{i3}=a_{i3}-b_{i1}\alpha_{13}-b_{i2}\alpha_{23} (i=3,4),
$$

а коефіцієнти та права частина третього рівняння після виключення з нього невідомого  $x_2$  з наступним діленням на коефіцієнт при  $x_3$  матимуть вигляд

$$
\alpha_{3j} = \frac{a_{3j} - b_{31}a_{1j} - b_{32}a_{2j}}{b_{33}} \ (j = 4.5),
$$

а саме рівняння -

$$
x_3+\alpha_{34}x_4=\alpha_{35}.
$$

При перетворенні останнього рівняння обчислюємо

$$
b_{44} = a_{44} - b_{41}a_{14} - b_{42}a_{24} - b_{43}a_{34},
$$

$$
\alpha_{45} = \frac{a_{45} - b_{41}a_{15} - b_{42}a_{25} - b_{43}a_{35}}{b_{33}},
$$

а саме рівняння матиме вигляд

$$
x_4=\alpha_{45}.
$$

Узагальнені формули для системи  $n$  лінійних рівнянь з  $n$  невідомими можна записати наступним чином:

$$
b_{ij} = a_{ij} - \sum_{k=1}^{j-1} b_{ik} \alpha_{kj}, i = j, j+1, ..., n,
$$
  

$$
\alpha_{j\ l} = \frac{a_{j\ l} - \sum_{k=1}^{j-1} b_{jk} \alpha_{kl}}{b_{jj}}, l = j+1, j+2, ..., n+1,
$$

а невідомі  $x_n, x_{n-1},..., x_1$  знаходяться послідовно з системи рівнянь

$$
x_{i} + \sum_{k=i+1}^{n} \alpha_{ik} x_{k} = \alpha_{i,n+1}, i = n, n-1, \dots, 1.
$$

 Розв'яжемо систему з пункту про метод головного елементу за схемою Халецького:

$$
\begin{cases}\n1,1161x_1 + 0,1254x_2 + 0,1397x_3 + 0,1490x_4 = 1,5471, \\
0,1582x_1 + 1,1675x_2 + 0,1768x_3 + 0,1871x_4 = 1,6471, \\
0,1968x_1 + 0,2071x_2 + 1,2168x_3 + 0,2271x_4 = 1,7471, \\
0,2368x_1 + 0,2471x_2 + 0,2568x_3 + 1,2671x_4 = 1,8471.\n\end{cases}
$$

Початкові дані та результати занесемо в таблицю 4.8:

Таблиця 4.8

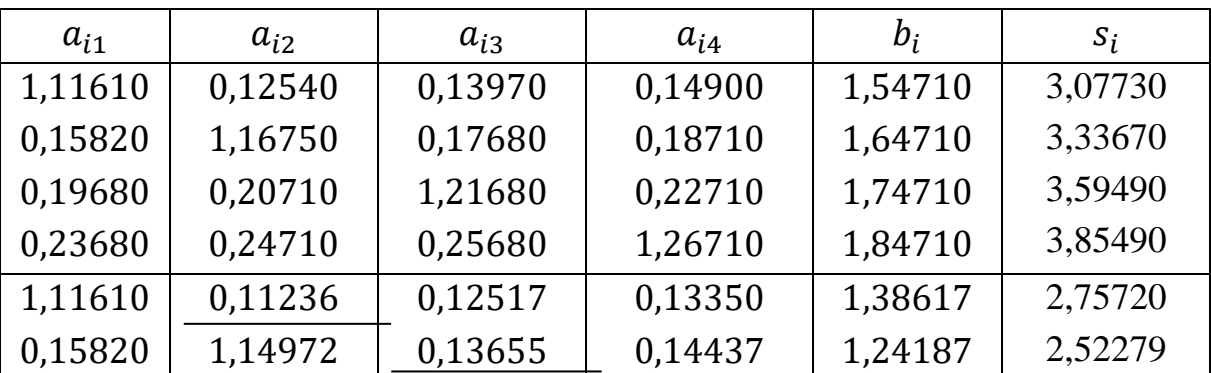

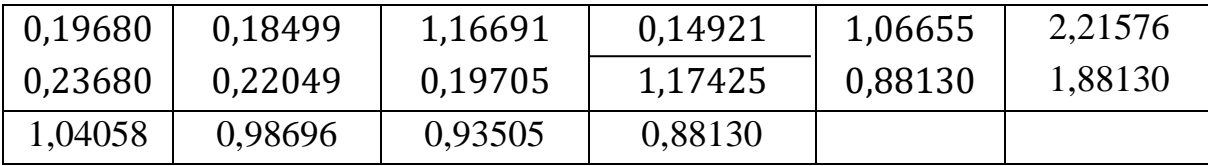

# *Метод квадратного кореня*

Систему п лінійних рівнянь з п невідомими, що має вигляд

$$
\begin{cases} a_{11}x_1 + a_{12}x_2 + \dots + a_{1n}x_n = b_1, \\ a_{21}x_1 + a_{22}x_2 + \dots + a_{2n}x_n = b_2, \\ \dots \\ a_{n1}x_1 + a_{n2}x_2 + \dots + a_{nn}x_n = b_n, \end{cases}
$$

можна представити в матричній формі:

$$
A\cdot X=B,
$$

де

$$
A = \begin{pmatrix} a_{11} & a_{12} & \dots & a_{1n} \\ a_{21} & a_{22} & \dots & a_{2n} \\ \dots & \dots & \dots & \dots \\ a_{n1} & a_{n2} & \dots & a_{nn} \end{pmatrix}, X = \begin{pmatrix} x_1 \\ x_2 \\ \dots \\ x_n \end{pmatrix}, B = \begin{pmatrix} b_1 \\ b_2 \\ \dots \\ b_n \end{pmatrix}.
$$

Якщо матриця системи А є симетричною, тобто

$$
A = \begin{pmatrix} a_{11} & a_{21} & a_{31} & \dots & a_{n1} \\ a_{21} & a_{22} & a_{32} & \dots & a_{n2} \\ a_{31} & a_{32} & a_{33} & \dots & a_{n3} \\ \dots & \dots & \dots & \dots & \dots \\ a_{n1} & a_{n2} & a_{n3} & \dots & a_{nn} \end{pmatrix},
$$

то таку матрицю можна представити у вигляді:

$$
A=L\cdot L^{\mathrm{T}},
$$

де  $L$  – нижня трикутна матриця,  $L^{\scriptscriptstyle\text{T}}$  – транспонована матриця  $L$ , а саме

$$
\begin{pmatrix}\na_{11} & a_{12} & a_{13} & \dots & a_{1n} \\
a_{12} & a_{22} & a_{23} & \dots & a_{2n} \\
a_{13} & a_{23} & a_{33} & \dots & a_{3n} \\
\vdots & \vdots & \vdots & \ddots & \vdots \\
a_{1n} & a_{2n} & a_{3n} & \dots & a_{nn}\n\end{pmatrix} = \begin{pmatrix}\nt_{11} & 0 & 0 & \dots & 0 \\
t_{21} & t_{22} & 0 & \dots & 0 \\
t_{31} & t_{32} & t_{33} & \dots & 0 \\
\vdots & \vdots & \ddots & \vdots & \vdots \\
t_{n1} & t_{n2} & t_{n3} & \dots & t_{nn}\n\end{pmatrix} \cdot \begin{pmatrix}\nt_{11} & t_{21} & t_{31} & \dots & t_{n1} \\
0 & t_{22} & t_{32} & \dots & t_{n2} \\
0 & 0 & t_{33} & \dots & t_{n3} \\
\vdots & \vdots & \ddots & \vdots & \vdots \\
0 & 0 & 0 & \dots & t_{nn}\n\end{pmatrix}.
$$

Розглянемо роботу метода на прикладі системи четвертого порядку:

$$
\begin{pmatrix} a_{11} & a_{12} & a_{13} & a_{14} \\ a_{12} & a_{22} & a_{23} & a_{24} \\ a_{13} & a_{23} & a_{33} & a_{34} \\ a_{14} & a_{24} & a_{34} & a_{44} \end{pmatrix} = \begin{pmatrix} t_{11} & 0 & 0 & 0 \\ t_{21} & t_{22} & 0 & 0 \\ t_{31} & t_{32} & t_{33} & 0 \\ t_{41} & t_{42} & t_{43} & t_{44} \end{pmatrix} \cdot \begin{pmatrix} t_{11} & t_{21} & t_{31} & t_{41} \\ 0 & t_{22} & t_{32} & t_{42} \\ 0 & 0 & t_{33} & t_{43} \\ 0 & 0 & 0 & t_{44} \end{pmatrix}
$$

Виконуючи операцію добутку матриць, отримуємо наступні рівняння:

$$
\begin{cases}\na_{11} = t_{11}^2; \ a_{12} = t_{11}t_{21}; \ a_{13} = t_{11}t_{31}; \ a_{14} = t_{11}t_{41}; \\
a_{22} = t_{21}^2 + t_{22}^2; \ a_{23} = t_{21}t_{31} + t_{22}t_{32}; \ a_{24} = t_{21}t_{41} + t_{22}t_{42}; \\
a_{33} = t_{31}^2 + t_{32}^2 + t_{33}^2; \ a_{34} = t_{31}t_{41} + t_{32}t_{42} + t_{33}t_{43}; \\
a_{44} = t_{41}^2 + t_{42}^2 + t_{43}^2 + t_{44}^2,\n\end{cases}
$$

з яких випливає:

$$
\begin{cases}\nt_{11} = \sqrt{a_{11}}; t_{21} = \frac{a_{12}}{t_{11}}; t_{31} = \frac{a_{13}}{t_{11}}; t_{41} = \frac{a_{14}}{t_{11}}; \\
t_{22} = \sqrt{a_{22} - t_{21}^2}; t_{32} = \frac{a_{23} - t_{21}t_{31}}{t_{22}}; t_{42} = \frac{a_{24} - t_{21}t_{41}}{t_{22}}; \\
t_{33} = \sqrt{a_{33} - t_{31}^2 - t_{32}^2}; t_{43} = \frac{a_{34} - t_{31}t_{41} - t_{32}t_{42}}{t_{33}}; \\
t_{44} = \sqrt{a_{44} - t_{41}^2 - t_{42}^2 - t_{43}^2}.\n\end{cases}
$$

У загальному вигляді ці формули матимуть вигляд:

$$
\begin{cases}\n t_{11} = \sqrt{a_{11}}; t_{i1} = \frac{a_{1i}}{t_{11}}, i = 2, ..., n; \\
 t_{ii} = \sqrt{a_{ii} - \sum_{k=1}^{i-1} t_{ki}^2}, i = 2, ..., n; \\
 t_{ij} = \frac{a_{ji} - \sum_{k=1}^{i-1} t_{ik} t_{jk}}{t_{33}}, j = 2, ..., n, i = j + 1, ..., n.\n\end{cases}
$$

Після обчислення всіх елементів матриці переходимо до другого етапу, а саме, розв'язування спочатку системи

$$
L\cdot Y=B,
$$

а потім системи

$$
L^{\mathrm{T}}\cdot X=Y.
$$

Так як обидві системи мають трикутні матриці, то розв'язки систем є очевидними.

 Схема квадратного кореня є зручною, потребує виконання невеликої кількості операцій множення та ділення, кількість яких оцінюється за формулою

$$
N=\frac{n^3+9n^2+2n}{6}
$$

при розв'язуванні системи  $n$  лінійних рівнянь з  $n$  невідомими.

Процес розв'язування системи зручно заносити до таблиці 4.9:

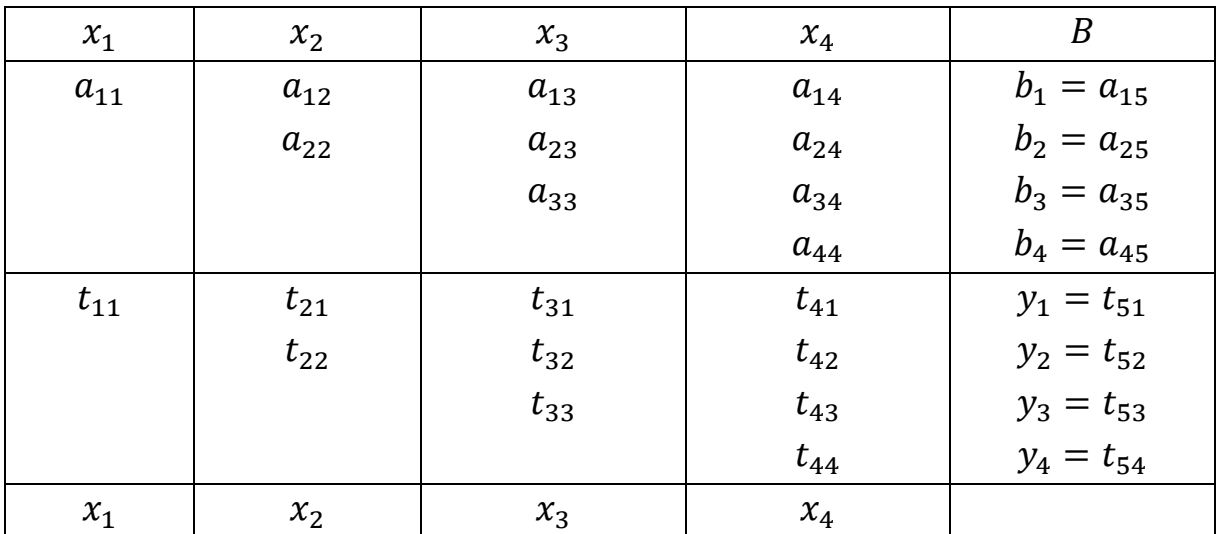

Останній рядок знаходимо з формул:

$$
x_4 = \frac{t_{54}}{t_{44}}; \ x_3 = \frac{t_{53} - t_{43}x_4}{t_{33}}; \ x_2 = \frac{t_{52} - t_{42}x_4 - t_{32}x_3}{t_{22}}; \ x_2 = \frac{t_{51} - t_{41}x_4 - t_{31}x_3 - t_{21}x_2}{t_{11}}.
$$

Таблиця і формули наведені для випадку з чотирма невідомими, за аналогією будуються таблиці та формули для більшої кількості невідомих.

Приклад. Розв'язати систему

 $\overline{\mathcal{L}}$  $\mathbf{I}$  $\mathbf{I}$  $\mathbf{I}$  $\mathbf{I}$  $\mathbf{I}$  $\mathbf{I}$  $\mathbf{I}$  $\mathbf{I}$  $\mathbf{I}$  $\overline{1}$  $6,1818x_1 + 0,1818x_2 + 0,3141x_3 + 0,1415x_4 + 0,1516x_5 + 0,2141x_6$  $= 7,1818,$  $0,1818x_1 + 7,1818x_2 + 0,2141x_3 + 0,1815x_4 + 0,1526x_5 + 0,3114x_6$  $= 8,2435,$  $0,3141x_1 + 0,2141x_2 + 8,2435x_3 + 0,1214x_4 + 0,2516x_5 + 0,2618x_6$  $= 9,3141,$  $0,1415x_1 + 0,1815x_2 + 0,1214x_3 + 9,3141x_4 + 0,3145x_5 + 0,6843x_6$  $= 5,3116,$  $0,1516x_1 + 0,1526x_2 + 0,2516x_3 + 0,3145x_4 + 5,3116x_5 + 0,8998x_6$  $= 4,1313,$  $0,2141x_1 + 0,3114x_2 + 0,2618x_3 + 0,6843x_4 + 0,8998x_5 + 4,1313x_6$  $= 3,1816.$ 

 Розв'язок. Так як матриця системи є симетричною, то застосуємо метод квадратного кореня. Результати занесемо до таблиці 4.10:

Таблиця 4.10

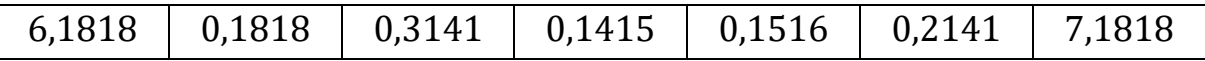

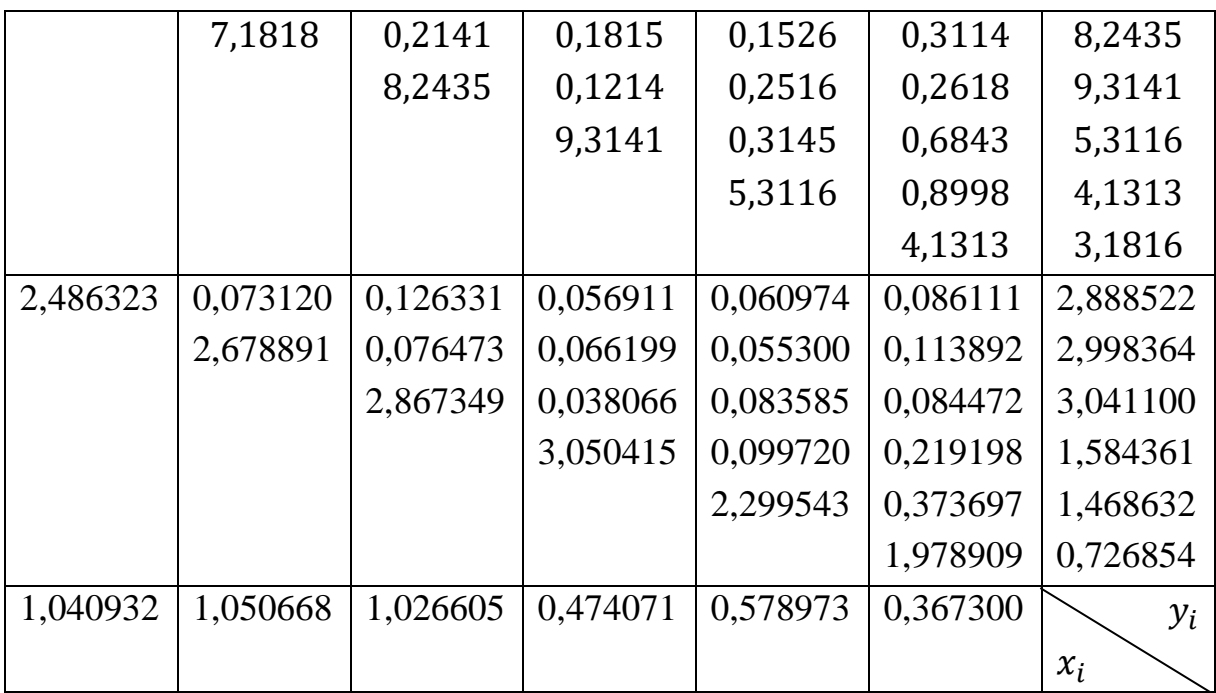

### *Метод простої ітерації*

 Метод простої ітерації належить до методів послідовних наближень розв'язку системи

### $A \cdot X = B$ .

 Ідея методів послідовних наближень розв'язку системи полягає у довільному виборі початкового вектора  $X_0$  та отриманні векторів  $X_1, X_2, \ldots, X_k$  за рекурентною формулою

$$
X_{k+1} = F_k(X_0, X_1, \dots, X_k),
$$

де  $F_k$  – деяка функція, яка назагал залежить від матриці системи  $A$ , порядку наближення  $k$  та попередніх наближень  $X_0, X_1, \ldots, X_k$ . Метод має *перший порядок*, якщо  $F_k$  залежить лише від  $X_k$  і не залежить від  $X_0, X_1, \ldots, X_{k-1}$ . Метод називається *стаціонарним*, якщо  $F_k$  не залежить від  $k<sub>1</sub>$ 

Найпростішим випадком функції  $F_k$  є лінійні функції. Найбільш загальний лінійний метод послідовних наближень першого порядку має вигляд

$$
X_{k+1} = P_k \cdot X_k + C_k,
$$

де  $B_k$  – квадратна матриця,  $C_k$  – вектор.

Метод простої ітерації є стаціонарним лінійним процесом з формулою

$$
X_{k+1} = P \cdot X_k + C,
$$

де

$$
P = \begin{pmatrix} p_{11} p_{12} & \dots & p_{1n} \\ p_{21} p_{22} & \dots & p_{2n} \\ \dots & \dots & \dots \\ p_{n1} p_{n2} & \dots & p_{nn} \end{pmatrix}, X_0 = C = \begin{pmatrix} c_0 \\ c_1 \\ \dots \\ c_n \end{pmatrix}, X_k = \begin{pmatrix} x_0^{(k)} \\ x_1^{(k)} \\ \dots \\ x_n^{(k)} \end{pmatrix},
$$

$$
x_i^{(k+1)} = \sum_{j=1}^n p_{ij} \cdot x_j^{(k)} + c_i, i = 1, 2, \dots, n.
$$

 Достатньою умовою збіжності метода простої ітерації є виконання однієї з наступних вимог (норми матриці Р):

$$
\sum_{j=1}^{n} |p_{ij}| < 1, \qquad i = 1, 2, \dots, n,
$$
\n
$$
\sum_{i=1}^{n} |p_{ij}| < 1, \qquad j = 1, 2, \dots, n,
$$
\n
$$
\sum_{i,j=1}^{n} p_{ij}^2 < 1.
$$

Точність обчислень можна оцінити за співвідношенням:

$$
||X^* - X^{(k)}|| \le \frac{||P||^k}{1 - ||P||} \cdot ||X_1 - X_0||.
$$

Якщо  $X_0 = C$ , то

$$
||X^* - X^{(k)}|| \le \frac{||P||^{k+1}}{1 - ||P||} \cdot ||C||,
$$

де  $X^*$  — точний розв'язок.

 Метод простої ітерації потребує попереднього перетворення початкової системи, що можна зробити, як приклад, поділивши кожне рівняння системи

 $a_{i1}x_1 + a_{i2}x_2 + \cdots + a_{in}x_n = b_i$  (*i* = 1, 2, ..., *n*)

на  $a_{ii}$  та перенісши доданки з невідомими  $x_1, x_2, ..., x_{i-1}, x_{i+1}, ..., x_n$  до правих частин рівнянь:

$$
x_i = \frac{b_i}{a_{ii}} - \frac{a_{i1}}{a_{ii}} \cdot x_1 - \frac{a_{i2}}{a_{ii}} \cdot x_2 - \dots - \frac{a_{i,i-1}}{a_{ii}} \cdot x_{i-1} - \frac{a_{i,i+1}}{a_{ii}} \cdot x_{i+1} - \dots - \frac{a_{in}}{a_{ii}} \cdot x_n
$$
  
(*i* = 1, 2, ..., *n*)

за умови, що  $a_{ii} \neq 0$   $(i = 1, 2, ..., n)$ . Для забезпечення збіжності метода при наведених перетвореннях діагональні елементи матриці системи мають значно переважати інші коефіцієнти:

$$
\sum_{\substack{j=1 \ i \neq j}}^{n} |a_{ij}| < |a_{ii}|, \qquad i = 1, 2, \dots, n,
$$
\n
$$
\sum_{\substack{i=1 \ i \neq j}}^{n} \left| \frac{a_{ij}}{a_{ii}} \right| < 1, \qquad j = 1, 2, \dots, n,
$$
\n
$$
\sum_{\substack{j=1 \ i \neq j}}^{n} \frac{1}{a_{ij}^2} \sum_{\substack{i=1 \ i \neq j}}^{n} a_{ij}^2 < 1.
$$

Приклад. Розв'язати систему

 $\overline{\mathcal{L}}$  $\mathbf{I}$  $\mathbf{I}$  $\mathbf{I}$  $\mathbf{I}$  $\mathbf{I}$  $\mathbf{I}$  $\mathbf{I}$  $\mathbf{I}$  $\mathbf{I}$  $\overline{1}$  $6,1818x_1 + 0,1818x_2 + 0,3141x_3 + 0,1415x_4 + 0,1516x_5 + 0,2141x_6$  $= 7,1818,$  $0,1818x_1 + 7,1818x_2 + 0,2141x_3 + 0,1815x_4 + 0,1526x_5 + 0,3114x_6$  $= 8,2435,$  $0,3141x_1 + 0,2141x_2 + 8,2435x_3 + 0,1214x_4 + 0,2516x_5 + 0,2618x_6$  $= 9,3141,$  $0,1415x_1 + 0,1815x_2 + 0,1214x_3 + 9,3141x_4 + 0,3145x_5 + 0,6843x_6$  $= 5,3116,$  $0,1516x_1 + 0,1526x_2 + 0,2516x_3 + 0,3145x_4 + 5,3116x_5 + 0,8998x_6$  $= 4,1313,$  $0,2141x_1 + 0,3114x_2 + 0,2618x_3 + 0,6843x_4 + 0,8998x_5 + 4,1313x_6$  $= 3,1816.$ 

за методом простої ітерації з точністю до 0,00001.

 Розв'язок. Наведена система вже була розв'язана за метод квадратного кореня. Щоб застосувати до неї метод простої ітерації, перше рівняння поділимо на коефіцієнт біля  $x_1$ , друге рівняння – на коефіцієнт біля  $x_2$ , третє рівняння – на коефіцієнт біля  $x_3$ , четверте рівняння – на коефіцієнт біля  $x_4$ , п'яте рівняння – на коефіцієнт біля  $x_5$ , шосте рівняння – на коефіцієнт біля  $x_6$ :

$$
x_1 = -\frac{0,1818}{6,1818}x_2 - \frac{0,3141}{6,1818}x_3 - \frac{0,1415}{6,1818}x_4 - \frac{0,1516}{6,1818}x_5 - \frac{0,2141}{6,1818}x_6 + \frac{7,1818}{6,1818}
$$
  
+ 
$$
\frac{7,1818}{6,1818}
$$
  

$$
x_2 = -\frac{0,1818}{7,1818}x_1 - \frac{0,2141}{7,1818}x_3 - \frac{0,1815}{7,1818}x_4 - \frac{0,1526}{7,1818}x_5 - \frac{0,3114}{7,1818}x_6 + \frac{8,2435}{7,1818}
$$

$$
x_3 = -\frac{0,3141}{8,2435}x_1 - \frac{0,2141}{8,2435}x_2 - \frac{0,1214}{8,2435}x_4 - \frac{0,2516}{8,2435}x_5 - \frac{0,2618}{8,2435}x_6
$$
  
\n9,3141  
\n
$$
+\frac{9,3141}{8,2435}
$$
  
\n
$$
x_4 = -\frac{0,1415}{9,3141}x_1 - \frac{0,1815}{9,3141}x_2 - \frac{0,1214}{9,3141}x_3 - \frac{0,3145}{9,3141}x_5 - \frac{0,6843}{9,3141}x_6
$$
  
\n
$$
+\frac{5,3116}{9,3141}
$$
  
\n
$$
x_5 = -\frac{0,1516}{5,3116}x_1 - \frac{0,1526}{5,3116}x_2 - \frac{0,2516}{5,3116}x_3 - \frac{0,3145}{5,3116}x_4 - \frac{0,8998}{5,3116}x_6
$$
  
\n
$$
+\frac{4,1313}{5,3116}
$$
  
\n
$$
x_6 = -\frac{0,2141}{4,1313}x_1 - \frac{0,3114}{4,1313}x_2 - \frac{0,2618}{4,1313}x_3 - \frac{0,6843}{4,1313}x_4 - \frac{0,8998}{4,1313}x_5
$$
  
\n
$$
+\frac{3,1816}{4,1313}
$$

Обчислюємо коефіцієнти та заносимо їх до таблиці 4.11:

Таблиця 4.11

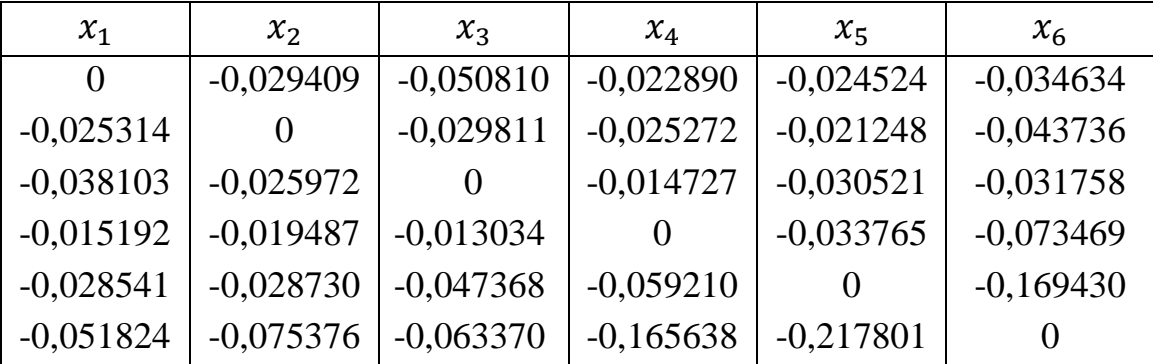

Оцінка норми матриці:

0+0,029409+0,050810+0,022890+0,024524+0,034634=0,162267; 0,025314+0+0,029811+0,025272+0,021248+0,043736=0,145381; 0,038103+0,025972+0+0,014727+0,030521+0,031758=0,141081; 0,015192+0,019487+0,013034+0+0,033765+0,073469=0,154947; 0,028541+0,028730+0,047368+0,059210+0+0,169430=0,333279; 0,051824+0,075376+0,063370+0,165638+0,217801+0=0,574009;

$$
\|P\| =
$$

 $max{0,162267; 0,145381; 0,141081; 0,154947; 0,333279; 0,574009} =$  $0,574009 < 1$ ,

з чого робимо висновок про збіжність ітераційного процесу.

Початковий розв'язок системи  $X_0$  складається з вільних членів останньої системи:

$$
x_1^{(0)} = \frac{7,1818}{6,1818} = 1,161765; x_2^{(0)} = \frac{8,2435}{7,1818} = 1,147832;
$$
  
\n
$$
x_3^{(0)} = \frac{9,3141}{8,2435} = 1,129872; x_4^{(0)} = \frac{5,3116}{9,3141} = 0,570275;
$$
  
\n
$$
x_5^{(0)} = \frac{4,1313}{5,3116} = 0,777788; x_6^{(0)} = \frac{3,1816}{4,1313} = 0,770121.
$$

Ці результати (перший рядок) та усі інші перерахунки за формулами останньої системи заносимо до таблиці 4.12:

Таблиця 4.12

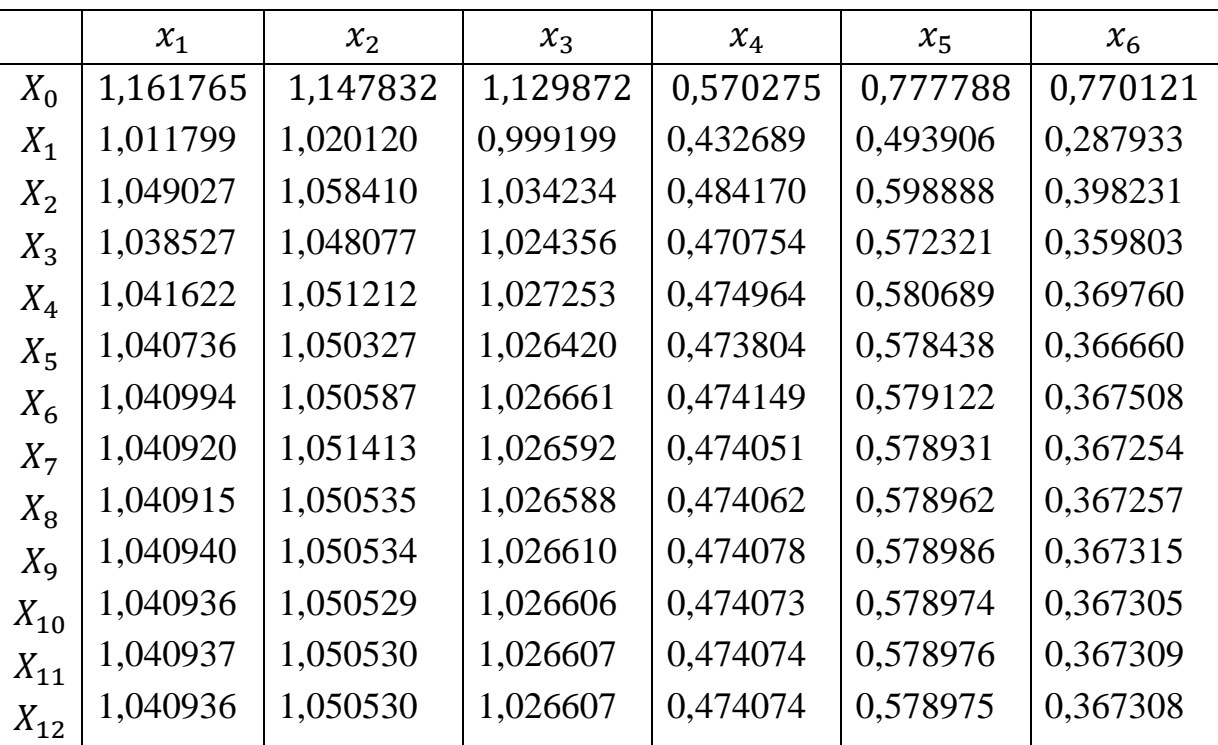

В останніх двох рядках всі числа співпадають до п'яти знаків після коми, тому ітераційний процес припиняється.

# *Метод Зейделя*

 Метод Зейделя відрізняється від методу простої ітерації тим, що, відшукавши чергове наближення для невідомого, його зразу використовують для обчислення значення наступного невідомого, тобто розв'язування відбуваються за наступними формулами:

$$
x_i^{(0)} = c_i, \ x_i^{(k)} = \sum_{j=1}^{i-1} p_{ij} x_j^{(k)} + \sum_{j=i}^{n} p_{ij} x_j^{(k-1)} + c_i, i = 1, 2, ..., n.
$$

 Приклад. Розв'яжемо систему з попереднього пункту за методом Зейделя. Розрахунок коефіцієнтів та початковий розв'язок системи  $X_0$ зберігаються, а інші наближення перераховуються (таблиця 4.13):

Таблиця 4.13

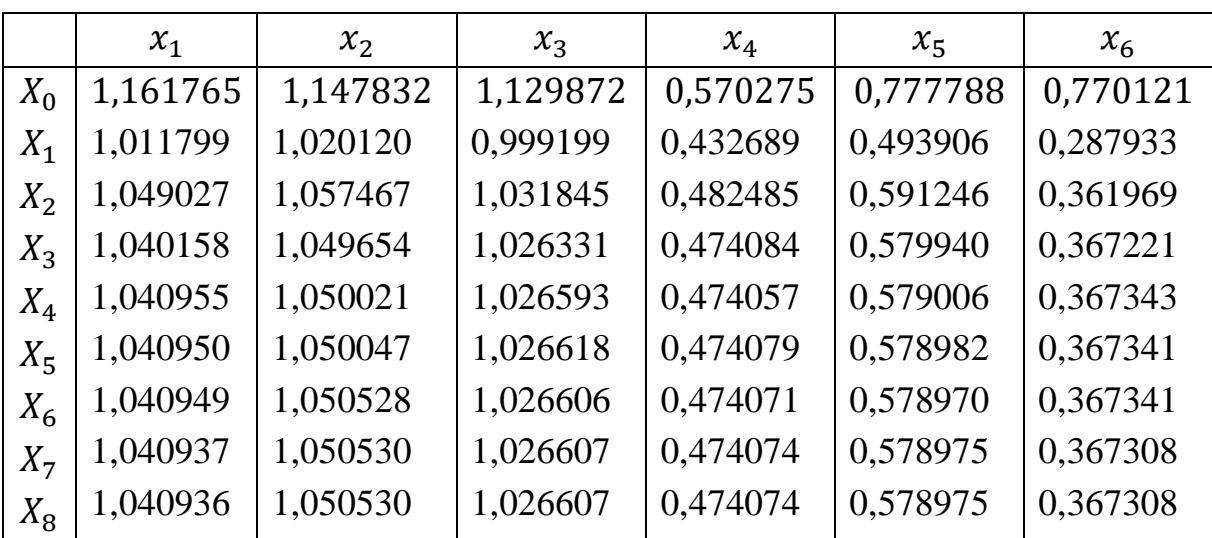

В останніх двох рядках всі числа співпадають до п'яти знаків після коми, тому ітераційний процес припиняється. Зверніть увагу, що кількість ітерацій в методі Зейделя менша за кількість ітерацій в методі простої ітерації.

 Умови збіжності та точності метода Зейделя аналогічні умовам методу простої ітерації.

#### *Запитання для самоперевірки*

1. На які два класи поділяються методи розв'язування систем лінійних алгебраїчних рівнянь?

2. Яка основна характеристика точних методів розв'язування систем лінійних алгебраїчних рівнянь? Наведіть приклади.

3. Яка основна характеристика методів послідовних наближень розв'язування систем лінійних алгебраїчних рівнянь? Наведіть приклади.

4. Порівняйте переваги застосування точних та наближених методів розв'язування систем лінійних алгебраїчних рівнянь.

5. Опишіть метод головних елементів.

6. У чому полягає схема Жордана?

7. Опишіть схему Халецького.

8. Опишіть метод квадратного кореня. До яких систем він застосовується?

- 9. Опишіть метод простої ітерації.
- 10. Опишіть метод Зейделя.

11. Яка різниця між методом простої ітерації та методом Зейделя?

### *Задачі для самостійного розв'язування*

4.1. Розв'язати систему лінійних рівнянь

 $\langle$  $2,1334x_1 + 0,1154x_2 + 0,1562x_3 + 0,1367x_4 = 2,5537$  $0,1678x_1 + 2,1579x_2 + 0,1693x_3 + 0,1721x_4 = 2,5179$  $0,1875x_1 + 0,2145x_2 + 2,1985x_3 + 0,1243x_4 = 2,7265$  $0,2678x_1 + 0,1543x_2 + 0,1987x_3 + 2,3871x_4 = 2,7849$ 

а) за методом головних елементів; б) за схема Жордана; в) за схемою Халецького. Результати порівняти.

4.2. Розв'язати систему лінійних рівнянь за методом квадратного кореня:

 $\overline{\mathcal{L}}$  $\mathbf{I}$  $\mathbf{I}$  $\mathbf{I}$  $\mathbf{I}$  $\mathbf{I}$  $\mathbf{I}$  $\mathbf{I}$  $\mathbf{I}$  $\mathbf{I}$  $\overline{1}$  $7,1818x_1 + 0,2118x_2 + 0,2241x_3 + 0,1416x_4 + 0,1316x_5 + 0,1241x_6$  $= 6,1818,$  $0,2118x_1 + 8,1818x_2 + 0,2155x_3 + 0,1817x_4 + 0,1513x_5 + 0,2214x_6$  $= 7,2435,$  $0,2241x_1 + 0,2155x_2 + 9,2435x_3 + 0,1634x_4 + 0,2446x_5 + 0,2619x_6$  $= 8,3141,$  $0,1416x_1 + 0,1817x_2 + 0,1634x_3 + 5,3141x_4 + 0,2145x_5 + 0,5943x_6$  $= 8,3116,$  $0,1316x_1 + 0,1513x_2 + 0,2446x_3 + 0,2145x_4 + 4,3116x_5 + 0,7198x_6$  $= 5,1313,$  $0,1241x_1 + 0,2214x_2 + 0,2619x_3 + 0,5943x_4 + 0,7198x_5 + 3,2467x_6$  $= 4,1816.$ 

4.3. Розв'язати систему лінійних рівнянь з завдання 4.2 за методом простої ітерації з точністю до 0,00001. Результати порівняти.

4.4. Розв'язати систему лінійних рівнянь з завдання 4.2 за методом Зейделя з точністю до 0,00001. Результати порівняти з завданнями 4.2 і 4.3.

### **5. ЧИСЕЛЬНЕ ДИФЕРЕНЦІЮВАННЯ**

 До чисельного диференціювання є сенс звертатися у випадках, коли функція  $f(x)$ , похідну якої треба знайти, задана таблично або має дуже складний аналітичний вираз. У першому випадку стандартні прийоми диференціювання неможливо використати, а у другому – їх використання ускладнено.

В таких випадках замість функції  $f(x)$  використовується функція  $\varphi(x)$ і вважається, що похідна від  $\varphi(x)$  наближено дорівнює похідній від  $f(x)$  з деякою похибкою, а саме:

$$
f(x) = \varphi(x) + R(x),
$$

де  $\varphi(x)$  – інтерполяційна функція,  $R(x)$  - залишковий член інтерполяційної формули. За умови існування похідних  $k$ -ого порядку цих функцій можемо отримати:

$$
f^{(k)}(x) = \varphi^{(k)}(x) + R^{(k)}(x).
$$

Так як за наближене значення  $f^{(k)}(x)$  приймають  $\varphi^{(k)}(x)$ , то похибкою  $\epsilon$  $R^{(k)}(x)$ . Але далеко не завжди  $R^{(k)}(x)$  є малим, хоча при заміні  $f(x)$  на  $\varphi(x)$  виходимо з малості  $R(x)$ . Бо похідні від малих функцій можуть бути досить великими. Тому важливо, щоб інтерполяційна функція  $\varphi(x)$  була побудована як лінійна комбінація базисних функцій, що утворюють систему Чебишева на відповідному проміжку.

### *Формули чисельного диференціювання для нерівновддалених вузлів*

Розглянемо сформульовану задачу на основі інтерполяційної формули Ньютона для нерівновддалених вузлів:

 () = (<sup>0</sup> ) + ( − <sup>0</sup> )(1, <sup>0</sup> ) + ( − <sup>0</sup> )( − <sup>1</sup> )(2, 1, <sup>0</sup> ) + ⋯ + ( − <sup>0</sup> )( − <sup>1</sup> ) … ( − −1 )(, … , 1, <sup>0</sup> ) з залишковим членом () = ( − <sup>0</sup> )( − <sup>1</sup> ) … ( − )(, , … , 1, <sup>0</sup> ).

Для скорочення запису позначимо  $x - x_i = \alpha_i$ . При диференціюванні отримаємо:

$$
p'_n(x) = f(x_1, x_0) + (\alpha_0 + \alpha_1) f(x_2, x_1, x_0) + \dots + (\alpha_0 \alpha_1 \dots \alpha_{n-2} + \alpha_0 \alpha_1 \dots \alpha_{n-3} \alpha_{n-1} + \alpha_1 \alpha_2 \dots \alpha_{n-1}) f(x_n, \dots, x_1, x_0).
$$

Залишковий член матиме вигляд:

$$
R(x) = \frac{d\omega_n(x)}{dx} \cdot f(x, x_n, ..., x_1, x_0) + \omega_n(x) \cdot \frac{df(x, x_n, ..., x_1, x_0)}{dx},
$$

де  $\omega_n(x) = (x - x_0)(x - x_1) ... (x - x_n)$ . При спрощенні та використанні зв'язку розподілених різниць з похідними матимемо:

$$
R(x) = \frac{d\omega_n(x)}{dx} \cdot \frac{f^{(n+1)}(\zeta)}{(n+1)!} + \omega_n(x) \cdot \frac{f^{(n+2)}(\zeta_1)}{(n+2)!}.
$$

У вузлах інтерполювання другий член обертається у нуль.

За аналогією працюємо з другою похідною:

$$
p_n''(x) = 2(f(x_2, x_1, x_0) + (\alpha_0 + \alpha_1 + \alpha_2)f(x_3, x_2, x_1, x_0) + \cdots +
$$
  

$$
(\alpha_0 \alpha_1 \dots \alpha_{n-3} + \alpha_0 \alpha_1 \dots \alpha_{n-4} \alpha_{n-2} + \alpha_2 \alpha_3 \dots \alpha_{n-1})f(x_n, \dots, x_1, x_0).
$$

Залишковий член матиме вигляд:

$$
R(x) = \frac{d^2 \omega_n(x)}{d^2 x} \cdot f(x, x_n, ..., x_1, x_0) + 2 \frac{d \omega_n(x)}{dx} \cdot \frac{df(x, x_n, ..., x_1, x_0)}{dx} + \omega_n(x) \cdot \frac{d^2 f(x, x_n, ..., x_1, x_0)}{d^2 x}
$$

або при спрощенні та використанні зв'язку розподілених різниць з похідними матимемо:

$$
R(x) = \frac{d^2 \omega_n(x)}{d^2 x} \cdot \frac{f^{(n+1)}(\zeta)}{(n+1)!} + 2 \frac{d \omega_n(x)}{dx} \cdot \frac{f^{(n+2)}(\zeta_1)}{(n+2)!} + 2 \omega_n(x) \cdot \frac{f^{(n+3)}(\zeta_2)}{(n+3)!}.
$$

У вузлах інтерполювання останній член обертається у нуль.

Приклад. Функція  $y = \sin x$  задана вузлами (таблиця 5.1):

Таблиця 5.1

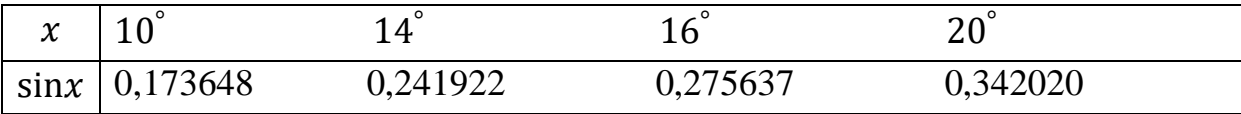

Обчислити cos15° та sin15° , скориставшись формулами чисельного диференціювання.

Розв'язок. Розташуємо розподілені різниці в таблиці 5.2:

Таблиця 5.2

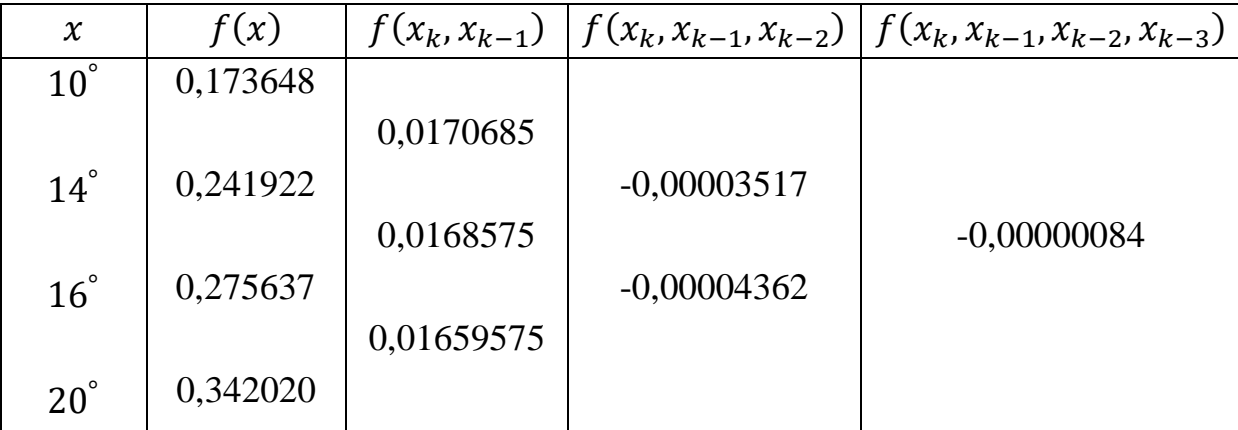

Скористаємося інтерполяційної формули Ньютона для нерівновддалених вузлів, де  $x = 15^\circ$ ,  $\alpha_0 = 15^\circ - 10^\circ = 5^\circ$ ,  $\alpha_1 = 15^\circ - 14^\circ = 1^\circ$ ,

$$
\alpha_2 = 15^\circ - 16^\circ = -1^\circ.
$$
  
\nTake  $\alpha$ cos $x$  = (sin $x$ )', to  
\n $\cos 15^\circ = (f(x_1, x_0) + (\alpha_0 + \alpha_1)f(x_2, x_1, x_0) + (\alpha_0\alpha_1 + \alpha_0\alpha_2 + \alpha_1\alpha_2)f(x_3, x_2, x_1, x_0))\frac{180}{\pi} = (0,0170685 - 0,000211 + 0,00000084) \cdot 57,295779 = 0,965912.\nTake  $\alpha$  is  $\alpha$  is$ 

# *Формули чисельного диференціювання для рівновддалених вузлів*

 Формула чисельного диференціювання на основі *першої інтерполяційної формули Ньютона* має вигляд:

$$
p_n(x) = y_0 + q \Delta y_0 + \frac{q(q-1)}{2!} \Delta^2 y_0 + \frac{q(q-1)(q-2)}{3!} \Delta^3 y_0 +
$$
  
+ 
$$
\frac{q(q-1)(q-2)(q-3)}{4!} \Delta^4 y_0 + \frac{q(q-1)(q-2)(q-3)(q-4)}{5!} \Delta^5 y_0 + \cdots
$$
  
+ 
$$
q(q-1) \dots (q-n+1) \frac{\Delta^n y_0}{n!},
$$

де  $q = \frac{x - x_0}{b}$  $\frac{-\lambda_0}{h}$ .

Розкриваємо дужки в многочлені

$$
p_n(x) = y_0 + q\Delta y_0 + \frac{q^2 - q}{2}\Delta^2 y_0 + \frac{q^3 - 3q^2 + 2q}{6}\Delta^3 y_0 +
$$
  
+ 
$$
\frac{q^4 - 6q^3 + 11q^2 - 6q}{24}\Delta^4 y_0 + \frac{q^5 - 10q^4 + 35q^3 - 50q^2 + 24q}{120}\Delta^5 y_0 + \cdots
$$

та диференціюємо

$$
\frac{dp_n(x)}{dx} = \frac{dp}{dq} \cdot \frac{dq}{dx} =
$$
  
=  $\frac{1}{h} \left( 4y_0 + \frac{2q-1}{2} \Delta^2 y_0 + \frac{3q^2 - 6q + 2}{6} \Delta^3 y_0 + \frac{2q^3 - 9q^2 + 11q - 3}{12} \Delta^4 y_0 + \frac{5q^4 - 40q^3 + 105q^2 - 100q + 24}{120} \Delta^5 y_0 + \cdots \right),$
$$
\frac{d^2 p_n(x)}{dx^2} = \frac{1}{h^2} \left( \Delta^2 y_0 + (q-1)\Delta^3 y_0 + \frac{6q^2 - 18q + 11}{12} \Delta^4 y_0 + \frac{2q^3 - 12q^2 + 21q - 10}{12} \Delta^5 y_0 + \cdots \right).
$$

 Формула чисельного диференціювання на основі *другої інтерполяційної формули Ньютона* має вигляд:

$$
p_n(x) = y_n + q \Delta y_{n-1} + \frac{q(q+1)}{2!} \Delta^2 y_{n-2} + \frac{q(q+1)(q+2)}{3!} \Delta^3 y_{n-3} +
$$
  
+ 
$$
\frac{q(q+1)(q+2)(q+3)}{4!} \Delta^4 y_{n-4} + \frac{q(q+1)(q+2)(q+3)(q+4)}{5!} \Delta^5 y_0
$$
  
+ 
$$
\cdots + q(q+1) \dots (q+n-1) \frac{\Delta^n y_0}{n!},
$$

де  $q = \frac{x - x_n}{b}$  $\frac{1}{n}$ .

Розкриваємо дужки в многочлені

$$
p_n(x) = y_n + q\Delta y_{n-1} + \frac{q^2 + q}{2}\Delta^2 y_{n-2} + \frac{q^3 + 3q^2 + 2q}{6}\Delta^3 y_{n-3} +
$$
  
+ 
$$
\frac{q^4 + 6q^3 + 11q^2 + 6q}{24}\Delta^4 y_{n-4} + \frac{5q^4 + 40q^3 + 105q^2 + 100q + 24}{120}\Delta^5 y_0 + \cdots
$$

та диференціюємо

$$
\frac{dp_n(x)}{dx} = \frac{dp}{dq} \cdot \frac{dq}{dx} =
$$
\n
$$
= \frac{1}{h} \left( 4y_0 + \frac{2q+1}{2} \Delta^2 y_0 + \frac{3q^2+6q+2}{6} \Delta^3 y_0 + \frac{2q^3+9q^2+11q+3}{12} \Delta^4 y_0 + \frac{5q^4+40q^3+105q^2+100q+24}{120} \Delta^5 y_0 + \cdots \right),
$$
\n
$$
\frac{d^2p_n(x)}{dx^2} = \frac{1}{h^2} \left( \Delta^2 y_0 + (q+1) \Delta^3 y_0 + \frac{6q^2+18q+11}{12} \Delta^4 y_0 + \frac{2q^3+12q^2+21q+10}{12} \Delta^5 y_0 + \cdots \right).
$$

 Формула чисельного диференціювання на основі *першої інтерполяційної формули Гауса* має вигляд:

$$
p_{2n}(x) = y_0 + q \Delta y_0 + \frac{q(q-1)}{2!} \Delta^2 y_{-1} + \frac{(q+1)q(q-1)}{3!} \Delta^3 y_{-1} +
$$

$$
+\frac{(q+1)q(q-1)(q-2)}{4!}\Delta^{4}y_{-2} + \frac{(q+2)(q+1)q(q-1)(q-2)}{5!}\Delta^{5}y_{-2} + \dots + \frac{(q+n-1)\dots(q-n+1)}{(2n-1)!}\Delta^{2n-1}y_{-(n-1)} + \frac{(q+n-1)\dots(q-n)}{(2n)!}\Delta^{2n}y_{-n},
$$

де  $q = \frac{x - x_0}{b}$  $\frac{-x_0}{h}$  (для  $x > x_0$ ).

Розкриваємо дужки і диференціюємо многочлен:

$$
\frac{dp_n(x)}{dx} = \frac{1}{h} \left( \Delta y_0 + \frac{2q-1}{2!} \Delta^2 y_{-1} + \frac{3q^2-1}{3!} \Delta^3 y_{-1} + \frac{2q^3 - 3q^2 - q + 1}{12} \Delta^4 y_{-2} + \cdots \right),
$$
  

$$
\frac{d^2 p_n(x)}{dx^2} = \frac{1}{h^2} \left( \Delta^2 y_{-1} + q \Delta^3 y_{-1} + \frac{6q^2 - 6q + 1}{12} \Delta^4 y_{-2} + \cdots \right).
$$

 Формула чисельного диференціювання на основі *другої інтерполяційної формули Гауса* має вигляд:

$$
p_{2n}(x) = y_0 + q \Delta y_{-1} + \frac{(q+1)q}{2!} \Delta^2 y_{-1} + \frac{(q+1)q(q-1)}{3!} \Delta^3 y_{-2} +
$$
  
+ 
$$
\frac{(q+2)(q+1)q(q-1)}{4!} \Delta^4 y_{-2} + \frac{(q+2)(q+1)q(q-1)(q-2)}{5!} \Delta^5 y_{-3} + \dots + \frac{(q+n-1)\dots(q-n+1)}{(2n-1)!} \Delta^{2n-1} y_{-n} + \frac{(q+n)(q+n-1)\dots(q-n+1)}{(2n)!} \Delta^{2n} y_{-n},
$$

де  $q = \frac{x - x_0}{b}$  $\frac{-x_0}{h}$  (для  $x < x_0$ ).

Розкриваємо дужки і диференціюємо многочлен:

$$
\frac{dp_n(x)}{dx} = \frac{1}{h} \left( \Delta y_{-1} + \frac{2q+1}{2} \Delta^2 y_{-1} + \frac{3q^2-1}{6} \Delta^3 y_{-2} + \frac{2q^3+3q^2-q-1}{12} \Delta^4 y_{-2} + \cdots \right),
$$
  

$$
\frac{d^2p_n(x)}{dx^2} = \frac{1}{h^2} \left( \Delta^2 y_{-1} + q \Delta^3 y_{-2} + \frac{6q^2-6q-1}{12} \Delta^4 y_{-2} + \cdots \right).
$$

 Формула чисельного диференціювання на основі *інтерполяційної формули Стірлінга* має вигляд:

$$
p_{2n}(x) = y_0 + q \frac{\Delta y_{-1} + \Delta y_0}{2} + \frac{q^2}{2} \Delta^2 y_{-1} + \frac{q(q^2 - 1)}{3!} \cdot \frac{\Delta^3 y_{-2} + \Delta^3 y_{-1}}{2}
$$
  
+ 
$$
\frac{q^2(q^2 - 1)}{4!} \Delta^4 y_{-2} + \frac{q(q^2 - 1)(q^2 - 2^2)}{5!} \cdot \frac{\Delta^5 y_{-3} + \Delta^5 y_{-2}}{2}
$$
  
+ 
$$
\frac{q(q^2 - 1)(q^2 - 2^2)}{6!} \Delta^6 y_{-3} + \cdots
$$
  
+ 
$$
\frac{q(q^2 - 1)(q^2 - 2^2) \cdots (q^2 - (n - 1)^2)}{(2n - 1)!}
$$
  
- 
$$
\frac{\Delta^{2n-1} y_{-n} + \Delta^{2n-1} y_{-(n-1)}}{2}
$$
  
+ 
$$
\frac{q(q^2 - 1)(q^2 - 2^2) \cdots (q^2 - (n - 1)^2)}{(2n)!} \Delta^{2n} y_{-n},
$$

де  $q = \frac{x - x_0}{b}$  $\frac{f(x_0)}{h}$ . Зазвичай цю формулу використовують при  $|q| \le 0.25$ . Розкриваємо дужки і диференціюємо многочлен:

$$
\frac{dp_n(x)}{dx} = \frac{1}{h} \left( \frac{\Delta y_{-1} + \Delta y_0}{2} + q \cdot \Delta^2 y_{-1} + \frac{3q^2 - 1}{6} \cdot \frac{\Delta^3 y_{-2} + \Delta^3 y_{-1}}{2} + \frac{2q^3 - q}{12} \Delta^4 y_{-2} + \cdots \right),
$$
  

$$
\frac{d^2 p_n(x)}{dx^2} = \frac{1}{h^2} \left( \Delta^2 y_{-1} + q \frac{\Delta^3 y_{-2} + \Delta^3 y_{-1}}{2} + \frac{6q^2 - 1}{12} \Delta^4 y_{-2} + \cdots \right).
$$

 Формула чисельного диференціювання на основі *інтерполяційної формули Бесселя* має вигляд:  $(x)$ 

$$
p_{2n}(x) =
$$
\n
$$
= \frac{y_0 + y_{-1}}{2} + (q - 0.5) \Delta y_0 + \frac{q(q - 1)}{2!} \cdot \frac{\Delta^2 y_{-1} + \Delta^2 y_0}{2} + \frac{(q - 0.5)q(q - 1)}{3!}
$$
\n
$$
\cdot \Delta^3 y_{-1} + \frac{q(q - 1)(q + 1)(q - 2)}{4!} \cdot \frac{\Delta^4 y_{-2} + \Delta^4 y_{-1}}{2}
$$
\n
$$
+ \frac{(q - 0.5)q(q - 1)(q + 1)(q - 2)}{5!} \cdot \Delta^5 y_{-2}
$$
\n
$$
+ \frac{q(q - 1)(q + 1)(q - 2)(q + 2)(q + 3)}{6!} \cdot \frac{\Delta^6 y_{-3} + \Delta^6 y_{-2}}{2} + \cdots
$$
\n
$$
+ \frac{q(q - 1)(q + 1)(q - 2)(q + 2) \dots (q - n)(q + n - 1)}{(2n)!}
$$
\n
$$
\cdot \frac{\Delta^{2n} y_{-n} + \Delta^{2n} y_{-(n-1)}}{2}
$$
\n
$$
+ \frac{(q - 0.5)q(q - 1)(q + 1)(q - 2)(q + 2) \dots (q - n)(q + n - 1)}{(2n + 1)!} \Delta^{2n+1} y_{-n}
$$

де  $q = \frac{x - x_0}{b}$  $\frac{a_{\alpha_0}}{h}$ . Зазвичай цю формулу використовують при  $0.25 \leq q \leq 0.75$ . Розкриваємо дужки і диференціюємо многочлен:

$$
\frac{dp_n(x)}{dx} = \frac{1}{h} \left( 4y_0 + \frac{2q-1}{2} \cdot \frac{\Delta^2 y_{-1} + \Delta^2 y_0}{2} + \frac{3q^2 - 3q + 0.5}{6} \cdot \Delta^3 y_{-1} + \frac{2q^3 - 3q^2 - q + 1}{12} \cdot \frac{\Delta^4 y_{-2} + \Delta^4 y_{-1}}{2} + \cdots \right),
$$

$$
\frac{d^2 p_n(x)}{dx^2} = \frac{1}{h^2} \left( \frac{\Delta^2 y_{-1} + \Delta^2 y_0}{2} + \frac{2q - 1}{2} \Delta^3 y_{-1} + \frac{6q^2 - 6q - 1}{12} \right)
$$

$$
\cdot \frac{\Delta^4 y_{-2} + \Delta^4 y_{-1}}{2} + \cdots \right).
$$

Приклад. Функція  $y = \sin x$  задана вузлами (таблиця 5.3):

Таблиця 5.3

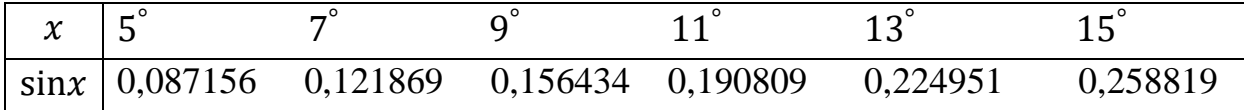

Обчислити першу та другу похідні в точках 6°, 10°та 14°.

Розв'язок. Побудуємо таблицю різниць 5.4:

Таблиця 5.4

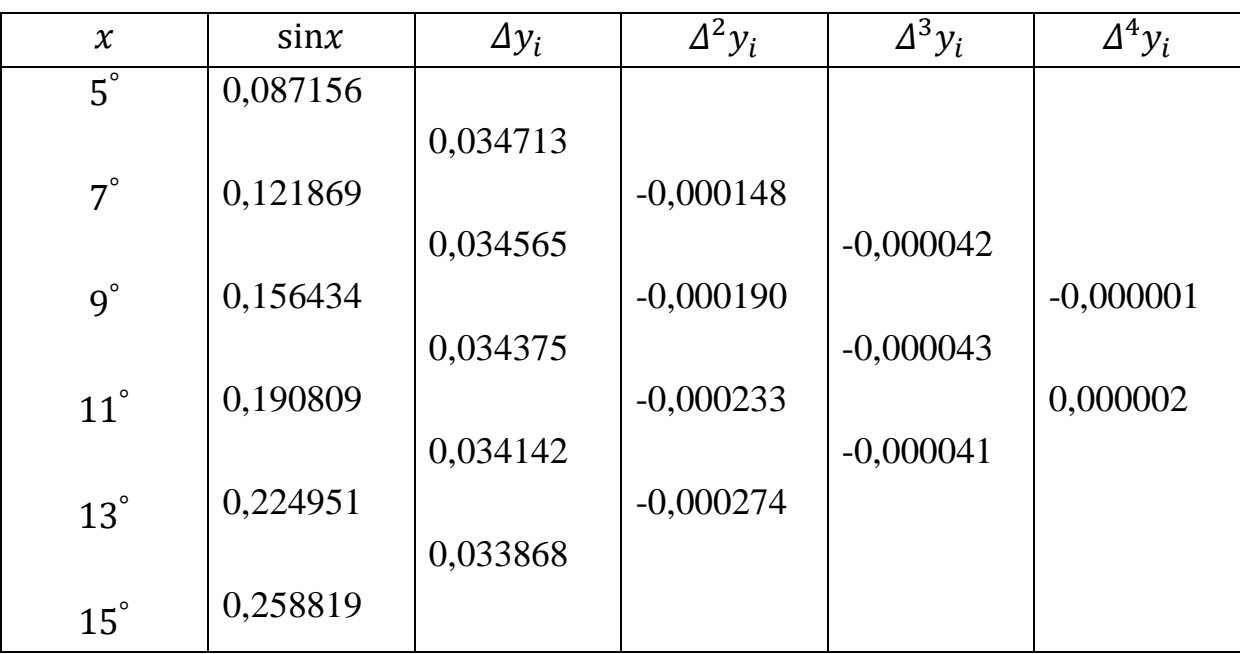

Для точки  $x = 6^{\circ}$ , яка знаходиться напочатку проміжку, за  $x_0$  візьмемо  $5^{\circ}$  і скористаємося формулами для першою інтерполяційної формули Ньютона. Тоді  $q = \frac{x - x_0}{b}$  $\frac{-x_0}{h} = \frac{1}{2}$  $\frac{1}{2}$ , a

$$
\frac{dp_n(6^\circ)}{dx} = \frac{1}{2} \left( 0.034713 + 0 + \frac{3(\frac{1}{2})^2 - 6 \cdot \frac{1}{2} + 2}{6} \cdot (-0.000042) \right) \cdot \frac{180}{\pi}
$$
  
= 0.99498,

$$
\frac{d^2 p_n(6^\circ)}{dx^2} = \frac{1}{2^2} \left( -0.000148 + \left( \frac{1}{2} - 1 \right) \cdot 0.000042 \right) \cdot \left( \frac{180}{\pi} \right)^2 = -0.138017.
$$

Використання множників  $\frac{180}{\pi}$  та  $\left(\frac{180}{\pi}\right)$  $\frac{80}{\pi}$ )<sup>2</sup> пов'язано з тим, що крок аргументу має градусну міру.

Для точки  $x = 10^{\circ}$ , яка знаходиться всередені проміжку, за  $x_0$  візьмемо 9°, обчислимо  $q = \frac{x - x_0}{b}$  $\frac{-x_0}{h} = \frac{1}{2}$ 2 . Тоді скористаємося формулами для інтерполяційної формули Беселя:

$$
\frac{dp_n(10^\circ)}{dx} = \frac{1}{2} \left( 0.034375 + 0 + \frac{3(\frac{1}{2})^2 - 3(\frac{1}{2}) + 0.5}{6} \cdot 0.000043 \right) \cdot \frac{180}{\pi}
$$

$$
= 0.985219,
$$

$$
\frac{d^2 p_n(10^\circ)}{dx^2} = \frac{1}{2^2} \left( \frac{-0.000190 - 0.000233}{2} + 0 \right) \cdot \left( \frac{180}{\pi} \right)^2 = -0.173754.
$$

Для точки  $x=14^\circ$ , яка знаходиться вкінці проміжку, за  $x_0$  візьмемо  $15^\circ$  і скористаємося формулами для другої інтерполяційної формули Гауса. Тоді  $q = \frac{x - x_0}{b} = -\frac{1}{3}$ , a

$$
\frac{dp_n(15^\circ)}{dx} = \frac{1}{2} \left( 0.033868 + 0 + \frac{3 \cdot (-\frac{1}{2})^2 - 1}{6} (-0.000041) \right) \cdot \frac{180}{\pi}
$$
  
= 0.970787,  

$$
\frac{d^2p_n(15^\circ)}{dx^2} = \frac{1}{2^2} \left( -0.000274 - \frac{1}{2} \cdot (-0.000041) \right) \cdot \left( \frac{180}{\pi} \right)^2 = -0.208258.
$$

# *Формули чисельного диференціювання без використання різниць*

 Деколи зручно формули чисельного диференціювання виражати не через різниці, а безпосередньо через значення функцій. Наведемо готові вирази, що отримані з формули Лагранжа для рівновіддалених вузлів, щодо похідних першого порядка при різних значеннях  $n$ .

Якщо  $n = 2$  (три точки):

$$
y'_0 = \frac{1}{2h}(-3y_0 + 4y_1 - y_2) + \frac{h^2}{3}f'''(\zeta),
$$
  

$$
y'_1 = \frac{1}{2h}(y_2 - y_0) - \frac{h^2}{6}f'''(\zeta),
$$
  

$$
y'_2 = \frac{1}{2h}(y_0 - 4y_1 + 3y_2) + \frac{h^2}{3}f'''(\zeta).
$$

Якщо  $n = 3$  (чотири точки):

$$
y'_0 = \frac{1}{6h}(-11y_0 + 18y_1 - 9y_2 + 2y_3) - \frac{h^3}{4}f^{(IV)}(\zeta),
$$
  
\n
$$
y'_1 = \frac{1}{6h}(-2y_0 - 3y_1 + 6y_2 - y_3) + \frac{h^3}{12}f^{(IV)}(\zeta),
$$
  
\n
$$
y'_2 = \frac{1}{6h}(y_0 - 6y_1 + 3y_2 + 2y_3) - \frac{h^3}{12}f^{(IV)}(\zeta),
$$
  
\n
$$
y'_3 = \frac{1}{6h}(-2y_0 + 9y_1 - 18y_2 + 11y_3) + \frac{h^3}{4}f^{(IV)}(\zeta).
$$

Якщо  $n = 4$  (п'ять точок):

$$
y'_0 = \frac{1}{12h}(-25y_0 + 48y_1 - 36y_2 + 16y_3 - 3y_4) - \frac{h^4}{5}f^{(V)}(\zeta),
$$
  
\n
$$
y'_1 = \frac{1}{12h}(-3y_0 - 10y_1 + 18y_2 - 6y_3 + y_4) + \frac{h^4}{20}f^{(V)}(\zeta),
$$
  
\n
$$
y'_2 = \frac{1}{12h}(y_0 - 8y_1 + 8y_3 - y_4) + \frac{h^4}{30}f^{(V)}(\zeta),
$$
  
\n
$$
y'_3 = \frac{1}{12h}(-y_0 + 6y_1 - 18y_2 + 10y_3 + 3y_4) + \frac{h^4}{20}f^{(V)}(\zeta),
$$
  
\n
$$
y'_4 = \frac{1}{12h}(3y_0 - 16y_1 + 36y_2 - 48y_3 + 25y_4) + \frac{h^4}{5}f^{(V)}(\zeta).
$$

Якщо  $n = 5$  (шість точок):

$$
y'_0 = \frac{1}{60h}(-137y_0 + 300y_1 - 300y_2 + 200y_3 - 75y_4 + 12y_5) - \frac{h^5}{6}f^{(VI)}(\zeta),
$$
  
\n
$$
y'_1 = \frac{1}{60h}(-12y_0 - 65y_1 + 120y_2 - 60y_3 + 20y_4 - 3y_5) + \frac{h^5}{30}f^{(VI)}(\zeta),
$$
  
\n
$$
y'_2 = \frac{1}{60h}(3y_0 - 30y_1 - 20y_2 + 60y_3 - 15y_4 + 2y_5) - \frac{h^5}{60}f^{(VI)}(\zeta),
$$
  
\n
$$
y'_3 = \frac{1}{60h}(-2y_0 + 15y_1 - 60y_2 + 20y_3 + 30y_4 - 3y_5) + \frac{h^5}{60}f^{(VI)}(\zeta),
$$

$$
y'_{4} = \frac{1}{60h} (3y_{0} - 20y_{1} + 60y_{2} - 120y_{3} + 65y_{4} + 12y_{5}) - \frac{h^{5}}{30} f^{(VI)}(\zeta),
$$
  
\n
$$
y'_{5} = \frac{1}{60h} (-12y_{0} + 75y_{1} - 200y_{2} + 300y_{3} - 300y_{4} + 137y_{5}) + \frac{h^{5}}{6} f^{(VI)}(\zeta),
$$
  
\n
$$
X_{IKHD} = 6 (\text{cint } 70y_{0} + 360y_{1} - 450y_{2} + 400y_{3} - 225y_{4} + 72y_{5} - 10y_{6}) + \frac{h^{6}}{7} f^{(VI)}(\zeta),
$$
  
\n
$$
y'_{1} = \frac{1}{60h} (-10y_{0} - 77y_{1} + 150y_{2} - 100y_{3} + 50y_{4} - 15y_{5} + 2y_{6}) - \frac{h^{6}}{42} f^{(VII)}(\zeta),
$$
  
\n
$$
y'_{2} = \frac{1}{60h} (2y_{0} - 24y_{1} - 35y_{2} + 80y_{3} - 30y_{4} + 8y_{5} - y_{6}) + \frac{h^{6}}{105} f^{(VII)}(\zeta),
$$
  
\n
$$
y'_{3} = \frac{1}{60h} (-y_{0} + 9y_{1} - 45y_{2} + 45y_{4} - 9y_{5} + y_{6}) - \frac{h^{6}}{140} f^{(VII)}(\zeta),
$$
  
\n
$$
y'_{4} = \frac{1}{60h} (y_{0} - 8y_{1} + 30y_{2} - 80y_{3} + 35y_{4} + 24y_{5} - 2y_{6}) + \frac{h^{6}}{105} f^{(VII)}(\zeta),
$$
  
\n
$$
y'_{5} = \frac{1}{60h} (-2y_{0} + 15y_{1} - 50y_{2} + 100y_{3} - 150y_{4} + 77y_{5} +
$$

# *Запитання для самоперевірки*

1. Опишіть умови доцільності використання чисельного диференціювання.

2. Наведіть формули чисельного диференціювання для нерівновіддалених вузлів.

3. Наведіть формули чисельного диференціювання на основі першої інтерполяційної формули Ньютона.

4. Наведіть формули чисельного диференціювання на основі другої інтерполяційної формули Ньютона.

5. Наведіть формули чисельного диференціювання на основі першої інтерполяційної формули Гауса.

6. Наведіть формули чисельного диференціювання на основі другої інтерполяційної формули Гауса.

7. Наведіть формули чисельного диференціювання на основі інтерполяційної формули Стірлінга.

8. Наведіть формули чисельного диференціювання на основі інтерполяційної формули Беселя.

# *Задачі для самостійного розв'язування*

5.1. Функція  $y = \sin x$  задана вузлами (таблиця 5.5):

Таблиця 5.5

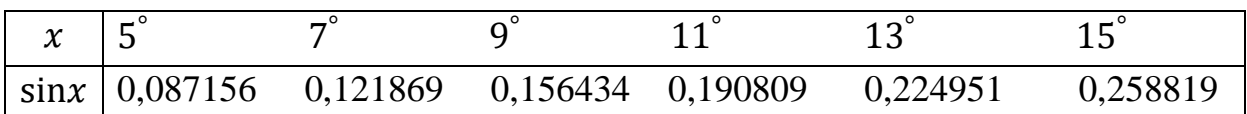

Обчислити першу та другу похідні в точках 6 °30′, 10°30′ та 14°30′ за інтерполяційними формулами Ньютона, Гауса, Стірлінга і Беселя.

5.2. Функція  $y = \lg x$  задана вузлами (таблиця 5.6):

Таблиця 5.6

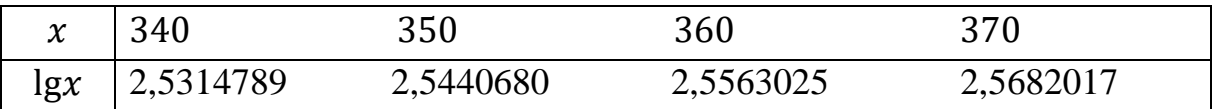

Обчислити першу та другу похідні в точці 355.

5.3. Функція  $y = \arctg x$  задана вузлами (таблиця 5.7):

Таблиця 5.7

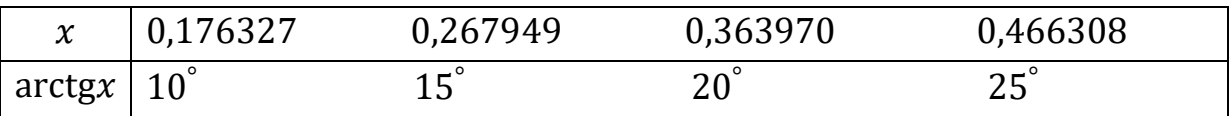

Обчислити першу та другу похідні в точці 0,3.

5.4. Функція  $y = f(x)$  задана вузлами (таблиця 5.8):

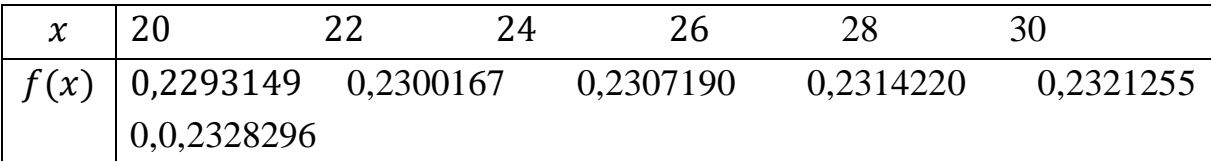

Обчислити першу та другу похідні в точках 21 і 29.

## **6. ЧИСЕЛЬНЕ ІНТЕГРУВАННЯ**

 Задачі, які потребують обчислення інтегралів, виникають майже в усіх областях прикладної математики. Інколи вдається знайти аналітичну формулу результату, після чого залишається обчислити значення визначеного інтеграла за формулою Ньютона-Лейбниця:

$$
\int_a^b f(x)dx = F(x)\Big|_a^b = F(b) - F(a).
$$

Але в багатьох випадках немає можливості знайти аналітичну формулу або вона виходить настільки складною, що обчислення інтегралу за її допомогою складніше, ніж за допомогою інших формул. В таких випадках є сенс звертатися до методів чисельного інтегрування.

#### *Формули прямокутників*

 З курсу математичного аналізу пам'ятаємо, що визначений інтеграл дорівнює площі криволінійної трапеції, яка розташована під графіком функції  $y = f(x)$  в межах проміжку [a; b] (рис. 6.1).

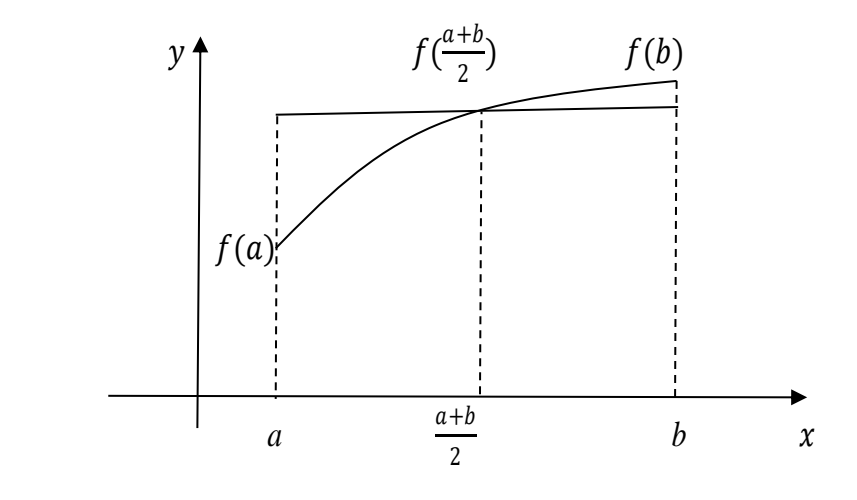

Рис. 6.1. Геометрична інтерпретація формули прямокутників

Якщо відрізок інтегрування поділити навпіл точкою  $x = \frac{a+b}{2}$  $\frac{1}{2}$  та обчислити значення підінтегральної функції в цій точці  $y = f(\frac{a+b}{2})$  $\frac{10}{2}$ ), то побудувавши на проміжку $[a; b]$  прямокутник висотою  $f(\frac{a+b}{2})$  $\frac{1}{2}$ ), можемо його площу наближено розглядати як площу криволінійної трапеції, тобто

$$
\int_a^b f(x)dx \approx S_{\rm np} = f(\frac{a+b}{2}) \cdot (b-a),
$$

а з урахуванням залишкового члена:

$$
\int_a^b f(x)dx = f\left(\frac{a+b}{2}\right) \cdot (b-a) + R(x),
$$

де

$$
R(x) = \frac{(b-a)^3}{24} \cdot f''(\zeta),
$$
  
 
$$
a \le \zeta \le b.
$$

Якщо проміжок  $[a; b]$  розбити на  $n$  рівних відрізків  $[a; x_1], [x_1; x_2], [x_2; x_3], ..., [x_{n-1}; b]$  довжиною  $h = \frac{b-a}{n}$  $\frac{-a}{n}$ , то на цих проміжках можна побудувати прямокутники, площі яких обчислюються за формулами:

$$
S_1 = f\left(\frac{a + x_1}{2}\right) \cdot h; \ S_2 = f\left(\frac{x_1 + x_2}{2}\right) \cdot h; \ \ldots; \ S_n = f\left(\frac{x_{n-1} + b}{2}\right) \cdot h.
$$

Тоді *формула середніх прямокутників* матиме вигляд

$$
\int_a^b f(x)dx \approx \sum_{i=1}^n S_i = h \cdot \sum_{i=0}^{n-1} f\left(a+ih+\frac{h}{2}\right)
$$

з залишковим членом

$$
R(x) = \frac{(b-a)^3}{24n^2} \cdot f''(\zeta),
$$
  
 
$$
a \le \zeta \le b.
$$

 Якщо виконати аналогічні дії на проміжках, але за висоту прямокутника вибрати відрізок довжиною, яка дорівнює значенню функції в лівій границі проміжку, то отримаємо *формулу лівих прямокутників*:

$$
\int_a^b f(x)dx \approx \sum_{i=1}^n S_i = h \cdot \sum_{i=0}^{n-1} f(a+ih)
$$

з залишковим членом

$$
R(x) = \frac{(b-a)^2}{2n} \cdot f'(\zeta),
$$
  
 
$$
a \le \zeta \le b.
$$

 Якщо виконати аналогічні дії на проміжках, але за висоту прямокутника вибрати відрізок довжиною, яка дорівнює значенню функції в правій границі проміжку, то отримаємо *формулу правих прямокутників*:

$$
\int_a^b f(x)dx \approx \sum_{i=1}^n S_i = h \cdot \sum_{i=1}^n f(a+ih)
$$

з залишковим членом

$$
R(x) = -\frac{(b-a)^2}{2n} \cdot f'(\zeta),
$$
  
 
$$
a \le \zeta \le b.
$$

Приклад. Обчислити інтеграл

$$
\int_{1,2}^{2} \frac{\sqrt{0,7x^2+1} dx}{1,6x+\sqrt{x^2+0,5}},
$$

використовуючи формули прямокутників для 10 інтервалів.

Розв'язок. В наведеному інтегралі  $a = 1, 2, b = 2$ . Тоді

$$
h = \frac{b-a}{n} = \frac{2-1.2}{10} = 0.08.
$$

Обчислимо значення підінтегральної функції у вузлових точках:

$$
f(1,2) = 0,427742; f(1,28) = 0,417404; f(1,36) = 0,408439; f(1,44) = 0,400623; f(1,52) = 0,393776; f(1,60) = 0,387751; f(1,68) = 0,382424; f(1,76) = 0,377695;
$$

$$
f(1,84) = 0,373482
$$
;  $f(1,92) = 0,369713$ ;  $f(2) = 0,36633$ .

Знайдемо значення інтегралу за формулою лівих прямокутників

$$
\int_{1,2}^{2} \frac{\sqrt{0,7x^2 + 1} dx}{1,2x + \sqrt{x^2 + 0.5}}
$$
  
= 0,08(f(1,2) + f(1,28) + f(1,36) + f(1,44) + f(1,52)  
+ f(1,60) + f(1,68) + f(1,76) + f(1,84) + f(1,92))  
= 0,08 \cdot 3,939049 = 0,31512392.

Знайдемо значення інтегралу за формулою правих прямокутників

$$
\int_{1,2}^{2} \frac{\sqrt{0.7x^2 + 1} dx}{1,6x + \sqrt{x^2 + 0.5}}
$$
  
= 0.08(f(1,28) + f(1,36) + f(1,44) + f(1,52) + f(1,60)  
+ f(1,68) + f(1,76) + f(1,84) + f(1,92) + f(2)  
= 0.08 \cdot 3.877673 = 0.31021384.

Отримані результати відрізняються сотими долями. Кінцевий результат можна отримати з півсуми значень інтегралів

$$
\int_{1,2}^{2} \frac{\sqrt{0.7x^2 + 1} \, dx}{1,6x + \sqrt{x^2 + 0.5}} = \frac{0.31512392 + 0.31021384}{2} \approx 0.313.
$$

 Для роботи з формулою середніх прямокутників треба обчислити значення підінтегральної функції в середніх точках проміжків:

$$
f(1,26) = 0,41985; f(1,32) = 0,412765; f(1,40) = 0,404399; f(1,48) = 0,397089; f(1,56) = 0,390669; f(1,64) = 0,385006; f(1,72) = 0,37999; f(1,80) = 0,375529; f(1,88) = 0,371546; f(1,96) = 0,367976.
$$

Знайдемо значення інтегралу за формулою середніх прямокутників

$$
\int_{1,2}^{2} \frac{\sqrt{0.7x^2 + 1} dx}{1,6x + \sqrt{x^2 + 0.5}} =
$$
  
= 0.08(f(1,26) + f(1,32) + f(1,40) + f(1,48) + f(1,56) + f(1,64)  
+ f(1,72) + f(1,80) + f(1,88) + f(1,96) = 0.08 · 3.904819  
 $\approx$  0.312.

Як бачимо, результати до сотих співпадають.

# *Формула трапецій*

 Знову розглянемо криволінійну трапецію, яка розташована під графіком функції  $y = f(x)$  в межах проміжку  $[a; b]$ .

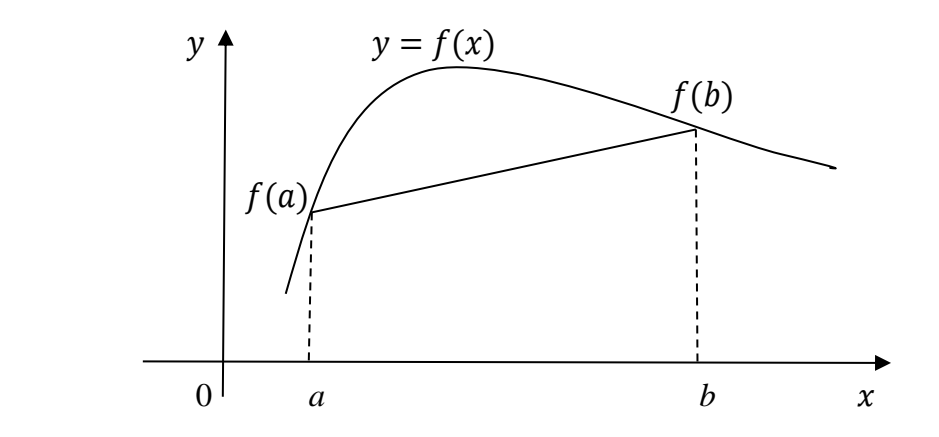

Рис. 6.2. Геометрична інтерпретація формули трапецій

Якщо з'єднати точки з координатами  $(a, f(a))$  та  $(b, f(b))$  прямою лінією (рис. 6.2), то отримаємо прямолінійну трапецію, площа якої обчислюється за формулою

$$
S_{\text{rp}} = \frac{f(a) + f(b)}{2} \cdot (b - a).
$$

Тоді

$$
\int_a^b f(x)dx \approx S_{\text{rp}} = \frac{f(a) + f(b)}{2} \cdot (b - a),
$$

а з урахуванням залишкового члена:

$$
\int_{a}^{b} f(x)dx = \frac{f(a) + f(b)}{2} \cdot (b - a) + R(x),
$$

де

$$
R(x) = -\frac{(b-a)^3}{12} \cdot f''(\zeta),
$$
  
 
$$
a \le \zeta \le b.
$$

 Похибка формули трапецій зазвичай буває дуже велика. Цю похибку можна значно знизити, якщо застосувати формулу трапецій не зразу до всього відрізку  $[a; b]$ , а розбити його спочатку на частини і до кожної частини окремо застосувати формулу трапецій. Якщо розбити проміжок [a; b] на *n* рівних відрізків [a; x<sub>1</sub>], [x<sub>1</sub>; x<sub>2</sub>], [x<sub>2</sub>; x<sub>3</sub>], ..., [x<sub>n-1</sub>; b] довжиною  $h=\frac{b-a}{a}$  $\frac{-a}{n}$ , то на цих проміжках будуються прямолінійні трапеції, площі яких обчислюються за формулами:

$$
S_1 = \frac{f(a) + f(x_1)}{2} \cdot h;
$$

$$
S_2 = \frac{f(x_1) + f(x_2)}{2} \cdot h;
$$
  
...  

$$
S_n = \frac{f(x_{n-1}) + f(b)}{2} \cdot h.
$$

Тоді узагальнена формула трапецій матиме вигляд

$$
\int_{a}^{b} f(x)dx \approx \sum_{i=1}^{n} S_{i} = h \cdot (\frac{f(a) + f(b)}{2} + \sum_{i=1}^{n-1} f(a + ih))
$$

з залишковим членом

$$
R(x) = -\frac{h^3}{12} \cdot (f''(\zeta_1) + f''(\zeta_2) + \dots + f''(\zeta_n)),
$$

де  $x_{i-1} \le \zeta_i \le x_i$ ,  $i = 1, 2, ..., n$ , або

$$
\int_{a}^{b} f(x)dx = h \cdot \left(\frac{f(a) + f(b)}{2} + \sum_{i=1}^{n-1} f(a+ih)\right) - \frac{(b-a)^{3}}{12n^{2}} \cdot f''(\zeta),
$$

де  $a \leq \zeta \leq b$ .

# *Формула Сімпсона*

 Якщо при дослідженні формули трапецій ми фактично підінтегральну функцію  $f(x)$  інтерполювали лінійною функцією, то у цьому пункті будемо інтерполювати квадратичною параболою, що представимо на рисунку 6.3.

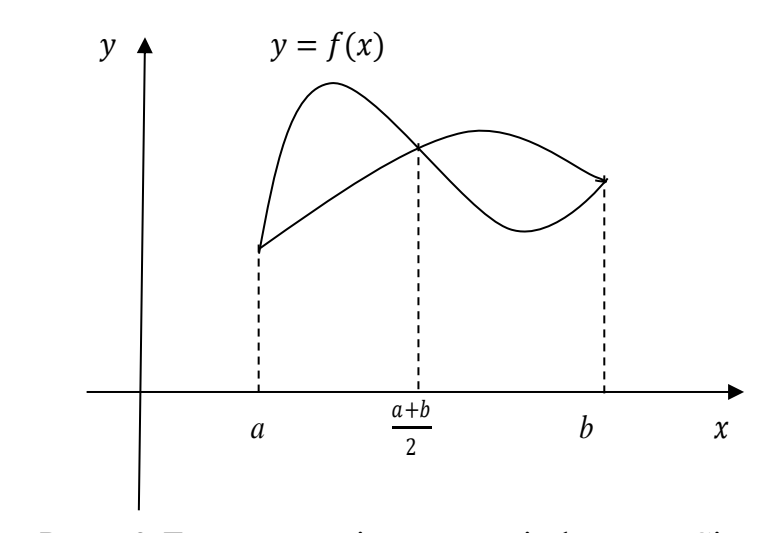

Рис. 6.3. Геометрична інтерпретація формули Сімпсона

 За формулою Лагранжа для рівновіддалених вузлів рівняння параболи матиме вигляд

$$
P(x) = \frac{(x - \frac{a+b}{2})(x-b)}{(a - \frac{a+b}{2})(a-b)} \cdot f(a) + \frac{(x-a)(x-b)}{\left(\frac{a+b}{2} - a\right)\left(\frac{a+b}{2} - b\right)} \cdot f\left(\frac{a+b}{2}\right) + \frac{(x-a)\left(x - \frac{a+b}{2}\right)}{(b-a)\left(b - \frac{a+b}{2}\right)} \cdot f(b).
$$

Інтегрування цього многочлена дає наступний результат:

$$
\int_a^b P(x)dx = \frac{b-a}{6} \cdot \left( f(a) + 4f\left(\frac{a+b}{2}\right) + f(b) \right).
$$

Тоді початковий інтеграл запишеться:

 $\cdot$  +

$$
\int_a^b f(x)dx = \frac{b-a}{6} \cdot \left( f(a) + 4f\left(\frac{a+b}{2}\right) + f(b) \right) + R(x),
$$

де

$$
R(x) = -\frac{(b-a)^5}{2^5} \cdot \frac{f^{(IV)}(\zeta)}{90},
$$
  
  $a \le \zeta \le b.$ 

 Отримано формулу Сімпсона, яку є сенс застосовувати не зразу до всього проміжку  $[a; b]$ , а спочатку розбити його на частини і до кожної частини окремо застосувати її. Якщо відрізок  $[a; b]$  розбити на 2n рівних проміжків (так як при побудові многочлена другого порядку необхідно мати на кожному частковому відрізку три точки), то узагальнена формула Сімпсона матиме вигляд:

$$
\int_{a}^{b} f(x)dx =
$$
\n
$$
\frac{h}{3} \cdot (f(a) + 4(f(a+h) + f(a+3h) + \dots + f(a+(2n-1) \cdot h))
$$
\n
$$
+ 2(f(a+2h) + f(a+4h) + \dots + f(a+(2n-2) \cdot h)) + f(b))
$$
\n
$$
-\frac{(b-a)^5}{2^5} \cdot \frac{f^{(IV)}(\zeta)}{90n^4},
$$

де

$$
h=\frac{b-a}{2n}, a\leq \zeta \leq b.
$$

Приклад. Обчислити інтеграл

$$
\int_0^1 \frac{dx}{1 + x^2}
$$

за узагальненою формулою трапецій та узагальненою формулою Сімпсона, поділивши відрізок інтегрування на 10 проміжків.

Розв'язок. Наведений інтеграл можна обчислити аналітично:

$$
\int_0^1 \frac{dx}{1+x^2} = \arctg x \Big|_0^1 = \arctg 1 - \arctg 0 = \frac{\pi}{4} - 0 = \frac{\pi}{4} = 0.78539816,
$$

що дасть змогу оцінити отримані результати.

Обчислимо значення підінтегральної функції у вузлових точках:

$$
f(0) = 1; f(0,1) = 0,99009900; f(0,2) = 0,96158846; f(0,3) = 0,91743119; f(0,4) = 0,86206896; f(0,5) = 0,8; f(0,6) = 0,73529411; f(0,7) = 0,67114093; f(0,8) = 0,60975609; f(0,9) = 0,55248618; f(1) = 0,5.
$$

Скористаємося узагальненою формулою трапецій:

$$
\int_0^1 \frac{dx}{1+x^2} \approx h \cdot \left(\frac{f(a) + f(b)}{2} + \sum_{i=1}^{n-1} f(a+ih)\right) =
$$
  
0,1 \cdot  $\left(\frac{1+0.5}{2} + 0.99009900 + 0.96158846 + 0.91743119 + 0.86206896 + 0.8 + 0.73529411 + 0.67114093 + 0.60975609 + 0.55248618\right) = 0.78498149.$ 

Скористаємося узагальненою формулою Сімпсона:

$$
\int_0^1 \frac{dx}{1+x^2} \approx
$$
  
\n
$$
\frac{h}{3} \cdot (f(a) + 4(f(a+h) + f(a+3h) + \dots + f(a + (2n-1) \cdot h))
$$
  
\n
$$
+ 2(f(a+2h) + f(a+4h) + \dots + f(a + (2n-2) \cdot h)) + f(b))
$$
  
\n
$$
= \frac{0.1}{3} \cdot (1 + 4 \cdot 0.99009900 + 2 \cdot 0.96158846 + 4 \cdot 0.9174311
$$
  
\n+2 \cdot 0.86206896 + 4 \cdot 0.8 + 2 \cdot 0.73529411 + 4 \cdot 0.67114093 +  
\n+2 \cdot 0.60975609 + 4 \cdot 0.55248618 + 0.5) = 0.78539818.

Порівнявши результати бачимо, що формула Сімпсона забезпечує більш точний розрахунок.

### *Формула чисельного інтегрування Гауса*

 Якщо у попередніх пунктах розглядалась задача інтегрування функції, що задана рівновіддаленими вузлами, то у цьому пункті розглядається випадок, коли наперед задається кількість проміжків, але вибирається місце розташування кінців цих інтервалів. Для зручності межі інтегрування  $[a; b]$ змінимо на проміжок [−1; 1] шляхом введення нової змінної

$$
t=\frac{2x-(a+b)}{b-a},
$$

звідки

$$
x = \frac{1}{2}(b - a)t + \frac{1}{2}(a + b).
$$

Тоді інтеграл матиме вигляд

$$
\int_{a}^{b} f(x)dx = \int_{-1}^{1} \varphi(t)dt,
$$
  
ae  $\varphi(t) = \frac{1}{2}(b-a) \cdot f\left(\frac{1}{2}(b-a)t + \frac{1}{2}(a+b)\right).$ 

 Розглянемо роботу метода на прикладі випадку, коли підінтегральна функція замінюється на лінійною

$$
y = s_1 + s_2 \cdot t,
$$

для якої виконується рівняння

$$
\int_{-1}^{1} (s_1 + s_2 \cdot t) dt = \int_{-1}^{1} \varphi(t) dt.
$$

Це означає, що площа під підінтегральною функцією має дорівнювати площі під прямою, що наведено на рисунку 6.4.

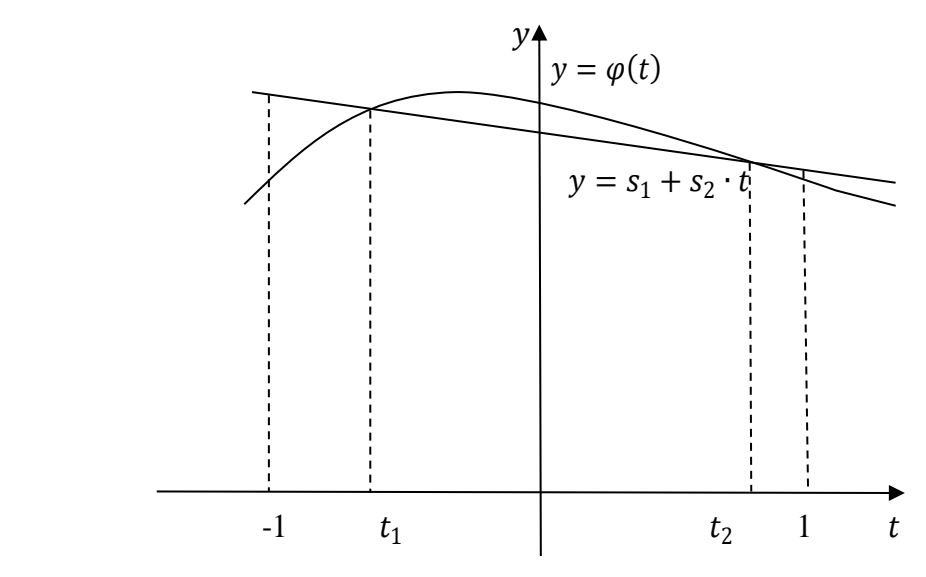

Рис. 6.4. Геометрична інтерпретація формули Гауса

Покладемо, що шуканий інтеграл можна виразити наступним чином:

$$
\int_{-1}^1 \varphi(t)dt = C_1 \cdot \varphi(t_1) + C_2 \cdot \varphi(t_2),
$$

де  $C_1, C_2, t_1, t_2$  – невідомі. Так як маємо чотири невідомі, то можна припустити, що  $y = \varphi(t) \epsilon$  кубічною функцією:

$$
\varphi(t) = a_0 + a_1 t + a_2 t^2 + a_3 t^3,
$$

яку можна переписати

$$
\varphi(t) = s_1 + s_2 \cdot t + (t - t_1)(t - t_2)(b_0 + b_1 \cdot t).
$$

Якщо  $s_1$  та  $s_2$  мають відповідати умові

$$
\int_{-1}^{1} (s_1 + s_2 \cdot t) dt = \int_{-1}^{1} \varphi(t) dt,
$$

то

$$
\int_{-1}^{1} (t - t_1)(t - t_2)(b_0 + b_1 \cdot t) dt = 0
$$

або

$$
\int_{-1}^{1} (b_0(t - t_1)(t - t_2) + b_1 t(t - t_1)(t - t_2)) dt = 0.
$$

Так як ця рівність має виконуватися при всіх значеннях  $b_0$  та  $b_1$ , то мають виконуватися умови:

$$
\begin{cases}\n\int_{-1}^{1} (t - t_1)(t - t_2) dt = 0, \\
\int_{-1}^{1} t(t - t_1)(t - t_2) dt = 0.\n\end{cases}
$$

Після інтегрування отримаємо:

$$
\begin{cases} \frac{2}{3} + 2t_1 t_2 = 0, \\ t_1 + t_2 = 0. \end{cases}
$$

Тобто

$$
t_1 = -\frac{1}{\sqrt{3}}, t_2 = \frac{1}{\sqrt{3}}
$$

.

Для пошуку  $C_1$  та  $C_2$  скористаємося наступним перетворенням:

$$
\int_{-1}^{1} \varphi(t)dt = \int_{-1}^{1} (s_1 + s_2 \cdot t)dt = (s_1 \cdot t + s_2 \cdot t^2) \Big|_{-1}^{1} = 2s_1.
$$

Так як  $\varphi(t_1) = s_1 + s_2 \cdot t_1$ , а  $\varphi(t_2) = s_1 + s_2 \cdot t_2$  (дивитися малюнок), то

$$
\int_{-1}^{1} \varphi(t)dt = C_1 \cdot \varphi(t_1) + C_2 \cdot \varphi(t_2) = C_1 \cdot (s_1 + s_2 \cdot t_1) + C_2 \cdot (s_1 + s_2 \cdot t_2) =
$$
  
=  $s_1 \cdot (C_1 + C_2) + s_2 \cdot (C_1 \cdot t_1 + C_2 \cdot t_2) =$   
=  $s_1 \cdot (C_1 + C_2) + \frac{s_2}{\sqrt{3}} \cdot (C_2 - C_1).$ 

З іншого боку

$$
\int_{-1}^{1} \varphi(t) dt = 2s_1.
$$

Тоді, прирівнявши коефіцієнти біля  $s_1$  та  $s_2$ , матимемо

$$
\begin{cases}\nC_1 + C_2 = 2, \\
C_2 - C_1 = 0, \\
C_2 = C_1 = 1,\n\end{cases}
$$

а результат інтегрування:

$$
\int_{-1}^{1} \varphi(t) dt = \varphi\left(-\frac{1}{\sqrt{3}}\right) + \varphi\left(\frac{1}{\sqrt{3}}\right).
$$

Узагальнена формула Гауса має наступний вигляд:

$$
\int_{a}^{b} f(x)dx \approx \frac{1}{2}(b-a) \cdot (C_1 f(x_1) + C_2 f(x_2) + \dots + C_n f(x_n))
$$

з залишковим членом

$$
R_n(x) = \frac{2^{2n+1}(n!)^4}{((2n)!)^3(2n+1)} \cdot f^{(2n)}(\zeta),
$$

де

$$
x_i = \frac{1}{2}(b-a)t_i + \frac{1}{2}(a+b), i = 1, 2, ..., n.
$$

Значення  $t_i$  та  $\mathcal{C}_i$  для різних значень  $n$  наведені в таблиці 6.1:

Таблиця 6.1

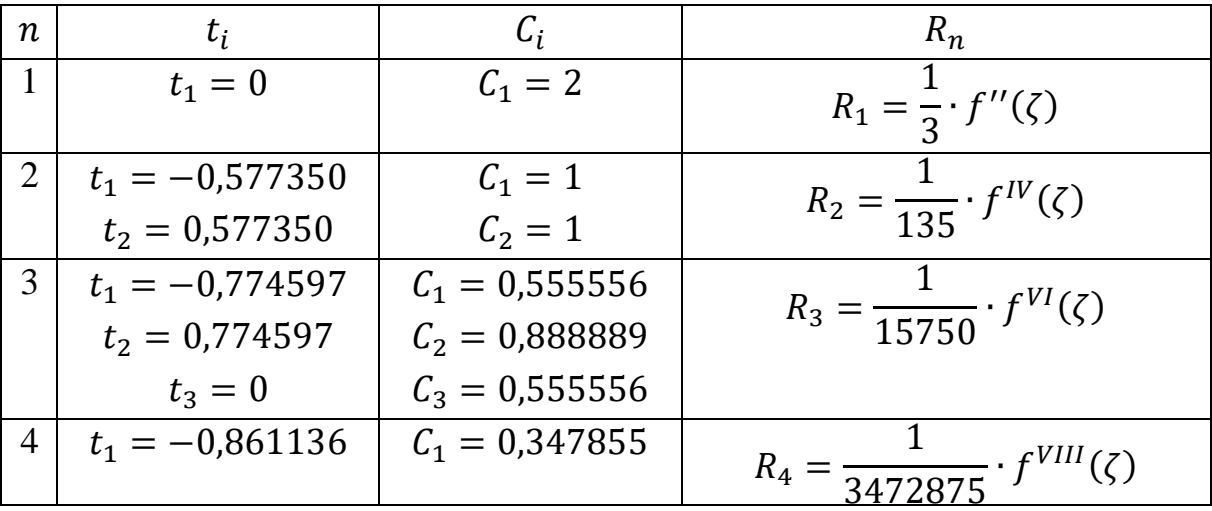

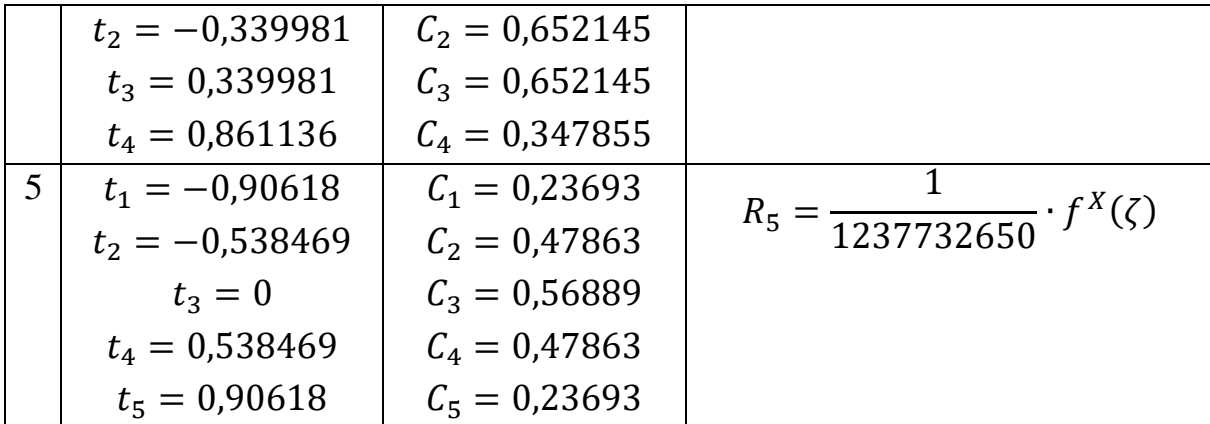

З таблиці видно, що значення  $t_i$  та  $C_i$  досить громіздкі. Тому формули Гауса є сенс використовувати у тих випадках, коли маємо потребу у високій точності, а значення функції при великій кількості аргументів отримати складно.

Приклад. Обчислити інтеграл

$$
\int_{1,6}^{2,7} \frac{x+0.8}{\sqrt{x^2+1.2}} dx
$$

за формулами Гауса для  $n = 4$  та  $n = 5$ .

Розв'язок. Для наведеного інтегралу

$$
x_i = \frac{1}{2}(b - a)t_i + \frac{1}{2}(a + b) = \frac{1}{2}(2.7 - 1.6)t_i + \frac{1}{2}(1.6 + 2.7) =
$$
  
= 0.55t<sub>i</sub> + 2.15.

Значення  $t_i$  та  $C_i$  для різних значень  $n$  беремо з таблиці. При  $n = 4$  маємо таблицю 6.2:

Таблиця 6.2

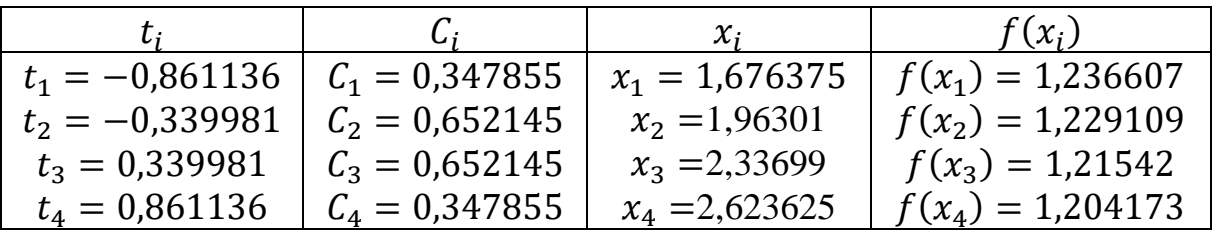

Отримані значення підставляємо у формулу Гауса:

$$
\int_{1,6}^{2,7} \frac{x+0.8}{\sqrt{x^2+1.2}} dx \approx
$$

$$
\approx \frac{2,7 - 1,6}{2} \cdot (0,347855 \cdot 1,236607 + 0,652145 \cdot 1,229109 + 0,652145
$$

$$
\cdot 1,21542 + 0,347855 \cdot 1,204173) = 0,55 \cdot 2,4432248916
$$

$$
= 1,3437736904
$$

При  $n = 5$  маємо таблицю 6.3:

Таблиця 6.3

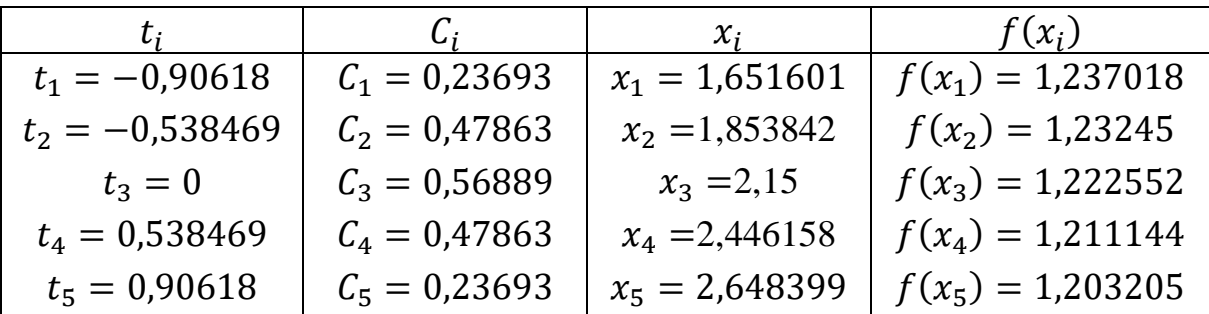

Отримані значення підставляємо у формулу Гауса:

$$
\int_{1,6}^{2,7} \frac{x+0.8}{\sqrt{x^2+1.2}} dx \approx
$$
  

$$
\approx \frac{2,7-1,6}{2} \cdot (0,23693 \cdot 1,237018 + 0,47863 \cdot 1,23245 + 0,56889
$$
  

$$
\cdot 1,222552 + 0,47863 \cdot 1,211144 + 0,23693 \cdot 1,203205)
$$
  
= 0,55 \cdot 2,4432370389 = 1,3437803714

Розрахунки забезпечили співпадіння результатів до четвертого знаку після коми. Отже

$$
\int_{1,6}^{2,7} \frac{x+0.8}{\sqrt{x^2+1.2}} dx \approx 1,3438.
$$

#### *Екстраполяція за Річардсоном*

 Нехай <sup>1</sup> та  $I_{n_2}$  є двома наближеними значеннями інтегралу, що знайдені за однією формулою при  $n_1$  та  $n_2$   $(n_2 > n_1)$ . Тоді більш точне значення інтегралу можна отримати за формулою

$$
I_{n_1,n_2} = I_{n_2} + \frac{n_1^m}{n_2^m - n_1^m} (I_{n_2} - I_{n_1}),
$$

де  $m$  – порядок залишкового члена формули інтегрування (для формули трапецій  $m = 2$ , для формули Сімпсона  $m = 4$ )

Приклад. Обчислити інтеграл

$$
\int_0^1 \frac{dx}{1+x^2}
$$

за узагальненою формулою трапецій поділивши відрізок інтегрування на 5 проміжків. Уточнити результат за екстраполяцією Річардсона, використавши розрахунки для 10 проміжків.

 Розв'язок. Наведений інтеграл вже був досліджений вище для випадку з десятьма проміжками. Розглянемо вузли, які будуть використані при наближеному обчисленні інтегралу для 5 проміжків:

 $f(0) = 1$ ;  $f(0,2) = 0.96158846$ ;  $f(0,4) = 0.86206896$ ;

 $f(0,6) = 0.73529411$ ;  $f(0,8) = 0.60975609$ ;  $f(1) = 0.5$ .

Скористаємося узагальненою формулою трапецій:

$$
\int_0^1 \frac{dx}{1+x^2} \approx h \cdot \left(\frac{f(a) + f(b)}{2} + \sum_{i=1}^{n-1} f(a+ih)\right) =
$$
  
0,2 \cdot \left(\frac{1+0.5}{2} + 0.96158846 + 0.86206896 + 0.73529411 + 0.60975609\right) = 0.78374152.

Отже  $I_5 = 0.78374152$ . З попереднього прикладу маємо  $I_{10} = 0.78498149$ .

 Уточнене значення інтегралу обчислюємо за формулою екстраполяції Річардсона:

$$
I_{5,10} = I_{10} + \frac{5^2}{10^2 - 5^2} (I_{10} - I_5) =
$$
  
= 0.78498149 +  $\frac{1}{3}$ (0.78498149 - 0.78374152) = 0.78539481.

### *Запитання для самоперевірки*

- 1. Опишіть умови доцільності використання чисельного інтегрування.
- 2. Наведіть формули лівих прямокутників чисельного інтегрування.
- 3. Наведіть формули правих прямокутників чисельного інтегрування.
- 4. Наведіть формули середніх прямокутників чисельного інтегрування.
- 5. Наведіть формули трапецій чисельного інтегрування.
- 6. Наведіть формули Сімпсона чисельного інтегрування.
- 7. Наведіть формули Гауса чисельного інтегрування.

8. Порівняйте умови застосування формул прямокутників, трапецій, Сімпсона, Гауса.

9. Наведіть формулу екстраполяція за Річардсоном чисельного інтегрування.

6.1. Обчислити інтеграл

$$
\int_{0,8}^{1,6} \frac{\sqrt{2x+1,6} dx}{1,8+\sqrt{0,3x^2+2,3}},
$$

використовуючи формули прямокутників для 10 інтервалів. Результати порівняти.

6.2. Обчислити інтеграл

$$
\int_{0,32}^{0,66} \frac{dx}{\sqrt{x^2 + 2,3}}
$$

за узагальненою формулою трапецій з точністю до трьох знаків.

6.3. Обчислити інтеграл

$$
\int_{1,6}^{3,2} \frac{x}{2} \lg(\frac{x^2}{2}) dx
$$

за узагальненою формулою Сімпсона, поділивши відрізок інтегрування на 8 проміжків.

6.4. Обчислити інтеграл

$$
\int_{0,4}^{1,7} \frac{x+2,2}{\sqrt{x^2+1}} dx
$$

за формулами Гауса для  $n = 4$  та  $n = 5$ . 6.5. Обчислити інтеграл

$$
\int_3^6 \sqrt{x^2 + 1} \, dx
$$

за узагальненою формулою трапецій поділивши відрізок інтегрування на 3 проміжків. Уточнити результат за екстраполяцією Річардсона, використавши розрахунки для 6 проміжків.

# **7. РОЗВ'ЯЗУВАННЯ НЕЛІНІЙНИХ РІВНЯНЬ З ОДНІЄЮ ЗМІННОЮ**

Методи розв'язування нелінійних рівнянь з однією змінною поділяються на точні та ітераційні.

Розглянемо ітераційні методи розв'язування алгебраїчних рівнянь вищих порядків і трансцендентних рівнянь, загальний вигляд яких є

$$
f(x)=0.
$$

При пошуку наближених значень коренів таких рівнянь розв'язуються дві задачі:

- 1) відокремлення коренів, тобто пошук достатньо малих проміжків, кожний з яких містить один і тільки один корінь рівняння;
- 2) обчислення коренів з заданою точністю.

 Треба зазначити суттєву перевагу ітераційних методів розв'язування нелінійних рівнянь. При їх застосуванні не відбувається накопичення похибки, а загальна похибка округлення дорівнює похибці, що виникла на останній ітерації.

### *Відокремлення коренів рівняння*

При розв'язуванні рівняння  $f(x) = 0$  перш за все важливо дослідити розташування коренів та заключити кожен корінь в достатньо малий проміжок, де відсутні інші корені. Для цієї мети зручно використовувати графічні методи.

 Для пошуку грубих значень коренів можна побудувати графік функції  $y = f(x)$  та знайти абсциси точок перетину графіка з віссю ОХ.

Іноді зручно спочатку представити рівняння у вигляді  $\varphi(x) = \rho(x)$ , а потім побудувати графіки функцій  $y = \varphi(x)$  та  $y = \rho(x)$ , знайти абсциси їх точок перетину, які і будуть наближеними значеннями коренів.

 При виділення інтервалів, в яких знаходяться дійсні корені рівняння  $f(x) = 0$ , для неперервної функції  $y = f(x)$  можна скористатися наступними твердженнями.

 Якщо на кінцях деякого проміжку неперервна функція приймає значення різних знаків, то на цьому інтервалі рівняння  $f(x) = 0$  має хоча б один корінь.

Якщо при цьому  $y = f(x)$  має першу похідну, що не змінює знак, то корінь єдиний.

Нехай  $y = f(x)$  є аналітичною функцією змінної  $x$  на проміжку; якщо на кінцях проміжку вона приймає значення різних знаків, то проміжок містить непарну кількість коренів; якщо на кінцях проміжку вона приймає значення однакових знаків, то проміжок не містить коренів або їх кількість парна.

Приклад. Відокремити корені аналітично в рівнянні

$$
\arctg(x - 1) + 2x - 3 = 0.
$$

Розв'язок. Нехай  $f(x) = \arctg(x - 1) + 2x - 3$ . Її похідна -

$$
f'(x) = \frac{1}{1 + (x - 1)^2} + 2,
$$

а корені похідної відсутні, так як похідна додатна на всій числовій осі. Отже функція зростає на всій області визначення і має єдиний корінь. Обчислимо значення функції в наступних точках:  $f(1) = -1$ ;  $f(2) = \frac{\pi}{4}$  $\frac{n}{4}$  + 1. Так як значення функції мають різні знаки, то корінь рівняння належить проміжку [1; 2].

 Надалі будемо розглядати числові методи обчислення коренів з заданою точністю.

## *Метод послідовних наближень*

 При застосуванні методу послідовних наближень необхідно рівняння привести до вигляду  $x = f(x)$ , а потім, ввівши початкове значення  $x_0$ , обчислити послідовність значень

$$
x_1 = f(x_0), x_2 = f(x_1), \dots, x_n = f(x_{n-1}).
$$

Процес обчислень завершується при виконанні умови щодо точності. Центральне питання методу – чи буде збіжним ітераційний процес?

Розглянемо геометричне дослідження процесу.

Нехай для неперервної функції  $y = f(x)$  виконується умова  $0 < f'(x)$ 1. Тоді схематично геометричне дослідження процесу представлене на рисунку 7.1.

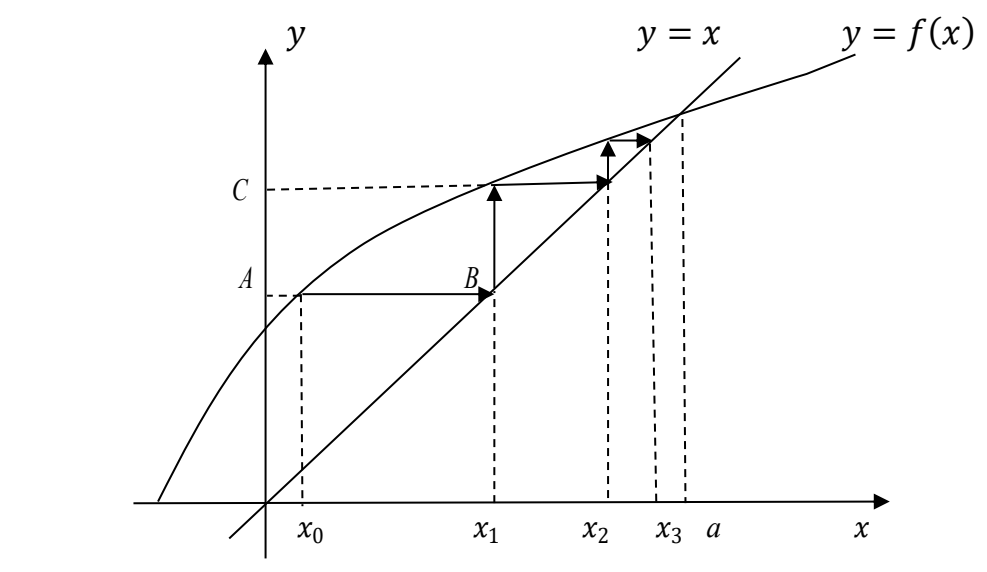

Рис. 7.1. Метод послідовних наближень за умови  $0 < f'(x) < 1$ 

 При розв'язуванні перетвореного рівняння відшуковується точка перетину кривої  $y = f(x)$  та прямої  $y = x$ , тобто абсциса точки перетину *а*, яка є коренем рівняння.

 Щоб досягти цієї точки, позначимо початкове значення розв'язку – абсцису  $x_0$ , з якої проводимо вертикаль до перетину з кривою  $y = f(x)$ , де  $f(x_0)$  – ордината точки A, з іншої сторони  $x_1 = f(x_0)$ , яке можна отримати, провівши з точки  $A$  горизонталь до перетину з прямою  $y = x$ (точка *В*). Опустивши з точка *В* перпендикуляр до осі абсцис, матимемо на ній точку  $x_1$ . Далі вчиняємо аналогічно щодо точки  $x_1$ . З неї проводимо вертикаль до перетину з кривою  $y = f(x)$ , де  $f(x_0)$  – ордината точки  $C$ , з іншої сторони  $x_2 = f(x_1)$ , яке можна отримати, провівши з точки  $A$ горизонталь до перетину з прямою  $y = x$ . Опустивши перпендикуляр до осі абсцис, матимемо на ній точку  $x_2$  і т. д. При виконанні умови  $0 <$  $f'(x)$  < 1 довжини вертикалей та горизонталей будуть зменшуватися, а абсциси зі зростанням будуть наближуватися до *а*.

Розглянемо тепер функцію  $y = f(x)$  за умови  $-1 < f'(x) < 0$ , що відображено на малюнку 7.2. Послідовні операції пошуку розв'язку рівняння  $x = f(x)$  зображені стрілками, які наближуються до точного результату *а*, але у випадку від'ємної похідної кожне наступне наближення знаходиться з протилежної сторони від  $x = a$ . Для функції з додатною похідною всі послідовні наближення знаходилися з однієї сторони від точного значення кореня.

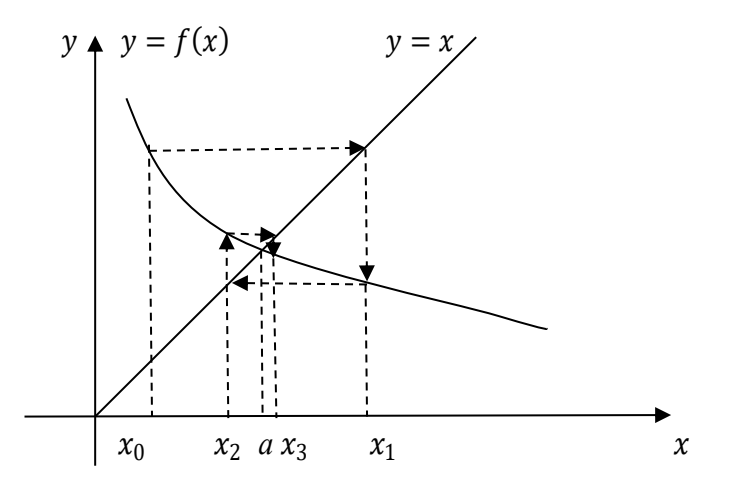

Рис. 7.2. Метод послідовних наближень за умови −1 <  $f'(x)$  < 0

Розглянемо варіанти, коли  $f'(x) > 1$  (рис. 7.3) та  $f'(x) < -1$  (рис. 7.4). У цих випадках кожне наступне значення  $x$  розташовується все далі і далі від

точного значення кореня.

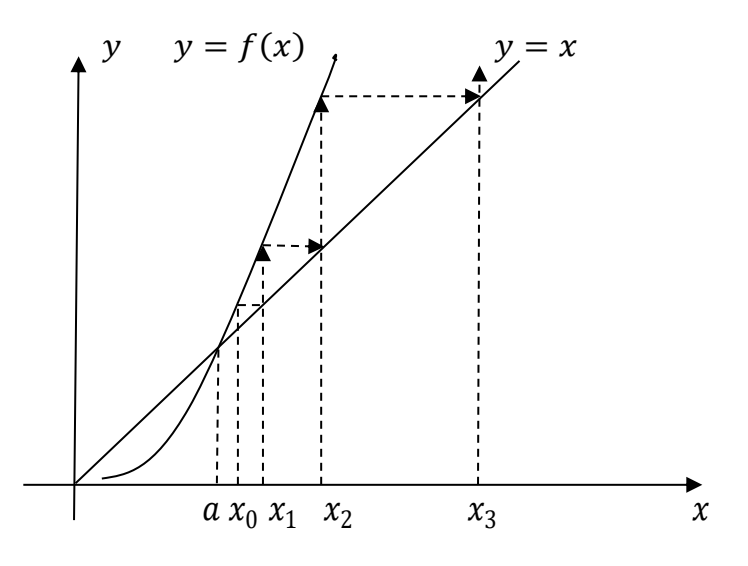

Рис. 7.3. Метод послідовних наближень за умови  $f'(x) > 1$ 

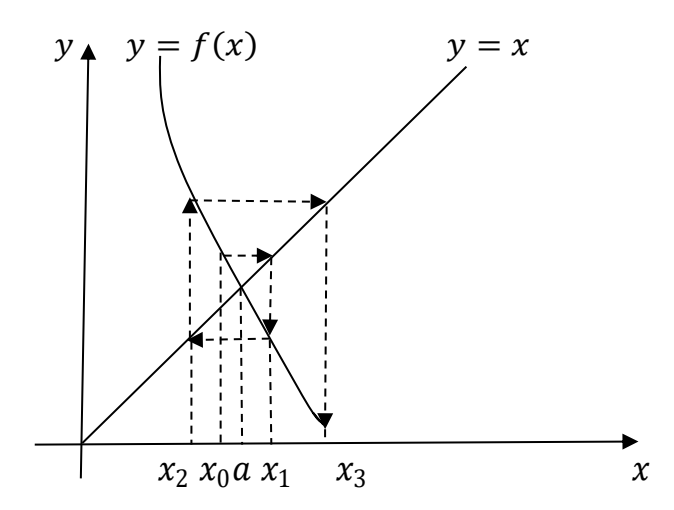

Рис. 7.4. Метод послідовних наближень за умови  $f'(x) < -1$ 

 Наведені геометричні дослідження приводять до думки, що метод послідовних наближень збігається до точного значення за умови  $|f'(x)| <$ 1. Доведемо це твердження.

По-перше,

$$
a = f(a), x_n = f(x_{n-1}).
$$

Тоді

$$
x_n - a = f(x_{n-1}) - f(a).
$$

Помножуємо праву частину на

$$
\frac{x_{n-1} - a}{x_{n-1} - a}
$$

і отримуємо

$$
x_n - a = \frac{f(x_{n-1}) - f(a)}{x_{n-1} - a} \cdot (x_{n-1} - a).
$$

За теоремою про інтегральне середнє матимемо

$$
x_n - a = f'(\zeta) \cdot (x_{n-1} - a),
$$

де  $\zeta$  знаходиться між  $x_{n-1}$  та  $a$ .

Нехай  $M$  – найбільше значення  $f'(x)$  на всьому проміжку, що включає  $x_0, x_1, ..., x_n, a$ . Тоді

$$
|x_n - a| \le M \cdot |x_{n-1} - a|.
$$

Так само отримуємо

$$
|x_{n-1} - a| \le M \cdot |x_{n-2} - a|,
$$

з чого випливає

 $|x_n - a| \le M^2 \cdot |x_{n-2} - a|$ .

Виконуючи аналогічні перетворення, матимемо

$$
|x_n - a| \le M^n \cdot |x_0 - a|.
$$

Очевидно, якщо на всьому проміжку  $M < 1$ , то незалежно від вибору початкового значення  $x_0$  зі зростанням значення  $n$  права частина буде зменшуватися (при  $n \to \infty$  вираз  $M^n \cdot |x_0 - a| \to 0$ ), а це означа $\epsilon$ , що

$$
x_n\to a.
$$

З іншої сторони, при  $M > 1$  величина  $|x_n - a|$  необмежено зростає зі зростанням  $n$ .

Отже, при  $|f'(x)| < 1$  процес послідовних наближень є збіжним, а при  $|f'(x)| > 1 -$ розбіжним.

Нерівність  $|f'(x)| < 1$  є достатньою збіжності ітераційного процесу. Але ця умова не є необхідною, бо існують функції, для яких ця умова не виконується, але розв'язок відповідного рівняння можна знайти.

Для оцінки похибки метода використовують формули:

$$
|x_n - a| \le \frac{M^n}{1 - M} \cdot |x_1 - x_0|,
$$
  

$$
|x_n - a| \le \frac{M}{1 - M} \cdot |x_n - x_{n-1}|.
$$

Приклад. Знайти додатній корінь многочлена  $x^2 - e^{-x} = 0$  з точністю до 0,001 за методом послідовних наближень.

 Розв'язок. Оцінимо наявність коренів графічно (рис. 7.5). Для цього перепишемо рівняння  $x^2 = e^{-x}$  і побудуємо графіки функцій  $f(x) = x^2$  та  $g(x) = e^{-x}.$ 

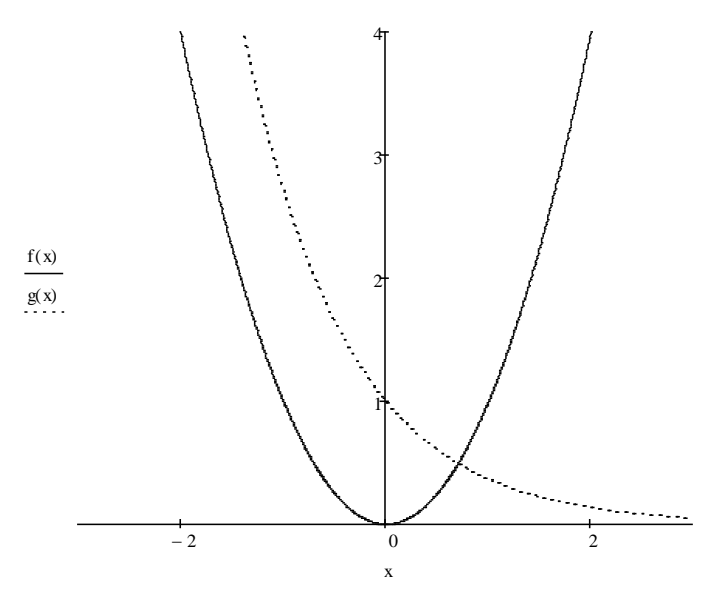

Рис. 7.5. Оцінка наявності коренів рівняння  $x^2 - e^{-x} = 0$ 

Побудувавши графіки цих функцій (дивитися малюнок), бачимо, що вони перетинаються в додатній області осі абсцис тільки в одній точці, абсциса якої знаходиться справа від  $x = 0$ . Обчислимо значення лівої частини рівняння в окремих точках:

$$
x = 0; x2 - e-x = -1 < 0;
$$
  

$$
x = 1; x2 - e-x = 1 - \frac{1}{e} > 0.
$$

Отже корінь знаходиться між 0 та 1. Оцінимо ці ж значення в точці 0,5:

$$
x = 0.5; x^2 - e^{-x} = -0.357 < 0
$$

що означає належність кореня проміжку [0,5; 1]. Процес уточнення через середнє арифметичне може бути продовжений до отримання кореня з заданою точністю (метод проб).

 Щоб скористатися методом послідовних наближень, перепишемо рівняння у вигляді  $x = f(x)$ :

$$
x^2 = e^{-x};
$$
  

$$
x = e^{-\frac{x}{2}}.
$$

Для перевірки достатньої умови збіжності візьмемо першу похідну від правої частини

$$
\left(e^{-\frac{x}{2}}\right)' = -\frac{1}{2}e^{-\frac{x}{2}} = -\frac{1}{2e^{\frac{x}{2}}}
$$
\nдля якої виконується умова

\n
$$
\left| -\frac{1}{2e^{\frac{x}{2}}} \right| < 1 \text{ на проміжку } [0,5;1]
$$

$$
(-0.3897 < -\frac{1}{2e^{\frac{x}{2}}} < -0.3033).
$$

В ролі  $x_0$  візьмемо середину проміжку 0,75 та застосуємо ітераційний процес з заданою точністю. Результати занесемо до таблиці 7.1:

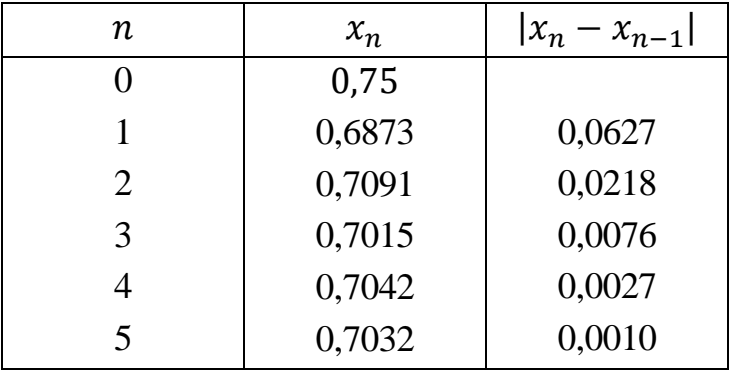

Таблиця 7.1

Останній результат забезпечує задану точність. Отже  $x \approx 0.703$  з похибкою

$$
|x_n - a| \le \frac{0.3897^n}{1 - 0.3897} \cdot |0.6873 - 0.75| = 0.00092.
$$

### *Метод хорд*

Знову розглядається рівняння  $f(x) = 0$ .

 Метод хорд є покращеним методом послідовних наближень, в якому геометрично процес пошуку наступного наближення  $x_{n+1}$  полягає у тому, що проводиться хорда між точками  $(x_n, f(x_n))$  та  $(x_{n-1}, f(x_{n-1}))$  до перетину з віссю абсцис, що представлено на рисунках 7.6, 7.7, 7.8, 7.9.

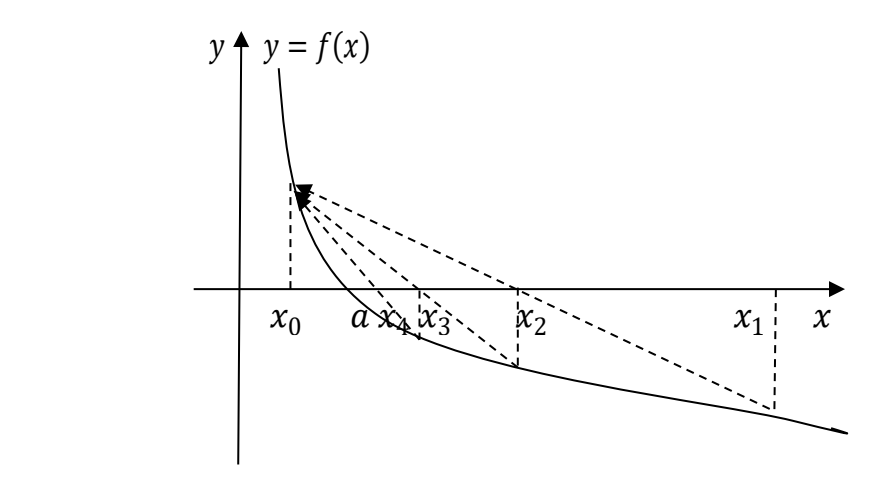

Рис. 7.6. Приклад роботи метода хорд за умови  $f'(x) < 0, f''(x) > 0$ 

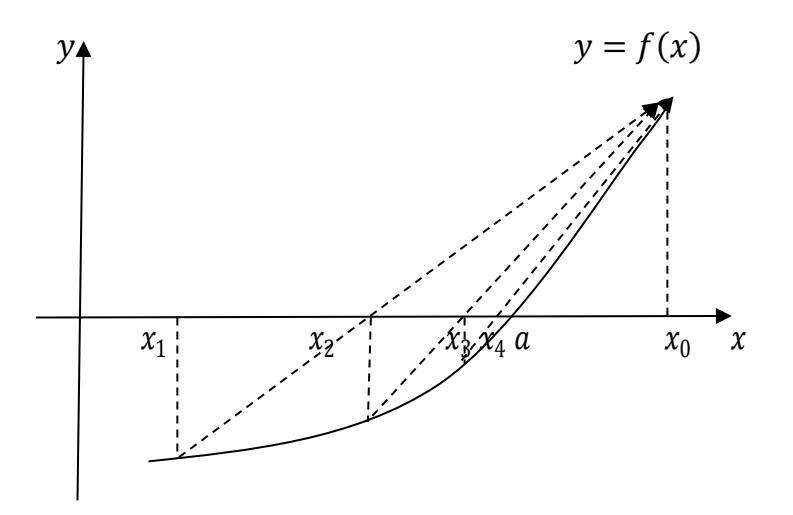

Рис. 7.7. Приклад роботи метода хорд за умови  $f'(x) > 0$ ,  $f''(x) > 0$ 

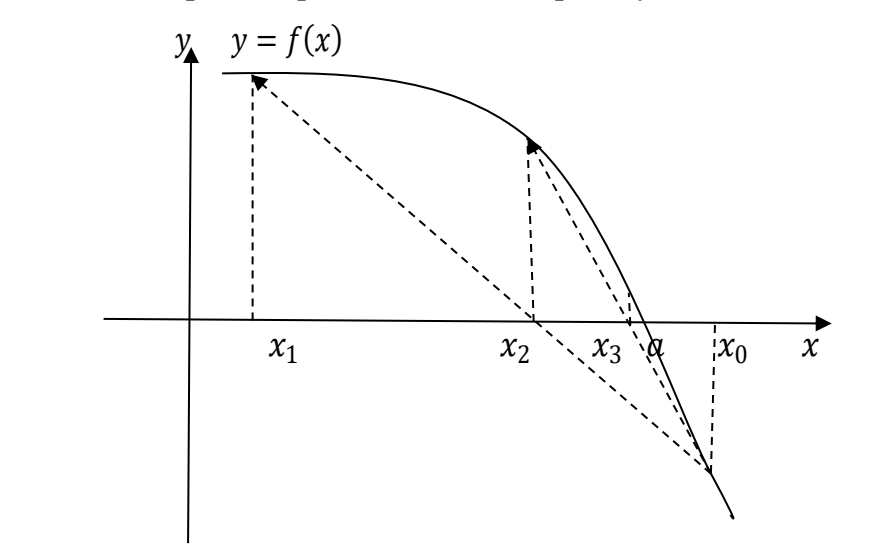

Рис. 7.8. Приклад роботи метода хорд за умови  $f'(x) < 0, f''(x) < 0$ 

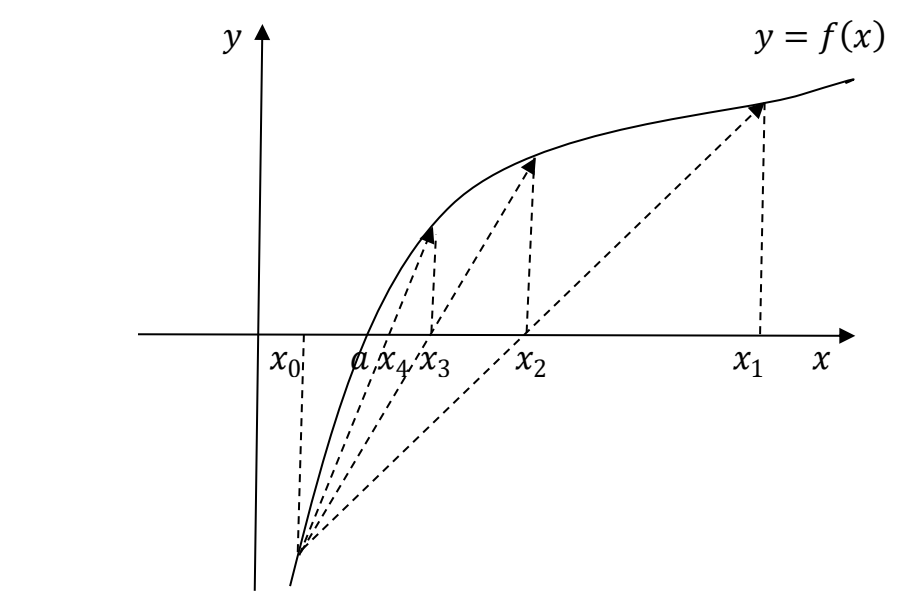

Рис. 7.9. Приклад роботи метода хорд за умови  $f'(x) > 0, f''(x) < 0$ 

 Такий підхід дозволяє суттєво прискорити процес пошуку кореня рівняння.

Ітераційні формули для метода хорд мають вигляд:

1) якщо  $f(b) \cdot f''(x) > 0$  на [c, b], то

$$
x_{n+1} = x_n - \frac{f(x_n)}{f(b) - f(x_n)} \cdot (b - x_n)
$$

при  $x_0 = c$ ;

2) якщо  $f(c) \cdot f''(x) > 0$  на  $[c, b]$ , то

$$
x_{n+1} = a - \frac{f(c)}{f(x_n) - f(c)} \cdot (x_n - c)
$$

при  $x_0 = b$ .

Приклад. Знайти додатній корінь многочлена  $x^3 + 5x^2 - 15x - 7 = 0$  з точністю до 0,0000001 за методом хорд.

 Розв'язок. Оцінимо наявність додатного кореня графічно (рис. 7.10), перетворивши рівняння до вигляду  $x^3 = -5x^2 + 15x + 7$  та розглянувши дві  $\Delta$ функції  $f(x) = x^3$  i  $g(x) = -5x^2 + 15x + 7$ .

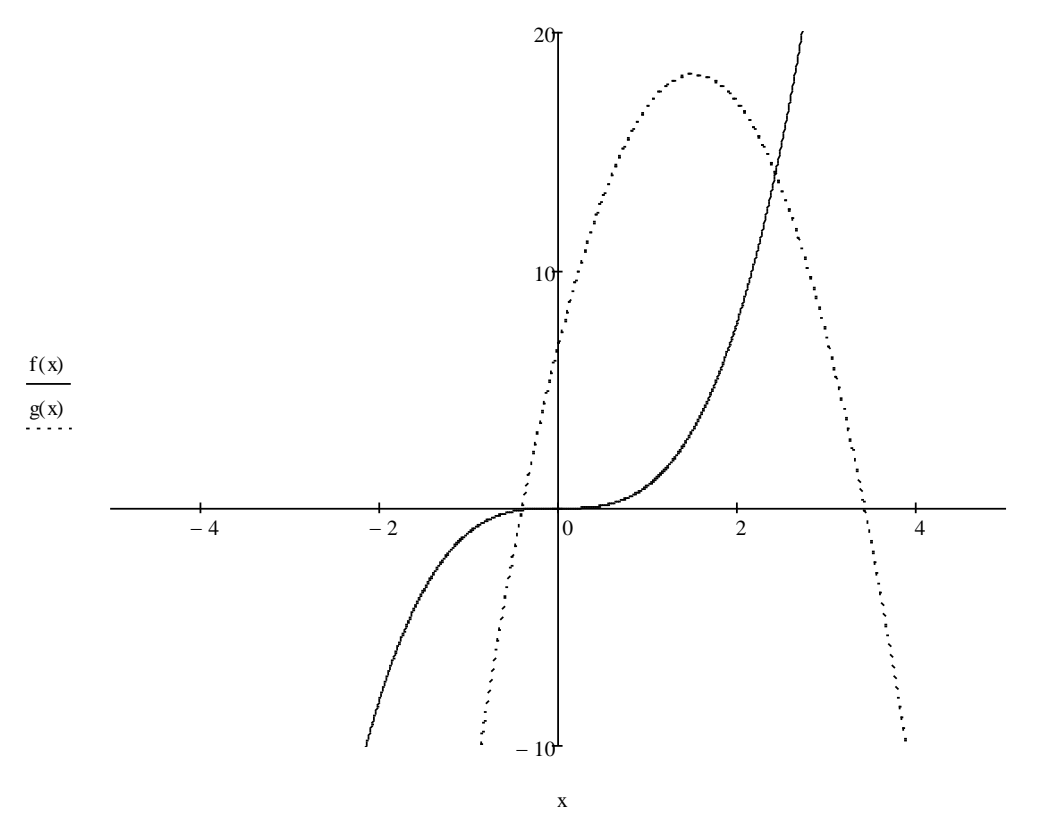

Рис. 7.10. Оцінка наявності коренів рівняння  $x^3 + 5x^2 - 15x - 7 = 0$ 

Побудувавши графіки цих функцій (дивитися малюнок), бачимо, що вони

перетинаються в додатній області осі абсцис тільки в одній точці, абсциса якої знаходиться справа від  $x = 2$ . Обчислимо значення многочлена в точках, що знаходиться справа від  $x = 2$ :

$$
x = 2; x3 + 5x2 - 15x - 7 = -9;
$$
  

$$
x = 3; x3 + 5x2 - 15x - 7 = 20.
$$

Значення многочлена мають різні знаки, тому корінь знаходиться між ними:

$$
x = 2.5; x^3 + 5x^2 - 15x - 7 = 2.375.
$$

Обчислення говорять, що корінь знаходиться між  $x = 2$  та  $x = 2.5$ . Розрахуємо многочлен при  $x = 2,4$ :

$$
x = 2.4; x^3 + 5x^2 - 15x - 7 = -0.376.
$$

Отже корінь знаходиться між  $x = 2.4$  та  $x = 2.5$ .

У наведеному прикладі перша похідна від многочлена дорівнює

$$
3x^2 - 10x - 15,
$$

а друга похідна -  $6x - 10$ , яка на проміжку  $[2,4; 2,5]$  є додатною. Тоді для застосування метода хорд скористаємося формулами

$$
x_{n+1} = x_n - \frac{f(x_n)}{f(b) - f(x_n)} \cdot (b - x_n)
$$

при  $x_0 = 2,4$ , бо  $f(2,5) \cdot f''(x) > 0$ . Результати занесемо до таблиці 7.2:

Таблиця 7.2

| $n_{\cdot}$ | $x_n$     | $f(x_n)$     | $x_{n+1}$ |
|-------------|-----------|--------------|-----------|
|             | 2.4       | $-0,376$     | 2,4136677 |
|             | 2,4136677 | $-0,0145313$ | 2,4141927 |
|             | 2,4141927 | $-0,0005555$ | 2,4142128 |
|             | 2,4142128 | $-0,0000203$ | 2,4142128 |
|             | 2,4142128 |              |           |

На четвертому кроці отримали значення, яке до семи знаків після коми не відрізняється від попереднього. Відповідь. ≈ 2,4142128.

#### *Метод Ньютона-Рафсона (метод дотичних)*

Метод Ньютона-Рафсона застосовується до рівняння  $f(x) = 0$ , ітераційні формули якого випливають з геометричного змісту похідної та мають вигляд:

$$
x_{n+1} = x_n - \frac{f(x_n)}{f'(x_n)}, n = 0, 1, ...
$$

Застосування методу вимагає, щоб функція  $f(x)$  була двічі неперервно диференційованою на відрізку  $[a, b]$  і при виборі  $x_0$  виконувалася умова

$$
f(x_0)\cdot f''(x_0)>0.
$$

Геометрично процес пошуку наступного наближення  $x_{n+1}$  полягає у тому, що проводиться дотична до кривої  $y = f(x)$  в точці  $x_n$  до перетину з віссю абсцис, що представлено на рисунках 7.11,7.12,7.13, 7.14.

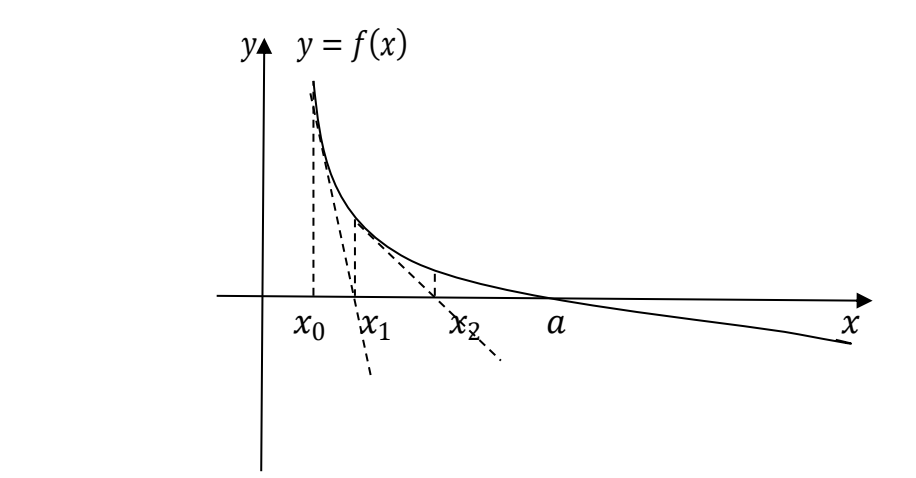

Рис. 7.11. Приклад роботи метода дотичних за умови  $f'(x) < 0, f''(x) > 0$ 

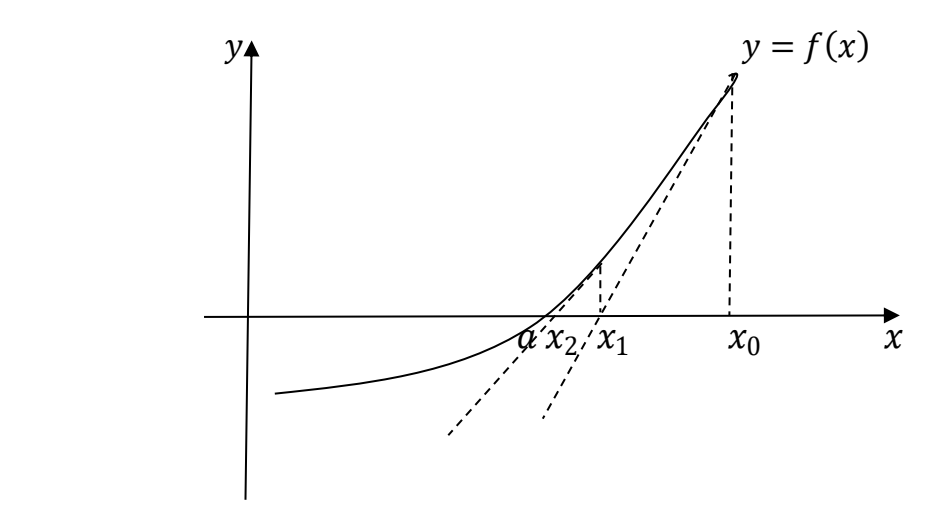

Рис. 7.12. Приклад роботи метода дотичних за умови  $f'(x) > 0$ ,  $f''(x) > 0$ 

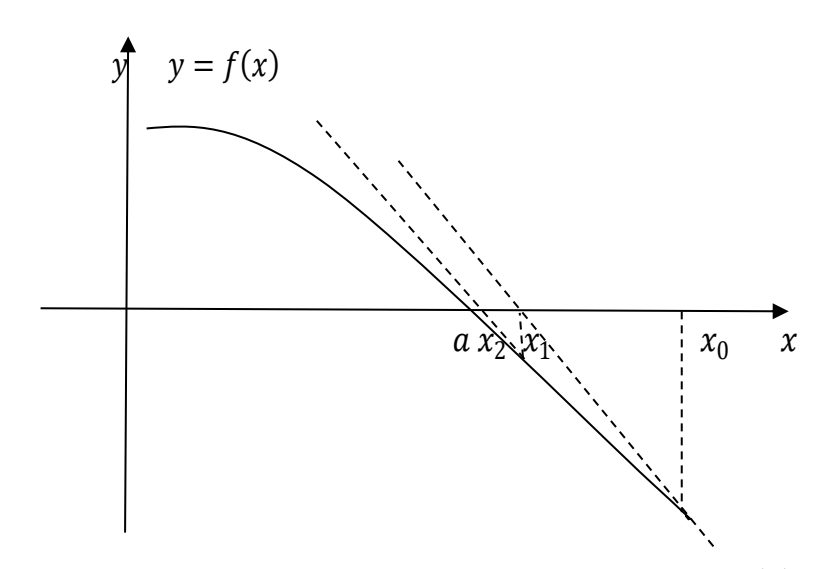

Рис. 7.13. Приклад роботи метода дотичних за умови  $f'(x) < 0$ ,  $f''(x) < 0$ 

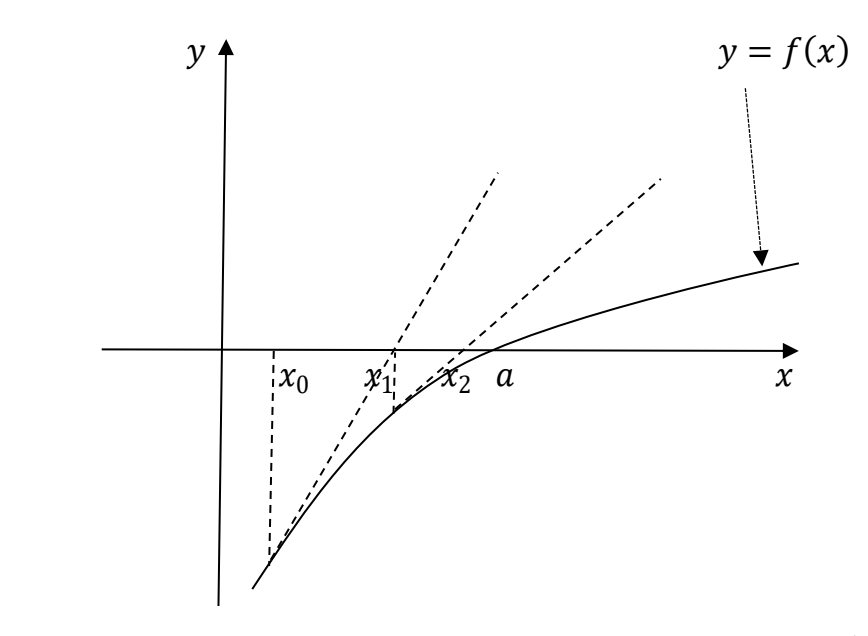

Рис. 7.14. Приклад роботи метода дотичних за умови  $f'(x) > 0$ ,  $f''(x) < 0$ 

 З малюнків видно, що за методом дотичних наближені значення збігаються до дійсного кореня а монотонно зі сторони  $x_0$ . Якщо для  $x_0$  не виконується умова  $f(x_0) \cdot f''(x_0) > 0$ , тобто  $f(x_0) \cdot f''(x_0) < 0$ , то процес може і не бути збіжним до кореня, що наведено, як приклад, на рисунку 7.15.

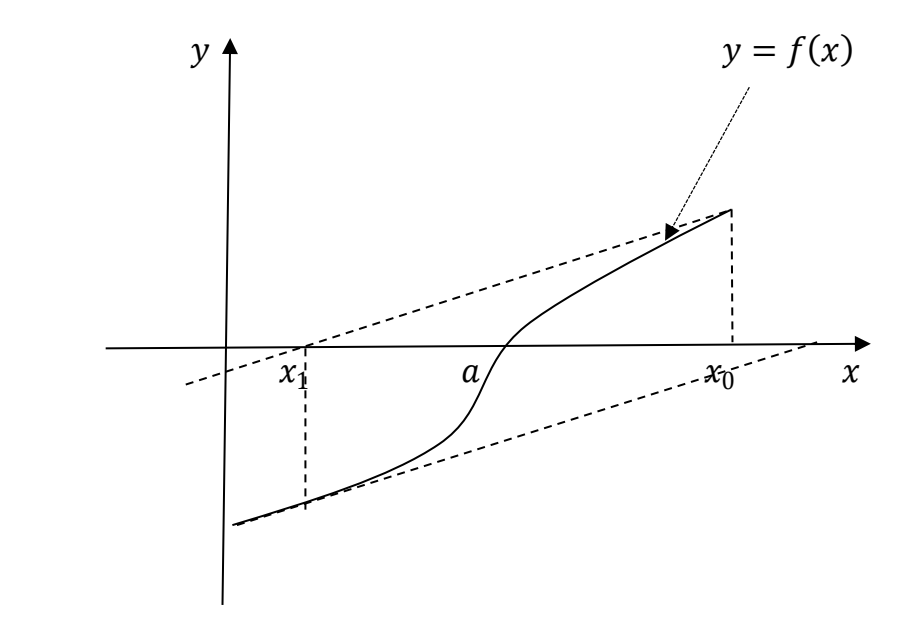

Рис. 7.15. Приклад розбіжності метода дотичних, якщо  $f(x_0) \cdot f''(x_0) < 0$ 

Ітераційні формули для метода дотичних мають вигляд:

1) якщо  $f(b) \cdot f''(x) > 0$  на [*c*, *b*], то

$$
x_{n+1} = x_n - \frac{f(x_n)}{f'(x_n)}
$$

при  $x_0 = b$ ;

2) якщо  $f(c) \cdot f''(x) > 0$  на  $[c, b]$ , то

$$
x_{n+1} = x_n - \frac{f(x_n)}{f'(x_n)}
$$

при  $x_0 = c$ .

 Швидкість метода Ньютона-Рафсона можна оцінити наступним чином. За формулою Тейлора

$$
0 = f(a) = f(x_n) + f'(x_n)(a - x_n) + \frac{1}{2}f''(\zeta)(a - x_n)^2,
$$

де

$$
\frac{f(x_n)}{f'(x_n)} = x_n - a - \frac{1}{2} \cdot \frac{f''(\zeta)}{f'(x_n)} \cdot (a - x_n)^2.
$$

Тоді

$$
x_{n+1} - a = x_n - a - \frac{f(x_n)}{f'(x_n)} = \frac{1}{2} \cdot \frac{f''(\zeta)}{f'(x_n)} \cdot (a - x_n)^2.
$$

Якщо  $m = \min_{[c,b]} |f'(x)|$ , а  $M = \max_{[c,b]} |f''(x)|$ , де  $[c, b]$  – проміжок, що містить  $x_0$  та  $a$ , на якому не змінюється знак  $f'(x)$  і  $f''(x)$ , то
$$
|x_{n+1} - a| \le \frac{M}{2m} \cdot |x_n - a|^2,
$$

тобто метод дотичних має квадратичну збіжність.

Приклад. Знайти додатній корінь многочлена  $x^3 + 5x^2 - 15x - 7 = 0$  з точністю до 0,0000001 за методом дотичних.

 Розв'язок. В попередньому прикладі для наведеного многочлена було з'ясовано, що шуканий корінь знаходиться на проміжку [2,4; 2,5], а друга похідна  $6x - 10$  на проміжку  $[2,4; 2,5]$  є додатною. Тоді для застосування метода дотичних скористаємося формулами

$$
x_{n+1} = x_n - \frac{f(x_n)}{f'(x_n)}
$$

при  $x_0 = 2.5$ , бо  $f(2.5) \cdot f''(x) > 0$ . Результати занесемо до таблиці 7.3:

Таблиця 7.3

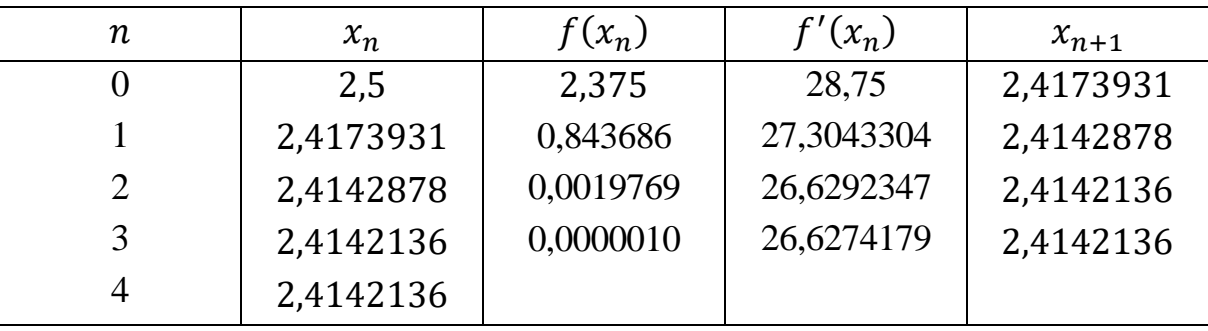

На четвертому кроці отримали значення, яке до семи знаків після коми не відрізняється від попереднього.

Відповідь. ≈ 2,4142136.

# *Комбінований метод хорд та дотичних*

 Комбінуючи метод хорд та метод дотичних, можна отримати ще один метод пошуку дійсних коренів рівняння  $f(x) = 0$ . Перевага такого підходу полягає в тому, що при попередніх припущеннях відносно  $f'(x)$  і  $f''(x)$ послідовні наближення лежать по різні сторони від кореня, що дозволяє слідкувати у процесі обчислень за досягнутою точністю і мати збіжність, яка є швидшою за збіжність метода хорд.

 Ітераційні формули для комбінованого метода хорд і дотичних мають вигляд:

1) якщо  $f(b) \cdot f''(x) > 0$  на [c, b], то

$$
x_{n+1} = x_n - \frac{f(x_n)}{f(\overline{x_n}) - f(x_n)} (\overline{x_n} - x_n); \ \overline{x_{n+1}} = \overline{x_n} - \frac{f(\overline{x_n})}{f'(\overline{x_n})}
$$

при  $x_0 = c$ ,  $\overline{x_0} = b$ .

1) якщо  $f(c) \cdot f''(x) > 0$  на [*c*, *b*], то

$$
x_{n+1} = x_n - \frac{f(x_n)}{f'(x_n)}; \ \overline{x_{n+1}} = x_n - \frac{f(x_n)}{f(\overline{x_n}) - f(x_n)}(\overline{x_n} - x_n)
$$

при  $x_0 = c$ ,  $\overline{x_0} = b$ ,

де  $x_{n+1}$  та  $\overline{x_{n+1}}$  - наближені значення кореня з нестачею та надлишком.

# *Запитання для самоперевірки*

- 1. Які задачі розглядаються при застосуванні числових методів?
- 2. Опишіть прийоми відокремлення коренів рівнянь.
- 3. Опишіть метод послідовних наближень.
- 4. Сформулюйте достатню умову збіжності метода послідовних наближень.
- 5. Запишіть оцінку похибки метода послідовних наближень.
- 6. Опишіть метод хорд.
- 7. Опишіть метод дотичних.
- 8. Запишіть оцінку похибки метода дотичних.
- 9. Опишіть комбінований метод хорд і дотичних.

#### *Задачі для самостійного розв'язування*

7.1. Відокремити корені аналітично:

1)  $e^{-x} - 2x + 1 = 0$ ; 2)  $3^{-x} - 2x - 5 = 0$ ;

3)  $\arctg x + 2x = 0$ ; 4)  $3^x + 5x - 2 = 0$ .

7.2. Відокремити корені аналітично та уточнити їх за методом проб з точністю до 0,01:

1) 
$$
2x^4 - x^2 - 10 = 0
$$
; 2)  $3x^4 + 8x^3 + 6x^2 - 10 = 0$ ;  
3)  $x^4 - 18x^2 + 6 = 0$ ; 4)  $3x^4 + 4x^3 - 12x^2 + 1 = 0$ .

7.3. Відокремити корені графічно:

1)  $0.5^x - 3 = -(x + 1)^2$ ;  $2)2x^2 - 0.5^x - 3 = 0$ ; 3)  $(x - 2)^2 2^x = 1$ ; <br>4)  $0.5^x + 1 = (x - 2)^2$ .

7.4. Відокремити корені графічно та уточнити їх за методом проб з точністю до 0,01:

1) 
$$
x^2 \cos 2x = -1;
$$
 2)  $x \lg(x + 1) = 1;$ 

 $3) x<sup>2</sup> - 10\sin x = 0;$   $4) (x + 3)\cos x = 1.$ 

7.5. Відокремити корені графічно та уточнити їх за методом хорд з точністю до 0,001:

1) 
$$
x^2 + 4\sin x = 0;
$$
  
2)  $\csc x - \frac{1}{5}x = 0;$   
3)  $x + \lg x = 0.5;$   
4)  $2\lg x - \frac{1}{2}x = -1.$ 

7.6. Відокремити корені аналітично та уточнити їх за методом хорд з точністю до 0,001:

1) 
$$
x^3 - 0.1x^2 + 0.4x + 2 = 0
$$
; 2)  $x^3 - 0.2x^2 + 0.4x - 1.4 = 0$ ;  
3)  $x^3 + 0.4x^2 + 0.6x - 1.6 = 0$ ; 4)  $x^3 - 0.2x^2 + 0.5x + 1.4 = 0$ .

7.7. Відокремити корені графічно та уточнити їх за методом дотичних з точністю до 0,001:

1) 
$$
x^2 + 4\sin x = 0;
$$
  
2)  $\cot g x - \frac{1}{5} x = 0;$   
3)  $x + \lg x = 0.5;$   
4)  $2\lg x - \frac{1}{2} x = -1.$ 

7.8. Відокремити корені аналітично та уточнити їх за методом дотичних з точністю до 0,001:

1)  $x^3 - 0.1x^2 + 0.4x + 2 = 0$ ; 2)  $x^3 - 0.2x^2 + 0.4x - 1.4 = 0$ ;  $3) x^{3} + 0.4x^{2} + 0.6x - 1.6 = 0;$   $4) x^{3} - 0.2x^{2} + 0.5x + 1.4 = 0.$ 

# **8. РОЗВ'ЯЗІВАННЯ СИСТЕМ НЕЛІНІЙНИХ РІВНЯНЬ**

Система нелінійних рівнянь має вигляд:

$$
\begin{cases} f_1(x_1, x_2, ..., x_n) = 0, \\ ... \\ f_n(x_1, x_2, ..., x_n) = 0, \end{cases}
$$

де  $x_1, x_2, ..., x_n$  – змінні, а хоча б одна з функцій  $f_1(x_1, x_2, ..., x_n), ..., f_n(x_1, x_2, ..., x_n)$  є нелінійною. Її розв'язок є більш складною задачею ніж розв'язок одного рівняння. Розглянемо окремі методи розв'язування систем нелінійних рівнянь.

# *Метод простих ітерацій*

 Для роботи за методом простих ітерацій початкову систему треба привести до вигляду

$$
\begin{cases} x_1 = F_1(x_1, x_2, ..., x_n), \\ ... \\ x_n = F_n(x_1, x_2, ..., x_n). \end{cases}
$$

Ітераційний процес описується формулами:

$$
\begin{cases} x_1^{(k+1)} = F_1\left(x_1^{(k)}, x_2^{(k)}, \dots, x_n^{(k)}\right), \\ \dots \\ x_n^{(k+1)} = F_n\left(x_1^{(k)}, x_2^{(k)}, \dots, x_n^{(k)}\right), \end{cases}
$$

де вектор  $x^{(0)} = (x_1^{(0)}, x_2^{(0)}, ..., x_n^{(0)})$  – початковий наближений розв'язок системи до невідомого точного розв'язку  $\alpha = (\alpha_1, \alpha_2, ..., \alpha_n)$ , який є єдиним у деякій області. Для того, щоб отримати розв'язок з заданою точністю, ітераційний процес продовжується доти, поки два послідовних наближення  $x^{(k)} = (x_1^{(k)}, x_2^{(k)}, ..., x_n^{(k)})$  та  $x^{(k+1)} = (x_1^{(k+1)}, x_2^{(k+1)}, ..., x_n^{(k+1)})$ будуть співпадати з заданою точністю.

Нехай  $\rho(x', x'') = \max_i |x'_i - x''_i|$ . Тоді *достатньою умовою* збіжності методу простих ітерацій є виконання наступної теореми:

Якщо на множині R всіх векторів *x*, для яких  $\rho(x, \alpha) \le r$ , система функцій  $F_i(x_1, x_2, ..., x_n)$ ,  $i = 1, 2, ..., n$ , задовільняє умові

$$
|F_i(x') - F_i(x'')| \leq K \cdot \rho(x', x'')
$$

з константою  $K$ , що менша за одиницю, то при будь якому початковому векторі  $x^{(0)} \in R$  послідовність  $x^{(k)}$ ,  $k=0$ ,1,2, ... збігається до α.

 На практиці зручніше користуватися іншою достатньою умовою збіжності методу простих ітерацій. Якщо функції  $F_i(x_1, x_2, ..., x_n)$ ,  $i =$ 1,2, … , в деякій опуклій області *D*, що містить вектор α, є неперервними та диференційованими і для них виконується одна з двох умов

$$
\sum_{j=1}^{n} \left| \frac{\partial F_i}{\partial x_j} \right| < 1, i = 1, 2, \dots, n
$$

або

$$
\sum_{i=1}^{n} \left| \frac{\partial F_i}{\partial x_j} \right| < 1, j = 1, 2, \dots, n,
$$

то послідовність  $x^{(k)}$ ,  $k=0$ ,1,2, ... збігається до  $\alpha$ . Перша умова є системою

$$
\begin{cases} \left|\frac{\partial F_1}{\partial x_1}\right| + \left|\frac{\partial F_1}{\partial x_2}\right| + \cdots + \left|\frac{\partial F_1}{\partial x_n}\right| < 1, \\ \left|\frac{\partial F_2}{\partial x_1}\right| + \left|\frac{\partial F_2}{\partial x_2}\right| + \cdots + \left|\frac{\partial F_2}{\partial x_n}\right| < 1, \\ \left|\frac{\partial F_n}{\partial x_1}\right| + \left|\frac{\partial F_n}{\partial x_2}\right| + \cdots + \left|\frac{\partial F_n}{\partial x_n}\right| < 1, \end{cases}
$$

а друга умова – системою

$$
\left\{\begin{aligned} &\left|\frac{\partial F_1}{\partial x_1}\right|+\left|\frac{\partial F_2}{\partial x_1}\right|+\cdots+\left|\frac{\partial F_n}{\partial x_1}\right|<1,\\ &\left|\frac{\partial F_1}{\partial x_2}\right|+\left|\frac{\partial F_2}{\partial x_2}\right|+\cdots+\left|\frac{\partial F_n}{\partial x_2}\right|<1,\\ &\frac{\partial F_1}{\partial x_n}\right|+\left|\frac{\partial F_2}{\partial x_n}\right|+\cdots+\left|\frac{\partial F_n}{\partial x_n}\right|<1. \end{aligned}\right.
$$

Для системи з двох нелінійних рівнянь з двома невідомими

$$
\begin{cases} x = F_1(x, y), \\ y = F_2(x, y) \end{cases}
$$

достатня умова збіжності процесу матиме вигляд:

$$
\left\{ \left| \frac{\partial F_1}{\partial x} \right| + \left| \frac{\partial F_2}{\partial x} \right| < 1, \right\}
$$
\n
$$
\left| \frac{\partial F_1}{\partial y} \right| + \left| \frac{\partial F_2}{\partial y} \right| < 1
$$

або

$$
\left\{\left|\frac{\partial F_1}{\partial x}\right| + \left|\frac{\partial F_1}{\partial y}\right| < 1, \right\}
$$
\n
$$
\left|\frac{\partial F_2}{\partial x}\right| + \left|\frac{\partial F_2}{\partial y}\right| < 1,
$$

а сам ітераційний процес:

$$
\begin{cases} x_{k+1} = F_1(x_k, y_k), \\ y_{k+1} = F_2(x_k, y_k). \end{cases}
$$

 Приклад. Розв'язати систему за методом простих ітерацій з точністю до 10−3 :

$$
\begin{cases}\n\cos(x-1) + y = 1, \\
\sin y + 2x = 1,6.\n\end{cases}
$$

Розв'язок. Перепишемо систему у вигляді

$$
\begin{cases}\ny = 1 - \cos(x - 1), \\
x = 0.8 - 0.5\sin y.\n\end{cases}
$$

Пошук початкового розв'язку відбувається графічно (рис. 8.1), де  $f(x) =$  $1 - \cos(x - 1)$ ,  $g(y) = 0.8 - 0.5 \sin y$ . З графіка бачимо, що система має один розв'язок, який знаходиться в області *D*:

$$
0.6 < x < 0.9: -0.1 < y < 0.2.
$$

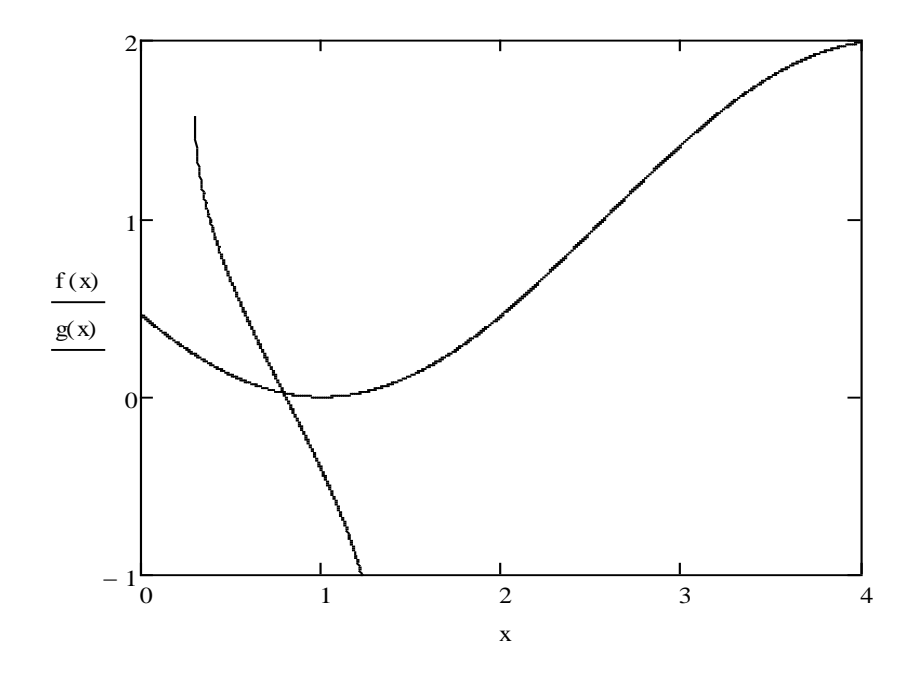

Рис. 8.1. Оцінка розв'язку системи

Перевіримо виконання достатньої умови збіжності метода. Маємо

$$
\begin{cases} F_1(x, y) = 1 - \cos(x - 1), \\ F_2(x, y) = 0.8 - 0.5 \text{sin}y. \end{cases}
$$

Шукаємо часткові похідні:

$$
\frac{\partial F_1}{\partial x} = \sin(x - 1); \frac{\partial F_2}{\partial x} = 0; \n\frac{\partial F_1}{\partial y} = 0; \frac{\partial F_2}{\partial y} = -0.5 \cos y.
$$

В області *D* маємо

$$
\left|\frac{\partial F_1}{\partial x}\right| + \left|\frac{\partial F_2}{\partial x}\right| = \left|\sin(x - 1)\right| \le \sin 0.3 < 1;
$$
\n
$$
\left|\frac{\partial F_1}{\partial y}\right| + \left|\frac{\partial F_2}{\partial y}\right| = \left|0.5\cos y\right| < 1.
$$

Отже достатня умова збіжності виконується.

За початковий розв'язок візьмемо  $x_0 = 0.75$ ,  $y_0 = 0.05$ . Результати обчислень занесемо до таблиці 8.1:

Таблиця 8.1

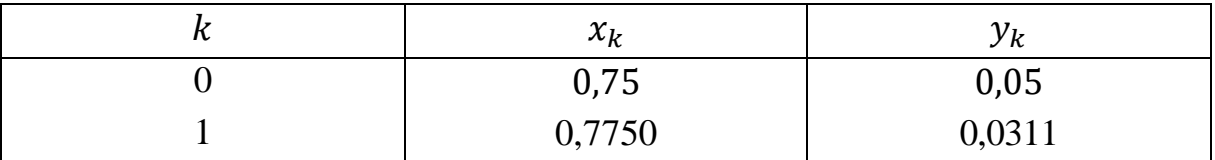

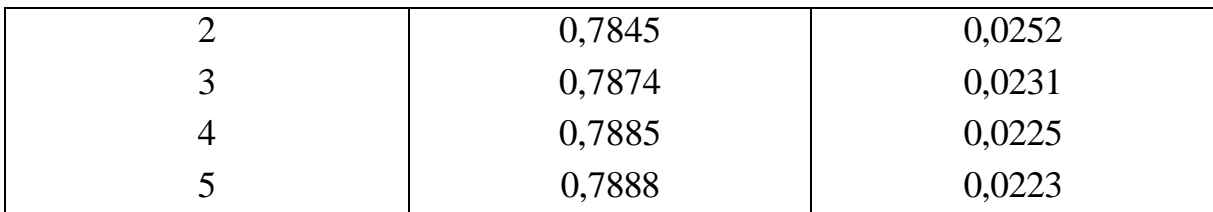

Відповідь.  $x \approx 0.789$ ,  $y \approx 0.022$ .

#### *Метод Ньютона*

Нехай система нелінійних рівнянь має вигляд:

$$
\begin{cases} f_1(x_1, x_2, ..., x_n) = 0, \\ ... \\ f_n(x_1, x_2, ..., x_n) = 0, \end{cases}
$$

де  $f_1, ..., f_n$  – неперервно-диференційовані функції.

 Алгоритм методу базується на розкладі кожної функції системи в околі точки з координатами  $x_1, x_2, ..., x_n$  в ряд Тейлора. Початкова система буде мати вигляд:

$$
\begin{cases}\nf_1(x_1 + \Delta x_1, x_2 + \Delta x_2, ..., x_n + \Delta x_n) = f_1(x_1, x_2, ..., x_n) + \\
+ \Delta x_1 \frac{\partial f_1}{\partial x_1} + ... + \Delta x_n \frac{\partial f_1}{\partial x_n}, \\
f_n(x_1 + \Delta x_1, x_2 + \Delta x_2, ..., x_n + \Delta x_n) = f_n(x_1, x_2, ..., x_n) + \\
+ \Delta x_1 \frac{\partial f_n}{\partial x_1} + ... + \Delta x_n \frac{\partial f_n}{\partial x_n},\n\end{cases}
$$

Припустимо, що прирости вибрані таким чином, що точки з координатами  $x_1 + \Delta x_1, x_2 + \Delta x_2, \ldots, x_n + \Delta x_n$  є коренями даної системи рівнянь з задним наближенням. Тоді ліві частини рівнянь системи можна прирівняти до нуля, в наслідок чого матимемо:

$$
\begin{cases}\n\frac{\partial f_1}{\partial x_1} \Delta x_1 + \dots + \frac{\partial f_1}{\partial x_n} \Delta x_n = -f_1(x_1, x_2, \dots, x_n), \\
\frac{\partial f_n}{\partial x_1} \Delta x_1 + \dots + \frac{\partial f_n}{\partial x_n} \Delta x_n = -f_n(x_1, x_2, \dots, x_n),\n\end{cases}
$$

або у матричному вигляді:

$$
\begin{pmatrix}\n\frac{\partial f_1}{\partial x_1} \dots \frac{\partial f_1}{\partial x_n} \\
\frac{\partial f_n}{\partial x_1} \dots \frac{\partial f_n}{\partial x_n}\n\end{pmatrix} \cdot \begin{pmatrix}\n\Delta x_1 \\
\dots \\
\Delta x_n\n\end{pmatrix} = \begin{pmatrix}\n-f_1(x_1, x_2, \dots, x_n) \\
\dots \\
-f_n(x_1, x_2, \dots, x_n)\n\end{pmatrix},
$$

де (  $\partial f_1$  $\partial x_1$  $\frac{\partial f_1}{\partial x}$  $\int_{\cdots}^{\infty} \partial x_n$  $\partial f_n$  $\partial x_1$  $\frac{\partial f_n}{\partial x}$  $\partial x_n$ ) – матриця Якобі, яка має бути невиродженою у деякому

околі точного розв'язку  $\alpha = (\alpha_1, \alpha_2, ..., \alpha_n)$ .

 В результаті таких перетворень система може розглядатися як система лінійних рівнянь відносно приростів. Якщо вирахувати початкові значення наближень  $x^{(0)} = (x_1^{(0)}, x_2^{(0)}, ..., x_n^{(0)}),$  які досить близькі до точного розв'язку, то можливо розв'язувати систему відносно  $\Delta x_1, \dots, \Delta x_n$  та знаходити розв'язки системи як суму попереднього значення та приросту. Процес продовжується доти, поки не буде виконана умова точності.

Для системи з двома рівняннями

$$
\begin{cases} F_1(x,y) = 0, \\ F_2(x,y) = 0 \end{cases}
$$

ітераційний процес матиме вигляд:

$$
\begin{cases} x_{k+1} = x_k + \frac{\Delta_{x_k}}{\Delta_k}, \\ y_{k+1} = y_k + \frac{\Delta_{y_k}}{\Delta_k}, \end{cases}
$$

де

$$
\Delta_{k} = \begin{vmatrix} \frac{\partial F_{1}(x_{k}, y_{k})}{\partial x} & \frac{\partial F_{1}(x_{k}, y_{k})}{\partial y} \\ \frac{\partial F_{2}(x_{k}, y_{k})}{\partial x} & \frac{\partial F_{2}(x_{k}, y_{k})}{\partial y} \end{vmatrix}, \Delta_{x_{k}} = - \begin{vmatrix} F_{1}(x_{k}, y_{k}) & \frac{\partial F_{1}(x_{k}, y_{k})}{\partial y} \\ F_{2}(x_{k}, y_{k}) & \frac{\partial F_{2}(x_{k}, y_{k})}{\partial y} \end{vmatrix},
$$

$$
\Delta_{y_{k}} = \begin{vmatrix} F_{1}(x_{k}, y_{k}) & \frac{\partial F_{1}(x_{k}, y_{k})}{\partial x} \\ F_{2}(x_{k}, y_{k}) & \frac{\partial F_{2}(x_{k}, y_{k})}{\partial x} \end{vmatrix}.
$$

Приклад. Уточнити за методом Ньютона наближені розв'язки  $x_0 = 0.4$  та  $y_0 = 0.9$  системи

$$
\begin{cases} 4x^2 + y^2 + 2xy - y - 2 = 0, \\ 2x^2 + y^2 + 3xy - 3 = 0. \end{cases}
$$

Розв'язок. Перепишемо систему у вигляді

$$
\begin{cases} F_1(x,y) = 4x^2 + y^2 + 2xy - y - 2 = 0, \\ F_2(x,y) = 2x^2 + y^2 + 3xy - 3 = 0. \end{cases}
$$

Шукаємо часткові похідні:

$$
\frac{\partial F_1}{\partial x} = 8x + 2y; \ \frac{\partial F_2}{\partial x} = 4x + 3y;
$$

$$
\frac{\partial F_1}{\partial y} = 2y + 2x - 1; \frac{\partial F_2}{\partial y} = 2y + 3x.
$$
  
\n
$$
F_1(x_0, y_0) = -0.73; \frac{\partial F_1(x_0, y_0)}{\partial x} = 5.0; \frac{\partial F_1(x_0, y_0)}{\partial y} = 1.6;
$$
  
\n
$$
F_2(x_0, y_0) = -0.79; \frac{\partial F_2(x_0, y_0)}{\partial x} = 4.3; \frac{\partial F_2(x_0, y_0)}{\partial y} = 3.0.
$$

Розв'язуємо систему

$$
\begin{aligned}\n\begin{cases}\n5, & 0 \cdot \Delta x_0 + 1, & 6 \cdot \Delta y_0 = 0, & 7, \\
\{4, & 3 \cdot \Delta x_0 + 3, & 0 \cdot \Delta y_0 = 0, & 79.\n\end{cases} \\
\Delta x_0 &= \frac{\begin{vmatrix}\n0, & 7 & 1, & 6 \\
0, & 79 & 3, & 0\n\end{vmatrix}}{\begin{vmatrix}\n5, & 0 & 1, & 6 \\
4, & 3 & 3, & 0\n\end{vmatrix}} = 0, & 114, & x_1 = x_0 + \Delta x_0 = 0, & 514, \\
\Delta y_0 &= \frac{\begin{vmatrix}\n5, & 0 & 0, & 7 \\
4, & 3 & 0, & 79\n\end{vmatrix}}{\begin{vmatrix}\n5, & 0 & 1, & 6 \\
4, & 3 & 3, & 0\n\end{vmatrix}} = 0, & 100, & y_1 = y_0 + \Delta y_0 = 1, & 000.\n\end{aligned}
$$
\n
$$
F_1(x_1, y_1) = 0, & 084784; \quad \frac{\partial F_1(x_1, y_1)}{\partial x} = 6, & 112; \quad \frac{\partial F_1(x_1, y_1)}{\partial y} = 2, & 028;
$$

$$
F_2(x_1, y_1) = 0,070392; \frac{\partial F_2(x_1, y_1)}{\partial x} = 5,056; \frac{\partial F_2(x_1, y_1)}{\partial y} = 3,542.
$$

Розв'язуємо систему

$$
\begin{aligned}\n &\left(6,112\cdot\Delta x_1+2,028\cdot\Delta y_1=-0,084784,\\ \n &\left(5,056\cdot\Delta x_1+3,542\cdot\Delta y_1=-0,070392.\right.\right.\\ \n &\left.\Delta x_1=\frac{\begin{vmatrix} -0,084784 & 2,028 \\ -0,070392 & 3,542 \end{vmatrix}}{\begin{vmatrix} 6,112 & 2,028 \\ 5,056 & 3,542 \end{vmatrix}}\right.=-0,013826,x_2=x_1+\Delta x_1=0,500174,\\ \n &\left.\Delta y_1=\frac{\begin{vmatrix} 6,112 & -0,084784 \\ 5,056 & -0,070392 \end{vmatrix}}{\begin{vmatrix} 6,112 & 2,028 \\ 5,056 & 3,542 \end{vmatrix}}\right.=-0,000138,y_2=y_1+\Delta y_1=0,999862.\\ \n &\left.\begin{aligned} F_1(x_2,y_2)=0,000768; \frac{\partial F_1(x_2,y_2)}{\partial x}=6,001116; \frac{\partial F_1(x_2,y_2)}{\partial y}=2,000072;\\ \n &\left.\begin{aligned} F_2(x_2,y_2)=0,000387; \frac{\partial F_2(x_2,y_2)}{\partial x}=5,000282; \frac{\partial F_2(x_2,y_2)}{\partial y}=3,500246.\end{aligned}\right.\n \end{aligned}
$$

Розв'язуємо систему

$$
\begin{aligned} \n\text{(6,001116} \cdot \Delta x_2 + 2,000072 \cdot \Delta y_2 &= -0,000768, \\ \n\text{(5,000282} \cdot \Delta x_2 + 3,500246 \cdot \Delta y_2 &= -0,000387. \n\end{aligned}
$$

$$
\Delta x_2 = \frac{\begin{vmatrix} -0.000768 & 2.000072 \\ -0.000387 & 3.500246 \end{vmatrix}}{\begin{vmatrix} 6.001116 & 2.000072 \\ 5.000282 & 3.500246 \end{vmatrix}} = -0.000174, x_3 = x_2 + \Delta x_2 = 0.500000, \n\begin{vmatrix} 6.001116 & -0.000768 \\ 5.000282 & -0.000387 \end{vmatrix}}{\begin{vmatrix} 6.001116 & 2.000072 \\ 5.000282 & 3.500246 \end{vmatrix}} = 0.000138, y_3 = y_2 + \Delta y_2 = 1.000000.
$$

Отримано точний розв'язок  $x = 0.5$ ,  $y = 1$ .

#### *Запитання для самоперевірки*

1. Наведіть загальний вигляд системи нелінійних рівнянь.

2. Опишіть метод простих ітерацій розв'язування системи нелінійних рівнянь.

3. Наведіть достатні умови збіжності метода простих ітерацій розв'язування системи нелінійних рівнянь.

4. Опишіть метод Ньютона розв'язування системи нелінійних рівнянь.

5. Наведіть матрицю Якобі та вкажіть умови, що на неї накладаються.

#### *Задачі для самостійного розв'язування*

8.1. Розв'язати систему нелінійних рівнянь за методом простих ітерацій з точністю до 0,01:

1) 
$$
\begin{cases} \sin(x-1) + y = 1.5, \\ x - \sin(y+1) = 1, \end{cases}
$$
2) 
$$
\begin{cases} \sin(y+1) - x = 1, \\ 2y + \cos x = 2, \\ 3 \end{cases}
$$
  
3) 
$$
\begin{cases} \cos(y-1) + x = 0.8, \\ y - \cos x = 2, \end{cases}
$$
4) 
$$
\begin{cases} \cos(x-1) + y = 1, \\ \sin y + 2x = 1.6. \end{cases}
$$

8.2. Розв'язати систему нелінійних рівнянь за методом Ньютона з точністю до 0,01:

1) 
$$
\begin{cases} \ntgxy = x^2, \\ 0,6x^2 + 2y^2 = 1, \end{cases}
$$
2) 
$$
\begin{cases} \sin(y + x) - 1, 2x = 0, \\ x^2 + y^2 = 1, \end{cases}
$$
  
3) 
$$
\begin{cases} \tg(xy + 0, 3) = x^2, \\ 0, 5x^2 + 2y^2 = 1, \end{cases}
$$
4) 
$$
\begin{cases} \sin(y + x) - 1, 1x = 0, 1, \\ x^2 + y^2 = 1. \end{cases}
$$

# **9. МЕТОДИ РОЗВ'ЯЗУВАННЯ ЗВИЧАЙНИХ ДИФЕРЕНЦІАЛЬНИХ РІВНЯНЬ**

#### *Задача Коші*

Задача Коші для звичайного диференціального рівняння *n*-ого порядку

 $y^{(n)} = f(x, y, y', ..., y^{(n-1)})$ 

полягає у пошуку функції  $y = y(x)$ , що відповідає як наведеному диференціальному рівнянню, так і початковим умовам

$$
y(x_0) = y_0, y'(x_0) = y'_0, ..., y^{(n-1)}(x_0) = y_0^{(n-1)},
$$

де  $x_0$ ,  $y_0$ ,  $y_0'$ , ...,  $y_0^{(n-1)}$  – задані числа.

Задача Коші для звичайного диференціального рівняння першого порядку має вигляд

$$
y' = f(x, y), y(x_0) = y_0.
$$

При застосуванні чисельних методів пошук розв'язку звичайного диференціального рівняння відбувається у табличному вигляді функції  $y =$  $y(x)$ .

#### *Метод степеневих рядів*

Напишемо розклад функції  $y = y(x)$  в ряд Тейлора в околі точки  $x_k$  ( $k = 0, 1, ...$ ):

$$
y(x) = y(x_k) + \frac{y'(x_k)}{1!} \cdot (x - x_k) + \frac{y''(x_k)}{2!} \cdot (x - x_k)^2 + \frac{y'''(x_k)}{3!} \cdot (x - x_k)^3 + \dots + \frac{y^{(n)}(x_k)}{n!} \cdot (x - x_k)^n + \dots
$$

Хай процес розв'язку  $(x_0 - \text{b})$ доме з умови задачі,  $x_1, x_2, ..., x_k$ ) дійшов до деякої заданої точки і треба перейти до наступної, а послідовні значення аргументу  $x_0, x_1, x_2, \ldots, x_k$  розташовані на однаковій відстані *h* одне від одного. Тоді наступне значення аргументу -  $x_{k+1} = x_k + h$ , а значення функції в цій точці -

$$
y_{k+1} = y(x_{k+1}) = y_k + \frac{y'(x_k)}{1!} \cdot h + \frac{y''(x_k)}{2!} \cdot h^2 + \frac{y'''(x_k)}{3!} \cdot h^3 + \cdots
$$

Чим більше доданків ряду буде обчислено, тім точнішим матимемо результат. У будь якому випадку треба обчислювати значення похідних функції  $y(x)$ . З заданого диференціального рівняння першого порядку  $y' = f(x, y)$ 

отримаємо

$$
y'' = \frac{\partial f(x, y)}{\partial x} + \frac{\partial f(x, y)}{\partial y} \cdot f(x, y).
$$

Тоді

$$
y_{k+1} = y_k + h\left(y'(x_k) + \frac{h}{2}\left(\frac{\partial f(x_k, y_k)}{\partial x} + \frac{\partial f(x_k, y_k)}{\partial y} \cdot f(x_k, y_k)\right)\right) + O(h^3),
$$

де  $\mathit{O}(h^3)$  – наступні члени ряду, порядок яких не нижчий за третій.

 З практичної точки зору застосування методу степеневих рядів ускладнено потребою обчислення на кожному кроці частинних похідних (а інколи і неможливо), при збільшенні кількості доданків з метою отримання більш точного результату виникає потреба обчислення  $y'''$ ,  $y^{IV}$  тощо. Тому будемо досліджувати інші методи.

#### *Метод Ейлера*

 Розглянемо задачу Коші для звичайного диференціального рівняння першого порядку  $y' = f(x, y)$ ,  $y(x_0) = y_0$ . Припустимо, що відома точка  $(x_k, y_k)$  на шуканій кривій (рис. 9.1). Тоді можна провести пряму лінію з кутовим коефіцієнтом  $y'_k = f(x_k, y_k)$ .

Наступною точкою розв'язку можна вважати ту, де пряма перетне пряму  $x =$  $x_k + h$ . Рівняння прямої матиме вигляд

$$
y = y_k + y'_k(x - x_k),
$$

а ордината шуканої точки  $y_{k+1} = y_k + h \cdot f(x_k, y_k)$ .

Аналогічно розраховуються і будуються наступні точки, що зображено на малюнку. Якщо з'єднати точки перетину прямих, то отримаємо ламану, яка є наближенням до шуканої кривої.

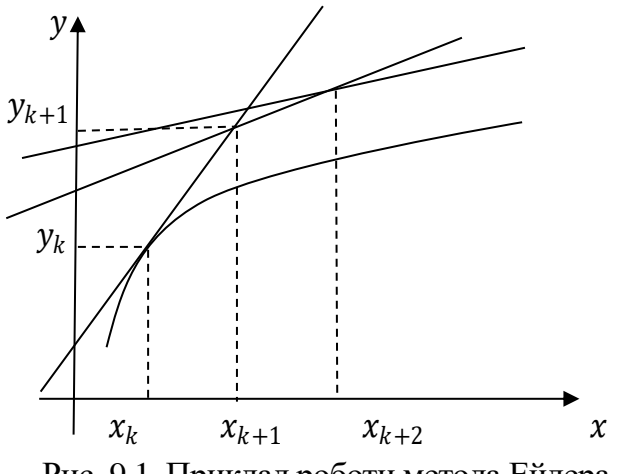

Рис. 9.1. Приклад роботи метода Ейлера

Отримане наближення узгоджується з рядом Тейлора до членів першого порядку ℎ.

Якщо рівняння розв'язується на проміжку  $[a, b]$ , то метод Ейлера застосовується наступним чином:

- 1) обчислюється крок  $h = \frac{b-a}{n}$  $\frac{-u}{n}$ ;
- 2) задається аргумент  $x_k = x_0 + k \cdot h, k = 0, 1, 2, ..., n;$
- 3) обчислюється наступне значення ординати  $y_{k+1} = y_k + h \cdot f(x_k, y_k)$ ,  $k = 0, 1, 2, ..., n - 1;$
- 4) отримані точки  $(x_k, y_k)$ ,  $k = 0, 1, 2, ..., n$ , задають шукану функцію.

Похибка обчислень на кожному кроці складає  $R_h = 0.5 \cdot h^2 \cdot y''(\varepsilon)$ , де  $x_k \leq \varepsilon \leq x_{k+1}.$ 

#### *Удосконалений метод ламаних*

 Удосконалений метод ламаних є розвиненням метода Ейлера. Знову розглядаємо задачу Коші для звичайного диференціального рівняння першого порядку  $y' = f(x, y), y(x_0) = y_0$  та коментуємо метод геометрично. Напочатку аналогічно до попереднього методу через точку  $\left(x_k, y_k\right)$  проводимо пряму лінію з кутовим коефіцієнтом  $f(x_k, y_k)$ , але надалі беремо точку  $P$ , що лежить на перетині побудованої прямої та прямої  $x = x_k + \frac{h}{2}$  $\frac{\pi}{2}$ . Ордината такої точки дорівнює  $y = y_k + \frac{h}{2}$  $\frac{n}{2}$  ·  $f(x_k, y_k)$ . Отже через точку *Р* проходить пряма з кутовим коефіцієнтом ℎ  $\frac{h}{2}$ ,  $y_k + \frac{h}{2}$  $\frac{n}{2} \cdot f(x_k, y_k)$ )), яку шляхом паралельного переносу зсуваємо до точки  $\left(x_k,y_k\right)$ . Перетин цієї нової прямої

$$
y = y_k + f\left(x_k + \frac{h}{2}, y_k + \frac{h}{2} \cdot f(x_k, y_k)\right)(x - x_k)
$$

з вертикальною прямо  $x = x_k + h$  дає шукану точку  $(x_{k+1}, y_{k+1})$ .

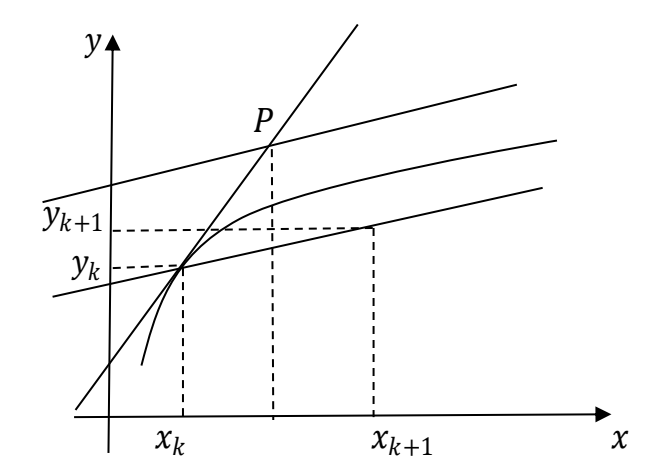

Рис. 9.2. Приклад роботи удосконаленого метода ламаних

 Цей метод узгоджується з розкладом у ряд Тейлора до членів другого порядку  $h$ . Отже похибка метода має порядок  $h^3.$ 

Якщо рівняння розв'язується на проміжку  $[a, b]$ , то удосконалений метод ламаних застосовується наступним чином:

1) обчислюється крок  $h = \frac{b-a}{n}$  $\frac{-u}{n}$ ;

2) задається проміжний аргумент  $x_{k+\frac{1}{2}}$  $\frac{1}{2} = x_0 + k \cdot h + \frac{h}{2}$  $\frac{\pi}{2}$ 

 $k = 0, 1, 2, ..., n - 1;$ 

3) обчислюється проміжне значення ординати  $y_{k+\frac{1}{2}}$  $\frac{1}{2} = y_k + \frac{h}{2}$  $\frac{n}{2} \cdot f(x_k, y_k)$ ,  $k = 0, 1, 2, ..., n - 1;$ 

4) обчислюється наступне значення ординати

$$
y_{k+1} = y_k + h \cdot f\left(x_{k+\frac{1}{2}}, y_{k+\frac{1}{2}}\right), k = 0, 1, 2, ..., n-1;
$$

5) отримані точки  $(x_k, y_k)$ ,  $k = 0, 1, 2, ..., n$ , задають шукану функцію.

Приклад. Розв'язати задачу Коші для рівняння

$$
y' = 0.185 \cdot (x^2 + \cos 0.7x) + 1.843y, y(0,2) = 0.25,
$$

за удосконаленим методом ламаних на проміжку  $[0,2;1,2]$  з кроком  $h = 0,1$ . Обчислення мають виконуватися з чотирма десятковими знаками.

Розв'язок. Для наведеного прикладу маємо

$$
f(x, y) = 0.185 \cdot (x^2 + \cos 0.7x) + 1.843y.
$$

Результати обчислень занесені до таблиці 9.1:

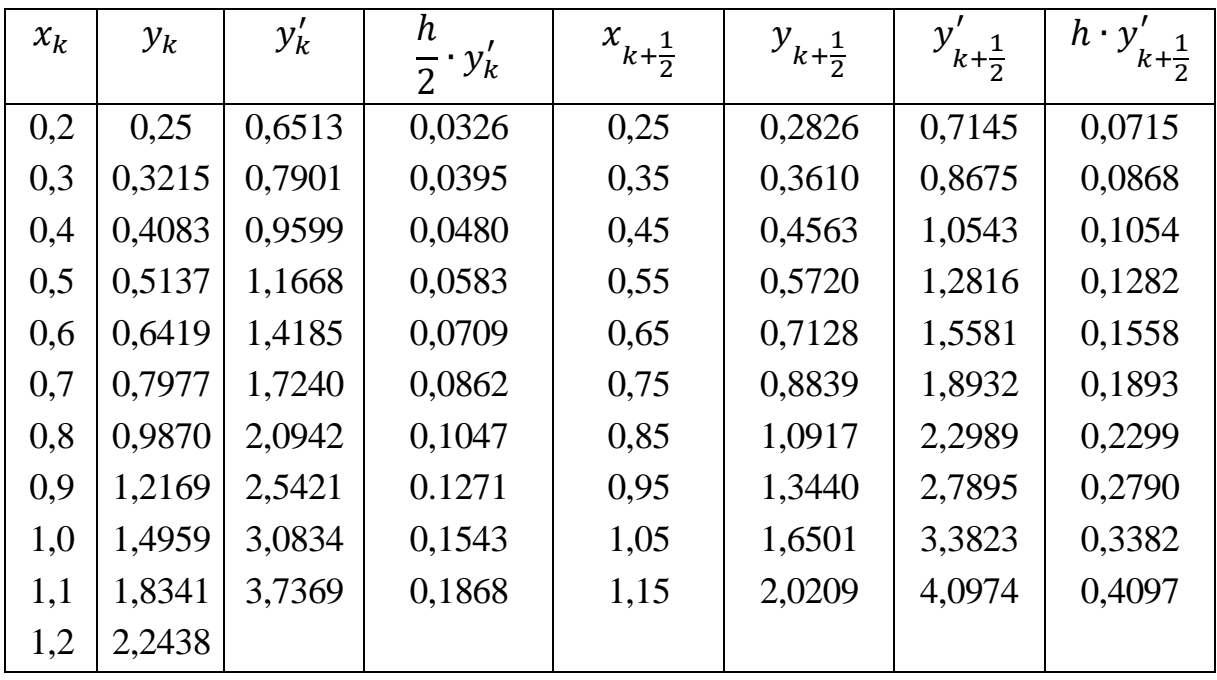

Перший стовпчик таблиці містить значення аргументу з кроком  $h = 0.1$ , другий – значення шуканої функції, де перше значення 0,25 беремо з умови задачі, а інші значення обчислюємо за формулою

$$
y_{k+1} = y_k + h \cdot f\left(x_{k+\frac{1}{2}}, y_{k+\frac{1}{2}}\right),
$$

де  $y_k$  – попереднє значення з цього ж стовпчика, а  $h\cdot f\left(x_{k+\frac{1}{2}}\right)$  $\frac{1}{2}$ ,  $y_{k+\frac{1}{2}}$ 2 ) беремо з останнього стовпчика (попередній рядок). Третій стовпчик обчислюється за формулою  $y'_k = f(x_k, y_k)$ , використовуючи попередні значення  $x_k$  та  $y_k$ . Четвертий стовпчик отримуємо на базі третього, пам'ятаючи, що  $\frac{h}{2} = 0.05$ , а п'ятий – з першого за формулою  $x_{k+\frac{1}{2}}$  $\frac{1}{2} = x_k + \frac{h}{2}$  $\frac{\pi}{2}$ . Шостий стовпчик обчислюється за формулою  $y_{k+\frac{1}{2}}$  $\frac{1}{2} = y_k + \frac{h}{2}$  $\frac{\pi}{2} \cdot f(x_k, y_k)$  додаванням попередніх значень з другого і четвертого стовпчиків. Елементи сьомого стовпчика обчислюються за формулою  $y'_{k+\frac{1}{2}}$  $\frac{1}{k+\frac{1}{2}} = f\left(x_{k+\frac{1}{2}}\right)$  $\frac{1}{2}$ ,  $y_{k+\frac{1}{2}}$ 2 ), використовуючи попередні значення  $x_{k+\frac{1}{2}}$  $\frac{1}{2}$  Ta  $y_{k+\frac{1}{2}}$ 2 п'ятого та шостого стовпчиків. Останній стовпчик отримано на базі попереднього, пам'ятаючи, що  $h = 0.1$ . Отже, розв'язком рівняння є вузли функції, значення яких містяться в першому та другому стовпчиках.

#### *Удосконалений метод Ейлера-Коші*

 Розглядається задачу Коші для звичайного диференціального рівняння першого порядку  $y' = f(x, y)$ ,  $y(x_0) = y_0$ . В удосконаленому методі Ейлера-Коші знаходиться середній кутовий коефіцієнт нахилу дотичних для точок  $(x_k, y_k)$  та  $(x_{k+1}, y_{k+1})$  з метода Ейлера. Напочатку через точку  $(x_k, y_k)$ проводимо пряму лінію  $L_1$  з кутовим коефіцієнтом  $f(x_k, y_k)$  до перетину з прямою  $x = x_k + h$ . Тоді нова точка матиме координати  $x_{k+1} = x_k + 1$  $h, y_{k+1}^* = y_k + h \cdot f(x_k, y_k)$ . Через неї проводимо нову пряму  $L_2$  з кутовим коефіцієнтом  $f(x_{k+1}, y_{k+1}^*)$ . Усереднення двох кутових коефіцієнтів дає пряму з кутовим коефіцієнтом

$$
\frac{1}{2} \cdot \big( f(x_k, y_k) + f(x_{k+1}, y_{k+1}^*) \big).
$$

Через точку  $(x_k, y_k)$  проводимо пряму лінію, що паралельна до прямої  $L$ , поки вона не перетне вертикальну пряму  $x = x_k + h$ . Отримана точка з координатами

$$
x_{k+1} = x_k + h, y_{k+1} = y_k + \frac{1}{2}h \cdot (f(x_k, y_k) + f(x_{k+1}, y_{k+1}^*))
$$

і буде шуканою точкою.

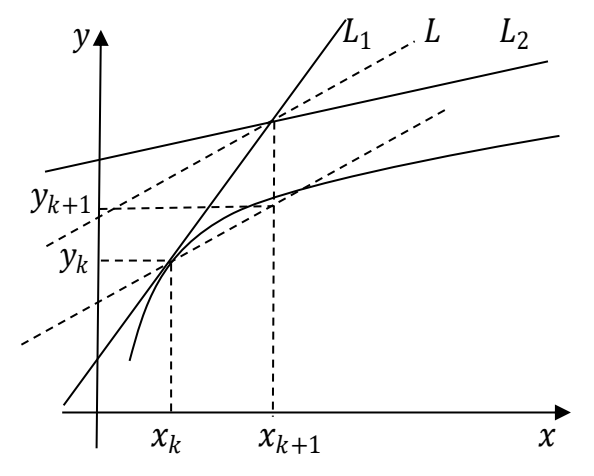

Рис. 9.3. Приклад роботи удосконаленого метода Ейлера-Коші

 Цей метод узгоджується з розкладом у ряд Тейлора до членів другого порядку  $h$ . Отже похибка метода має порядок  $h^3.$ 

Якщо рівняння розв'язується на проміжку  $[a, b]$ , то удосконалений метод Ейлера-Коші застосовується наступним чином:

- 1) обчислюється крок  $h = \frac{b-a}{n}$  $\frac{-u}{n}$ ;
- 2) задається аргумент  $x_k = x_0 + k \cdot h, k = 0, 1, 2, ..., n;$
- 3) обчислюється проміжне значення ординати  $y_{k+1}^* = y_k + h \cdot f(x_k, y_k)$ ,  $k = 0, 1, 2, ..., n - 1;$
- 4) обчислюється наступне значення ординати

$$
y_{k+1} = y_k + \frac{1}{2}h \cdot (f(x_k, y_k) + f(x_{k+1}, y_{k+1}^*)), \ k = 0, 1, 2, ..., n-1;
$$

5) отримані точки  $(x_k, y_k)$ ,  $k = 0, 1, 2, ..., n$ , задають шукану функцію. Приклад. Розв'язати задачу Коші для рівняння

$$
y' = 0.185 \cdot (x^2 + \cos 0.7x) + 1.843y, y(0,2) = 0.25,
$$

за удосконаленим методом Ейлера-Коші на проміжку  $[0,2;1,2]$  з кроком  $h =$ 0,1. Обчислення мають виконуватися з чотирма десятковими знаками.

Розв'язок. Розглядається рівняння з попереднього прикладу, де

$$
f(x, y) = 0.185 \cdot (x^2 + \cos 0.7x) + 1.843y.
$$

Результати обчислень занесені до таблиці 9.2:

Таблиня 9.2

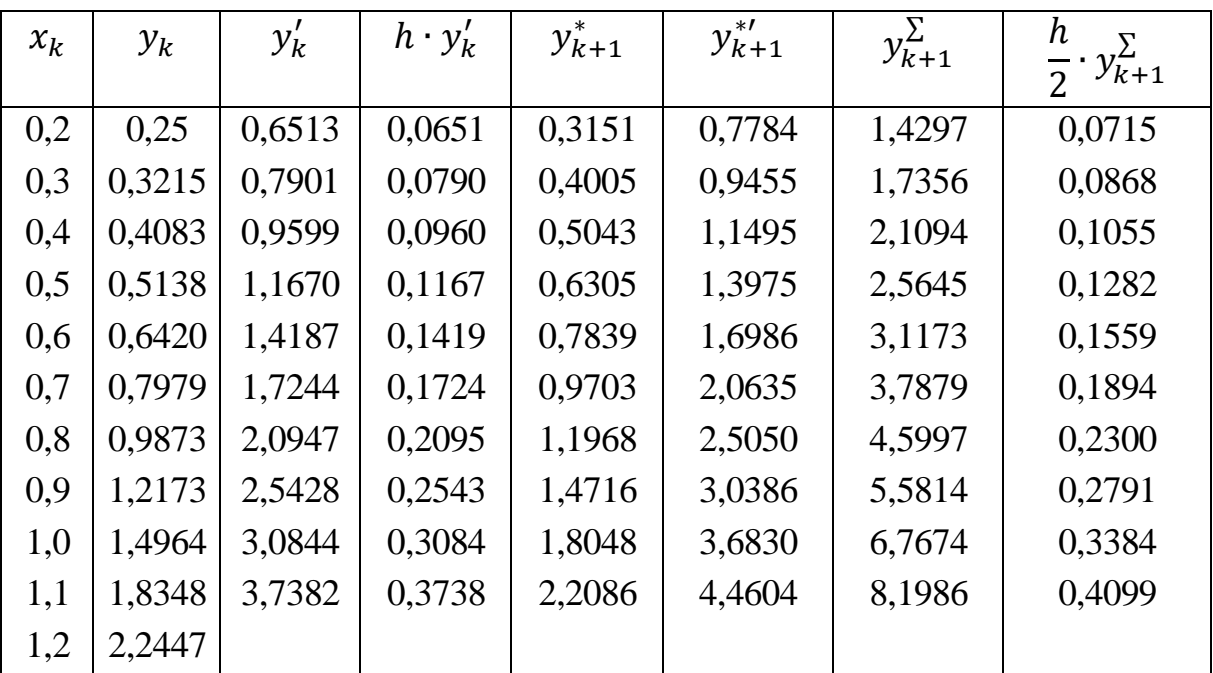

Перший стовпчик таблиці містить значення аргументу з кроком  $h = 0.1$ , другий – значення шуканої функції, де перше значення 0,25 беремо з умови задачі, а інші значення обчислюємо за формулою

$$
y_{k+1} = y_k + \frac{1}{2}h \cdot (f(x_k, y_k) + f(x_{k+1}, y_{k+1}^*)),
$$

де  $y_k$  – попереднє значення з цього ж стовпчика, а  $\frac{1}{2}$  $\frac{1}{2}h \cdot (f(x_k, y_k) +$  $f(x_{k+1}, y_{k+1}^*)$ ) беремо з останнього стовпчика (попередній рядок). Третій стовпчик обчислюється за  $\zeta'_k = f(x_k, y_k)$ . Заповнення четвертого стовпчика очевидне, а у п'ятому –  $y^*_{k+1}$  обчислюється за формулою  $y_{k+1}^* = y_k + h \cdot f(x_k, y_k)$ , де  $y_k$  беремо з другого стовпчика, а  $h \cdot f(x_k, y_k)$  $f(x_k, y_k)$  – з четвертого стовпчика. Шостий стовпчик обчислюється за формулою  $y_{k+1}^{*'} = f(x_{k+1}, y_{k+1}^*)$ . Елементи сьомого стовпчика отримуємо додаванням попередніх двох значень з третього та шостого стовпчиків  $y_{k+1}^{\sum} =$  $y'_k + y^{* \prime}_{k+1}$ . Заповнення останнього стовпчика очевидне.

 Отже, розв'язком рівняння є вузли функції, значення яких містяться в першому та другому стовпчиках.

 Якщо порівняти розв'язки рівняння за удосконаленим методом ламаних та за удосконаленим методом Ейлера-Коші, то бачимо, що результати співпадають з точністю до тисячних. Тому об'єднаний результат матиме вигляд (таблиця 9.3):

Таблиця 9.3

| $x_k$ | $y_k$ | $x_k$ | $y_k$ | $x_k$ | $y_k$ |
|-------|-------|-------|-------|-------|-------|
| 0,2   | 0,25  | 0,6   | 0,642 | 1,0   | 1,496 |
| 0,3   | 0,322 | 0,7   | 0,798 | 1,1   | 1,835 |
| 0,4   | 0,408 | 0,8   | 0,987 | 1,2   | 2,245 |
| 0,5   | 0,514 | 0,9   | 1,217 |       |       |

# *Удосконалений метод Ейлера з уточненнями*

Удосконалений метод Ейлера з уточненнями є розвиненням попереднього метода.

Якщо рівняння  $y' = f(x, y)$ ,  $y(x_0) = y_0$  розв'язується на проміжку  $[a, b]$ , то удосконалений метод Ейлера з уточненнями застосовується наступним чином:

- 1) обчислюється крок  $h = \frac{b-a}{n}$  $\frac{-u}{n}$ ;
- 2) задається аргумент  $x_k = x_0 + k \cdot h, k = 0, 1, 2, ..., n;$
- 3) обчислюється грубе наближення наступного значення ординати

$$
y_{k+1}^{(0)} = y_k + h \cdot f(x_k, y_k), \ k = 0, 1, 2, \dots, n-1;
$$

4) корегується наступне значення ординати

$$
y_{k+1}^{(i)} = y_k + \frac{h}{2} \cdot \left( f(x_k, y_k) + f\left(x_{k+1}, y_{k+1}^{(i-1)}\right) \right), \qquad k = 0, 1, 2, \dots, n-1,
$$

доти, поки два послідовні наближення не співпадуть з заданою

точністю;

5) отримані точки  $(x_k, y_k)$ ,  $k = 0, 1, 2, ..., n$ , задають шукану функцію.

 Цей метод узгоджується з розкладом у ряд Тейлора до членів другого порядку  $h$ . Отже похибка метода має порядок  $h^3.$ 

# *Метод Рунге-Кутта*

 Для початку проаналізуємо модифікації метода Ейлера, що отримані в попередніх пунктах. Вони описуються формулами виду

$$
y_{k+1} = y_k + h \cdot \Phi(x_k, y_k, h),
$$

де

$$
\Phi(x_k, y_k, h) = a_1 \cdot f(x_k, y_k) + a_2 \cdot f(x_k + b_1 h, y_k + b_2 h y'_k),
$$
  

$$
y'_k = f(x_k, y_k).
$$

Скористаємося розкладом функції  $f(x, y)$  у наступному виді:

$$
f(x,y) = f(x_k, y_k) + (x - x_k) \frac{\partial f(x,y)}{\partial x} + (y - y_k) \frac{\partial f(x,y)}{\partial y} + \cdots
$$

В розкладі  $f(x, y)$  в ряд в околі точки  $(x_k, y_k)$  покладемо

$$
x = x_k + b_1 h, y = y_k + b_2 h f(x_k, y_k).
$$

Тоді

$$
f(x_k + b_1h, y_k + b_2hf(x_k, y_k)) =
$$
  
=  $f(x_k, y_k) + b_1h \frac{\partial f(x_k, y_k)}{\partial x} + b_2hf(x_k, y_k) \frac{\partial f(x_k, y_k)}{\partial y} + O(h^2).$ 

Тоді

$$
y_{k+1} = y_k + h(a_1 \cdot f(x_k, y_k) + a_2 \cdot f(x_k, y_k) + h\left(a_2 b_1 \frac{\partial f(x_k, y_k)}{\partial x} + a_2 b_2 \cdot f(x_k, y_k) \frac{\partial f(x_k, y_k)}{\partial y}\right) + O(h^3).
$$

Порівнявши отриману формулу з рядом Тейлора

$$
y_{k+1} = y_k + h\left(y'(x_k) + \frac{h}{2}\left(\frac{\partial f(x_k, y_k)}{\partial x} + \frac{\partial f(x_k, y_k)}{\partial y} \cdot f(x_k, y_k)\right)\right) + O(h^3),
$$

маємо

$$
\begin{cases} a_1 + a_2 = 1, \\ a_2 b_1 = \frac{1}{2}, \\ a_2 b_2 = \frac{1}{2}. \end{cases}
$$

Так як отримали систему трьох рівнянь з чотирма невідомими, то одне з

невідомих можна задати довільно. Хай  $a_2 = \omega \neq 0$ . Тоді

$$
a_1 = 1 - \omega,
$$
  

$$
b_1 = b_2 = \frac{1}{2\omega},
$$

а

$$
y_{k+1} = y_k + h((1 - \omega) \cdot f(x_k, y_k) + \omega f\left(x_k + \frac{h}{2\omega}, y_k + \frac{h}{2\omega} \cdot f(x_k, y_k)\right))
$$
  
+  $O(h^3)$ .

Це найбільш загальна форма запису метода Рунге-Кутта другого порядку. При  $\omega = \frac{1}{2}$  $\frac{1}{2}$  маємо удосконалений метод Ейлера-Коші, а при  $\omega = 1$  удосконалений метод ламаних.

 Методи Рунге-Кутта третього та четвертого порядків можна вивести аналогічно. Метод Рунге-Кутта четвертого порядку для розв'язування рівняння  $y' = f(x, y)$ ,  $y(x_0) = y_0$  є найрозповсюдженішим, його часто просто називають метод Рунге-Кутта, який описується формулами:

$$
y_{i+1} = y_i + \frac{1}{6} \Big( k_1^{(i)} + 2k_2^{(i)} + 2k_3^{(i)} + k_4^{(i)} \Big),
$$

де

$$
k_1^{(i)} = h \cdot f(x_i, y_i),
$$
  
\n
$$
k_2^{(i)} = h \cdot f\left(x_i + \frac{h}{2}, y_i + \frac{k_1^{(i)}}{2}\right),
$$
  
\n
$$
k_3^{(i)} = h \cdot f\left(x_i + \frac{h}{2}, y_i + \frac{k_2^{(i)}}{2}\right),
$$
  
\n
$$
k_4^{(i)} = h \cdot f\left(x_i + h, y_i + k_3^{(i)}\right),
$$
  
\n
$$
x_i = x_0 + i \cdot h, i = 0, 1, 2, ..., n.
$$

Похибка метода має порядок  $h^5.$ 

Приклад. Розв'язати задачу Коші для рівняння

$$
y' = 1.6x + 0.5y^2, y(0) = 0.3,
$$

за методом Рунге-Кутта на проміжку  $[0, 0, 3]$  з кроком  $h = 0, 1$ . Обчислення мають виконуватися з чотирма десятковими знаками.

Розв'язок. В наведеному рівнянні

$$
f(x, y) = 1.6x + 0.5y^2.
$$

Результати обчислень занесені до таблиці 9.4:

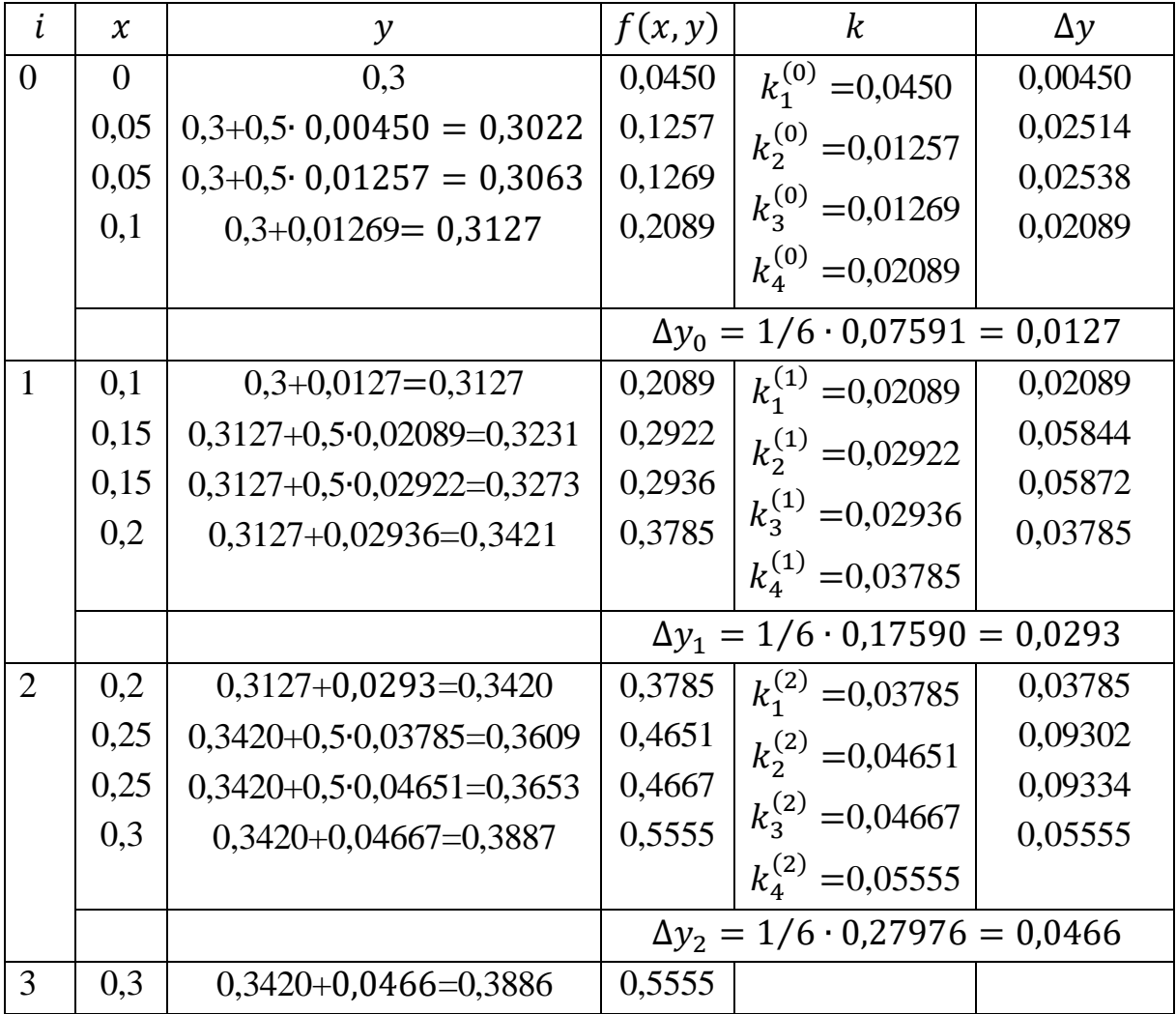

Результуюча функція має вигляд (таблиця 9.5):

Таблиця 9.5

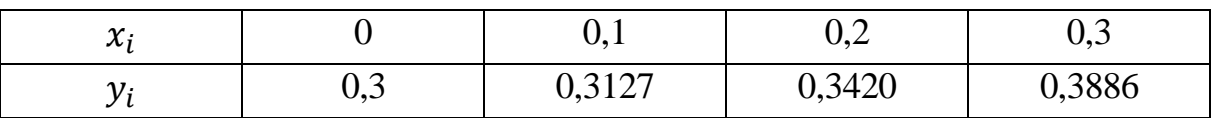

# *Метод Адамса*

 Недоліком методів Рунге-Кутта є необхідність для обчислення наступної точки  $(x_{k+1}, y_{k+1})$  розраховувати значення правої частини звичайного диференціального рівняння  $y' = f(x, y)$ ,  $y(x_0) = y_0$ , кілька разів. Розглянемо різницеві методи, представником яких є метод Адамса. Застосування цих методів потребує лише одноразового обчислення правої частини звичайного

диференціального рівняння на кожному кроці.

Хай якимось чином були розраховані значення функції  $y_k$  для  $x_k, x_{k-1}, \ldots, x_{k-l}$ , де  $x_{k-l} = x_k - i \cdot h$ ,  $h$  - крок. За відомими  $f(x_k, y_k)$ ,  $f(x_{k-1}, y_{k-1})$ , ...,  $f(x_{k-l}, y_{k-l})$  можна побудувати наближене представлення функції  $f(x, y(x))$  у вигляді функції, що легко інтегрується, наприклад  $\varphi(x)$ . Тоді можна наближено вважати

$$
y_{k+1} = y_{k-l} + \int_{x_{k-l}}^{x_{k+1}} \varphi(x) dx.
$$

Найбільш простий спосіб наближеного представлення  $f(x, y(x))$  дає інтерполяція алгебраїчними многочленами. Якщо розглянути інтерполяційний многочлен Ньютона назад, то отримаємо формулу Адамса

$$
y_{k+1} = y_k + q_k + \frac{1}{2} \cdot \Delta q_{k-1} + \frac{5}{12} \cdot \Delta^2 q_{k-2} + \frac{3}{8} \cdot \Delta^3 q_{k-3} + \frac{251}{720} \cdot \Delta^4 q_{k-4} + + \frac{95}{288} \cdot \Delta^5 q_{k-5} + \cdots,
$$

де  $q_k = h \cdot f(x_k, y_k)$ ,  $\Delta q_{k-1} = q_k - q_{k-1}$ ,  $\Delta^2 q_{k-2} = \Delta q_{k-1} - \Delta q_{k-2}$  і т. д. Похибка метода на кожному кроці має порядок  $h^{n+1}$ , де  $n$  – найвищий порядок різниці, що використовується у формулі Адамса.

Приклад. Розв'язати задачу Коші для рівняння

$$
y' = 1,6x + 0,5y^2, y(0) = 0,3,
$$

за методом Адамса з другими різницями на проміжку  $[0; 1]$  з кроком  $h = 0, 1$ . Обчислення мають виконуватися з чотирма десятковими знаками.

Розв'язок. В наведеному рівнянні

$$
f(x, y) = 1.6x + 0.5y^2.
$$

Для застосування метода Адамса треба мати початкові три вузли шуканої функції, які можна взяти з прикладу щодо застосування метода Рунге-Кутта до цього ж рівняння (таблиця 9.6):

Таблиця 9.6

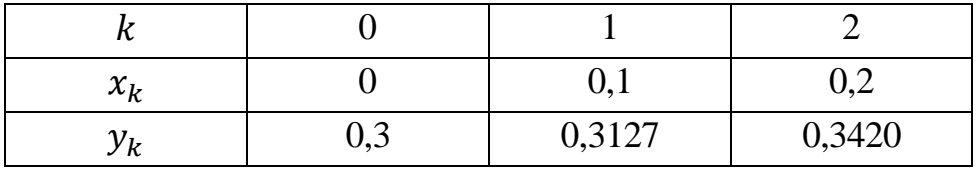

Наступні вузли будемо обчислювати за формулою Адамса і заносити проміжні та шукані результати до таблиці 9.7:

Таблиця 9.7

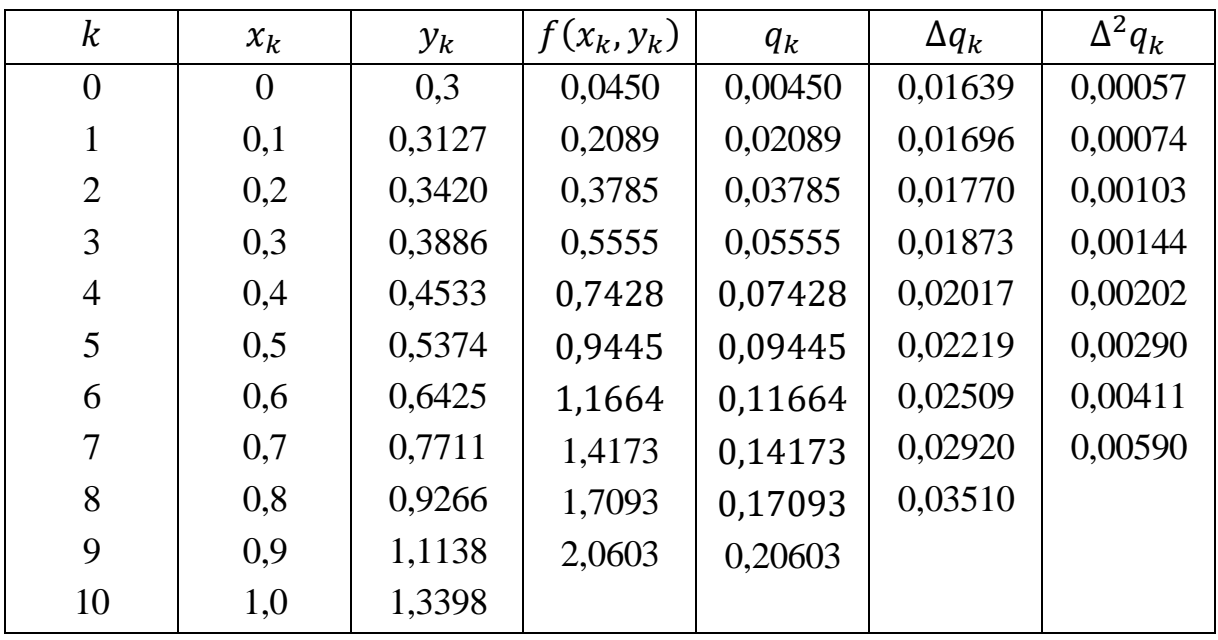

Значення функції у вузлах обчислюються наступним чином:

$$
y_3 = y_2 + q_2 + \frac{1}{2} \cdot \Delta q_1 + \frac{5}{12} \cdot \Delta^2 q_0 = 0,3420 + 0,03785 + \frac{1}{2} \cdot 0,01696 + \frac{5}{12} \cdot 0,00057 = 0,3886;
$$
  
\n
$$
y_4 = y_3 + q_3 + \frac{1}{2} \cdot \Delta q_2 + \frac{5}{12} \cdot \Delta^2 q_1 = 0,3886 + 0,05555 + \frac{1}{2} \cdot 0,01770 + \frac{5}{12} \cdot 0,00074 = 0,4533;
$$
  
\n
$$
y_5 = y_4 + q_4 + \frac{1}{2} \cdot \Delta q_3 + \frac{5}{12} \cdot \Delta^2 q_2 = 0,4533 + 0,07428 + \frac{1}{2} \cdot 0,01873 + \frac{5}{12} \cdot 0,00103 = 0,5374;
$$
  
\n
$$
y_6 = y_5 + q_5 + \frac{1}{2} \cdot \Delta q_4 + \frac{5}{12} \cdot \Delta^2 q_3 = 0,5374 + 0,09445 + \frac{1}{2} \cdot 0,02017 + \frac{5}{12} \cdot 0,00144 = 0,6425;
$$
  
\n
$$
y_7 = y_6 + q_6 + \frac{1}{2} \cdot \Delta q_5 + \frac{5}{12} \cdot \Delta^2 q_4 = 0,6425 + 0,11664 + \frac{1}{2} \cdot 0,02219 + \frac{5}{12} \cdot 0,00202 = 0,6425;
$$
  
\n
$$
y_7 = y_6 + q_6 + \frac{1}{2} \cdot \Delta q_5 + \frac{5}{12} \cdot \Delta^2 q_4 = 0,6425 + 0,11664 + \frac{1}{2} \cdot 0,02219 + \frac{5}{12} \cdot 0,00202 = 0,6425;
$$
  
\n
$$
y_8 = y_7 + q_7 + \frac{1}{2} \cdot \Delta q_6 + \frac{5}{12} \cdot \Delta^2 q_5 = 0,771
$$

$$
y_9 = y_8 + q_8 + \frac{1}{2} \cdot \Delta q_7 + \frac{5}{12} \cdot \Delta^2 q_6 = 0.9266 + 0.17093 + \frac{1}{2} \cdot 0.02920 + \frac{5}{12} \cdot 0.00411 = 1,1138;
$$
  
\n
$$
y_{10} = y_9 + q_9 + \frac{1}{2} \cdot \Delta q_8 + \frac{5}{12} \cdot \Delta^2 q_7 = 1,1138 + 0.20603 + \frac{1}{2} \cdot 0.03510 + \frac{5}{12} \cdot 0.00590 = 1,3398.
$$

Відповіддю є зміст другого та третього стовпчиків таблиці.

## *Методи прогнозу та корекції*

 Однією з рис методів Рунге-Кутта є той факт, що для обчислення наступної точки  $(x_{k+1}, y_{k+1})$  використовується інформація тільки про точку  $(x_k, y_k)$ , але не про попередні. Також є потреба кожен раз обчислювати значення функції в одній або кількох проміжних точках. При цьому ніяк не використовується інформація, що накопичена на попередніх етапах розв'язування рівняння

$$
y' = f(x, y), y(x_0) = y_0.
$$

Така інформація використовується в методах прогнозу та корекції.

Як приклад для прогнозу використаємо формулу

$$
y_{k+1}^{(0)} = y_{k-1} + 2h \cdot f(x_k, y_k).
$$

(за цією формулою неможливо обчислити значення  $y_1$ ). Геометрично прогноз полягає у тому, що через точку  $(x_k, y_k)$  будується пряма з кутовим коефіцієнтом  $f(x_k, y_k)$ , яка шляхом паралельного переносу зсувається у точку  $(x_{k-1}, y_{k-1})$ . Перетин зсуненої прямої з вертикальною прямою  $x = x_{k+1}$ забезпечує ідентифікацію ординати  $y_{k+1}^{(0)}$ , що відображено на рисунку 9.4. Для корекції використовується формула

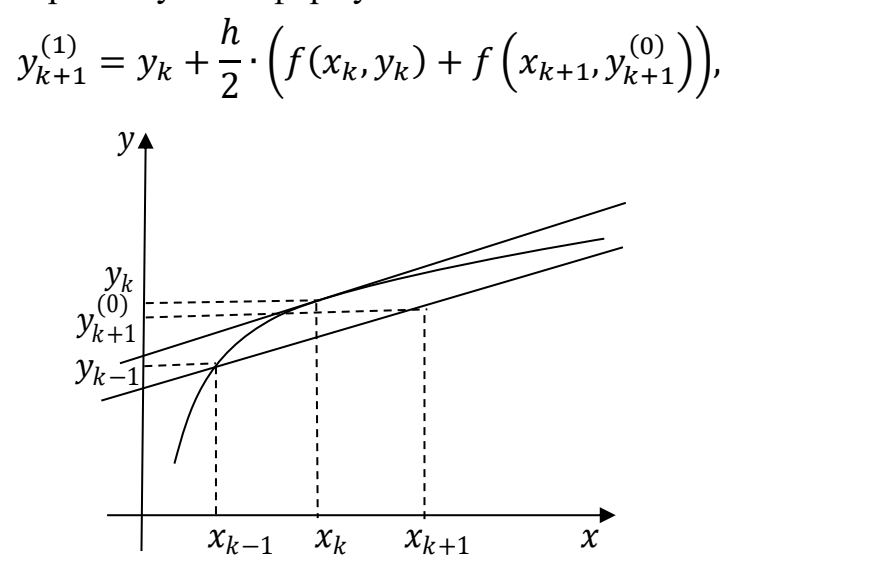

Рис. 9.4. Приклад роботи метода прогнозу та корекції (прогноз ординати)

яка геометрично означає, що проводиться пряма  $L_1$  з кутовим коефіцієнтом  $f(x_k, y_k)$  через точку  $(x_k, y_k)$ . Через точку  $\left(x_{k+1}, y_{k+1}^{(0)}\right)$  будується пряма лінія  $L_2$  з кутовим коефіцієнтом  $f\left(x_{k+1}, y_{k+1}^{(0)}\right)$ . Усереднення цих кутових коефіцієнтів дає пряму лінію L з кутовим коефіцієнтом  $\frac{1}{2} \cdot (f(x_k, y_k) +$  $f\left(x_{k+1}, y_{k+1}^{(0)}\right)$ ), яка шляхом паралельного переносу зсувається у точку  $(x_k, y_k)$ . Перетин зсуненої прямої з вертикальною прямою  $x = x_{k+1}$  задає ординату  $y_{k+1}^{(1)}$ , що відображено на рисунку 9.5.

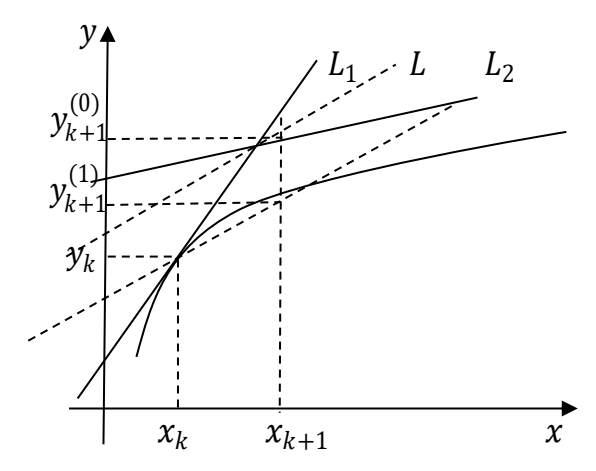

Рис. 9.5. Приклад роботи метода прогнозу та корекції (корекція ординати)

Коректування можна продовжити за формулою

$$
y_{k+1}^{(i)} = y_k + \frac{h}{2} \cdot \left( f(x_k, y_k) + f\left(x_{k+1}, y_{k+1}^{(i-1)}\right) \right)
$$

до виконання умови щодо точності

$$
\left| y_{k+1}^{(i+1)} - y_{k+1}^{(i)} \right| < \varepsilon.
$$

Якщо рівняння  $y' = f(x, y)$ ,  $y(x_0) = y_0$  розв'язується на проміжку  $[a, b]$ , то описаний метод застосовується наступним чином:

- 1) обчислюється крок  $h = \frac{b-a}{n}$  $\frac{-u}{n}$ ;
- 2) задається аргумент  $x_k = x_0 + k \cdot h, k = 0, 1, 2, ..., n;$
- 3) значення  $y_1$  обчислюється за методом Ейлера;
- 4) обчислюється прогнозне значення наступної ординати

$$
y_{k+1}^{(0)} = y_{k-1} + 2h \cdot f(x_k, y_k), \ k = 1, 2, ..., n-1;
$$

5) корегується значення ординати

$$
y_{k+1}^{(i)} = y_k + \frac{h}{2} \cdot \left( f(x_k, y_k) + f\left(x_{k+1}, y_{k+1}^{(i-1)}\right) \right), \qquad k = 1, 2, \dots, n-1,
$$

доти, поки два послідовні наближення не співпадуть з заданою точністю;

6) отримані точки  $(x_k, y_k)$ ,  $k = 0, 1, 2, ..., n$ , задають шукану функцію. Похибка метода має порядок  $h^3$ .

# *Метод Мілна*

Хай для рівняння  $y' = f(x, y)$ ,  $y(x_0) = y_0$  вже відомі значення функції  $y_k$ для  $x_k = x_0 + k \cdot h$   $(k = 1, 2, 3)$ . Тоді для прогнозування наступних значень  $y_k$  ( $k = 4, 5, ...$ ) використовують першу формулу Мілна

$$
y_k^{\text{np}} = y_{k-4} + \frac{4h}{3} \cdot \big( 2f(x_{k-3}, y_{k-3}) - f(x_{k-2}, y_{k-2}) + 2f(x_{k-1}, y_{k-1}) \big),
$$

а для корекції значення  $y_k$  використовують другу формулу Мілна

$$
y_k^{\text{kop}} = y_{k-2} + \frac{h}{3} \cdot \left( f(x_{k-2}, y_{k-2}) + 4 f(x_{k-1}, y_{k-1}) + f(x_k, y_k^{\text{np}}) \right).
$$

Абсолютна похибка значення  $y_k^{\mathrm{kop}}$  наближено визначається за формулою

$$
\varepsilon \approx \frac{1}{29} |y_k^{\text{kop}} - y_k^{\text{np}}|.
$$

Приклад. Розв'язати задачу Коші для рівняння

$$
y' = 1.6x + 0.5y^2, y(0) = 0.3,
$$

за методом Мілна на проміжку  $[0; 1]$  з кроком  $h = 0, 1$ . Обчислення мають виконуватися з чотирма десятковими знаками.

Розв'язок. В наведеному рівнянні

$$
f(x, y) = 1.6x + 0.5y^2.
$$

Для застосування метода Мілна треба мати початкові чотири вузли шуканої функції, які можна взяти з прикладу щодо застосування метода Рунге-Кутта до цього ж рівняння (таблиця 9.8):

Таблиця 9.8

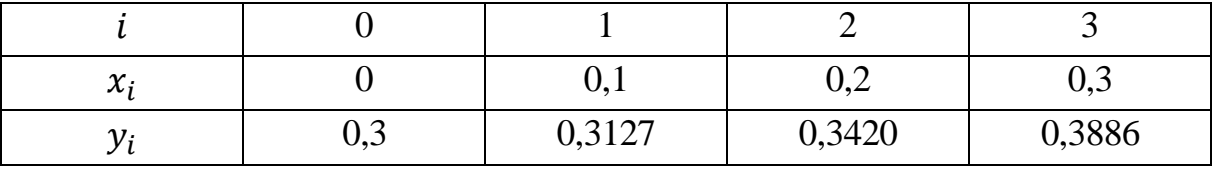

Наступні вузли будемо обчислювати за формулами Мілна.

$$
y_4^{\text{mp}} = y_0 + \frac{4h}{3} \cdot (2f(x_1, y_1) - f(x_2, y_2) + 2f(x_3, y_3))
$$
  
\n
$$
= 0.3 + \frac{0.4}{3} \cdot (2 \cdot 0.2089 - 0.3785 + 2 \cdot 0.5555) = 0.4534;
$$
  
\n
$$
f(x_4, y_4^{\text{mp}}) = 0.7428;
$$
  
\n
$$
y_4^{\text{rop}} = y_2 + \frac{h}{3} \cdot (f(x_2, y_2) + 4f(x_3, y_3) + f(x_4, y_4^{\text{mp}}))
$$
  
\n
$$
= 0.3420 + \frac{0.1}{3} \cdot (0.3785 + 4 \cdot 0.5555 + 0.7428) = 0.4534;
$$
  
\n
$$
y_4^{\text{mp}} = y_4^{\text{kop}} = 0.4534. \text{ Orxe, } y_4 = 0.4534.
$$
  
\n
$$
y_5^{\text{mp}} = y_1 + \frac{4h}{3} \cdot (2f(x_2, y_2) - f(x_3, y_3) + 2f(x_4, y_4))
$$
  
\n
$$
= 0.3127 + \frac{0.4}{3} \cdot (2 \cdot 0.3785 - 0.5555 + 2 \cdot 0.7428) = 0.5376;
$$
  
\n
$$
f(x_5, y_5^{\text{mp}}) = 0.9445;
$$
  
\n
$$
y_5^{\text{rop}} = y_3 + \frac{h}{3} \cdot (f(x_3, y_3) + 4f(x_4, y_4) + f(x_5, y_5^{\text{mp}}))
$$
  
\n
$$
= 0.3886 + \frac{0.1}{3} \cdot (0.5555 + 4 \cdot 0.7428 + 0.9445) = 0.5376;
$$
  
\n
$$
y_5^{\text{rep}} = y_2 + \frac{4h}{3} \cdot (2f(x_3, y_3) - f(x_4, y_4) + 2f(x_5, y_5))
$$
  
\n
$$
=
$$

$$
y_7^{\text{mp}} = y_7^{\text{prop}} = 0.7719. \text{ Orxe, } y_7 = 0.7719.
$$
\n
$$
y_8^{\text{mp}} = y_4 + \frac{4h}{3} \cdot (2f(x_5, y_5) - f(x_6, y_6) + 2f(x_7, y_7))
$$
\n
$$
= 0.4534 + \frac{0.4}{3} \cdot (2 \cdot 0.9445 - 1.1667 + 2 \cdot 1.4179) = 0.9278;
$$
\n
$$
f(x_8, y_8^{\text{mp}}) = 1.7104;
$$
\n
$$
y_8^{\text{kop}} = y_6 + \frac{h}{3} \cdot (f(x_6, y_6) + 4f(x_7, y_7) + f(x_8, y_8^{\text{mp}}))
$$
\n
$$
= 0.6430 + \frac{0.1}{3} \cdot (1.1667 + 4 \cdot 1.4179 + 1.7104) = 0.9280;
$$
\n
$$
y_9^{\text{mp}} = y_5 + \frac{4h}{3} \cdot (2f(x_6, y_6) - f(x_7, y_7) + 2f(x_8, y_8))
$$
\n
$$
= 0.5376 + \frac{0.4}{3} \cdot (2 \cdot 1.1667 - 1.4179 + 2 \cdot 1.7106) = 1.1158;
$$
\n
$$
f(x_9, y_9^{\text{mp}}) = 2.0625;
$$
\n
$$
y_9^{\text{top}} = y_7 + \frac{h}{3} \cdot (f(x_7, y_7) + 4f(x_8, y_8) + f(x_9, y_9^{\text{mp}}))
$$
\n
$$
= 0.7719 + \frac{0.1}{3} \cdot (1.4179 + 4 \cdot 1.7106 + 2.0625) = 1.1160;
$$
\n
$$
y_9^{\text{mp}} \approx y_9^{\text{rop}}. \text{ Orxe, } y_9 = 1.1160.
$$
\n
$$
y_{10}^{\text{mp}} = y_6 + \frac{4h}{3} \cdot (2f(x_7, y_7) - f(x
$$

Таблиця 9.9

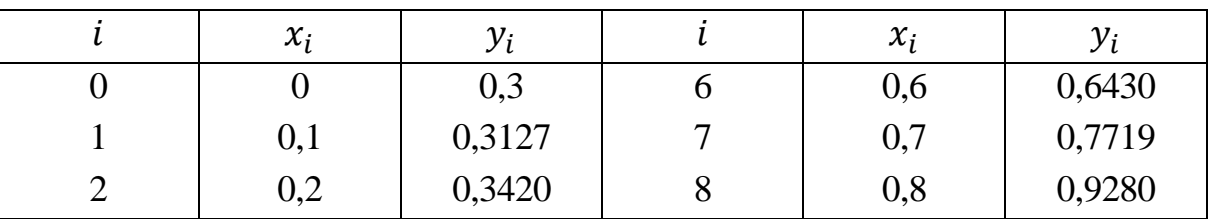

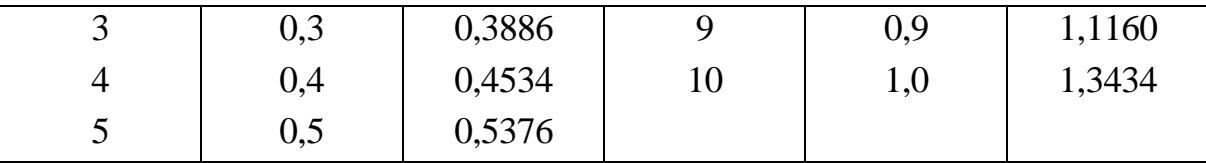

 Аналізуючи методи Рунге-Кутта, різницеві методи і методи прогнозу та корекції, бачимо, що в методах Рунге-Кутта використовується інформація щодо чергової точки розв'язку і не використовуються дані про попередні результати, тобто ці методи дозволяють розпочинати розв'язувати диференціальні рівняння. На відміну від них різницеві методи та методи прогнозу та корекції потребують інформації про кілька перших точок шуканої функції, що виключає їх використання на початку розв'язування рівняння.

 Але якщо при застосуванні методів Рунге-Кутта на кожній ітерації треба кілька разів обчислювати значення правої частини рівняння, то методи прогнозу та корекції потребують використання значень правої частини рівняння, що були знайдені на попередніх етапах. Такий підхід економить час на обчислення. Різницеві методи потребують однократно обчислення правої частини рівняння на кожній ітерації та економлять час за рахунок використання різниць відповідних порядків.

Методи Рунге-Кутта дозволяють легко змінювати крок  $h$  між сусідніми точками шуканої функції в той час, як при зміні кроку  $h$  в рамках різницевих методів і методів прогнозу та корекції розв'язок диференціального рівняння продовжується з нового початкового кроку, що потребує повернення до розрахунків чергових початкових значень вузлів шуканої функції.

 Зважаючи на наведені властивості методів, можна зробити висновок про ефективність їх комбінування. А саме, початкові значення шуканої функції є сенс обчислювати за методом Рунге-Кутта, а наступні значення та їх корегування – за різницевими методами і методами прогнозу та корекції.

#### *Запитання для самоперевірки*

1. Опишіть задачу Коші для розв'язування звичайного диференціального рівняння.

2. Опишіть метод степеневих рядів розв'язування звичайного диференціального рівняння.

3. Опишіть метод Ейлера розв'язування звичайного диференціального рівняння.

4. Опишіть удосконалений метод ламаних розв'язування звичайного

диференціального рівняння.

5. Опишіть удосконалений метод Ейлера-Коші розв'язування звичайного диференціального рівняння.

6. Опишіть удосконалений метод Ейлера з уточненням розв'язування звичайного диференціального рівняння.

7. Опишіть метод Рунге-Кутта розв'язування звичайного диференціального рівняння.

8. Опишіть метод Адамса розв'язування звичайного диференціального рівняння.

8. У чому полягає ідея методів прогнозу та корекції?

9. Опишіть метод Мілна розв'язування звичайного диференціального рівняння.

10. Дайте порівняльний аналіз досліджених методів розв'язування звичайного диференціального рівняння.

### *Задачі для самостійного розв'язування*

9.1. Розв'язати задачу Коші для звичайного диференціального рівняння за удосконаленим методом ламаних на проміжку  $[0,2; 1,2]$  з кроком  $h = 0,1$  та початковою умовою  $y(0,2) = 0.25$ :

1) 
$$
y' = 0,176 \cdot (x^2 + \sin 0.8x) + 1,247y,
$$
  
\n2)  $y' = 0,245 \cdot (x^2 + \cos 0.4x) + 1,452y,$   
\n3)  $y' = 0,184 \cdot (x^2 + \sin 0.6x) + 0,747y,$   
\n4)  $y' = 0,212 \cdot (x^2 + \cos 1,2x) + 1,544y.$ 

Обчислення мають виконуватися з чотирма десятковими знаками.

9.2. Розв'язати задачу Коші для звичайного диференціального рівняння з завдання 9.1 за методом Ейлера-Коші.

9.3. Розв'язати задачу Коші для звичайного диференціального рівняння за методом Рунге-Кутта на проміжку  $[0, 0, 3]$  з кроком  $h = 0, 1$  та початковою умовою  $y(0) = 0$ :

1) 
$$
y' = \frac{\cos y}{1.5 + x} - 1.25y^2
$$
,  
\n2)  $y' = 1 - (x - 1)\sin y + 2(x + y)$ ,  
\n3)  $y' = 1 - \sin(0.75x - y) + \frac{1.75y}{1 + x}$ ,  
\n4)  $y' = \cos(x - y) + \frac{1.25y}{1.5 + x}$ .

Обчислення мають виконуватися з чотирма десятковими знаками.

9.4. Розв'язати задачу Коші для звичайного диференціального рівняння з завдання 9.3 за методом Адамса з другими різницями на проміжку [0; 1] з кроком  $h = 0.1$  та початковою умовою  $y(0) = 0$ . Обчислення мають виконуватися з чотирма десятковими знаками.

9.5. Розв'язати задачу Коші для звичайного диференціального рівняння за методом Мілна на проміжку  $[0; 1]$  з кроком  $h = 0.1$ :

1) 
$$
y' = xy + 0,2y^2, y(0) = 0,7,
$$
  
\n2)  $y' = 0,1x^2 + 2y^2, y(0) = 0,2,$   
\n3)  $y' = 3x + 0,1y^2, y(0) = 0,4,$   
\n4)  $y' = 0,2x + 3y^2, y(0) = 0,2.$ 

Обчислення мають виконуватися з чотирма десятковими знаками.

# **10. МЕТОДИ РОЗВ'ЯЗУВАННЯ ДИФЕРЕНЦІАЛЬНИХ РІВНЯНЬ З ЧАСТИННИМИ ПОХІДНИМИ**

### *Диференціальні рівняння з частинними похідними*

Якщо у диференціальному рівнянні невідомою є функція кількох змінних, тобто невідома функція входить до рівняння разом зі своїми частинними похідними, то рівняння називається *рівнянням з частинними похідними.*

 Лінійні диференціальні рівняння другого порядку з двома незалежними змінними мають вигляд

$$
A(x,y) \cdot \frac{\partial^2 u}{\partial x^2} + B(x,y) \cdot \frac{\partial^2 u}{\partial x \partial y} + C(x,y) \cdot \frac{\partial^2 u}{\partial y^2} + D(x,y) \cdot \frac{\partial u}{\partial x} + E(x,y) \cdot \frac{\partial u}{\partial y} + F(x,y) \cdot u + G(x,y) = 0,
$$

де  $x, y$  – незалежні змінні,  $u = u(x, y)$  – шукана функція, а хоча б одна з функцій  $A(x, y)$ ,  $B(x, y)$ ,  $C(x, y)$  не є нульовою.

 Як в звичайних диференціальних рівняннях серед сукупності розв'язків результуючий розв'язок вибирався за допомогою початкової умови, так і в рівняннях з частинними похідними має бути присутня додаткова інформація, але вже у вигляді кривої на площині *XOY*, якщо мова йде про дві незалежні змінні. Така крива може бути як замкненою, так і незамкненою.

 Лінійні диференціальні рівняння другого порядку можна поділити на типи:

- еліптичні рівняння, якщо  $B^2(x, y) - 4 \cdot A(x, y) \cdot C(x, y) < 0$ ,

- параболічні рівняння, якщо  $B^2(x, y) 4 \cdot A(x, y) \cdot C(x, y) = 0$ ,
- гіперболічні рівняння, якщо  $B^2(x, y) 4 \cdot A(x, y) \cdot C(x, y) > 0$ .

 Рівняння можуть одночасно належати до кількох типів залежно від значень функціональних коефіцієнтів.

### *Ідея метода сіток*

 Розглянемо задачу Діріхле для лінійного диференціального рівняння другого порядку з двома незалежними змінними виду

$$
A(x, y) \cdot \frac{\partial^2 u}{\partial x^2} + B(x, y) \cdot \frac{\partial^2 u}{\partial y^2} + C(x, y) \cdot \frac{\partial u}{\partial x} + D(x, y) \cdot \frac{\partial u}{\partial y} + E(x, y) \cdot u =
$$
  
=  $F(x, y)$ ,

де функції  $A(x, y)$ ,  $B(x, y)$ ,  $C(x, y)$ ,  $D(x, y)$ ,  $E(x, y)$ ,  $F(x, y)$  визначені в деякій області  $G$ , що обмежена кривою  $\Gamma$ , яка задана неперервною функцією  $\varphi$ . Всі функції є неперервними в  $G + \Gamma$ ,  $A(x, y)$  та  $B(x, y) - A$ одатними в  $G + \Gamma$ , а  $E(x, y)$  – недодатня в ній. Тобто диференціальне рівняння є еліптичним.

Задача Діріхле полягає у пошуку функції  $u = u(x, y)$ , що відповідає умові рівняння в області  $G$ , а на її границі  $\Gamma$  – умові  $\varphi$ .

Для опису метода сіток введемо дві сукупності паралельних прямих

 $x_i = x_0 + i \cdot h, i = 0, \pm 1, \pm 2, ..., y_k = y_0 + k \cdot l, k = 0, \pm 1, \pm 2, ...,$ де  $h$  та  $l$  – відповідні кроки.

 Точки перетину цих прямих називаються вузлами. Два вузли називаються сусідніми, якщо вони віддалені один від одного у напрямку осі *OX* або осі *OY* на відстань кроку сітки у напрямку відповідної осі. Розглядаються тільки ті вузли, що належать  $G + \Gamma$ . Ті з них, у яких всі чотири сусідні вузли належать вказаній області, називаються внутрішніми, а ті з них, у яких хоча б один з сусідніх вузлів не належить  $G + \Gamma$ , називаються граничними. Для кожного вузла будуються різницеві рівняння (похідні наближено замінюються відповідними різницями).

Спочатку розглянемо напрямок *ОХ*. Розклад функції  $u(x, y_0)$  в ряд Тейлора в околі точки  $(x_0, y_0)$  можна записати у вигляді

$$
u(x, y_0) = u(x_0, y_0) + (x - x_0) \cdot \frac{\partial u(x_0, y_0)}{\partial x} + \frac{(x - x_0)^2}{2} \cdot \frac{\partial^2 u(\zeta, y_0)}{\partial x^2},
$$

де  $\zeta$  знаходиться між  $x$  та  $x_0$ . Якщо покласти  $x = x_0 + h$ , то

$$
\frac{\partial u(x_0, y_0)}{\partial x} - \frac{u(x_0 + h, y_0) - u(x_0, y_0)}{h} = -\frac{h}{2} \cdot \frac{\partial^2 u(\zeta, y_0)}{\partial x^2},
$$

де  $x_0 \le \zeta \le x_0 + h$ .

Тоді наближено

$$
\frac{\partial u(x_0, y_0)}{\partial x} = \frac{u(x_0 + h, y_0) - u(x_0, y_0)}{h}
$$

з похибкою

$$
R=-\frac{h}{2}\cdot\frac{\partial^2 u(\zeta, y_0)}{\partial x^2}.
$$

Таким чином отримали праву різницю.

Якщо в ряд Тейлора підставити  $x = x_0 - h$ , то отримаємо ліву різницю

$$
\frac{\partial u(x_0, y_0)}{\partial x} = \frac{u(x_0, y_0) - u(x_0 - h, y_0)}{h}
$$

.

Додавши ліву та праву різниці і поділивши на 2, матимемо

$$
\frac{\partial u(x_0, y_0)}{\partial x} = \frac{u(x_0 + h, y_0) - u(x_0 - h, y_0)}{2h}.
$$

 Напишемо тепер наближення для другої частинної похідної, скориставшись правою різницею:

$$
\frac{\partial^2 u(x_0, y_0)}{\partial x^2} = \frac{\frac{\partial u(x_0 + h, y_0)}{\partial x} - \frac{\partial u(x_0, y_0)}{\partial x}}{h}.
$$

Підставляючи в останню формулу праву та ліву різниці для перших похідних, матимемо

$$
\frac{\partial^2 u(x_0, y_0)}{\partial x^2} = \frac{u(x_0 + h, y_0) - 2u(x_0, y_0) + u(x_0 - h, y_0)}{h^2}.
$$

Для оцінки похибки знову використаємо ряд Тейлора:

$$
u(x, y_0) = u(x_0, y_0) + (x - x_0) \cdot \frac{\partial u(x_0, y_0)}{\partial x} + \frac{(x - x_0)^2}{2} \cdot \frac{\partial^2 u(x_0, y_0)}{\partial x^2} + \frac{(x - x_0)^3}{6} \cdot \frac{\partial^3 u(x_0, y_0)}{\partial x^3} + \frac{(x - x_0)^4}{24} \cdot \frac{\partial^4 u(\zeta, y_0)}{\partial x^4}.
$$

Розписавши його для  $x = x_0 + h$  та  $x = x_0 - h$ , а потім додавши дві рівності, отримаємо похибку

$$
R=-\frac{h^2}{12}\cdot\frac{\partial^4 u(\zeta,y_0)}{\partial x^4},
$$

де  $x_0 - h \le \zeta \le x_0 + h$ .

Аналогічні результати можна отримати і для напрямку *OY*:

$$
\frac{\partial u(x_0, y_0)}{\partial y} = \frac{u(x_0, y_0 + l) - u(x_0, y_0 - l)}{2l},
$$

$$
\frac{\partial^2 u(x_0, y_0)}{\partial y^2} = \frac{u(x_0, y_0 + l) - 2u(x_0, y_0) + u(x_0, y_0 - l)}{l^2}.
$$

 Використовуючи отримані вирази, можна переписати диференціальне рівняння з частинними похідними у рівняння з скінченими різницями. Наприклад, рівняння Лапласа

$$
\frac{\partial^2 u(x,y)}{\partial x^2} + \frac{\partial^2 u(x,y)}{\partial y^2} = 0
$$

можна записати як

$$
\frac{u(x_0 + h, y_0) - 2u(x_0, y_0) + u(x_0 - h, y_0)}{h^2} + \frac{u(x_0, y_0 + l) - 2u(x_0, y_0) + u(x_0, y_0 - l)}{l^2} = 0.
$$

Якщо застосувати отримані результати до кожного вузла  $(i, k)$ , де  $i$  – номер по осі  $OX, k$  – номер по осі  $OY, i, k = 0, \pm 1, \pm 2, \dots$ , то

$$
\left(\frac{\partial u}{\partial x}\right)_{(i,k)} = \frac{u_{(i+1,k)} - u_{(i-1,k)}}{2h}; \left(\frac{\partial u}{\partial y}\right)_{(i,k)} = \frac{u_{(i,k+1)} - u_{(i,k-1)}}{2l};
$$

$$
\left(\frac{\partial^2 u}{\partial x^2}\right)_{(i,k)} = \frac{u_{(i+1,k)} - 2u_{(i,k)} + u_{(i-1,k)}}{h^2};
$$

$$
\left(\frac{\partial^2 u}{\partial y^2}\right)_{(i,k)} = \frac{u_{(i,k+1)} - 2u_{(i,k)} + u_{(i,k-1)}}{l^2},
$$

 $\lim u_{(i,k)} = u(x_0 + ih, y_0 + kl).$ 

 Підставивши отримані результати для кожного внутрішнього вузла у диференціальне рівняння, отримаємо відповідне рівняння з скінченими різницями. Якщо вузол є граничним, то  $u_{(i,k)}$  має дорівнювати значенню функції  $\varphi$  в точці Г, що є найближчою до вузла. Таким чином, треба розв'язати систему лінійних алгебраїчних рівнянь, в якій кількість рівнянь дорівнює кількості невідомих.

#### *Рівняння Лапласа в прямокутній області*

Рівняння Лапласа має вигляд

$$
\frac{\partial^2 u(x,y)}{\partial x^2} + \frac{\partial^2 u(x,y)}{\partial y^2} = 0.
$$

У попердньому пункті для нього було отримано наступний результат

$$
\frac{u(x_0 + h, y_0) - 2u(x_0, y_0) + u(x_0 - h, y_0)}{h^2} + \frac{u(x_0, y_0 + l) - 2u(x_0, y_0) + u(x_0, y_0 - l)}{l^2} = 0.
$$

Якщо до рівняння Лапласа застосувати квадратну сітку, тобто  $h = l$ , то матимемо різницеве рівняння

$$
\frac{u(x_0 + h, y_0) + u(x_0 - h, y_0) + u(x_0, y_0 + h) + u(x_0, y_0 - h) - 4u(x_0, y_0)}{h^2} = 0
$$

$$
-0,
$$
  
3Bijki*u*  $u(x_0, y_0) =$   

$$
= \frac{1}{4} \cdot (u(x_0 + h, y_0) + u(x_0 - h, y_0) + u(x_0, y_0 + h) + u(x_0, y_0 - h)).
$$

Отримана формула описує схему заміни рівняння Лапласа різницевим рівнянням (зверніть увагу, що справа записано середнє арифметичне значень функції  $u = u(x, y)$  сусідніх вузлів). Застосуємо цю схему до кожного внутрішнього вузла за умови, що область  $G \in \Pi$ рямокутником з границею  $\Gamma$ , яка описується функцією  $\varphi(x, y)$ :

$$
u(x_1, y_1) = \frac{1}{4} \cdot \big( u(x_2, y_1) + \varphi(x_0, y_1) + u(x_1, y_2) + \varphi(x_1, y_0) \big),
$$
  
\n
$$
u(x_2, y_1) = \frac{1}{4} \cdot \big( u(x_3, y_1) + u(x_1, y_1) + u(x_2, y_2) + \varphi(x_2, y_0) \big),
$$
  
\n
$$
u(x_3, y_1) = \frac{1}{4} \cdot \big( u(x_4, y_1) + u(x_2, y_1) + u(x_3, y_2) + \varphi(x_3, y_0) \big),
$$
  
\n...

$$
u(x_{n-1}, y_1) = \frac{1}{4} \cdot \left( \varphi(x_n, y_1) + u(x_{n-2}, y_1) + u(x_{n-1}, y_2) + \varphi(x_{n-1}, y_0) \right),
$$
  
\n
$$
u(x_1, y_2) = \frac{1}{4} \cdot \left( u(x_2, y_2) + \varphi(x_0, y_2) + u(x_1, y_3) + u(x_1, y_1) \right),
$$
  
\n
$$
u(x_2, y_2) = \frac{1}{4} \cdot \left( u(x_3, y_2) + u(x_1, y_2) + u(x_2, y_3) + u(x_2, y_1) \right),
$$
  
\n...

$$
u(x_{n-1}, y_2) = \frac{1}{4} \cdot \big(\varphi(x_n, y_2) + u(x_{n-2}, y_2) + u(x_{n-1}, y_3) + u(x_{n-1}, y_1)\big),
$$

…

$$
u(x_1, y_{m-1}) = \frac{1}{4} \cdot \big( u(x_2, y_{m-1}) + \varphi(x_0, y_{m-1}) + \varphi(x_1, y_m) + u(x_1, y_{m-2}) \big),
$$
  

$$
u(x_2, y_{m-1}) = \frac{1}{4} \cdot \big( u(x_3, y_{m-1}) + u(x_1, y_{m-1}) + \varphi(x_2, y_m) + u(x_2, y_{m-2}) \big),
$$

…

$$
u(x_{n-1}, y_{m-1}) = \frac{1}{4} \times
$$
  
 
$$
\times (\varphi(x_n, y_{m-1}) + u(x_{n-2}, y_{m-1}) + \varphi(x_{n-1}, y_m) + u(x_{n-1}, y_{m-2})),
$$

де

$$
u(x_i, y_0) = \varphi(x_i, y_0), i = 0, 1, ..., n,
$$
  
\n
$$
u(x_i, y_m) = \varphi(x_i, y_m), i = 0, 1, ..., n,
$$
  
\n
$$
u(x_0, y_j) = \varphi(x_0, y_j), j = 0, 1, ..., m,
$$
  
\n
$$
u(x_n, y_j) = \varphi(x_n, y_j), j = 0, 1, ..., m
$$

 $\epsilon$  значеннями функції  $u = u(x, y)$  в граничних вузлах.

Отримали систему  $(n-1) \cdot (m-1)$  лінійних рівнянь з  $(n-1) \cdot (m-1)$ невідомими, до розв'язування якої зручно застосувати метод Зейделя. Метод Зейделя при застосуванні до еліптичних різницевих рівнянь називається методом Лібмана.

 Приклад. Використовуючи метод сіток, скласти наближений розв'язок задачі Діріхле для рівняння Лапласа в квадраті  $A(0; 0), B(0; 1), C(1; 1), D(1; 0);$  крок  $h = 0,2$ . Використати процес усереднення Лібмана для отримання відповіді з точністю до 0,01. На границі квадрату функція  $\varphi(x, y)$  має вигляд:  $\varphi_{AB} = 45y(1 - y)$ ,  $\varphi_{BC} = 25x$ ,  $\varphi_{CD} = 1$ 25,  $\varphi_{AD} = 25x \sin \frac{\pi x}{2}$ .

Розв'язок. Область розв'язків має вигляд (рис. 10.1):

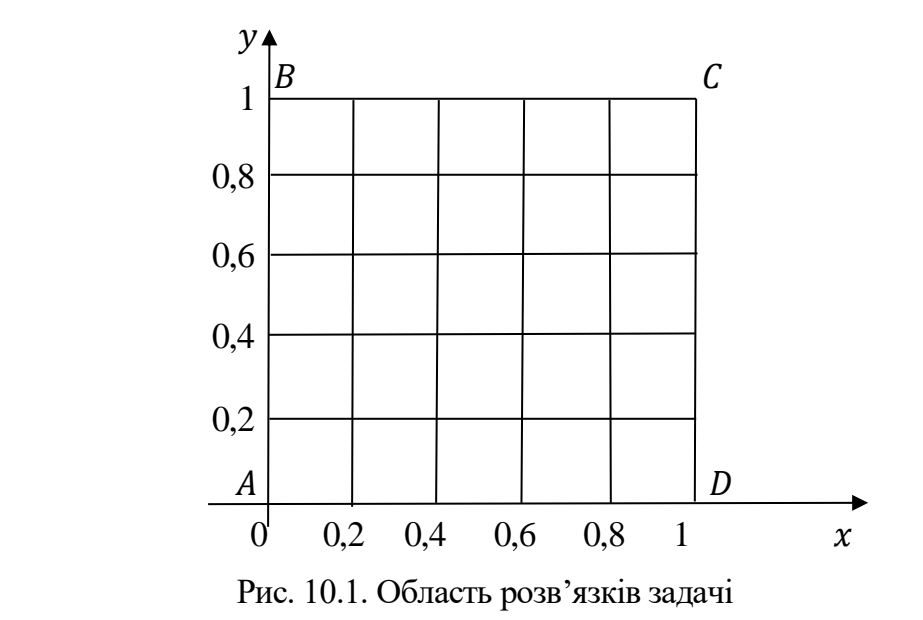

Значення функції  $\varphi(x, y)$  на сторонах квадрату обчислимо за відповідними формулами.  $AB$ :

$$
\varphi_{AB} = 45y(1 - y); \ \varphi(0; 0) = 0; \ \varphi(0; 0, 2) = 7, 2; \n\varphi(0; 0, 4) = 10, 8; \ \varphi(0; 0, 6) = 10, 8; \ \varphi(0; 0, 8) = 7, 2; \ \varphi(0; 1) = 0.
$$
\n*BC*:

$$
\varphi_{BC} = 25x; \; \varphi(0,2;1) = 5; \; \varphi(0,4;1) = 10; \; \varphi(0,6;1) = 15; \n\varphi(0,8;1) = 20; \; \varphi(1;1) = 25.
$$
$CD:$ 

 $\varphi_{CD} = 25$ ;  $\varphi(1; 0,8) = \varphi(1; 0,6) = \varphi(1; 0,4) = \varphi(1; 0,2)\varphi(1; 0) = 25.$  $AD:$  $\overline{\phantom{a}}$ 

$$
\varphi_{AD} = 25x \sin \frac{\pi x}{2}; \; \varphi(0,2;0) = 1,545; \; \varphi(0,4;0) = 5,878; \varphi(0,6;0) = 12,135; \; \varphi(0,8;0) = 19,021.
$$

Пронумеруємо внутрішні вузли. Враховуючи їх невелику кількість, нумерація буде одновимірною (рис. 10.2).

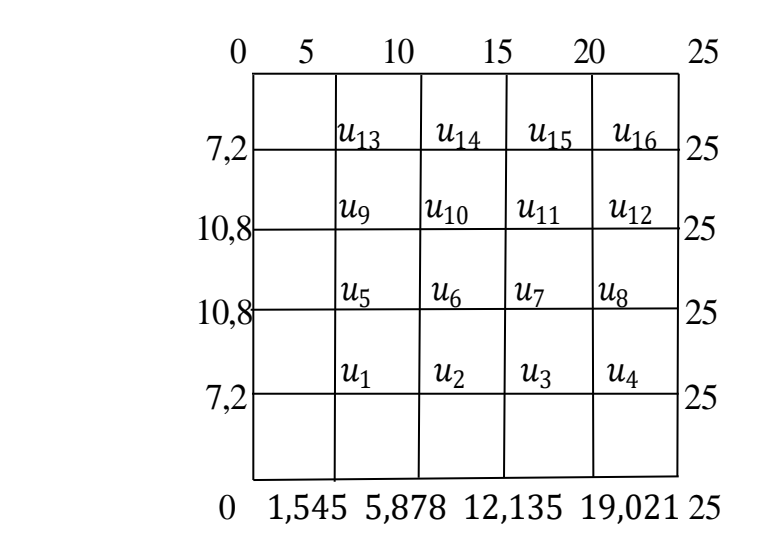

Рис. 10.2. Розміщення вузлів в області розв'язків задачі (прямокутна область)

Використовуючи формулу

$$
u(x_0, y_0) =
$$
  
=  $\frac{1}{4} \cdot (u(x_0 + h, y_0) + u(x_0 - h, y_0) + u(x_0, y_0 + h) + u(x_0, y_0 - h)),$   
побудуємо різницеві рівняння.

$$
u_1 = \frac{1}{4} \cdot (7,2 + 1,545 + u_2 + u_5); \qquad u_2 = \frac{1}{4} \cdot (5,878 + u_1 + u_3 + u_6);
$$
  
\n
$$
u_3 = \frac{1}{4} \cdot (12,135 + u_2 + u_4 + u_7); \qquad u_4 = \frac{1}{4} \cdot (19,021 + 25 + u_3 + u_8);
$$
  
\n
$$
u_5 = \frac{1}{4} \cdot (10,8 + u_1 + u_6 + u_9); \qquad u_6 = \frac{1}{4} \cdot (u_2 + u_5 + u_7 + u_{10});
$$
  
\n
$$
u_7 = \frac{1}{4} \cdot (u_3 + u_6 + u_8 + u_{11}); \qquad u_8 = \frac{1}{4} \cdot (25 + u_4 + u_7 + u_{12});
$$
  
\n
$$
u_9 = \frac{1}{4} \cdot (10,8 + u_5 + u_{10} + u_{13}); \qquad u_{10} = \frac{1}{4} \cdot (u_6 + u_9 + u_{11} + u_{14});
$$
  
\n
$$
u_{11} = \frac{1}{4} \cdot (u_7 + u_{10} + u_{12} + u_{15}); \qquad u_{12} = \frac{1}{4} \cdot (25 + u_8 + u_{11} + u_{16});
$$

$$
u_{13} = \frac{1}{4} \cdot (7.2 + 5 + u_9 + u_{14}); \qquad u_{14} = \frac{1}{4} \cdot (10 + u_{10} + u_{13} + u_{15});
$$
  

$$
u_{15} = \frac{1}{4} \cdot (15 + u_{11} + u_{14} + u_{16}); \qquad u_{16} = \frac{1}{4} \cdot (20 + 25 + u_{12} + u_{15}).
$$

 До розв'язування побудованої системи є сенс застосувати метод Зейделя, розрахункові формули для якого мають вигляд:

$$
u_{1}(k) = \frac{1}{4} \cdot (8,745 + u_{2}(k-1) + u_{5}(k-1));
$$
  
\n
$$
u_{2}(k) = \frac{1}{4} \cdot (5,878 + u_{1}(k) + u_{3}(k-1) + u_{6}(k-1));
$$
  
\n
$$
u_{3}(k) = \frac{1}{4} \cdot (12,135 + u_{2}(k) + u_{4}(k-1) + u_{7}(k-1));
$$
  
\n
$$
u_{4}(k) = \frac{1}{4} \cdot (44,021 + u_{3}(k) + u_{8}(k-1));
$$
  
\n
$$
u_{5}(k) = \frac{1}{4} \cdot (10,8 + u_{1}(k) + u_{6}(k-1) + u_{9}(k-1));
$$
  
\n
$$
u_{6}(k) = \frac{1}{4} \cdot (u_{2}(k) + u_{5}(k) + u_{7}(k-1) + u_{10}(k-1));
$$
  
\n
$$
u_{7}(k) = \frac{1}{4} \cdot (u_{3}(k) + u_{6}(k) + u_{8}(k-1) + u_{11}(k-1));
$$
  
\n
$$
u_{8}(k) = \frac{1}{4} \cdot (25 + u_{4}(k) + u_{7}(k) + u_{12}(k-1));
$$
  
\n
$$
u_{9}(k) = \frac{1}{4} \cdot (10,8 + u_{5}(k) + u_{10}(k-1) + u_{13}(k-1));
$$
  
\n
$$
u_{10}(k) = \frac{1}{4} \cdot (u_{6}(k) + u_{9}(k) + u_{11}(k-1) + u_{14}(k-1));
$$
  
\n
$$
u_{11}(k) = \frac{1}{4} \cdot (u_{7}(k) + u_{10}(k) + u_{12}(k-1) + u_{15}(k-1));
$$
  
\n
$$
u_{12}(k) = \frac{1}{4} \cdot (25 + u_{8}(k) + u_{11}(k) + u_{16}(k-1));
$$
  
\n
$$
u_{13}(k) = \frac{1}{4} \cdot (12,2 + u_{9}(k) + u_{14}(k-1));
$$
  
\n
$$
u_{14}(k)
$$

 Для обчислення початкових значень змінних розглянемо чотири горизонталі, на яких розташовані невідомі. Будемо вважати, що функція  $u =$ 

 $u(x, y)$  по цих горизонталях розподілена рівномірно. Перша горизонталь містить  $u_1, u_2, u_3, u_4$  в межах точок 7,2 та 25. Тоді відстань між змінними складає (25 − 7,2)⁄5 = 3,56. Отже

$$
u_1^{(0)} = 7.2 + 3.56 = 10.76
$$
;  $u_2^{(0)} = 10.76 + 3.56 = 14.32$ ;  
\n $u_3^{(0)} = 14.32 + 3.56 = 17.88$ ;  $u_4^{(0)} = 17.88 + 3.56 = 21.44$ .

Друга горизонталь містить  $u_5$ ,  $u_6$ ,  $u_7$ ,  $u_8$  в межах точок 10,8 та 25. Тоді відстань між змінними складає  $(25 - 10.8)/5 = 2.84$ . Отже

 $u_5^{(0)} = 10,8 + 2,84 = 13,64$ ;  $u_6^{(0)} = 13,64 + 2,84 = 16,48$ ;

$$
u_7^{(0)} = 116,48 + 2,84 = 19,32; \, u_8^{(0)} = 19,32 + 2,84 = 22,16.
$$

Третя горизонталь повторює другу, тому

 $u_9^{(0)} = 10,8 + 2,84 = 13,64$ ;  $u_{10}^{(0)} = 13,64 + 2,84 = 16,48$ ;  $u_{11}^{(0)} = 116,48 + 2,84 = 19,32; u_{12}^{(0)} = 19,32 + 2,84 = 22,16.$ 

Четверта горизонталь повторює першу, тому

$$
u_{13}^{(0)} = 7.2 + 3.56 = 10.76
$$
;  $u_{14}^{(0)} = 10.76 + 3.56 = 14.32$ ;  
 $u_{15}^{(0)} = 14.32 + 3.56 = 17.88$ ;  $u_{16}^{(0)} = 17.88 + 3.56 = 21.44$ .

Розраховані нульові значення заносимо до таблиці 10.1:

Таблиця 10.1

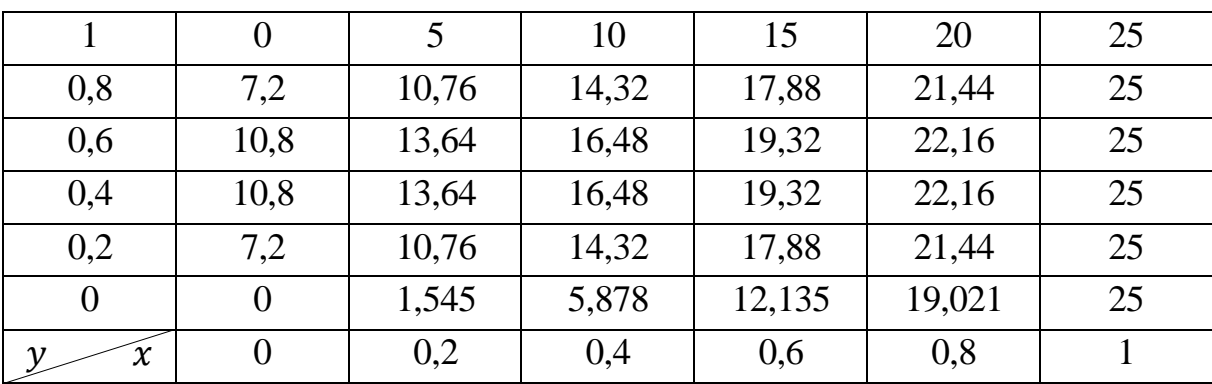

 Чергові перераховані наближені розв'язки заносимо до наступної таблиці 10.2:

Таблиця 10.2

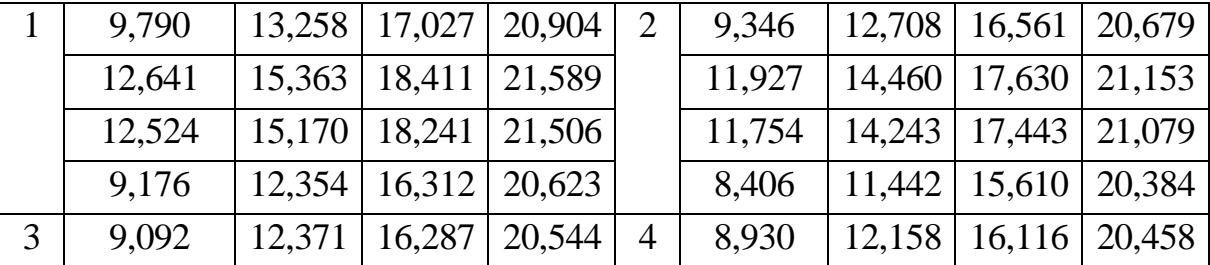

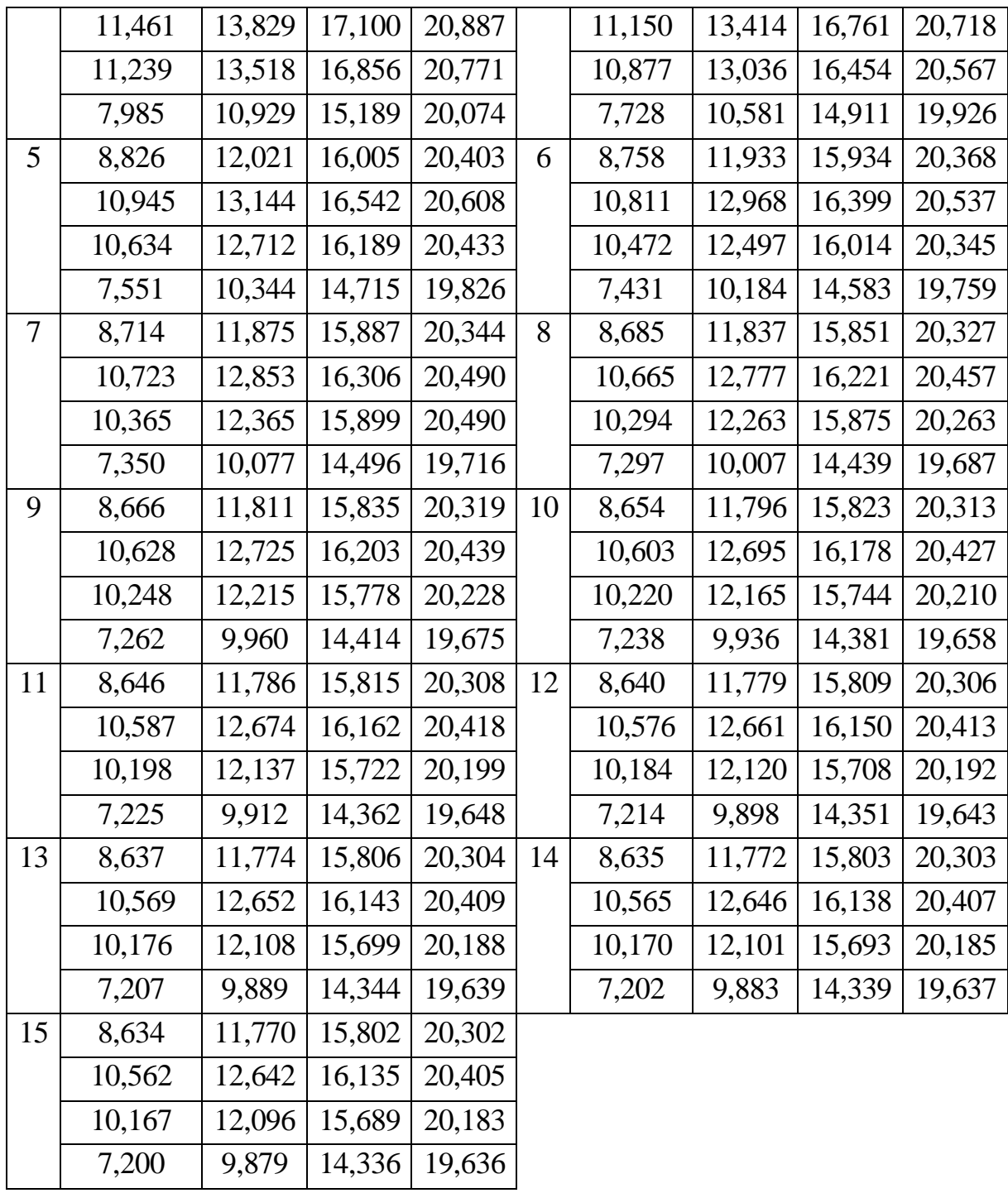

 Останні дві таблиці містять відповідні значення, які відрізняються менше за 0,01, тому обчислення припиняються. Останні значення округлюємо до сотих, отримуючи відповідь (таблиця 10.3):

Таблиця 10.3

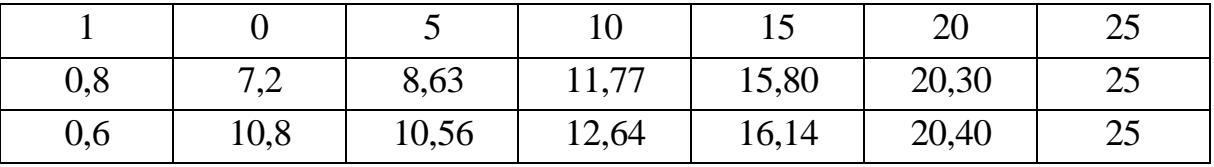

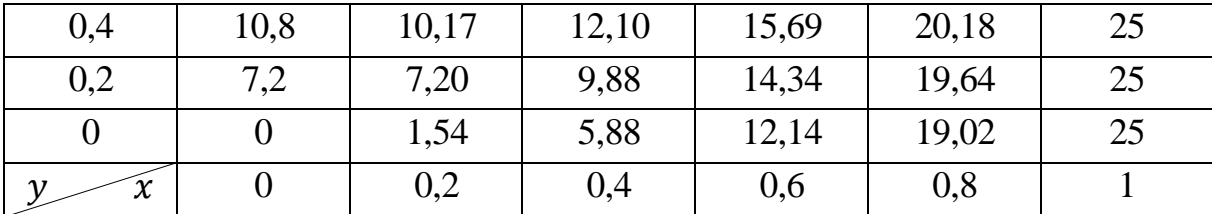

## *Рівняння Лапласа в довільній області*

 Назагал граничні вузли не знаходяться на лінії Г. Це питання розв'язується шляхом складання для значень функції в граничних вузлах особливих рівнянь, які відрізняються від рівнянь для внутрішніх вузлів. Розглянемо рисунок 10.3, де точка  $A \epsilon$  граничним вузлом,  $B \epsilon$  точкою перетину лінії  $\Gamma$  з прямою, що належить сітці, при цьому  $AB = \delta < h$ , а точка  $C$ найближчий до А внутрішній вузол, який розташований на продовженні відрізка АВ.

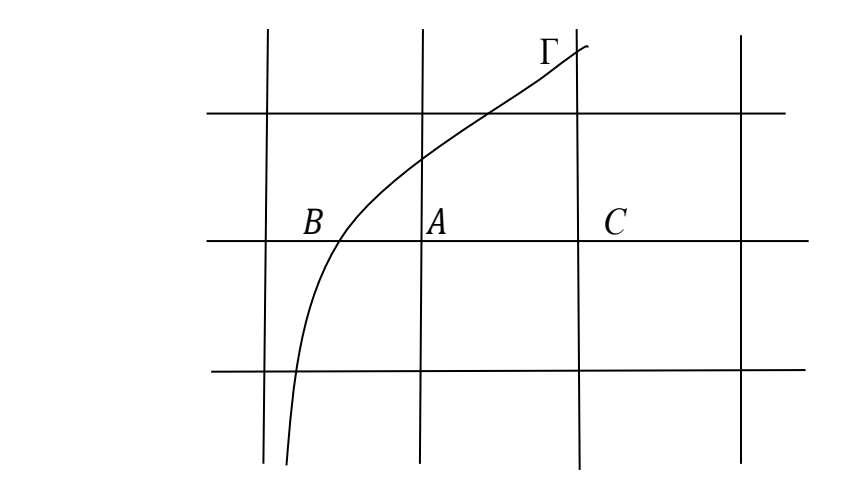

Рис. 10.3. Приклад розташування кривої Г та граничного вузла

Тоді для вузла А можна написати рівняння

$$
u_A = \frac{\delta \cdot u_C + h \cdot \varphi_B}{\delta + h}.
$$

Рівняння означає, що значення  $u_A$  отримується лінійною інтерполяцією значень  $u_{\mathcal{C}}$  та  $\varphi_B$ . Похибка буде мати порядок  $h^2.$ 

Ще одна форма запису цієї формули:

$$
u_A = \varphi_B + \delta \cdot \frac{u_C - \varphi_B}{\delta + h}.
$$

Якщо точка  $A$  лежить всередені області  $G$ , то значення  $\delta$  беремо зі знаком  $\langle \langle +\rangle$ , а якщо поза межами області *G*, то значення  $\delta$  беремо зі знаком  $\langle \langle -\rangle$ .

Приклад. Використовуючи метод сіток, скласти наближений розв'язок

задачі Діріхле для рівняння Лапласа в області, що обмежена кривою Г:  $\frac{x^2}{16}$  $\frac{x}{16}$  +  $y^2$  $\frac{y}{9} = 1$ , де  $\varphi(x, y) = 0.5(|x| + |y|)$ ; крок  $h = 1$ . Використати процес уточнення Лібмана для отримання відповіді з точністю до 0,01.

 Розв'язок. Так як граничною кривою є еліпс з центром в початку координат та півосями 4 і 3, то побудуємо розв'язок лише в першому квадранті декартової системи координат (рис. 10.4).

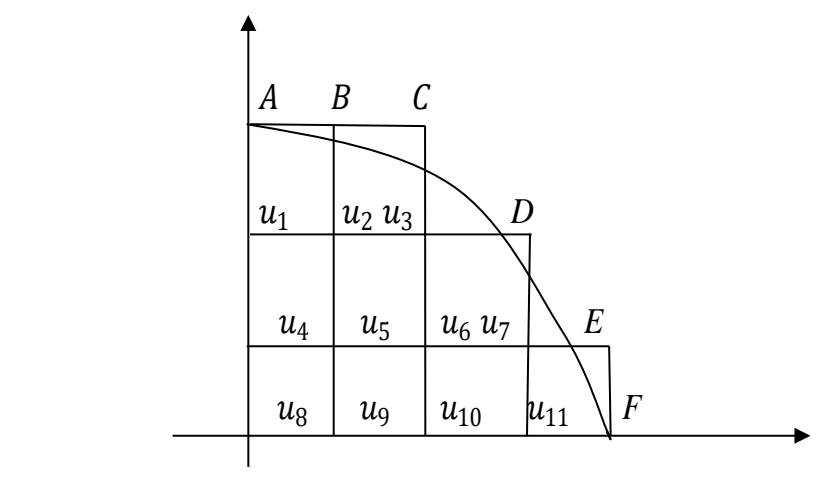

Рис. 10.4. Розміщення вузлів в області розв'язків задачі (довільна область)

При кроці  $h = 1$  по осі  $OX$  значення у занесено до таблиці 10.4.:

Таблиця 10.4

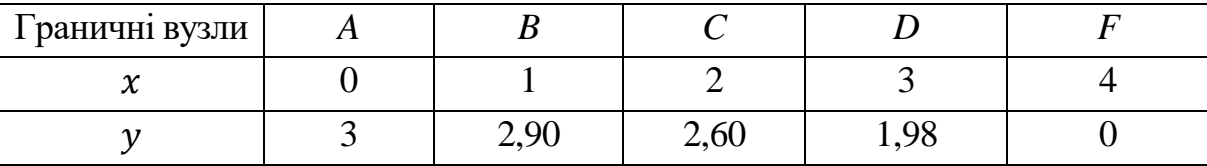

Значення функції  $\varphi(x, y)$  в граничних вузлах обчислюємо за формулою  $\varphi(x, y) = 0.5(|x| + |y|)$ :

$$
\varphi_A = 0.5(0 + 3) = 1.5;
$$
\n $\varphi_B = 0.5(1 + 2.9) = 1.95;$ \n  
\n $\varphi_C = 0.5(2 + 2.6) = 2.3;$ \n $\varphi_D = 0.5(3 + 1.98) = 2.49;$ \n  
\n $\varphi_F = 0.5(4 + 0) = 2.$ 

Щоб знайти значення шуканої функції  $u = u(x, y)$  у внутрішніх вузлах  $u_i$ ,  $i=1,2,...$  ,  $11$ , побудуємо відповідні різницеві рівняння:

$$
u_1 = \frac{1}{4} \cdot (1,5 + 2u_2 + u_4); \qquad u_2 = \frac{1}{4} \cdot (1,95 + u_1 + u_3 + u_5);
$$
  

$$
u_3 = \frac{1}{4} \cdot (4,49 + u_2 + u_6); \qquad u_4 = \frac{1}{4} \cdot (u_1 + 2u_5 + u_8);
$$

$$
u_5 = \frac{1}{4} \cdot (u_2 + u_4 + u_6 + u_9); \ u_6 = \frac{1}{4} \cdot (u_3 + u_5 + u_7 + u_{10});
$$
  
\n
$$
u_7 = \frac{1}{4} \cdot (4,88 + u_6 + u_{11}); \quad u_8 = \frac{1}{4} \cdot (2u_4 + 2u_9);
$$
  
\n
$$
u_9 = \frac{1}{4} \cdot (u_8 + u_{10} + 2u_5); \ u_{10} = \frac{1}{4} \cdot (u_9 + u_{11} + 2u_6);
$$
  
\n
$$
u_{11} = \frac{1}{4} \cdot (2 + 2u_7 + u_{10}).
$$

Розв'язком побудованої системи є значення  $u_1 = 1.91$ ;  $u_2 = 2.05$ ;  $u_3 =$ 2,10;  $u_4 = 2{,}05$ ;  $u_5 = 2{,}11$ ;  $u_6 = 2{,}18$ ;  $u_7 = 2{,}34$ ;  $u_8 = 2{,}11$ ;  $u_9 =$ 2,13;  $u_{10} = 2,19$ ;  $u_{11} = 2,28$ .

 Значення в граничних точках перераховуються за інтерполяційною формулою  $u_{A^*} = \varphi_A + \delta \cdot \frac{u_Z - \varphi_A}{\delta + 1}$  $\frac{Z-\varphi_A}{\delta+1}$ ,

де  $A^*$  - граничний вузол;  $A$  – найближча до  $A^*$  точка, що належить граничній лінії  $\Gamma$ ; Z - внутрішній вузол, що розташований на одній прямій з A;  $\delta$  відстань між  $A^*$  та  $A; \delta > 0$ , якщо  $A^*$  знаходиться всередені області  $G, \delta < 0$ , якщо ∗ знаходиться поза межами області *G*. Тоді

$$
u_A = \varphi_A = 1.5;
$$
  
\n
$$
\delta_B = 2.90 - 3 = -0.1; u_{B^*} = 1.95 - 0.1 \cdot \frac{2.05 - 1.95}{0.9} = 1.94;
$$
  
\n
$$
\delta_C = 2.60 - 3 = -0.4; u_{C^*} = 2.3 - 0.4 \cdot \frac{2.1 - 2.3}{0.6} = 2.43;
$$
  
\n
$$
\delta_D = 1.98 - 2 = -0.02; u_{D^*} = 2.49 - 0.02 \cdot \frac{2.34 - 2.49}{0.98} = 2.49;
$$
  
\n
$$
\delta_E = 3.77 - 4 = -0.23; u_{E^*} = 2.39 - 0.23 \cdot \frac{2.34 - 2.39}{0.77} = 2.40;
$$
  
\n
$$
u_F = \varphi_F = 2.
$$

Отримані результати утворюють початковий розв'язок (таблиця 10.5):

Таблиця 10.5

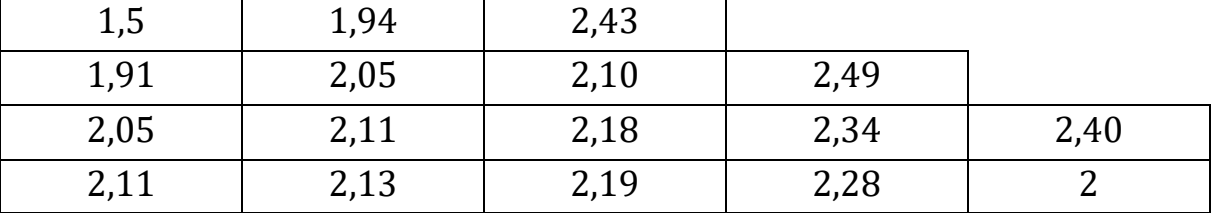

Процес уточнення (процес Лібмана) полягає в обчисленні нових значень

функції у внутрішніх вузлах як середнє арифметичне значень функції в сусідніх вузлах, а у граничних вузлах – за вище наведеною інтерполяційною формулою. Перерахунок продовжується доти, поки відповідні значення не будуть співпадати із заданою точністю 0,01. Результати обчислень наведені в таблицях 10.6 – 10.12:

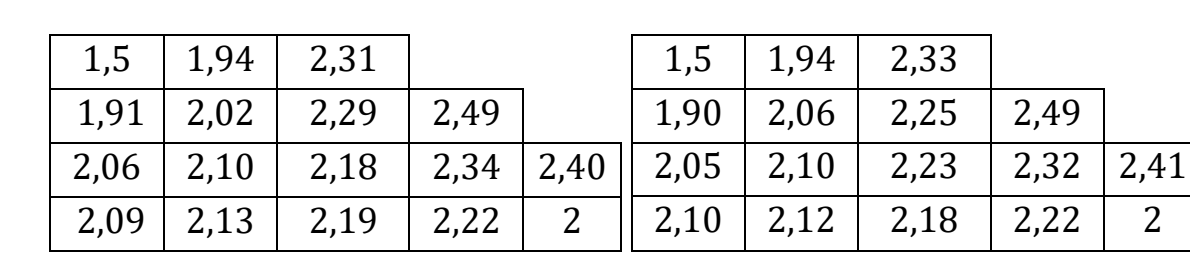

Таблиця 10.6 Таблиця 10.7

Таблиця 10.9

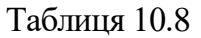

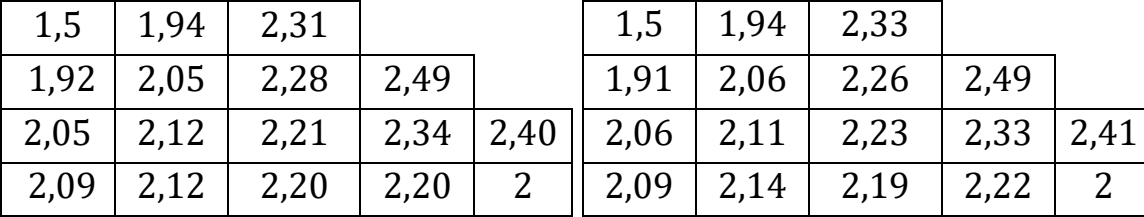

Таблиця 10.10 Таблиця 10.11

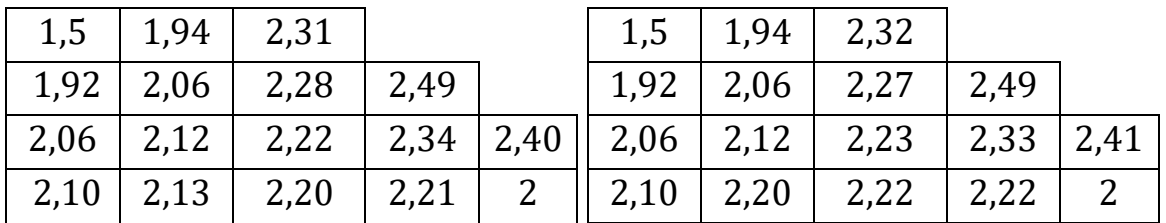

# Таблиця 10.12

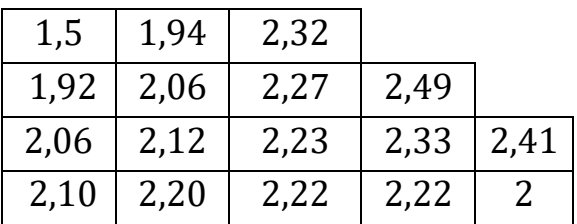

# *Запитання для самоперевірки*

1. Як виглядають диференціальні рівняння з частинними похідними?

2. Опишіть задачу Діріхле для лінійного диференціального рівняння з частинними похідними другого порядку з двома незалежними змінними. На які типи поділяться рівняння вказаного виду?

3. У чому полягає ідея методу сіток щодо наближеного розв'язування диференціальних рівнянь з частинними похідними?

4. Виведіть формули переходу до різницевих рівнянь.

5. Опишіть процес розв'язування рівняння Лапласа для прямокутної області.

6. Опишіть процес розв'язування рівняння Лапласа для довільної області.

#### *Задачі для самостійного розв'язування*

10.1. Використовуючи метод сіток, скласти наближений розв'язок задачі Діріхле для рівняння Лапласа в квадраті  $A(0; 0)$ ,  $B(0; 1)$ ,  $C(1; 1)$ ,  $D(1; 0)$ ; крок  $h = 0.2$ . При розв'язуванні задачі використати процес усереднення Лібмана для отримання відповіді з точністю до 0,01. На границі квадрату функція  $\varphi(x, y)$  має вигляд:

1) 
$$
\varphi_{AB} = 15\sqrt{y}
$$
,  $\varphi_{BC} = 15(1 - x)$ ,  $\varphi_{CD} = 30y(1 - y)$ ,  $\varphi_{AD} = 0$ ,  
\n2)  $\varphi_{AB} = 30\cos\frac{\pi y}{2}$ ,  $\varphi_{BC} = 20x(1 - x)$ ,  $\varphi_{CD} = 25y(1 - y^2)$ ,  $\varphi_{AD} = 30(1 - x^2)$ ,  
\n3)  $\varphi_{AB} = 10y^2(1 - y)$ ,  $\varphi_{BC} = 30\sin\pi x$ ,  $\varphi_{CD} = 0$ ,  $\varphi_{AD} = 15x(1 - x^2)$ ,  
\n4)  $\varphi_{AB} = 25y$ ,  $\varphi_{BC} = 25(1 - x^2)$ ,  $\varphi_{CD} = 30\sqrt{y}(1 - y)$ ,  $\varphi_{AD} = 0$ .

10.2. Використовуючи метод сіток, скласти наближений розв'язок задачі Діріхле для рівняння Лапласа; крок  $h = 1$ . При розв'язуванні задачі використати процес уточнення Лібмана для отримання відповіді з точністю до 0,01. Початкові умови:

1) 
$$
\Gamma: \frac{x^2}{16} + \frac{y^2}{25} = 1
$$
,  $\varphi(x, y) = 0.5|x| + |y|$ ,  
\n2)  $\Gamma: \begin{cases} |x| = 4 - y^2 \\ x \in [-4, 4] \end{cases}$ ,  $\varphi(x, y) = |x| + 0.5|y|$ ,  
\n3)  $\Gamma: \frac{x^2}{9} + \frac{y^2}{25} = 1$ ,  $\varphi(x, y) = |x| + 0.5|y|$ ,  
\n4)  $\Gamma: (|x| + 5)(|y| + 5) = 45$ ,  $\varphi(x, y) = |x| + 0.5|y|$ .

# **Список літератури**

- 1. Чисельні методи: конспект лекцій / О. В. Горда. Київ: КНУБА, 2009. 76 с.
- 2. Чисельні методи. Ч. 2: конспект лекцій / О. В. Горда. Київ: КНУБА,  $2010. - 72$  c.
- 3. Овчинников П.П., Міхайленко В.М. Вища математика: підручник. У 2 ч. Ч.2. – Київ: Техніка, 2004 – 792 с.
- 4. Фельдман Л. П. Чисельні методи в інформатиці: підручник для студ. вищ. навч. закл. / За ред. М.З. Згуровського. – Київ : Вид. група ВНV,  $2006. - 479$  c.
- 5. Ісаханов Г.В., Чорний С.М. Чисельні методи розв'язання задач будівництва. – К.: Вища школа, 1995р. – 374 с.
- 6. Сплайн-функції та їх застосування: навч. посіб. / Б.П. Довгий, А.В. Ловейкін, Є.С. Вакал, Ю.Є. Вакал. – К.: Видавничо-поліграфічний центр «Київський університет», 2016. – 117 с.
- 7. Мак-Кракен Д., Дорн У. Численные методы и программирование на ФОРТРАНе. – М.: Издательство «Мир», 1977. – 584 с.
- 8. Воробьева Г.Н., Данилова А.Н. Практикум по вычислительной математике: Учеб. пособие для техникумов. – М.: Высш. школа, 1990. – 208 с.
- 9. Чисельні методи: методичні вказівки до практичних занять / О.І. Баліна, І.С. Безклубенко, О. В. Горда, Н.І. Полтораченко. – Київ: КНУБА, 2011.  $-44$  c.
- 10.Чисельні методи. Чисельне диференціювання та інтегрування: методичні вказівки до практичних занять / О. В. Горда, Н.І. Полтораченко. – Київ: КНУБА, 2012. – 36 с.

Навчальне видання

**ПОЛТОРАЧЕНКО** *Наталія Іванівна* **ТЕРЕНЧУК** *Світлана Анатоліївна* **УБАЙДУЛЛАЄВ** *Юсуфжон Нуруллайович*

# **ПРАКТИКУМ З ЧИСЕЛЬНИХ МЕТОДІВ**

Навчальний посібник